N° d'ordre:

r l

[

r

[

[

 $\mathbb{I}$ 

#### **THESE**

Présentée à

### 1 'Université des Sciences et Technologies de Lille

Pour obtenir le titre de

#### DOCTORAT DE L'UNIVERSITE

Spécialité : ELECTRONIQUE exemplaire provisoire

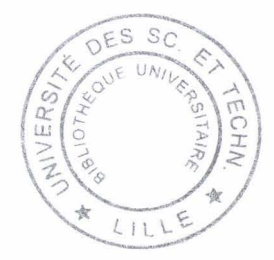

5o 34- G

\9~~

 $h^{2}$ 

464

Par:

Farahnaz AGHA MOHAMMADI

Sous le titre de :

# Contribution à la modélisation électrique et électromagnétique des circuits électroniques microondes basée sur une approche physique macroscopique dans le domaine temporel

Soutenue le 25 septembre1998 devant la commission d'examen

Membres du jury : MM. A. Cappy Président

R. Quéré Rapporteur P. Gélin Rapporteur C. Dalle Directeur de thèse P. Kennis Examinateur DeJaeger Examinateur

l-

### Sommaire

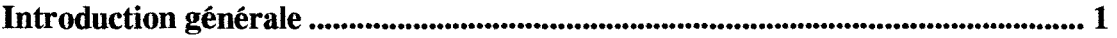

## Chapitre 1

## Simulateur électrique des circuits électroniques microondes basé sur une approche physique de leur fonctionnement dans le domaine temporel

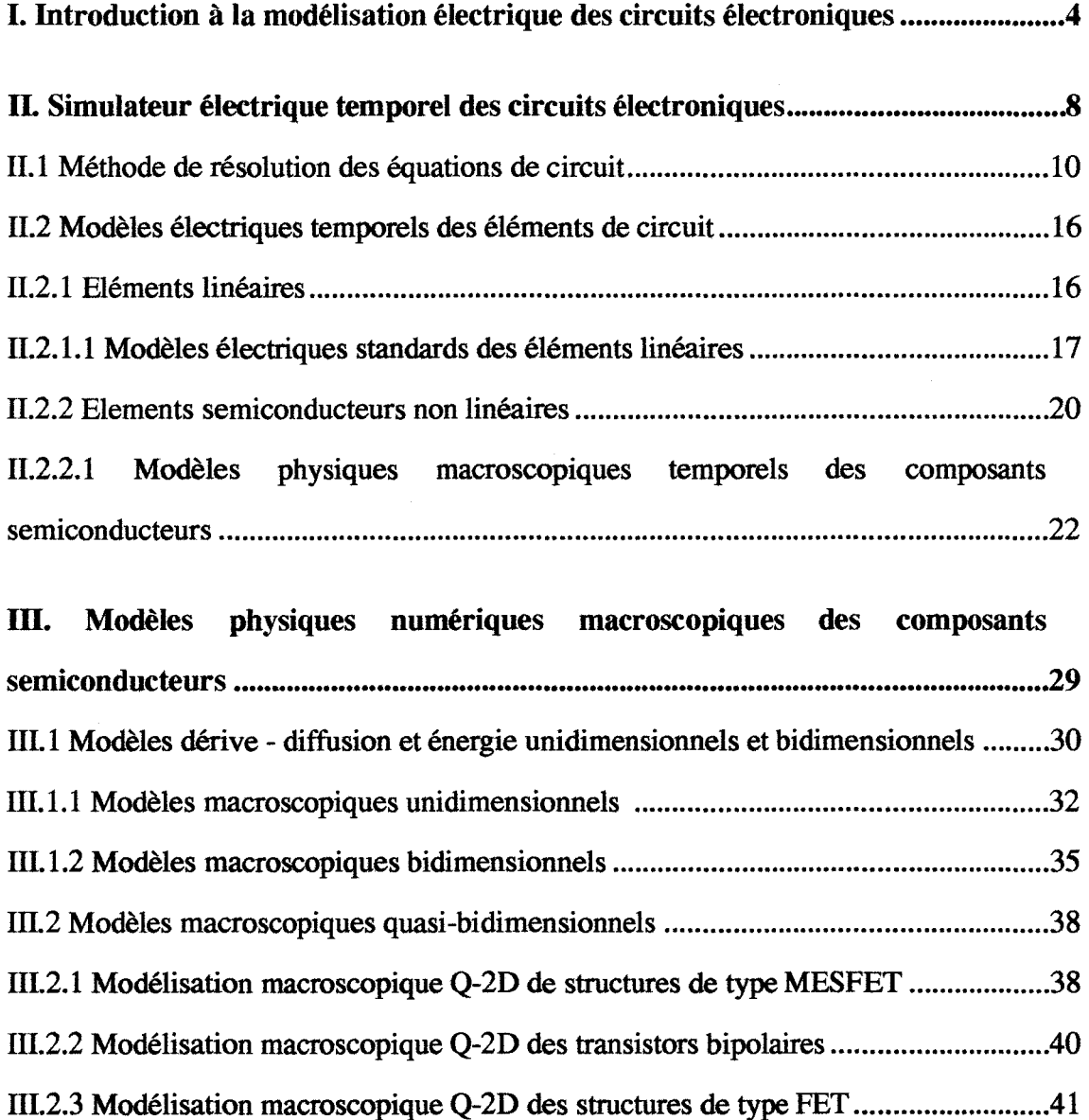

 $\mathbf{I}$ 

÷

 $\downarrow$ 

 $\mathcal{L}$ 

 $\epsilon$ 

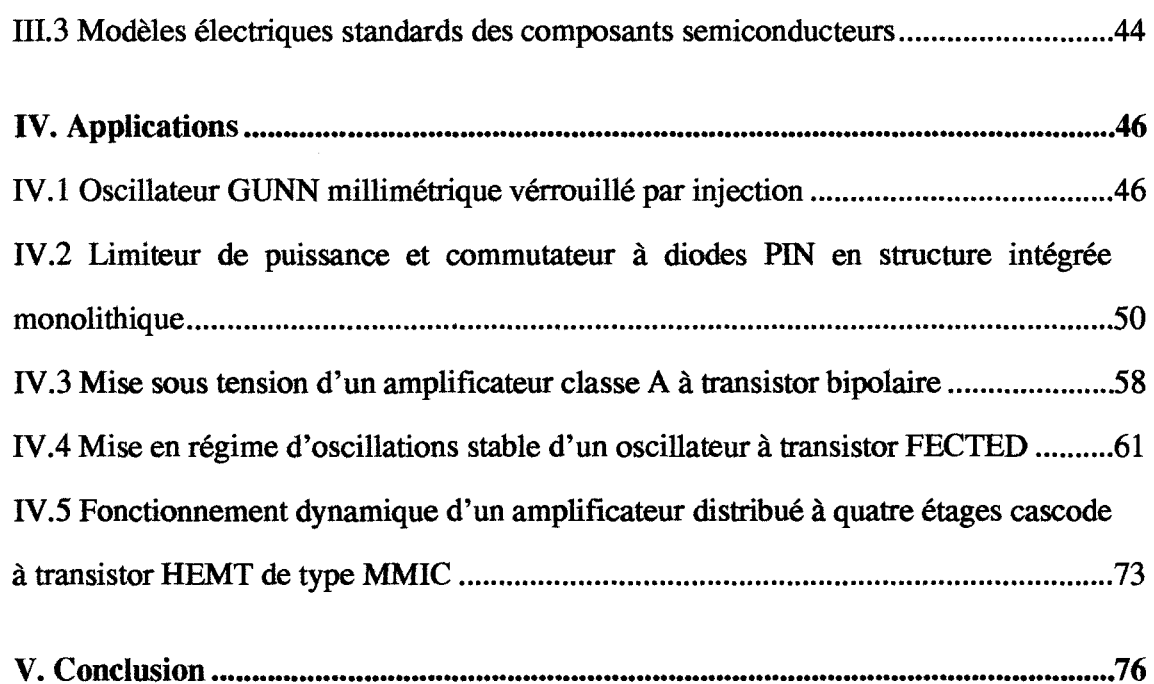

## Chapitre 2

# Développement d'un modèle physique macroscopique électromagnétique stationnaire des composants semiconducteurs dans le domaine temporel

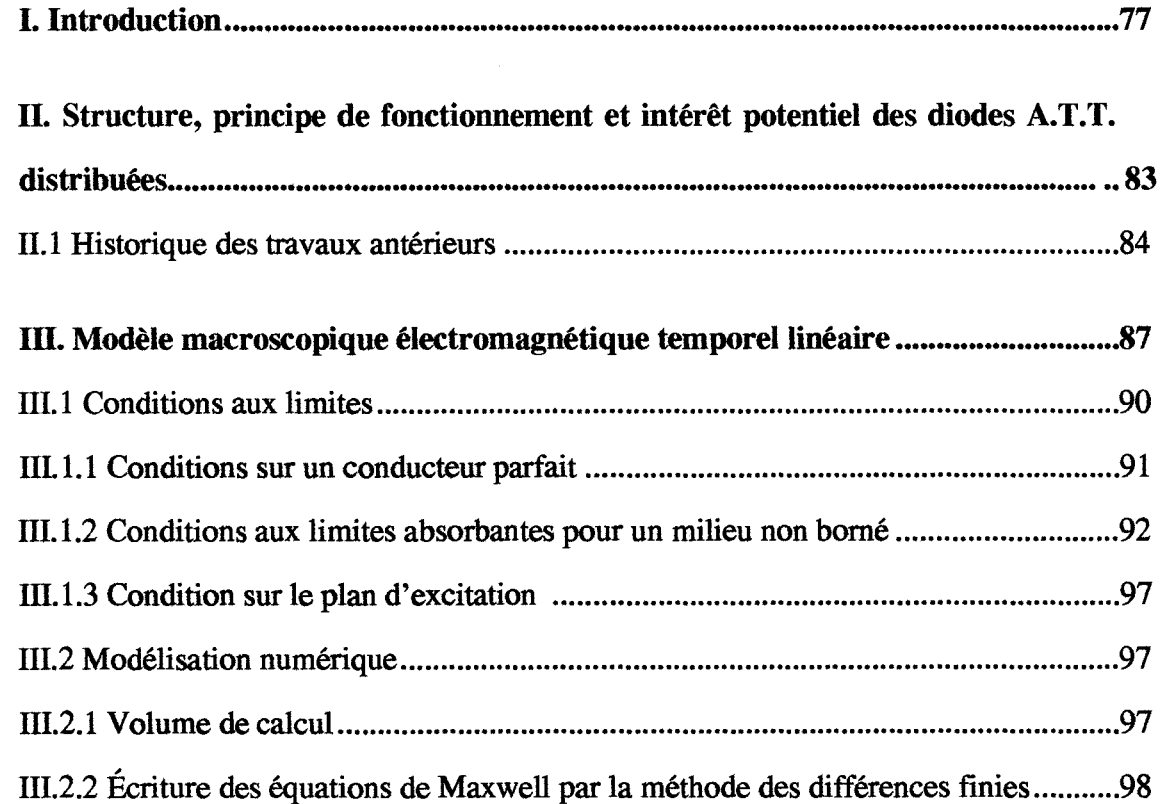

 $\lambda$  ...

 $\mathcal{L}$ 

 $\hat{\mathbf{v}}$  .

 $\hat{\mathbf{V}}$  .

À

 $\mathbf{t}$ 

 $\mathbf{t}$ 

Å

Â

 $\mathcal{F}$ 

 $\mathbf{\hat{i}}$  $\epsilon$  .

 $\lambda$ 

 $\lambda$  .

 $\ddot{\phantom{a}}$ 

 $\lambda$  .  $\lambda$ 

 $\bar{\mathbf{v}}$ 

 $\overline{\phantom{a}}$ 

 $\ddot{\bar{\mathbf{x}}}$  $\mathcal{L}^{\pm}$  :

 $\hat{\mathbf{v}}$  $\epsilon$ 

 $\lambda$ ÷.

Ŕ

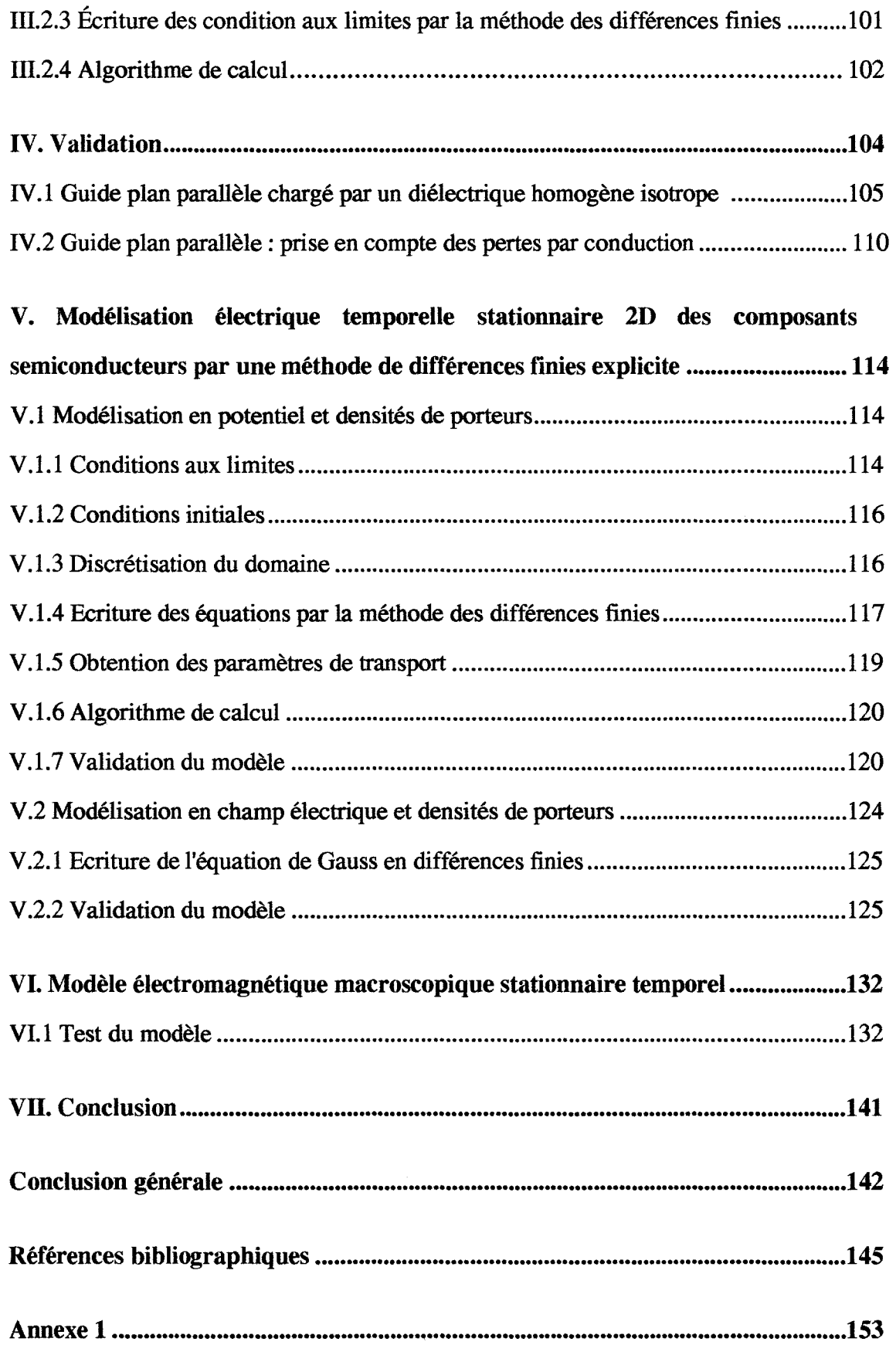

#### Résumé

Nous décrivons dans ce mémoire, les travaux relatifs au développement de nouveaux modèles électriques et électromagnétiques numériques des circuits électroniques microondes basés sur une approche physique macroscopique de la description de leur fonctionnement dans le domaine temporel.

Dans le premier chapitre, nous décrivons un nouveau simulateur électrique temporel des circuits microondes. Son originalité réside dans l'utilisation systématique de modèles physiques macroscopiques unidimensionnels (lD), quasi-bidimensionnels (Q-2D) et bidimensionnels (2D) des composants semiconducteurs. La structure générale du simulateur et les méthodes numériques spécifiques de résolution relatives aux équations de circuit et des composants actifs sont détaillées. Son champ d'applications est ensuite illustré à l'aide d'exemples de résultats issus d'études pour lesquelles il a servi de support théorique.

Le seconde chapitre est consacré à la présentation des premiers résultats relatifs au développement d'un nouveau modèle physique électromagnétique macroscopique stationnaire des composants semiconducteurs microondes dans le domaine temporel. Ce modèle est basé sur le couplage des équations de Maxwell et des équations de transport constituant le modèle dérive-diffusion issu de l'équation de Boltzmann. L'étude physique du fonctionnement dynamique d'une diode à avalanche et temps de transit distribuée constitue actuellement l'application-test de ce nouveau modèle.

Mots clés : Modélisation physique macroscopique, Modèles électrique et électromagnétique, Composants semiconducteurs microondes, Diode A. T. T. distribuée.

#### **Introduction générale**

Le XXI ième siècle sera une période de dêveloppement intensif et tout azimut des systèmes de traitement de l'information dont les mots clefs seront entre autres : mutimédia, mobilité, interactivité, virtuel intelligence, autonomie, .......... Ces systèmes seront en majoritê basês sur l'utilisation de dispositifs êlectroniques à l'êtat solide. Ces dêveloppements posent un certain nombre de dêfis. Ceux-ci sont en premier lieu d'ordre technologique et sont notamment liês à:

- La réduction de la taille des systèmes et dispositifs;

-La densification et l'intêgration massive des circuits;

- L'utilisation intensive du spectre Hertzien conduisant à la montêe en frêquence des systèmes atteignant les gammes de longueur d'onde millimêtrique, sub- millimêtrique et optiques;

- L'augmentation des dêbits d'information, conduisant à des schêmas de modulation complexe;

- etc...................

 $\mathcal{E}^{\mathcal{E}}$ 1 l

> Du point de vue des entreprises, les dêfis seront aussi d'ordre êconomique et devront répondre à des impératifs de :

> - Stimulation du marchê par une innovation constante conduisant à une faible durêe de vie des produits;

> - Coûts de dêveloppement des dispositifs de technologie classique mais aussi basês sur des concepts nouveaux;

- Délais de mise sur le marché;

- etc................

'-

A plus long terme, on verra certainement émerger des dispositifs basés sur l'utilisation de technologies mixtes électronique 1 optique 1 mécanique 1 .... conduisant à la réalisation de micro systèmes.

Les contraintes liées aux défis énumérés précédemment vont fatalement renforcer le rôle de la conception dans le processus complet de réalisation d'un système. Cette conception va donc devoir elle aussi évoluer de façon à pouvoir répondre à des défis qui lui seront propres :

- Elle devra ainsi évoluer d'une logique actuelle de conception plutôt fractionnée, dans laquelle l'influence des phénomènes et paramètres mis en jeu dans le fonctionnement d'un dispositif est abordée de façon distincte, vers une logique de conception globale.

-Elle devra présenter un caractère résolument prédictif à tous ses niveaux de façon à pouvoir limiter les étapes de prototypages successifs et de caractérisations associées. Elle devra ainsi pouvoir être utilisée aussi bien en tant qu'outil de conception et d'optimisation dans le cadre de solutions classiques qu'en tant qu'outil d'investigation pour des produits basés sur des concepts nouveaux.

La simulation basée sur une approche physique de l'analyse du fonctionnement des circuits électroniques sera probablement la prochaine étape dans le processus de développement des outils de conception de ces circuits. Par approche physique, nous entendons une approche basée sur une modélisation à l'échelle locale la plus précise possible des phénomènes intervenant dans le fonctionnement d'un dispositif, étendue ensuite à la totalité de ce dispositif. C'est ainsi que ce travail a été consacré au

développement de nouveaux outils de simulation du fonctionnement des circuits microondes basés sur une approche physique dans le domaine temporel.

Dans le premier chapitre, nous décrivons un nouveau simulateur électrique temporel des circuits microondes. Son originalité réside dans l'utilisation systématique de modèles physiques macroscopiques unidimensionnels (lD), quasi-bidimensionnels (Q-2D) et bidimensionnels (2D) des composants semiconducteurs. La structure générale du simulateur et les méthodes spécifiques de résolution relatives aux équations de circuit et des composants actifs sont détaillées. Son champ d'applications est ensuite illustré à l'aide d'exemples de résultats issus d'études pour lesquelles il a servi de support théorique.

Le seconde chapitre est consacré à la présentation des premiers résultats relatifs au développement d'un nouveau modèle physique électromagnétique macroscopique stationnaire des composants semiconducteurs microondes dans le domaine temporel. Ce modèle est basé sur le couplage des équations de Maxwell et des équations de transport constituant le modèle dérive-diffusion issu de l'équation de Boltzmann. L'étude physique du fonctionnement dynamique d'une diode à avalanche et temps de transit distribuée constitue actuellement l'application-test de ce nouveau modèle.

Å

*Chapitre 1 : Simulateur électrique des circuits électroniques microondes basé sur une approche physique* .....

### Chapitre 1:

## Simulateur électrique des circuits électroniques microondes basé sur une approche physique de leur fonctionnement dans le domaine temporel

#### 1. Introduction à la modélisation électrique des circuits électroniques

L'étude théorique du fonctionnement des circuits électroniques microondes nécessiterait idéalement la résolution spatio - temporelle exacte des équations de Maxwell. Ce modèle est en effet capable de décrire l'interaction entre charges électriques et l'évolution de leur distribution à l'origine du champ électromagnétique. Ses variables principales sont les vecteurs relatifs au champ de force électromagnétique  $(\vec{E}, \vec{H}, \vec{D}, \vec{B})$  subi par les charges. A l'échelle macroscopique qui nous intéresse, nous pouvons émettre l'hypothèse que la distribution des charges électriques est continue et déterminée par leur densité nette p et par le vecteur densité de courant de conduction  $\vec{J}$ . Cette distribution est telle qu'elle assure la conservation de la charge. Les propriétés physiques macroscopiques du milieu sont caractérisées par sa permittivité  $\varepsilon$  et sa perméabilité  $\mu$ . Ces grandeurs établissent les relations liant respectivement les champs électrique  $\vec{E}$  et magnétique  $\vec{H}$  et les inductions électrique  $\vec{D}$  et magnétique  $\vec{B}$  [1] [2].

Ainsi, les grandeurs physiques décrivant un champ électromagnétique doivent localement vérifier les relations suivantes :

$$
\cot \vec{E} = -\frac{\partial B}{\partial t} \qquad \qquad \text{div } \vec{B} = 0
$$
  

$$
\cot \vec{H} = \vec{J}_c + \frac{\partial \vec{D}}{\partial t} \qquad \qquad \text{div } \vec{J}_c = -\frac{\partial \rho}{\partial t}
$$
  

$$
\vec{D} = \epsilon \vec{E} \qquad \qquad \text{div } \vec{D} = \rho
$$
  

$$
\vec{B} = \mu \vec{H}
$$

( '

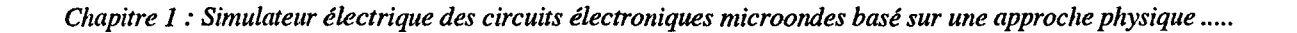

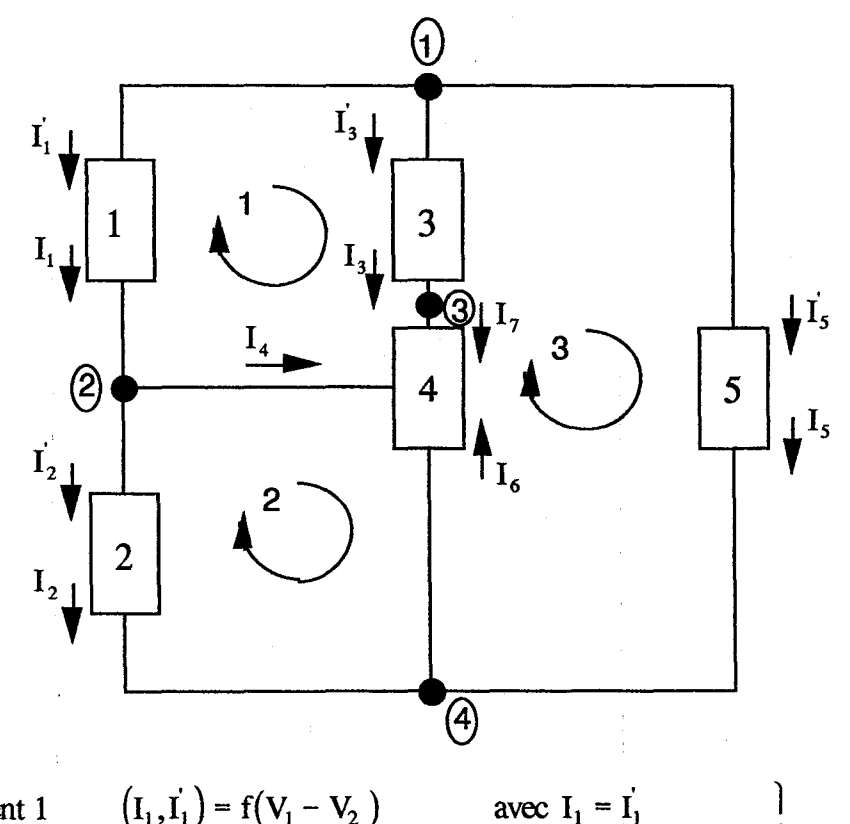

 $(I_1, I_1) = f(V_1 - V_2)$  $(I_2, I_2) = f(V_2 - V_4)$ 1 **Modèles**  $(I_3, I_3) = f(V_1 - V_3)$  avec  $I_3 = I_3$  électriques Elément 1 Elément 2 Elément 3 Elément 4 Elément *5*   $(I_6, I_4, I_7) = f(V_2 - V_4, V_3 - V_4)$  avec  $I_6 + I_4 + I_7 = 0$  des éléments  $(I_5, I_5) = f(V_1 - V_4)$  avec  $I_5 = I_5$ 

> Noeud 1 Noeud 2 Noeud 3 Noeud 4

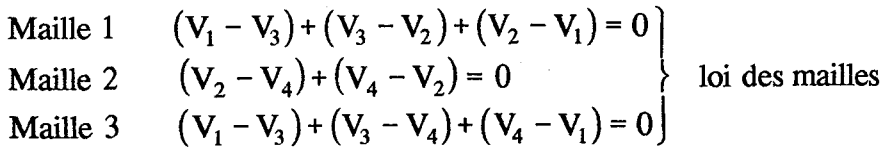

#### Figure 1.1

*Chapitre 1 : Simulateur électrique des circuits électroniques microondes basé sur une approche physique .....* 

Dans la plupart des applications qui nous concernent, on peut raisonnablement admettre que :

- L'action des forces subies par les charges électriques résultant de l'influence du champ magnétique est nulle :

$$
\vec{F} = q\left(\vec{E} + \vec{v} \wedge \vec{B}\right) \approx q\vec{E}
$$

- L'influence des effets inductifs est négligeable :

$$
\frac{\partial \vec{B}}{\partial t} \approx 0
$$

''

Le modèle des équations de Maxwell se réduit alors aux équations de l'électrocinétique:

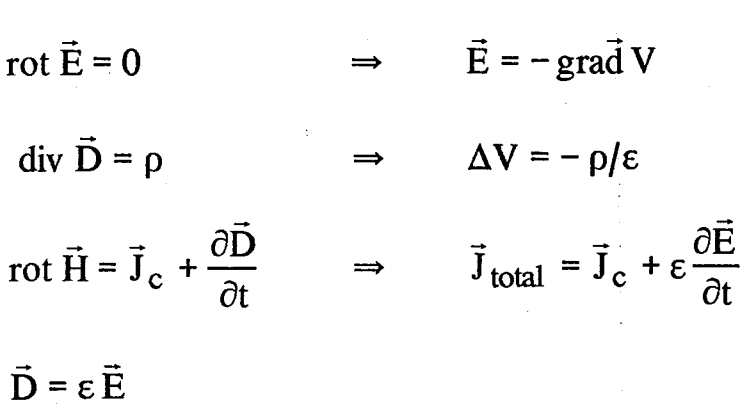

Dans ce modèle, les variables principales sont le potentiel électrostatique V et la densité de courant total  $\vec{J}_{total}$ . L'intégration de ces équations locales sur la totalité du circuit permet de décrire son fonctionnement électrique temporel.

En pratique, lorsque l'on se place à l'échelle des dimensions d'un circuit électrique, il est en général possible de décomposer ce circuit en éléments discrets (figure 1.1). Les points de connexion entre les différents éléments constituent alors les nœuds du circuit. L'intérêt de cette démarche simplificatrice provient du fait que ces éléments peuvent

présenter un comportement électrique dynamique très différent les uns des autres. Beaucoup d'entre eux présentent souvent un comportement linéaire ne nécessitant pas une description physique de leur fonctionnement interne. On peut en conséquence leur associer un modèle très simple [ 3].

Au niveau des nœuds du circuit, les conditions aux limites des modèles relatifs à chaque élément de circuit doivent être exprimées. Ainsi, le fonctionnement instantané de chacun de ceux-ci est caractérisé par une relation liant les courants circulant à travers leurs électrodes respectives de la forme générale :

$$
I(t) = \iint_{\text{surface de l'électrode}} \vec{J}_{\text{total}}(t) d\vec{S}
$$

et les différences de potentiel associées. Pour un élément de circuit donné, la somme des courants à un instant t doit être cohérente avec la loi exprimant la conservation du courant total :

#### $\sum i(t) = 0$ électrodes de l'élément

Les lois de Kirchhoff sont une généralisation des relations liant les courants et potentiels aux nœuds d'un circuit quelconque :

- pour tout nœud i :

$$
\sum I = 0
$$

- pour toute maille j fermée :

$$
\sum \Delta V = 0
$$

La loi des nœuds exprime la conservation du courant total en chaque nœud du circuit. La loi des mailles exprime le fait que dans un modèle électrique, le champ électrique est

considéré comme conservatif et qu'en conséquence la somme des différences de potentiel mesurées aux bornes des éléments constituant une maille fermée du circuit est nulle.

#### II. Simulateur électrique temporel des circuits électroniques

i .

La structure générale de notre simulateur électrique temporel des circuits électroniques microondes comporte un module principal dont la fonction est la résolution des équations de circuit de Kirchhoff à chaque instant considéré (figure 1.2).

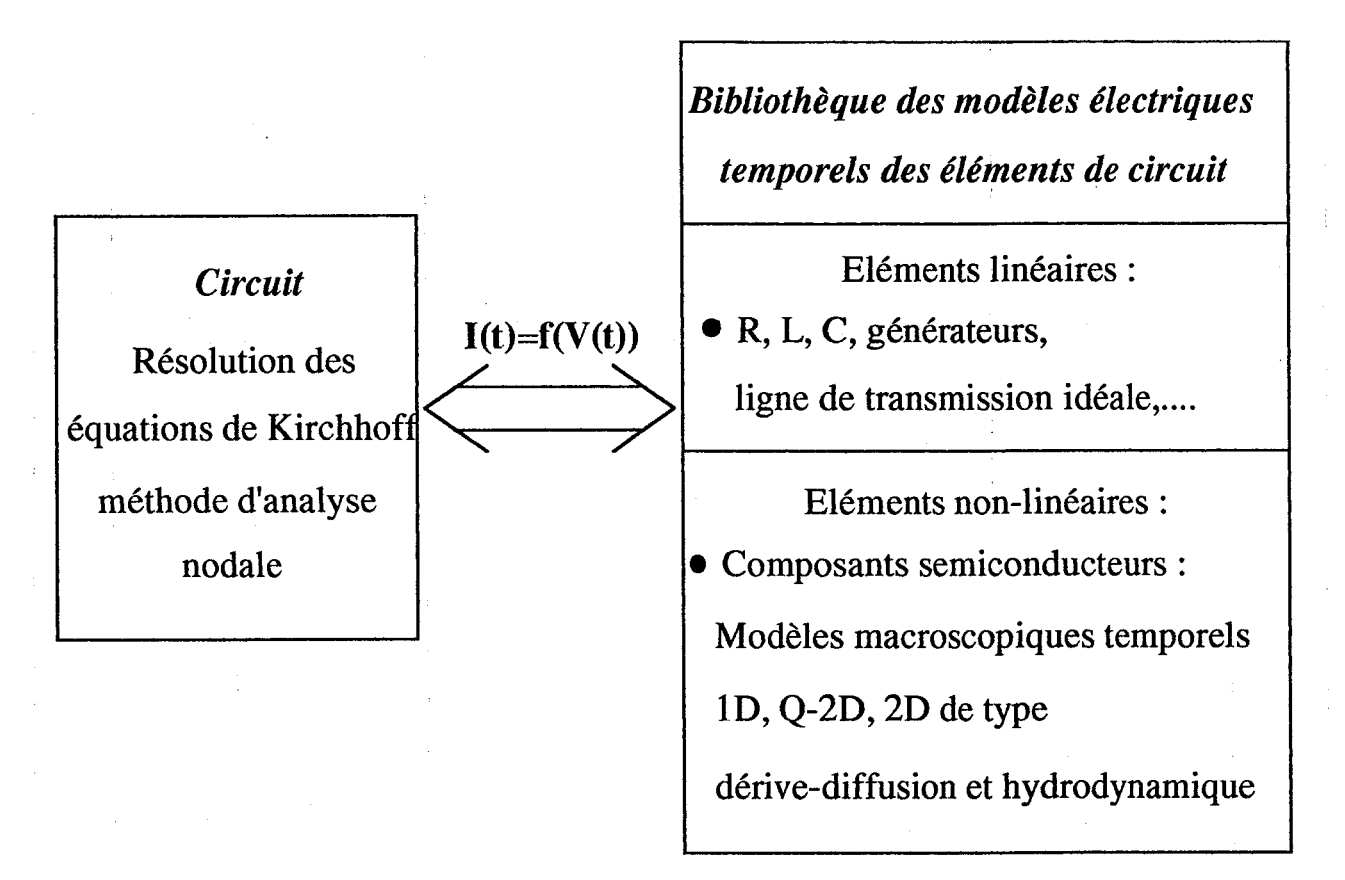

Figure 1.2 : Structure du simulateur électrique temporel des circuits électroniques microondes

Ce module est associé à une bibliothèque comprenant les modèles électriques temporels relatifs à chaque type d'élément de circuit. C'est à ce niveau que se situe l'originalité du simulateur puisque la modélisation des composants semiconducteurs repose sur l'utilisation systématique de modèles physiques macroscopiques unidimensionnels

(ID), quasi-bidimensionnels (Q-2D) et bidimensionnels (2D) de type dérive-diffusion et hydrodynamique. Ces différents modèles sont adaptés à la plupart des composants microondes classiques : diodes et transistors. Le simulateur permet donc une approche physique du fonctionnement électrique des circuits électroniques microondes. L'interface entre les deux modules principaux du logiciel est constitué par les valeurs instantanées des tensions et courants circulant dans les différents éléments de circuit.

Les données fondamentales d'une simulation sont respectivement :

- La topologie du circuit considéré;

- La valeur des éléments linéaires;

- La structure géométrique et technologique des composants semiconducteurs;

- Les conditions de fonctionnement :

- température;

r -

- valeur des générateurs de polarisation continue;

- forme d'onde des signaux extérieurs appliqués;

- Les conditions initiales relatives soit à un état relaxé du circuit, soit à un fonctionnement en régime statique.

Les résultats bruts obtenus à l'issue d'une simulation sont les valeurs instantanées des courants et tensions dans chacune des branches du circuit et les évolutions spatiotemporelles des grandeurs physiques relatives à la description de la dynamique interne des électrons et des trous dans chacun des composants semiconducteurs. Les simulations peuvent concerner indifféremment les régimes de fonctionnement transitoire et permanent, sous toutes conditions de polarisation tant en terme d'amplitude des signaux appliqués que

de fréquence, dans le cadre de validité du modèle électrique du circuit et des modèles associés à chaque type de branche.

Un post-traitement des résultats bruts d'une simulation permet d'évaluer les grandeurs fonctionnelles du circuit :

- puissance, rendement, impédance;

-spectre;

j.

 $\mathbf{v}$ 

Å

'''<br>'''

''

- valeur moyenne.......

L'utilisation des outils modernes de visualisation et d'animation graphique constitue une aide précieuse pour, en particulier, l'interprétation des phénomènes physiques internes aux composants semiconducteurs.

Notre simulateur peut être utilisé en tant qu'outil d'étude et de conception pour des circuits basés sur des technologies classiques. Un de ses avantages est qu'il permet une détermination directe des grandeurs fonctionnelles d'un circuit (puissance, rendement, ..... ) en fonction de ses paramètres structurels (géométriques, technologiques, topologiques, ..... ). Il peut d'autre part être utilisé en tant qu'outil théorique d'investigation pour des circuits utilisant des composants semiconducteurs basés sur des concepts nouveaux.

#### **11.1 Méthode de résolution des équations de circuit**

L'analyse du fonctionnement électrique d'un circuit électronique devient une tâche complexe dès que le nombre de ces éléments dépasse quelques unités. La partie la plus délicate réside dans la phase de modélisation des différents types d'éléments de circuit. Cet aspect sera abordé plus en détail au paragraphe numéro Il.2. Les tâches restantes sont par  $\ddot{ }$ contre uniquement des phases de calcul. Elle concernent respectivement la formulation des équations du circuit de Kirchhoff et ensuite leur résolution. En ce qui concerne notre

simulateur, nous avons utilisé l'une des méthodes de mise en équations systématique d'un circuit la plus simple. Celle-ci est connue sous le nom d'analyse nodale [ 4]. Cette méthode consiste à exprimer, à chaque instant considéré d'une simulation, les tensions nodales E apparaissant entre un noeud de référence et les noeuds d'interconnexion des éléments constituant le modèle du circuit (figure 1.3). Ces tensions permettent ensuite de déterminer les tensions  $V'$  apparaissant aux bornes d'une branche b quelconque du circuit ainsi que le courant I' la parcourant. Ces grandeurs sont bien sûr dépendantes du comportement électrique du type de branche considérée.

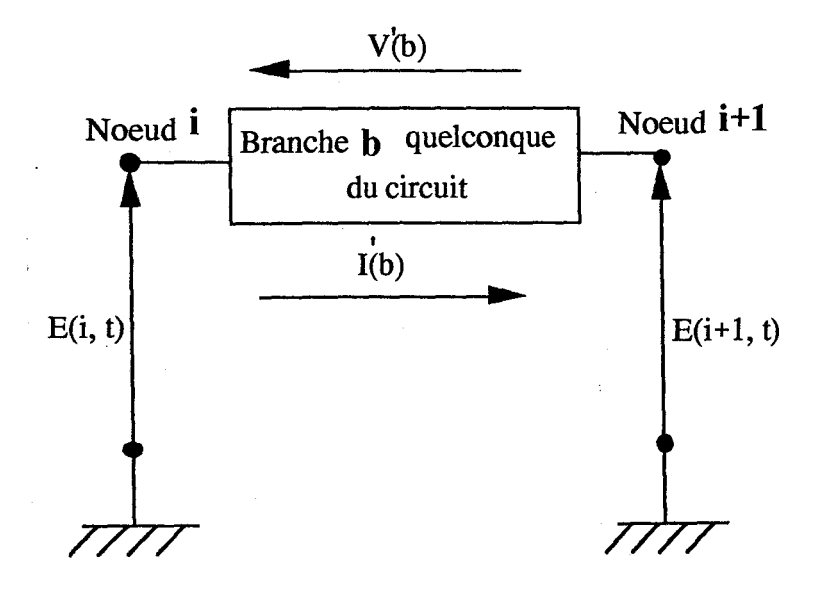

Figure 1.3: Défmition des variables principales du modèle électrique basé sur l'analyse nodale

La mise en équation systématique des équations de circuit utilise fondamentalement l'analogie existant entre la définition du schéma électrique équivalent d'un circuit et la notion de matrice d'incidence d'un graphe connexe orienté (figure 1.4). Cette méthode permet de définir de façon simple les relations topologiques liant les courants aux différents noeuds du circuit à un instant t donné et ainsi d'exprimer la loi des noeuds sous la forme matricielle:

 $A. I = 0$ 

où A est une matrice carrée à coefficients constants et *i* le vecteur des courants circulant dans les branches du circuit.

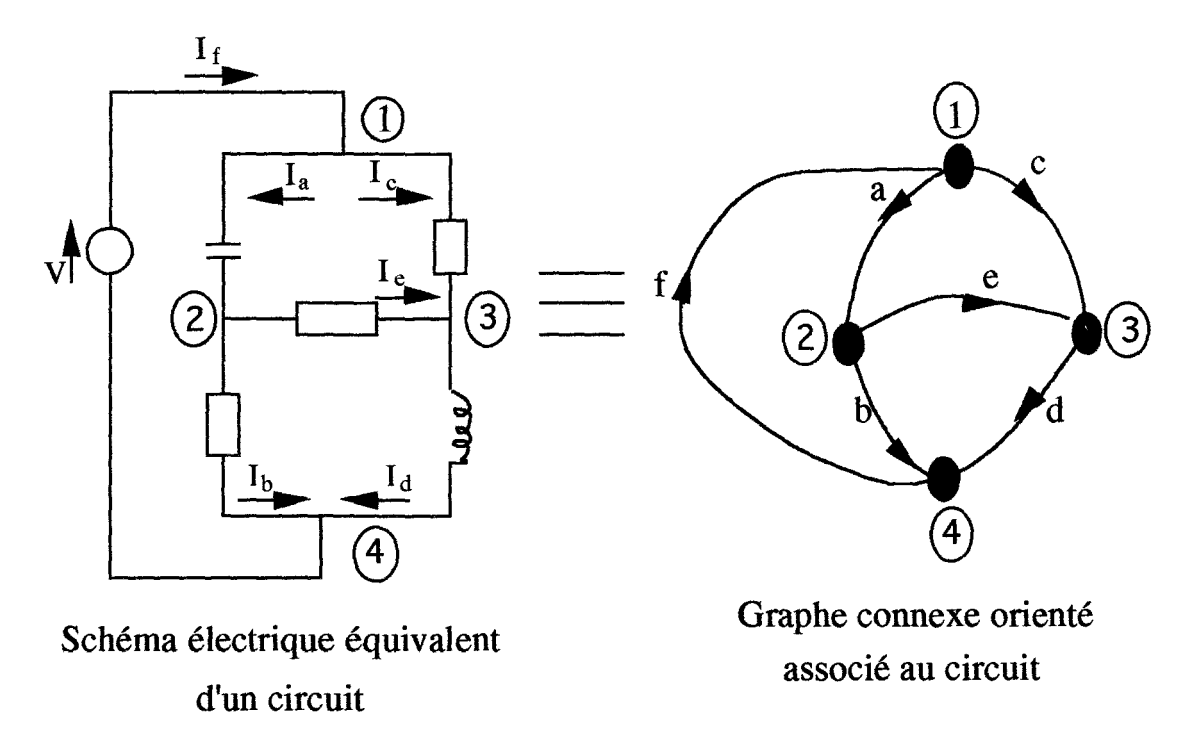

Figure 1.4: Concepts de base de la méthode d'analyse nodale: Analogie entre le schéma électrique équivalent d'un circuit et son graphe connexe orienté

Cette équation est à elle seule insuffisante pour décrire le fonctionnement global d'un circuit. Il faut en effet tenir compte du comportement électrique spécifique de chaque élément. Le développement de l'équation nodale repose à ce niveau sur la définition d'un schéma électrique équivalent standard pour tout type de branche (figure 1.5). Ce schéma comporte fondamentalement un générateur de courant J, un générateur de tension VE et un dipôle défini de la façon la plus générale par une relation de la forme :

#### $I=g(V)$

Ainsi, dans le cas d'un élément de circuit au comportement électrique linéaire, la relation sera de la forme :

$$
I=Y.V
$$
 avec  $Y$  constant

*Chapitre 1 : Simulateur électrique des circuits électroniques microondes basé sur une approche physique .....* 

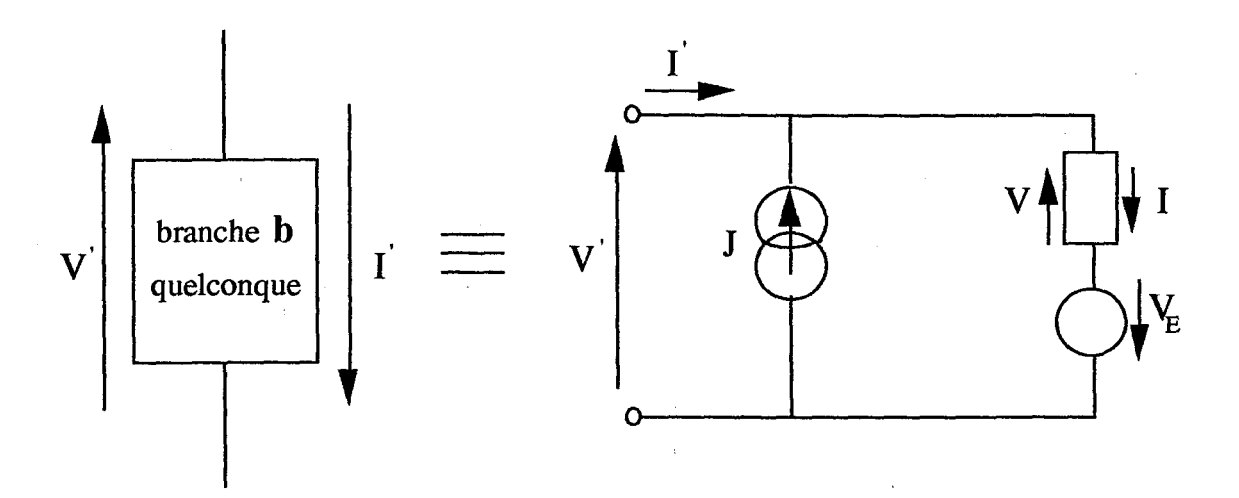

Figure 1.5: Schéma équivalent électrique standard d'une branche de circuit

Dans le cas d'un élément non linéaire, cette relation devra être déterminée à l'aide d'un modèle spécifique.

Partant des principes exposés précédemment, on peut établir, à partir des grandeurs fondamentales A, I, V, J et  $V_E$ , la formulation complète de l'équation nodale à résoudre, de façon compatible avec la méthode de résolution utilisé qui est dans notre cas la méthode itérative de Newton-Raphson [5] [6]. Suivant cette méthode, l'équation nodale est résolue à chaque instant sous la forme :

$$
A.\dot{I} = f_N(E) \approx 0
$$

où  $f_{N}(E)$  est une fonction de la variable E dont on devra déterminer la solution à l'itération k+1 sous la forme (figure I.6) :

$$
\mathbf{E}^{k+1} = \mathbf{E}^k - \mathbf{J}_N^{-1} \cdot \mathbf{f}_N(\mathbf{E}^k)
$$

 $\partial f(E^k)$ où  $J_N^{-1}$  est la matrice inverse du jacobien  $J_N =$  $\partial E^k$ 

(-

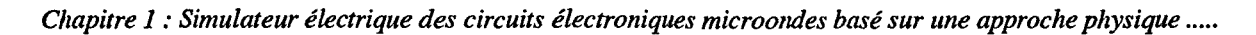

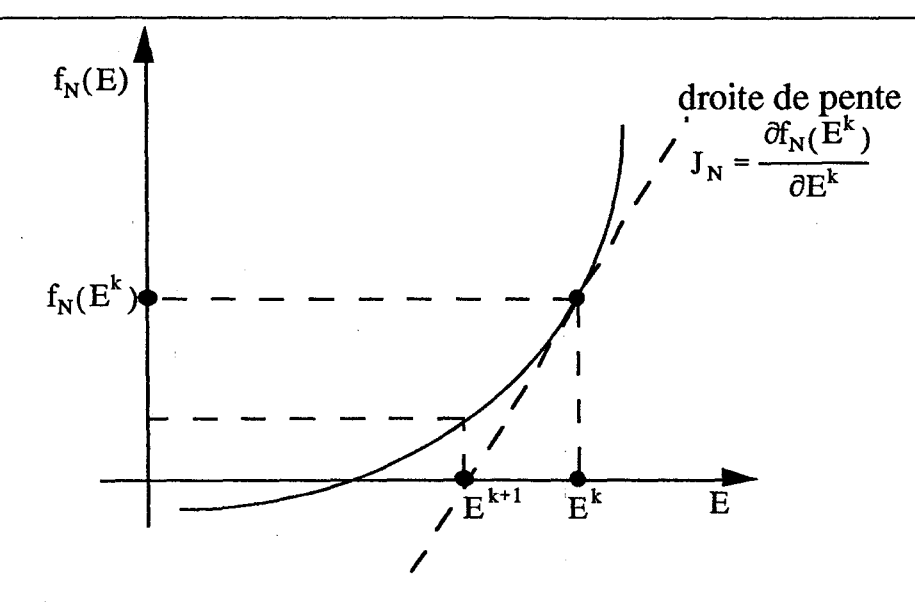

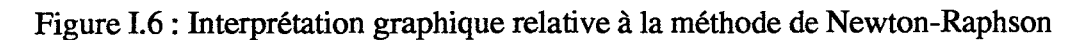

Sachant que ;

I = I – J  
\nI = g(V) (dans le cas général)  
\n
$$
f_N(E) = A. g(V) - A.J
$$
  
\n
$$
\frac{\partial f_N(E)}{\partial E} = A \frac{\partial g(V)}{\partial E} = A \frac{\partial g(V)}{\partial V} \frac{\partial V}{\partial E}
$$
\nV = A<sup>T</sup> E = V – V<sub>E</sub>

$$
V = AT . E = V \t vE
$$
  

$$
V = AT . E + VE
$$
  

$$
dV = AT dE \t \Rightarrow AT = \frac{\partial V}{\partial E}
$$

En posant:

*('* 

Sachant que :

$$
Y_{N} = \frac{\partial g(V)}{\partial V} = \frac{\partial I}{\partial V}
$$

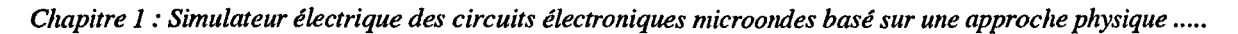

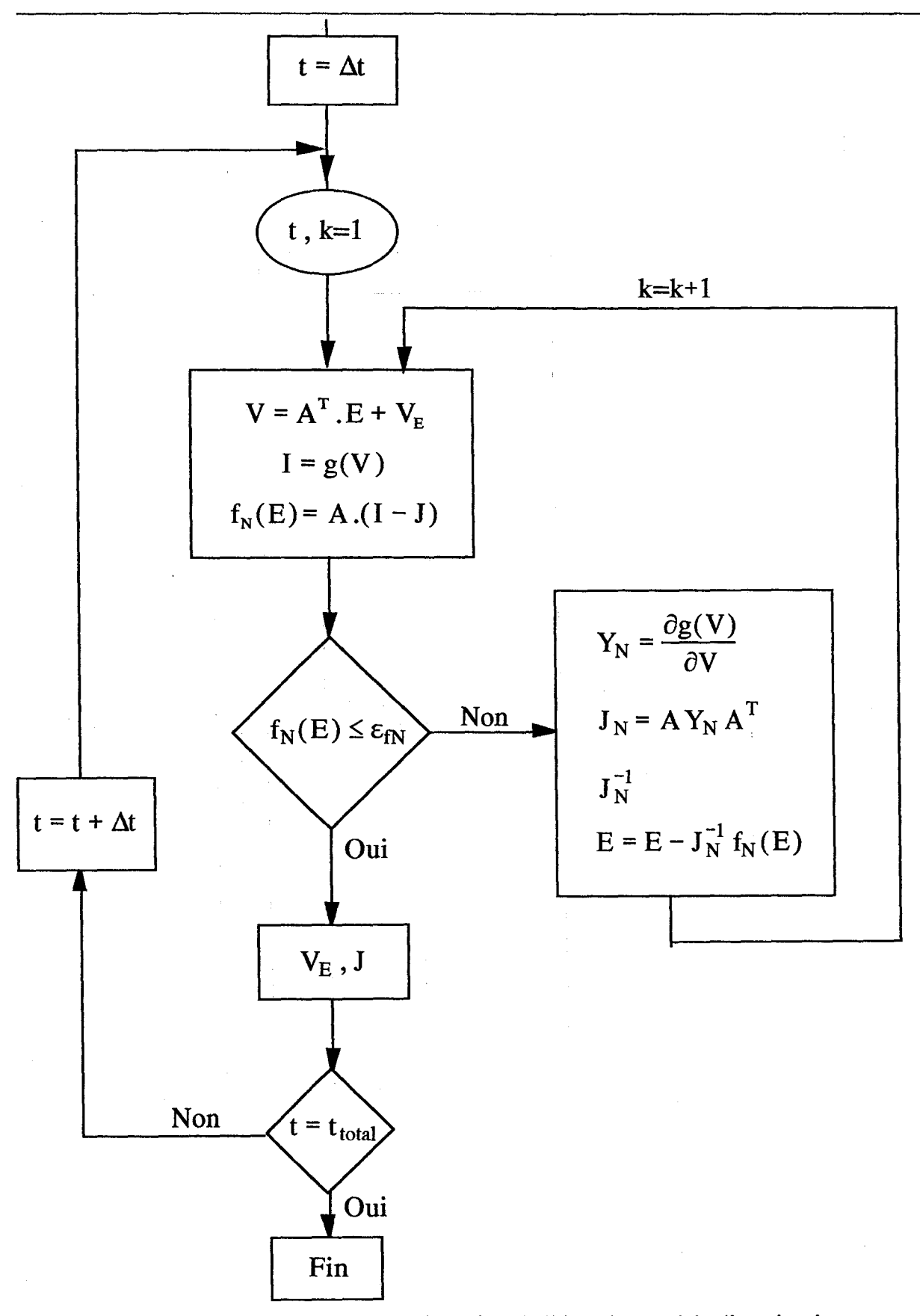

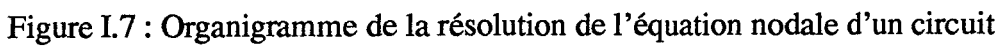

*r* ,

1 .

$$
\frac{\partial f_{N}(E)}{\partial E} = A \frac{\partial g(V)}{\partial V} A^{T} = A Y_{N} A^{T} = J_{N}
$$

La figure I.7 est un organigramme détaillant la séquence des opérations nécessaires à la résolution à un instant donné de l'équation nodale d'un circuit.

#### 11.2 Modèles électriques temporels des éléments de circuit

Nous ne décrirons ici que les modèles des éléments utilisés actuellement dans nos simulations de circuits microondes.

### *11.2.1 Éléments linéaires*

k.

 $\zeta^{\pm}$  .

 $\mathbf{L}$ 

 $\bar{\zeta}$ 

 $\hat{f}$  .  $\ddot{\chi}$  $\bar{\bar{z}}$ 

 $\bar{\mathbf{v}}$ 

 $\lambda$ 

 $\hat{\mathbf{A}}$ 

 $\bar{C}$  $\bar{\mathbf{v}}$ 

Les dipôles linéaires passifs constituent une classe d'éléments fréquemment utilisés dans les circuits électriques. Le plus commun d'entre eux est la résistance de valeur R dont le modèle est défini par la relation :

$$
v(t)=R.i(t)
$$

Les modèles des dipôles réactifs sont définis par des relations différentielles. Le modèle de la capacité de valeur C est de la forme :

$$
i(t) = C \frac{dv(t)}{dt}
$$

Ce modèle est basé sur l'hypothèse que la relation liant la charge instantanée Q(t) emmagasinée dans la capacité est en toute circonstance proportionnelle à la tension v(t) :

$$
Q(t)=C.v(t)
$$

Le modèle de l'inductance de valeur L est défini par la relation :

$$
v(t) = L \frac{di(t)}{dt}
$$

Ce modèle repose sur l'hypothèse que le flux du champ magnétique induit par un courant i(t) lui est rigoureusement proportionnel :

$$
\Phi(\vec{B}(t)) = L.i(t)
$$

Les principaux éléments linéaires actifs utilisés dans nos simulations sont les générateurs idéaux de courant I(t) et de tension E(t).

Notons qu'en associant ces dipôles élémentaires, on peut construire les modèles standards d'éléments de circuit présentant des propriétés électriques plus complexes. L'un des plus couramment utilisé est le modèle de la ligne de transmission idéale c'est à dire sans pertes et non disperssive. Les paramètres définissant ses propriétés électriques sont son impédance caractéristique  $Z_0$  et le retard  $\tau$  entre les signaux d'entrée et de sortie (figure I.8a-b).

( '

*r* ,

*r* ,

#### 11.2.1.1 Modèles électriques standards des éléments linéaires

La définition des modèles électriques compatibles avec la topologie standardisée imposée par le formalisme de l'analyse nodale est presque évidente dans les cas du générateur de courant idéal et de la résistance (figure I.8a-b). Elle l'est aussi pour le générateur de tension idéal excepté le fait qu'il est nécessaire de considérer une résistance interne non nulle.

La modélisation des éléments capables de stocker de 1 'énergie, comme la capacité et l'inductance, s'avère plus délicate car leur comportement électrique présente un effet mémoire. Leur modèle standard est défmi à partir de l'intégration de leur équation d'état, effectuée dans notre simulateur, à l'aide d'un algorithme basé sur la méthode trapézoïdale  $[4]$ .

La définition du modèle standard de la ligne de transmission idéal est basée sur un schéma électrique comprenant deux branches. Ce modèle nécessite une procédure

l -

' -

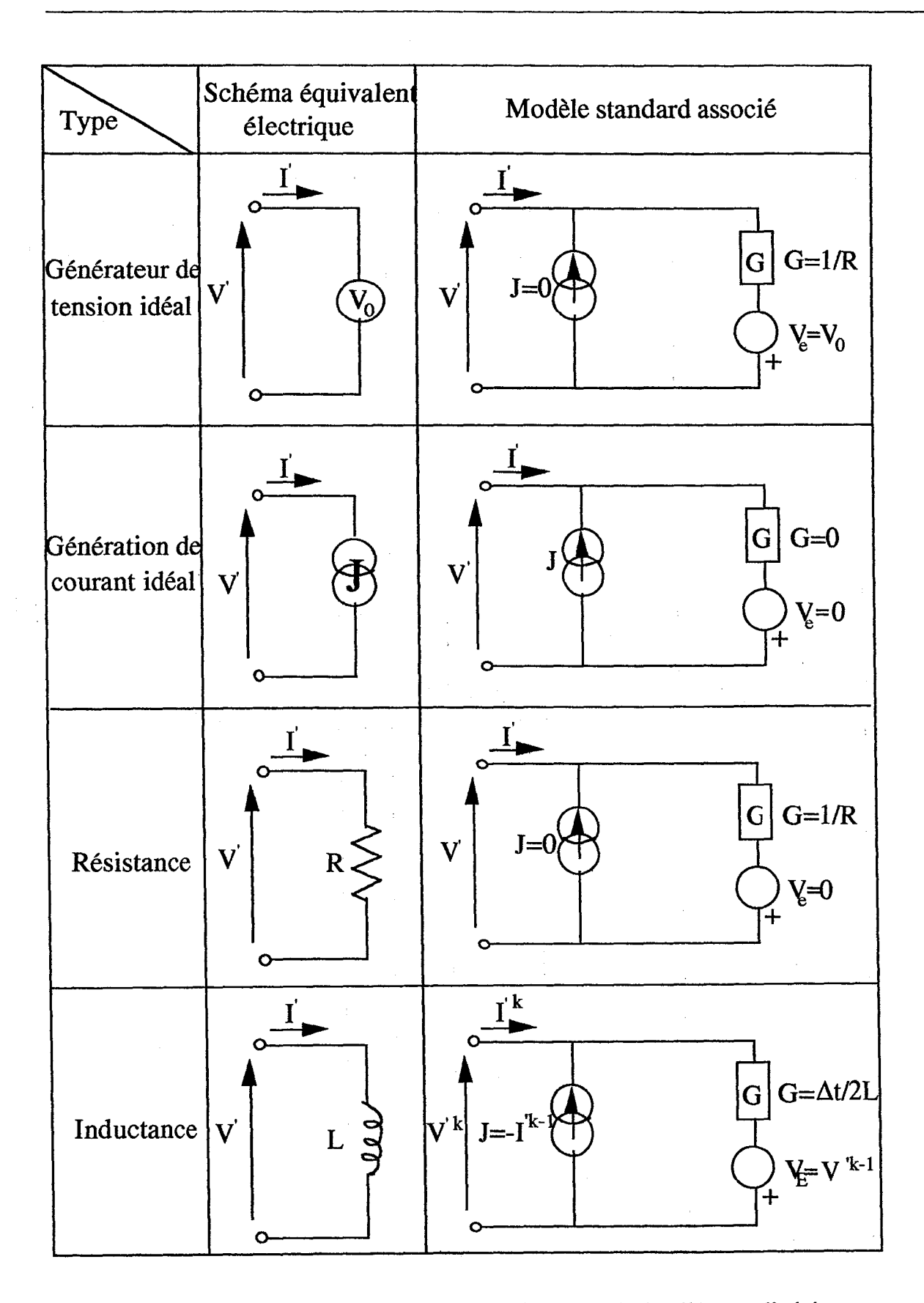

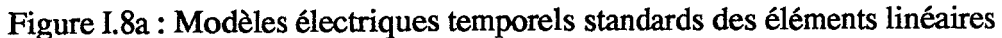

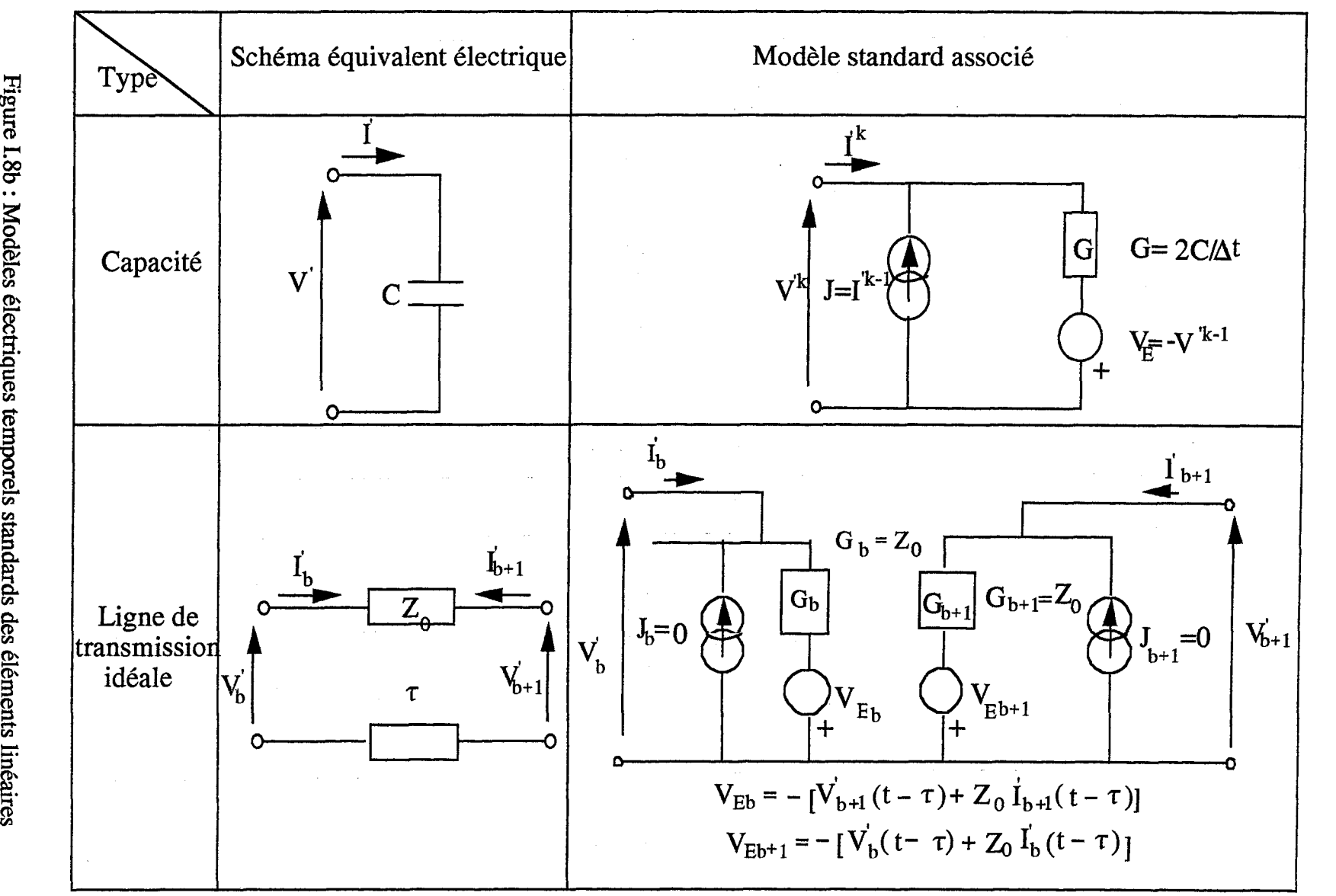

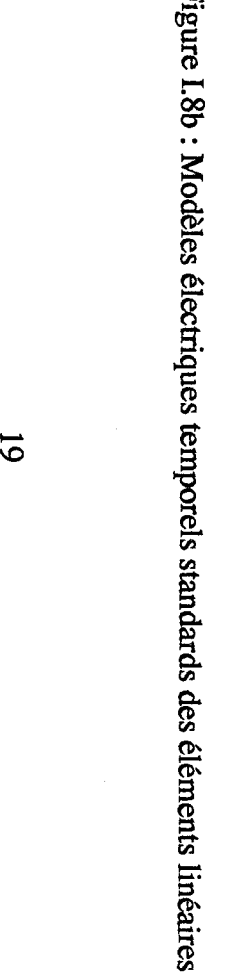

1.0

pitre 1 :  $\ddot{m}$  $_{late}$ ~  $\tilde{z}$ s.  $\varepsilon$  $\frac{2}{3}$  $\ddot{\sim}$ 1:::: ::::.· ة.<br>م ctroniq ~  $\ddot{\tilde{z}}$ puoc  $\boldsymbol{g}$ ~' ~  $\omega$  $\vec{a}$ oche phy. '<br>awe

Q

permettant de mettre en mémoire les valeurs des courants et des tensions d'entrée et de sortie sur une durée  $\tau$ .

## *11.2.2 Éléments semiconducteurs non linéaires*

L'obtention de modèles électriques réalistes des composants semiconducteurs est une des difficultés majeures rencontrée dans le développement de logiciels de simulation des circuits électriques microondes. Les plus simples sont les modèles analytiques dont le plus connu est certainement celui de la diode à jonction PN :

$$
I(t) = I_s \left( e^{\frac{qV(t)}{kT}} - 1 \right)
$$

. L'inconvénient des modèles analytiques .est le prix de leur commodité, obtenu au détriment du réalisme.

Les modèles actuellement les plus utilisés sont les modèles basés sur des schémas électriques équivalents. Leur principe repose sur l'idée de traduire de façon la plus réaliste possible les différents phénomènes physiques déterminant le fonctionnement du composant à l'aide des éléments de base des circuits électriques (dipôles, quadripôles, ... ). Les paramètres définissant leur valeur sont issus de résultats de modélisations plus complexes et de mesures expérimentales. L'un des avantages principaux de cette méthode réside dans le fait que ces modèles de composant sont directement compatibles avec les logiciels commerciaux de conception assistée par ordinateur de circuits. Elle permet ainsi de bénéficier de la puissance des procédures d'analyse et d'optimisation développées permettant l'étude systématique de circuits complexes. Elle profite de la convivialité des environnements informatiques tant en terme d'introduction des données que d'exploitation des résultats. L'une des limitations liée à l'utilisation de modèles de composant basés sur des schémas électriques équivalents provient de la difficulté de définir des modèles standards valables dans une large gamme de structure de composants et dans des plages de

r.

fonctionnement étendues en termes de polarisation continue, amplitude des signaux, bande de fréquence, température, .....

Les modèles physiques électriques temporels des composants semiconducteurs sont basés sur une description à l'échelle locale des phénomènes de transport des porteurs libres, permettant l'évaluation de la densité de courant de conduction  $\vec{J}_c$ . La résolution des équations de transport intégrée sur l'ensemble de la structure, et associée à une résolution cohérente de l'équation de Poisson, permet de déterminer la relation instantanée courants tensions développées aux bornes du composant.

' " 1

Í,

í

 $\hat{\mathbf{v}}$ 

Pour la simulation des composants microondes classiques, il existe principalement deux types de modélisation physique temporelle des phénomènes de transport électrique.

Le premier type est basé sur une approche microscopique reposant sur une description du mouvement individuel des porteurs au sein du réseau cristallin. Sa mise en œuvre fait appel à la méthode de Monte - Carlo [ 7]. La méthode microscopique constitue une approche rigoureuse du fonctionnement des composants. Son inconvénient majeur réside dans sa mise en œuvre nécessitant des temps d'exploitation sur calculateur très importants. Cette limitation rend encore aujourd'hui difficile le couplage de ce type de modèles de composant avec des logiciels d'analyse de circuit.

Le second type de modélisation de composant est basé sur une approche macroscopique reposant sur une description du comportement local moyen des porteurs libres dans un volume élémentaire du matériau semiconducteur. Cette approche théorique repose fondamentalement sur l'équation générale de transport de Boltzmann [ 8] . Comparée à la méthode microscopique, la méthode macroscopique constitue une approche physique un peu moins précise. Elle s'avère par contre plus efficace en terme d'exploitation. Elle permet aujourd'hui la simulation en régime dynamique de structures complètes, incluant leur zone active et les zones Ohmiques associées, sur des durées significatives. C'est

pourquoi nous avons opté pour l'utilisation de modèles de composants semiconducteurs de ce type pour le développement de notre logiciel de simulation de circuit.

## **11.2.2.1 Modèles physiques macroscopiques temporels des composants semiconducteurs**

Les modèles physiques macroscopiques des composants électroniques reposent sur la résolution de l'équation générale de transport de Boltzmann :

$$
\frac{\partial f}{\partial t} + \frac{qE}{\hbar} \text{grad}_{k}(f) + \vec{v} \text{ grad}_{r}(f) = \left(\frac{\partial f}{\partial t}\right)_{c}
$$

Cette équation régit l'évolution de la fonction de distribution f ou probabilité de présence d'une particule au point  $(\vec{r},\vec{k})$  de l'espace des phases à un instant t. Elle traduit le fait que le mouvement des porteurs s'effectue sous l'influence conjuguée :

- de la force de Coulomb

, '

1'

*r* -

- des forces de diffusion résultant des gradients spatiaux

- des collisions avec le réseau cristallin

La vitesse de dérive des électrons et des trous peut être obtenue à partir de la structure de bande du matériau semiconducteur selon la relation classique :

$$
\vec{v} = \frac{1}{\hbar} \frac{\partial \varepsilon}{\partial k}
$$

En conséquence, les principales grandeurs nécessaires à la résolution de l'équation de Boltzmann sont respectivement :

- La structure de bande du matériau semiconducteur

- Le champ électrique  $\vec{E}(\vec{r},t)$ 

*Chapitre 1 : Simulateur électrique des circuits électroniques microondes basé sur une approche physique .....* 

 $\mathcal{L}_{\mathcal{A}}$ 

Equations de conservation du moment

$$
\frac{\partial \mathbf{m}_{n}^{*} \mathbf{v}_{n}}{\partial t} = -\mathbf{E}_{x} - \frac{1}{n} \frac{\partial \mathbf{n} \mathbf{k} \mathbf{T}_{n}}{\partial x} - \mathbf{v}_{n} \frac{\partial \mathbf{m}_{n}^{*} \mathbf{v}_{n}}{\partial x} - \frac{\mathbf{m}_{n}^{*} \mathbf{v}_{n}}{\tau_{m}(\varepsilon_{n})} - \frac{\mathbf{m}_{n}^{*} \mathbf{v}_{n}}{n}(\mathbf{g} - \mathbf{u})
$$

$$
\frac{\partial \mathbf{m}_{p}^{*} \mathbf{v}_{p}}{\partial t} = +\mathbf{E}_{x} - \frac{1}{p} \frac{\partial \mathbf{p} \mathbf{k} \mathbf{T}_{p}}{\partial x} - \mathbf{v}_{n} \frac{\partial \mathbf{m}_{p}^{*} \mathbf{v}_{p}}{\partial x} - \frac{\mathbf{m}_{p}^{*} \mathbf{v}_{p}}{\tau_{m}(\varepsilon_{p})} - \frac{\mathbf{m}_{p}^{*} \mathbf{v}_{p}}{p}(\mathbf{g} - \mathbf{u})
$$

Densité de courant

 $J_n = -nv_n$  $J_p$  =  $+nv_p$ 

r-

 $\lambda$ 

( -

Equation du courant

$$
i(t) = S.\left(J_n + J_p + \frac{\partial E_x}{\partial t}\right)
$$

Equation de conservation de l'énergie

$$
\frac{\partial \varepsilon_{n}}{\partial t} = -v_{n}E_{x} - v_{n}\frac{\partial \varepsilon_{n}}{\partial x} - \frac{1}{n}\frac{\partial (nv_{n}kT_{n})}{\partial x} - \frac{(\varepsilon_{n} - \varepsilon_{0})}{\tau_{\varepsilon}(\varepsilon_{n})} - \frac{\varepsilon_{n}}{n}(g - u)
$$

$$
\frac{\partial \varepsilon_{p}}{\partial t} = +v_{p}E_{x} - v_{p}\frac{\partial \varepsilon_{p}}{\partial x} - \frac{1}{p}\frac{\partial (nv_{p}kT_{p})}{\partial x} - \frac{(\varepsilon_{p} - \varepsilon_{0})}{\tau_{\varepsilon}(\varepsilon_{p})} - \frac{\varepsilon_{p}}{p}(g - u)
$$

Equations de continuité

$$
\frac{\partial n}{\partial t} = + \frac{\partial J_n}{\partial x} + g - u
$$
\n
$$
\frac{\partial p}{\partial t} = - \frac{\partial J_p}{\partial x} - g - u
$$
\n
$$
g = \alpha_n (E_x) |J_n| + \alpha_p (E_x) |J_p|
$$
\ntaux de génération par ionisation par choc\n
$$
u = \frac{np - 1}{\tau_n (n + 1) + \tau_p (p + 1)}
$$
\ntaux de recombinaison (formula de Read - Schockley - Hall)

Equation de Poisson

$$
-\frac{\partial^2 V_x}{\partial x^2} = N_d - N_a + p - n
$$
  
\n
$$
V_x(0) = 0
$$
  
\n
$$
V_x(L) = v(t)
$$
  
\nCondition aux limites  
\n
$$
E_x = -\frac{\partial V_x}{\partial x}
$$

Figure I.9 : Modèle Energie - Moment

- L'expression du terme  $\left(\frac{\partial f}{\partial t}\right)_c$  traduisant l'effet des collisions des porteurs libres

Son intégration dans l'espace réciproque  $(\vec{r},\vec{k})$  peut être effectuée par la méthode des moments suivant l'approximation des temps de relaxation en ce qui concerne le terme traduisant les collisions. Il est alors possible de dériver différents types de systèmes d'équation macroscopiques de conservation dont la définition respective dépend d'hypothèse simplificatrices déterminées par les conditions de transport des porteurs libres dans la structure considérée. Celles-ci dépendent du matériau semiconducteur, de la structure du composant, de ses conditions de fonctionnement internes et externes : fréquence et amplitude des signaux électriques, température, ....... Trois types de systèmes d'équations sont.couramment utilisés. Leur fonction commune principale est le calcul de la densité de courant locale. Ainsi, lorsqu'ils sont chacun associés à la résolution de l'équation de Poisson, on obtient trois modèles physiques macroscopiques électriques temporels des composants semiconducteurs à part entière. Les figures 1.9, 1.10 et 1.11 donnent à titre d'exemple, les systèmes d'équations relatifs à la modèlisation macroscopique unidimensionnelle d'un dipôle semiconducteur. Ces trois modèles permettent le calcul de la relation instantanée liant les courants et les potentiels aux bornes d'un composant selon des approches différentes de leur fonctionnement interne. Ainsi, l'un des intérêts de la méthode macroscopique est de pouvoir disposer, pour une étude donnée, du modèle le plus approprié et donc le plus efficace [ 9] .

i,

Deux des types de modèles de composant sont des modèles non - stationnaires. Le plus sophistiqué d'entre eux est le modèle "Energie - Moment" nécessitant la résolution pour les électrons et les trous des équations de conservation du nombre de porteurs libres (équations de continuité), de l'énergie et de la quantité de mouvement (équations du moment). Le coût d'exploitation de ce modèle est assez élevé compte tenu du nombre important et de la difficulté de résolution de ces équations. C'est pourquoi, lorsque les effets de relaxation du moment peuvent être négligés, on obtient un modèle de type énergie

Densité de courant

$$
J_{n} = -nv_{n} = n\mu_{n}(\varepsilon_{x})E_{x} + \mu_{n}(\varepsilon_{x})\frac{\partial n}{\partial x}
$$

$$
J_{p} = +nv_{p} = p\mu_{p}(\varepsilon_{x})E_{x} - \mu_{p}(\varepsilon_{x})\frac{\partial p}{\partial x}
$$

Equation du courant

r-

r-

'-

 $\epsilon$  -

$$
i(t) = S.\left(J_n + J_p + \frac{\partial E_x}{\partial t}\right)
$$

Equation de conservation de l'énergie

$$
\frac{\partial \varepsilon_{n}}{\partial t} = -v_{n}E_{x} - v_{n} \frac{\partial \varepsilon_{n}}{\partial x} - \frac{1}{n} \frac{\partial (nv_{n}kT_{n})}{\partial x} - \frac{(\varepsilon_{n} - \varepsilon_{0})}{\tau_{\varepsilon}(\varepsilon_{n})} - \frac{\varepsilon_{n}}{n} (g - u)
$$

$$
\frac{\partial \varepsilon_{p}}{\partial t} = +v_{p}E_{x} - v_{p} \frac{\partial \varepsilon_{p}}{\partial x} - \frac{1}{p} \frac{\partial (nv_{p}kT_{p})}{\partial x} - \frac{(\varepsilon_{p} - \varepsilon_{0})}{\tau_{\varepsilon}(\varepsilon_{p})} - \frac{\varepsilon_{p}}{p} (g - u)
$$

Equations de continuité

$$
\frac{\partial n}{\partial t} = + \frac{\partial J_n}{\partial x} + g - u
$$
  

$$
\frac{\partial p}{\partial t} = - \frac{\partial J_p}{\partial x} - g - u
$$
  

$$
g = \alpha_n (E_x) |J_n| + \alpha_p (E_x) |J_p|
$$
  

$$
u = \frac{np - 1}{\tau_n (n + 1) + \tau_p (p + 1)}
$$

taux de génération par ionisation par choc

taux de recombinaison (formul de Read - Schockley - Hall)

Equation de Poisson

$$
-\frac{\partial^2 V_x}{\partial x^2} = N_d - N_a + p - n
$$
  
\n
$$
V_x(0) = 0
$$
  
\n
$$
V_x(L) = v(t)
$$
Condition aux limites  
\n
$$
E_x = -\frac{\partial V_x}{\partial x}
$$
Champ électrique

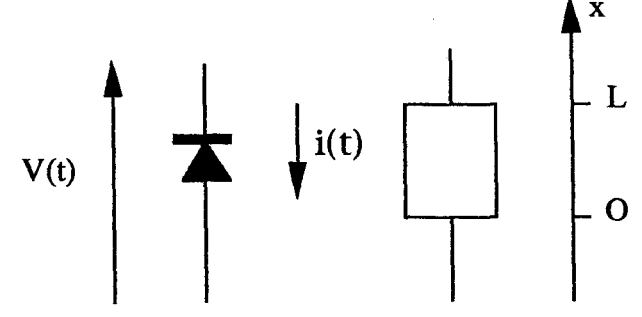

Figure 1.10 : Modèle énergie (isotherme)

tenant seulement compte des effets de relaxation de l'énergie. Lorsque ces effets peuvent à leur tour être négligés, ceci revient à admettre que l'équilibre entre la valeur locale de l'énergie des porteurs et l'intensité du champ électrique est en toute circonstance instantanément atteint. Le modèle du composant se réduit alors au modèles classique de type dérive - diffusion décrivant la dynamique stationnaire des porteurs libres.

#### • *Paramètres de transport*

Pour chacun des types de modèles macroscopiques de composant, la résolution complète des équations de transport nécessite la connaissance des différentes grandeurs caractéristiques du transport des deux types de porteurs dans le matériau semiconducteur considéré.

Ces grandeurs sont principalement, pour chaque type de porteurs :

- la mobilité ;

- la vitesse de dérive ;

- le taux d'ionisation ;

- le taux de génération équivalent par effet tunnel ;

- la durée de vie ;

- les temps de relaxation de l'énergie et du moment.

Elles dépendent à la fois de la structure semiconductrice et des conditions de fonctionnement :

- température ;

- champ électrique ou énergie ;

Densité de courant

$$
J_{n} = -nv_{n} = n\mu_{n}(E_{x})E_{x} + \mu_{n}(E_{x})\frac{\partial n}{\partial x}
$$

$$
J_{p} = +nv_{p} = p\mu_{p}(E_{x})E_{x} - \mu_{p}(E_{x})\frac{\partial p}{\partial x}
$$

Equation du courant

'-  $\mathbf{f}$ i

r .

$$
i(t) = S.\left(J_n + J_p + \frac{\partial E_x}{\partial t}\right)
$$

Equations de continuité

$$
\frac{\partial \mathbf{n}}{\partial t} = +\frac{\partial \mathbf{J}_n}{\partial x} + \mathbf{g} - \mathbf{u}
$$
  

$$
\frac{\partial \mathbf{p}}{\partial t} = -\frac{\partial \mathbf{J}_p}{\partial x} - \mathbf{g} - \mathbf{u}
$$
  

$$
\mathbf{g} = \alpha_n (\mathbf{E}_x) |\mathbf{J}_n| + \alpha_p (\mathbf{E}_x) |\mathbf{J}_p|
$$
  

$$
\mathbf{u} = \frac{\mathbf{n} \mathbf{p} - \mathbf{1}}{\tau_n (\mathbf{n} + \mathbf{l}) + \tau_p (\mathbf{p} + \mathbf{1})}
$$

taux de génération par ionisation par choc

taux de recombinaison (formul de Read - Schockley - Hall)

Equation de Poisson

$$
-\frac{\partial^2 V_x}{\partial x^2} = N_d - N_a + p - n
$$
  
\n
$$
V_x(0) = 0
$$
  
\n
$$
V_x(L) = v(t)
$$
  
\nCondition aux limites  
\n
$$
E_x = -\frac{\partial V_x}{\partial x}
$$
 Change electric

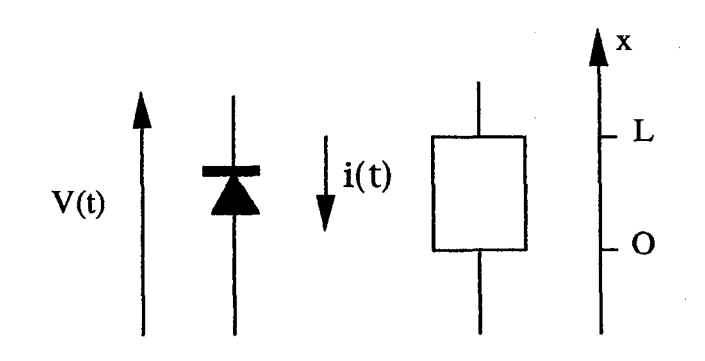

Figure 1.11 : Modèle dérivé-diffusion

- niveau de concentration en impuretés.

 $\mathbf{I}$ 

Leur évolutions en fonction de ces différents paramètres sont issues d'une part de résultats de simulations Monte - Carlo effectuées au laboratoire et d'autre part de résultats empruntés à une abondante littérature scientifique. Les références des grandeurs caractéristiques des principaux matériaux considérés dans nos simulations sont détaillées en annexe 1.

Dans le cas des modèles non - stationnaires de type " Energie - Moment" et " Energie", les paramètres de transport des deux types de porteurs sont considérés comme des fonctions instantanées de leur énergie totale moyenne respective. Ces différentes fonctions sont déterminées à partir de résultats obtenus à l'aide de simulations Monte - Carlo effectuées en régime statique stationnaire [ 10] . Nous posons alors :

$$
\tau_{\varepsilon}(\varepsilon_{n}) = \frac{\varepsilon_{n} - \varepsilon_{0}}{qE_{ssn}V_{ssn}(\varepsilon_{n})} \qquad \tau_{\varepsilon}(\varepsilon_{p}) = \frac{\varepsilon_{p} - \varepsilon_{0}}{qE_{ssp}V_{ssp}(\varepsilon_{p})}
$$
  
\n
$$
\mu_{n}(\varepsilon_{n}) = \mu_{n}(E_{ssn}(\varepsilon_{n})) \qquad \mu_{p}(\varepsilon_{p}) = \mu_{p}(E_{ssp}(\varepsilon_{p}))
$$
  
\n
$$
V_{n}(\varepsilon_{n}) = \mu_{n}(E_{ssn}(\varepsilon_{n}))E_{x} \qquad V_{p}(\varepsilon_{p}) = \mu_{p}(E_{ssp}(\varepsilon_{p}))E_{x}
$$
  
\n
$$
\alpha_{n}(\varepsilon_{n}) = \alpha_{n}(E_{ssn}(\varepsilon_{n})) \qquad \alpha_{p}(\varepsilon_{p}) = \alpha_{p}(E_{ssp}(\varepsilon_{p}))
$$

Le calcul de ces différentes fonctions nécessite la connaissance des évolutions des grandeurs  $E_{ssn}(\epsilon_n)$  et  $E_{ssp}(\epsilon_p)$  qui représentent les valeurs statiques stationnaires des champs électriques des deux types de porteurs correspondant dans l'ordre à l'énergie totale moyenne  $\varepsilon_n$  pour les électrons et  $\varepsilon_p$  pour les trous.

Dans le cas du modèle dérive - diffusion, les paramètres de transport peuvent être directement considérés comme des fonctions instantanées de l'intensité du champ électrique local.

Les paramètres de transport constituent une difficulté importante dans la modélisation macroscopique des composants semiconducteurs. En effet, le degré de précision de la modélisation, outre celui dépendant du modèle physique utilisé lui - même et de la méthode de résolution numérique associée, est directement lié aux valeurs des paramètres de transport introduits dans le modèle. Or les valeurs de ces paramètres ne sont pas toujours connues avec précision dans toutes les conditions de fonctionnement. Ce problème se pose en particulier dans le cas du transport des porteurs à champ électrique élevé et température de fonctionnement importante.

 $\mathbf{I}$ 

-ì

 $\mathbf{i}$ 

ţ

## III. Modèles physiques numériques macroscopiques des composants semiconducteurs

Nous n'effectuerons dans ce paragraphe qu'une description sommaire des différents modèles macroscopiques des composants semiconducteurs effectivement utilisés dans notre logiciel de circuit. Ceux-ci ont en effet été développés dans le cadre d'études antérieures. Leur couplage au logiciel de circuit a par contre nécessité des modifications spécifiques que nous détaillerons plus loin dans ce chapitre. Ces différents modèles présentent certaines caractéristiques communes. Signalons en premier lieu que leur formulation générale est basée sur l'hypothèse d'une structure de bande du matériau semiconducteur simplifiée ne comportant qu'une vallée équivalente dans laquelle les différentes populations de porteurs libres sont traitées comme un seul gaz [8]. Cette méthode permet de minimiser le nombre d'équations à résoudre au bénéfice des conditions d'exploitation des modèles. Ceux-ci se présentent d'un point de vue mathématique sous la forme de systèmes d'équations aux dérivées partielles non linéaires dont la résolution ne peut être effectuée simplement de manière analytique [ 11]. Aussi, signalons en second lieu que la méthode de résolution numérique générale des systèmes d'équations spécifiques à chaque modèle de composant est commune et basée sur la méthode des différence-fmies. Ces équations font l'objet d'une normalisation systématique [16].

## **111.1** Modèles dérive - diffusion et énergie unidimensionnels et bidimensionnels

La méthode de résolution numérique générale des systèmes d'équations relatifs à chacun de ces quatre modèles est identique. Celle-ci repose en premier lieu sur une discrétisation de l'espace et du temps. Compte tenu de la dimension typiquement micronique de la zone active des composants objets de nos études, nous avons utilisé un maillage spatial à pas variable permettant de limiter le nombre de nœuds à traiter. Dans ce maillage, les grandeurs vectorielles sont calculées à des abscisses situées à égale distance de deux nœuds où sont calculées les grandeurs scalaires (figure 1.12).

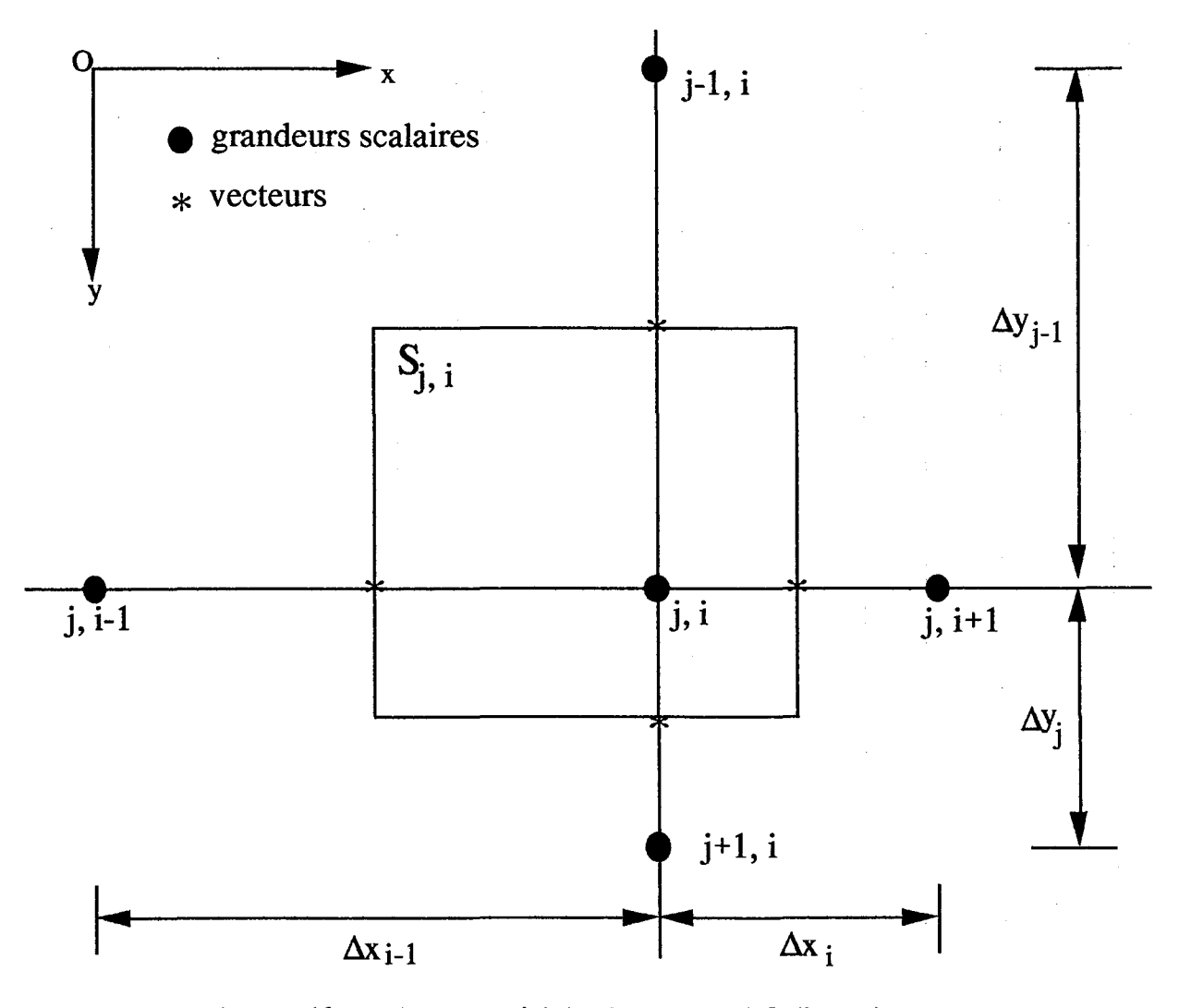

Figure 1.12: Maillage spatial dans un espace à 2 dimensions

r ,

r ,

( ' 1

*Chapitre 1 : Simulateur électrique des circuits électroniques microondes basé sur une approche physique .....* 

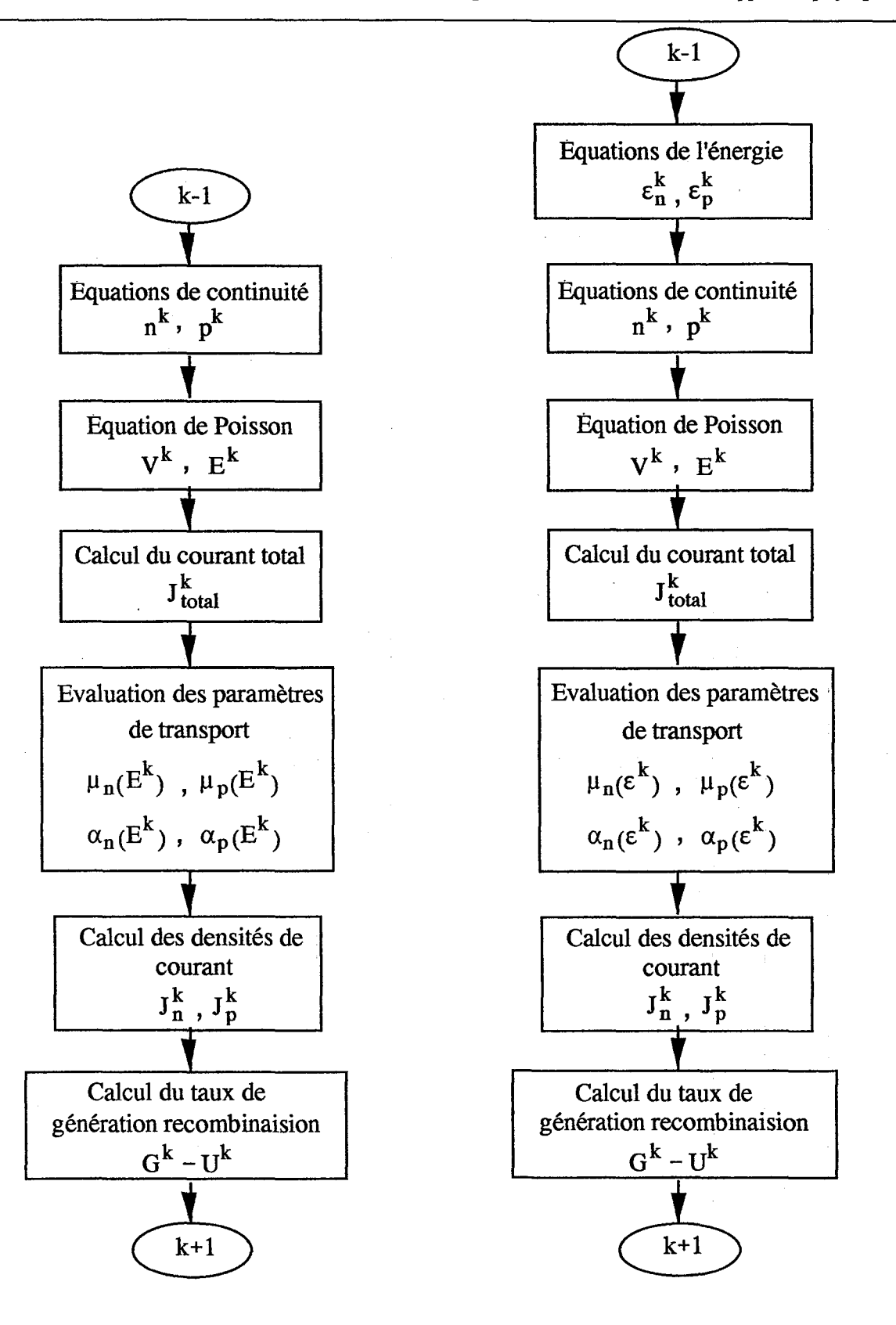

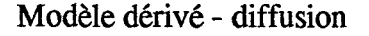

r . l

r.

Modèle énergie

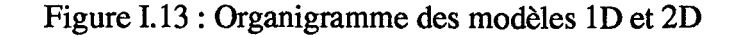
Toutes les grandeurs sont considérées comme constantes à un instant t dans un élément de volume élémentaire. Contrairement au maillage spatial, le maillage sur le temps est uniforme.

#### *111.1.1 Modèles macroscopiques unidimensionnels*

( '

 $\begin{pmatrix} 1 \\ 1 \end{pmatrix}$  $\overline{\phantom{a}}$ 

l.

''<br>'''

## • Schéma de discrétisation numérique relatif à un nœud du maillage

Il convient de distinguer les nœuds "commun" du maillage, situés dans le volume interne du composant, des nœuds situés au niveau de ses limites. En ce qui concerne les densités de courant, la formulation numérique du terme de dérive  $\mu$ . E est basé sur "l'upstream" méthode [ 12]. L'utilisation du maillage spatial décentré permet d'exprimer le gradient spatial. du terme de diffusion à partir d'une dérivée centrée sur deux nœuds au bénéfice de la précision intrinsèque du schéma.

La résolution des équations de continuité et de l'énergie pour chaque type de porteurs est basée sur un développement au premier ordre en ce qui concerne l'ordre de précision sur la formulation spatiale des termes de divergence [13]. Leur formulation temporelle est basée sur une méthode implicite. Dans notre schéma de discretisation, seules les variables principales (n et p dans les équations de continuité et  $\varepsilon_n$  et  $\varepsilon_p$  dans les équations de l'énergie) sont vraiment considérées de façon implicite. Les coefficients engendrés lors du développement des expression des termes de divergence sont considérés comme explicites. Cette procédure de "linéarisation dans le temps" des coefficients permet une résolution séquentielle des équations constituant le modèle au bénéfice de la simplicité de l'algorithme (figure 1.13) [14]. Cette hypothèse est justifiée par la valeur très faible de l'incrément temporel dont les valeurs typiques sont de l'ordre de  $10^{-14}$  à  $10^{-15}$  s. Nous verrons plus loin dans ce chapitre comment la particularité de pouvoir résoudre les équations de façon séquentielle sera mise à profit lors du couplage de ces modèles de composant dans le modèle général du circuit. Les termes sources des équations (génération

- recombinaison dans les équations de continuité, termes d'échauffement et de relaxation dans les équations de l'énergie .....) sont systématiquement traités de façon explicite. Signalons enfin que la formulation numérique des dérivés temporelles est du premier ordre  $[11]$ .

1 .

Ä.

 $\mathcal{L}^{\infty}$ 

r .

r.  $^{\mathrm{f}}$ 

f .

Le schéma de discrétisation de l'équation de Poisson est classiquement basé sur une formulation d'ordre un de la dérivé seconde du potentiel local conduisant à une maille élémentaire comprenant trois nœuds [11).

Après regroupement des termes, la formulation numérique des différentes équations définies à un instant k pour un nœud i de l'espace situé dans le volume du composant peut s'exprimer sous la forme standard suivante :

$$
\alpha^k_i \; X^{k+1}_{i-1} + \beta^k_i \; X^{k+1}_i + \gamma^k_i \; X^{k+1}_{i+1} = \delta^k_i
$$

Les nœuds situés aux limites du maillage spatio - temporel nécessitent un traitement particulier.

Les conditions aux limites spatiales d'une structure à un instant t pour les équations de continuité et de énergie, sont basées sur la méthode de Neumann :  $\partial X/\partial x = 0$  en x=0 et  $x=L$ .

Cette approximation est justifiée lorsque l'épaisseur des zones fortement dopées constituant les contacts est suffisante ( à titre d'exemple L  $\geq 0.2 \mu m$  pour N  $\geq 10^{24} \text{ m}^{-3}$ ). On peut en effet alors considérer qu'aux limites de la structure, les porteurs se trouvent dans des conditions de transport proches de celles de l'équilibre thermodynamique.

En ce qui concerne l'équation de Poisson, l'extrémité d'un des contacts est systématiquement considérée comme origine des potentiel:  $V(0)=0$  alors que le potentiel à l'autre extrémité est égal à la différence de potentiel V (t) appliquée aux bornes du

composant à laquelle doit être soustraite la tension de diffusion  $Vb_i$  (built in) :  $V(L)$  =  $V(t)$ - $Vb_i$ .

A l'instant initial d'une simulation, une configuration spatiale complète des grandeurs physiques est obtenue à l'aide d'une résolution simplifiée des équations dans laquelle les effets de diffusion sont négligés.

## • **Algorithme de résolution**

A un instant t d'une simulation et pour chacune des équations formant le modèle dérive-diffusion ou énergie, l'ensemble des équations numériques défmies pour chaque nœud du maillage spatial est rassemblé sous une forme matricielle :

$$
A^k \cdot X^{k+1} = B^k
$$

où A<sup>k</sup> est une matrice tridiagonale contenant les coefficients  $\alpha_i^k$ ,  $\beta_i^k$ , et  $\gamma_i^k$ ,  $X^{k+1}$  est le vecteur inconnu à calculer et  $B^k$  le vecteur contenant les termes du second membre des équations. Ce système matriciel est résolu globalement de façon directe à l'aide de la méthode dite du " double balayage" de Cholewsky [ 15].

La stabilité numérique du modèle dérive-diffusion nécessite le respect de la condition liée à la vitesse de calcul  $V_{\text{cal}} = dx/dt$  à savoir :

 $2V_{\text{max}} \prec V_{\text{cal}}$  où  $V_{\text{max}}$  est la vitesse maximale des porteurs

ainsi que celle de la condition de relaxation diélectrique donnée par :

$$
\Delta t \prec \frac{\epsilon}{q \; N_{\text{max}} \; \mu(N_{\text{max}})}
$$

où  $N_{\text{max}}$  est le niveau de dopage maximum dans la structure et  $\mu(N_{\text{max}})$  la mobilité associée [ 13].

 $\epsilon$   $\sim$ 

## *111.1.2 Modèles macroscopiques bidimensionnels*

Les modèles numériques 2D ont été développés sur la base des méthodes employées dans les modèles ID décrits précédemment. Ils utilisent des techniques numériques identiques en ce qui concerne en particulier la structure du maillage spatio-temporel, l'expression des densités de courant de conduction, l'expression des dérivées temporelles et la formulation implicite associée à la linéarisation des coefficients dans le développement des équations de conservation..... Nous nous contenterons ici de décrire les aspects spécifiques inhérents à la modélisation en 2 dimensions.

#### • Schéma de discrétisation numérique relatif à un nœud du maillage

La méthode de résolution des équations de continuité et de l'énergie dans les modèles bidimensionnels est basée sur la méthode des directions alternées ( Altemating Direction Implicit) [11]. Celle- ci conduit à découpler la résolution des équations selon les deux directions de l'espace considérées (figure 1.14). Notons que la formulation numérique générale des termes apparaissant dans les équations est identique à celle décrite pour les modèles unidimensionnels. Ainsi, partant des grandeurs calculées à un instant t, une première résolution est effectuée en considérant les termes de divergence comme implicite dans une direction choisie de l'espace et explicite dans l'autre. Cette résolution permet le calcul d'une valeur intermédiaire des variables à l'instant fictif  $t + \Delta t/2$ . Une seconde résolution de l'équation est ensuite effectuée dans la deuxième direction de l'espace dans laquelle les termes de divergence sont cette fois considérés comme implicite et explicite dans l'autre.

35

r , (

*Chapitre 1 : Simulateur électrique des circuits électroniques microondes basé sur une approche physique .....* 

$$
\frac{\partial n_{j,i}^{k+1/2}}{\partial t/2} = \left(\frac{\partial J_{nx}}{\partial x}\right)^{k+1/2} + \left(\frac{\partial J_{ny}}{\partial y}\right)^k + (G - U)^k \approx \frac{n^{k+1/2} - n^k}{\Delta t/2}
$$

$$
\frac{\partial n_{j,i}^{k+1}}{\partial t/2} = \left(\frac{\partial J_{nx}}{\partial x}\right)^{k+1/2} + \left(\frac{\partial J_{ny}}{\partial y}\right)^{k+1} + (G - U)^k \approx \frac{n^{k+1} - n^{k+1/2}}{\Delta t/2}
$$

Figure 1.14 : Méthode des directions alternées appliquée à la résolution 2D de l'équation de continuité des électrons

 $\overline{\mathbf{r}}$ 

Après regroupement des termes, la formulation numérique des différentes équations définies à un instant k pour un nœud j, i de l'espace situé dans le volume du composant peut s'exprimer sous la forme standard suivante:

$$
\alpha_{j,i}^{k} X_{j,i-1}^{k+j/2} + \beta_{j,i}^{k} X_{j,i}^{k+j/2} + \gamma_{j,i}^{k} X_{j,i+1}^{k+j/2} = \delta_{j,i}^{k}
$$
  

$$
\alpha_{j,i}^{k} X_{j-1,i}^{k+j} + \beta_{j,i}^{k} X_{j,i}^{k+j} + \gamma_{j,i}^{k} X_{j+1,i}^{k+j} = \delta_{j,i}^{k}
$$

Le schéma de discrétisation de l'équation de Poisson est classiquement basé sur une formulation à l'ordre un des dérivées secondes du potentiel conduisant à une maille élémentaire comprenant cinq nœuds.

Les conditions aux limites relatives au traitement d'un contact Ohmique sont identiques à celles décrites précédemment. Les modèles bidimensionnels permettent la prise en compte d'un contact métal / semiconducteur [9]. Ils nécessitent d'autre part la définition de conditions relatives aux limites avec une "surface libre" : interfaces semiconducteur / semiconducteur et semiconducteur / air. Ces conditions reposent sur l'hypothèse que les porteurs restent confmés en toutes circonstances dans l'espace défini par la structure du composant, ce qui implique que les densités de courant d'électrons et de trous perpendiculaires à ces types d'interface sont nulles. Elles permettent de définir les conditions particulières relatives aux équations de Poisson, de continuité et de l'énergie.

## • **Algorithmes de résolution**

A un instant t, l'ensemble des équations numériques relatives à la résolution par la méthode ADI des équations de continuité ou de l'énergie pour chaque type de nœud du maillage spatial peut être rassemblé sous une forme matricielle :

> $A^k X^{k+l/2} = B^k$  $A'^{k}X^{k+1} = B'^{k}$

où A<sup>k</sup> et A<sup>k</sup> sont des matrices tridiagonales contenant les coefficients  $\alpha, \beta, \gamma$  et  $\alpha$ ',  $\beta$ ',  $\gamma$ ',  $X^{k+1/2}$  le vecteur contenant les valeurs intermédiaires à l'instant fictif k+1/2 de la grandeur à calculer,  $X^{k+1}$  est le vecteur inconnu contenant le résultat final à l'instant  $k+1$ ,  $B^k$  et  $B^k$  sont des vecteurs contenant les termes des seconds membres relatifs à la décomposition des équations dans les deux directions de l'espace. Ce système matriciel est résolu de façon directe à l'aide de la méthode dite du " double balayage " utilisée successivement deux fois [17].

La résolution de l'équation de Poisson est effectuée par une méthode de factorisation directe. Celle-ci nécessite un regroupement préalable des équations sous une forme matricielle :

## $A X^{k+1} = R^k$

où A est une matrice à coefficients constants formant cinq bandes,  $X^{k+1}$  est le vecteur contenant les potentiels à calculer. B<sup>k</sup> est le vecteur contenant les valeurs locales de la charge électrique nette et les potentiels appliqués aux électrodes. La méthode de résolution comprend une factorisation de la matrice A effectuée une seule fois car A ne contient, pour une structure donnée, que des éléments de valeur constante. Seule la résolution fmale du système d'équations est effectué à chaque instant de la simulation [ 18].

37

 $\mathcal{L}^{\mathcal{A}}$ 

La stabilité des modèles bidimensionnnels nécessite le respect des conditions sur les incréments spatiaux et temporels définies pour les modèles unidimensionnels.

#### **111.2 Modèles macroscopiques quasi-bidimensionnels**

Si les modèles bidimensionnels permettent une description précise de la dynamique des porteurs dans les composants planaires, leur principal inconvénient réside dans les temps de calcul importants ce qui constitue encore aujourd'hui un obstacle pour leur exploitation systématique. Les modèles quasi-bidimensionnels présente souvent un bon compromis entre une description acceptable des phénomènes physiques dans la structure et un coût d'exploitation satisfaisant. Ces modèles sont fondamentalement basés sur l'hypothèse d'un transport unidimensionnel des porteurs dans leur direction de déplacement privilégiée :

- axe source-drain pour un transistor à effet de champ.

- axe émetteur-collecteur pour un transistor bipolaire.

L'influence des principaux effets bidimensionnels est prise en compte à l'aide de . procédures simplifiée particulières dépendantes du type de structure étudiée. Trois types de modèles Q-2D sont actuellement inclus dans la bibliothèque des modèles macroscopiques des composants semiconducteurs. Nous ne décrivons ici rapidement que leur caractéristiques générales.

## **111.2.1 Modélisation macroscopique Q-2D de structures de type MESFET**

Ce modèle hydrodynamique bipolaire de type énergie est adapté à 1 'étude de composants de structure MESFET et plus particulièrement à celle du transistor FECTED [19]. Le transport des porteurs libres est supposé unidimensionnel selon l'axe source-drain du transistor (figure 1.15).

*Chapitre 1 : Simulateur électrique des circuits électroniques microondes basé sur une approche physique* .....

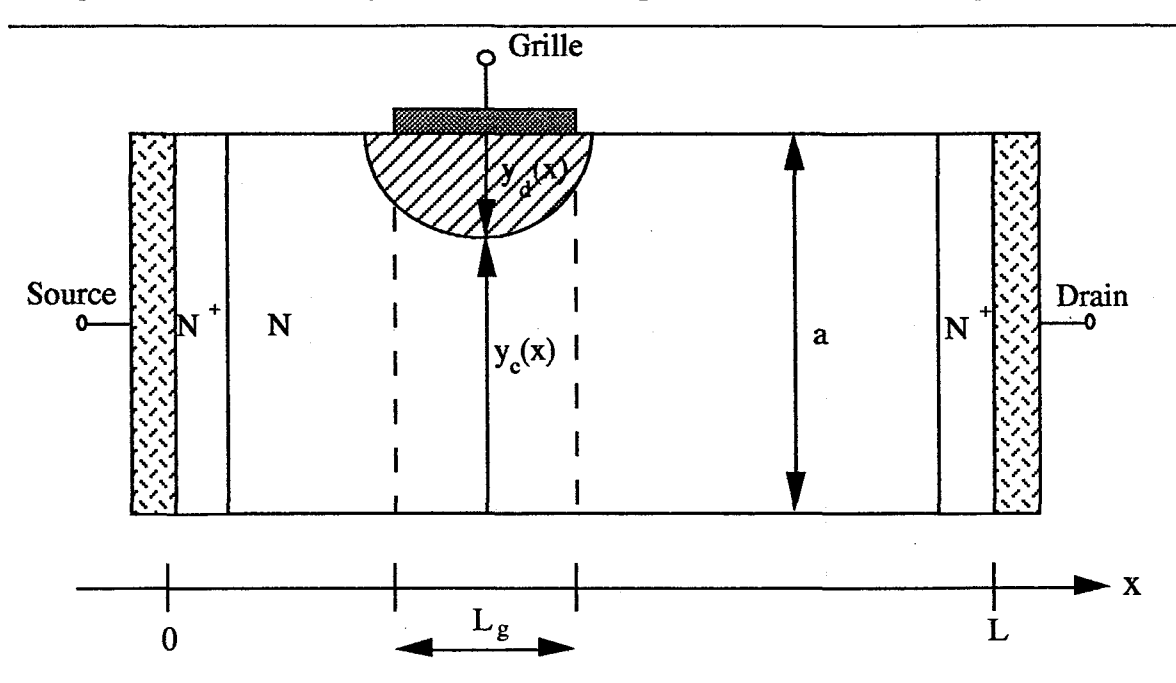

Figure 1.15 : Modélisation Q-2D du transistor MESFET

Les effets bidimensionnels liés à la présence de la barrière Schottky constituant **1'** électrode de grille sont pris en compte en supposant que :

- la zone de champ électrique sous la grille est totalement désertée de porteurs libres

- **1** 'épaisseur de la zone désertée sous la grille est calculée en supposant vérifiée l'hypothèse de Schockley [20] par l'expression suivante:

$$
y_d(x) = a \cdot \sqrt{\frac{V_{GS} + V_b + V(x)}{V_p}}
$$

où V<sub>GS</sub> est la différence de potentiel entre la grille et la source;

V<sub>b</sub> est la hauteur de la barrière Schottky de grille;

 $V(x)$  est le potentiel local dans le canal;

a est l'épaisseur de la couche active;

 $\mathcal{O}(\sqrt{2})$ 

r,

 $V_p$  est la tension de pincement du canal définie par :

$$
V_p = \frac{a^2 . q . N_d}{2 . \epsilon}
$$

L

L'expression de  $y_c(x)$  établie par Schockley est basée sur une hypothèse qui consiste à supposer une variation lente de 1 'épaisseur de la zone désertée sous la grille. Cette approximation est d'autant plus justifiée que le rapport de forme  $L_g/a$  est élevé;

- la transition entre la zone désertée et le canal conducteur est abrupte.

Dans ce modèle, l'effet de désertion lié au potentiel de surface est négligé [21]. Il ne permet pas de traiter le régime de polarisation directe de l'électrode de grille. Les effets résultant de l'injection des porteurs libres dans le substrat semi-isolant sont pris en compte de façon phénoménologique [22] en remplaçant l'épaisseur du canal  $a - y_d(x)$  par une épaisseur équivalente donnée par :

$$
y_c(x) = a - y_d(x) + y_s \left(1 - \frac{N_d(x)}{n(x)}\right)
$$

 $\mathrm{L}_{\mathrm{s}}$ où  $y_s \approx \frac{9}{2}$  est l'épaisseur efficace d'injection dans le substrat semi-isolant.

Le modèle Q-2D est basé, suivant ces hypothèses, sur une résolution numérique des équations de conservation et de Poisson modifiées, dans lesquelles est introduit, à l'échelle locale, le paramètre définissant l'épaisseur  $y_c(x)$  de la zone active du canal N.

## **111.2.2 Modélisation macroscopique Q-2D des transistors bipolaires**

Ce modèle hydrodynamique de type énergie est plus particulièrement adapté à l'étude des transistors bipolaires à homo ou hétérojonction [ 23]. Le transport des porteurs est supposé unidimensionnel selon l'axe émetteur-collecteur du transistor. Son principe repose sur la "mise en série" de deux modèles de jonction PN (figure 1.16). Le premier permet la modélisation de la zone d'émetteur et d'une partie de la zone de base. Le seconde permet

la modélisation du reste de la zone de base et de la zone de collecteur. L'interface entre les deux modèles permet d'appliquer les conditions aux limites relatives à l'électrode de base.

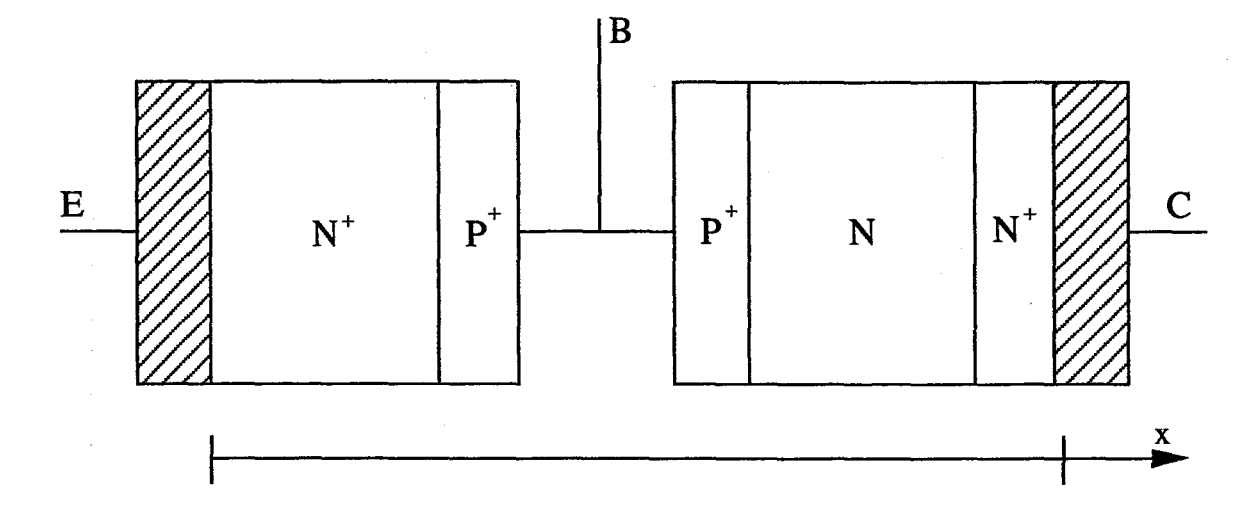

Figure 1.16: Modélisation macroscopique Q-2D d'un transistor NPN

#### **111.2.3 Modélisation macroscopique Q-2D des structure de type FET**

Ce modèle hydrodynamique unipolaire de type énergie est adapté à l'étude des différents types transistors à effet de champ microonde (MESFET et HEMT) [ 24]. Il est basé sur un concept général consistant à décomposer la description des phénomènes de transport des électrons suivant les deux directions de l'espace (figure 1.17):

-Définition d'une loi de commande de charge dans le sens transversal Oy (axe grillesemi-isolant)

- Résolution des équations de transport dans le sens longitudinal Ox (axe source-drain)

La loi de commande de charge permet de déterminer la répartition des électrons dans chacune des couches épitaxiées en fonction de la tension de grille en régime "froid" (à  $V_{DS} = 0$  V). L'optimisation de la densité de charge dans le canal peut donc être obtenue en fonction de la structure géométrique et technologique des couches suivant l'application choisie. La loi de commande de charge peut être calculée à l'aide de différentes méthodes:

-l'approche classique basée sur des lois statistiques et la résolution de l'équation de Poisson;

- le modèle quantique simplifié;

- la résolution autocohérente des équations de Schrôdinger et de Poisson.

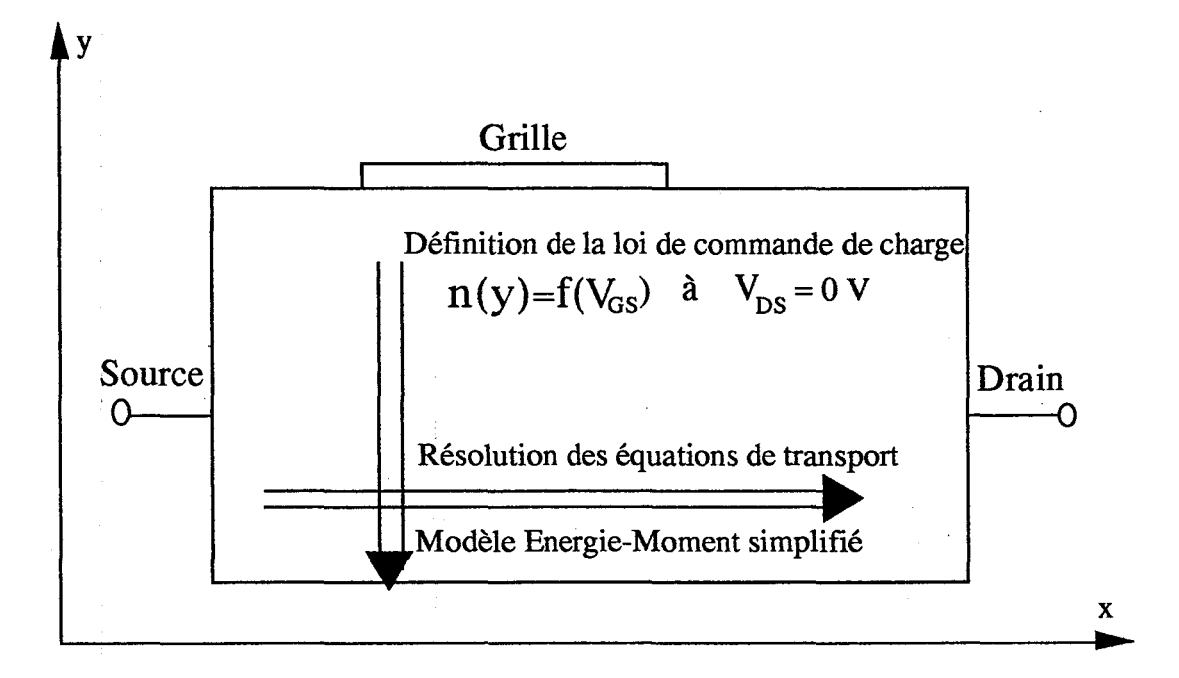

Figure 1.17 : Modélisation macroscopique Q-2D des structures de type FET

Les phénomènes de transport des électrons dans le transistor sont modélisés en associant la loi de commande de charge avec les équations de transport constituant le modèle Energie-Moment. Ces équations sont simplifiées suivant les hypothèses suivantes :

- les temps de relaxation de l'énergie et du moment sont suffisamment longs pour négliger les termes inertiels dans l'équation du moment et le terme  $\partial \varepsilon / \partial t$  dans l'équation de l'énergie [29].

-les phénomènes d'ionisation par choc sont négligés.

r -

*r* .

L'association de ce modèle de transport avec l'équation de Poisson permet l'étude du fonctionnement global du transistor. Précisons à ce niveau que le courant de conduction de

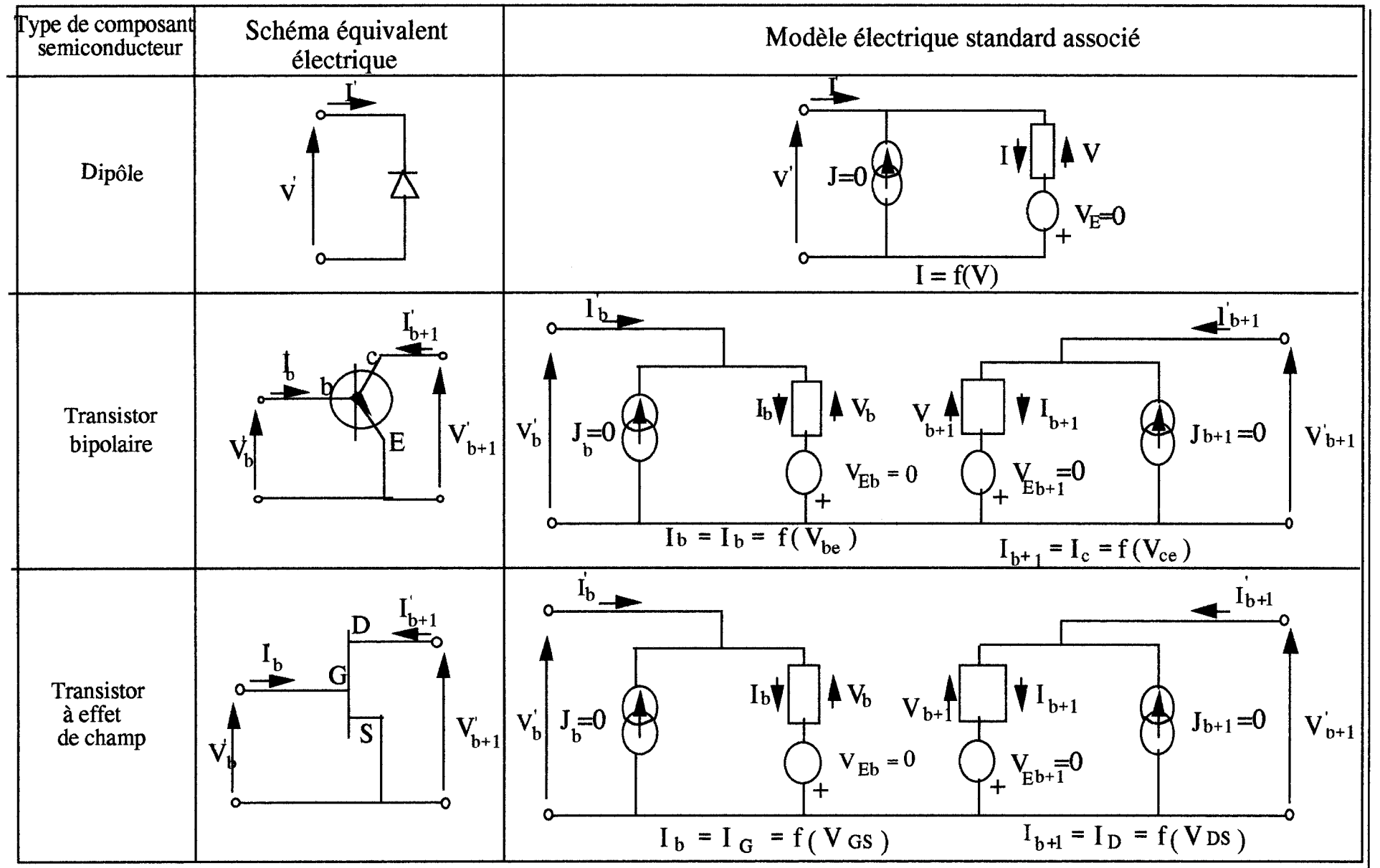

Figure 1.18 : Modèles électriques standards des composants semiconducteurs

Chapit  $\ddot{\phantom{a}}$ nulateur élec ~ we des c  $\ddot{u}$ a· lectr § iques "" ::! (:)• ondes  $\tilde{c}$ r une  $\tilde{z}$ roche ph ~ f

 $\tilde{\epsilon}$ 

 $\mathcal{A} \subset \mathcal{A}$  , and  $\mathcal{A} \subset \mathcal{A}$ 

 $\mathcal{P}(\mathcal{N})$  $\sim$   $\star$ 

 $\mathfrak{t}$ 

grille est négligé dans ce modèle. Il permet d'autre part la prise en compte d'effets physiques spécifiques comme :

-l'effet d'écran [25];

*r* -

į.

 $\ddot{\phantom{0}}$ 

 $\mathbf{r}$ 

-le potentiel de surface [21].

En ce qui concerne la résolution numérique des équations, ce modèle se distingue des modèles décrits précédemment par le fait que 1 'utilisation de la loi de commande de charge ne permet pas d'effectuer une résolution découplée des équations.

## **111.3** Modèles électriques standards des composants semiconducteurs

Le modèle électrique non linéaire standard d'un dipôle semiconducteur ne comporte qu'une branche dans laquelle la relation l=f(V) est évaluée à l'aide d'un des modèles physique macroscopique unidimensionnel décrit précédemment (figure 1.18). Les générateurs J et VE présentent quant à eux des valeurs nulles.

Le modèle électrique standard relatif aux composants planaires et plus particulièrement aux transistors à effet de champ et bipolaire à 3 électrodes est défini par un circuit équivalent comportant deux branches élémentaires. Les relations  $I_b = f(V_b)$  et  $I_{b+1}$  = f( $V_{b+1}$ ) sont calculées à l'aide de l'un des modèles physiques macroscopiques quasi -bidimensionnels ou bidimensionnels.

Précisons à ce niveau que le couplage des modèles macroscopique ID, 2D et Q-2D adaptés à l'étude des transistors FECTED et HBT, au modèle de circuit est effectué d'une façon particulière (figure 1.19). Celle-ci vise à tirer bénéfice du mode de résolution séquentiel des équations relatives à chacun de ces modèles. En effet, la méthode de

 $\ddot{\phantom{1}}$ 

' - '

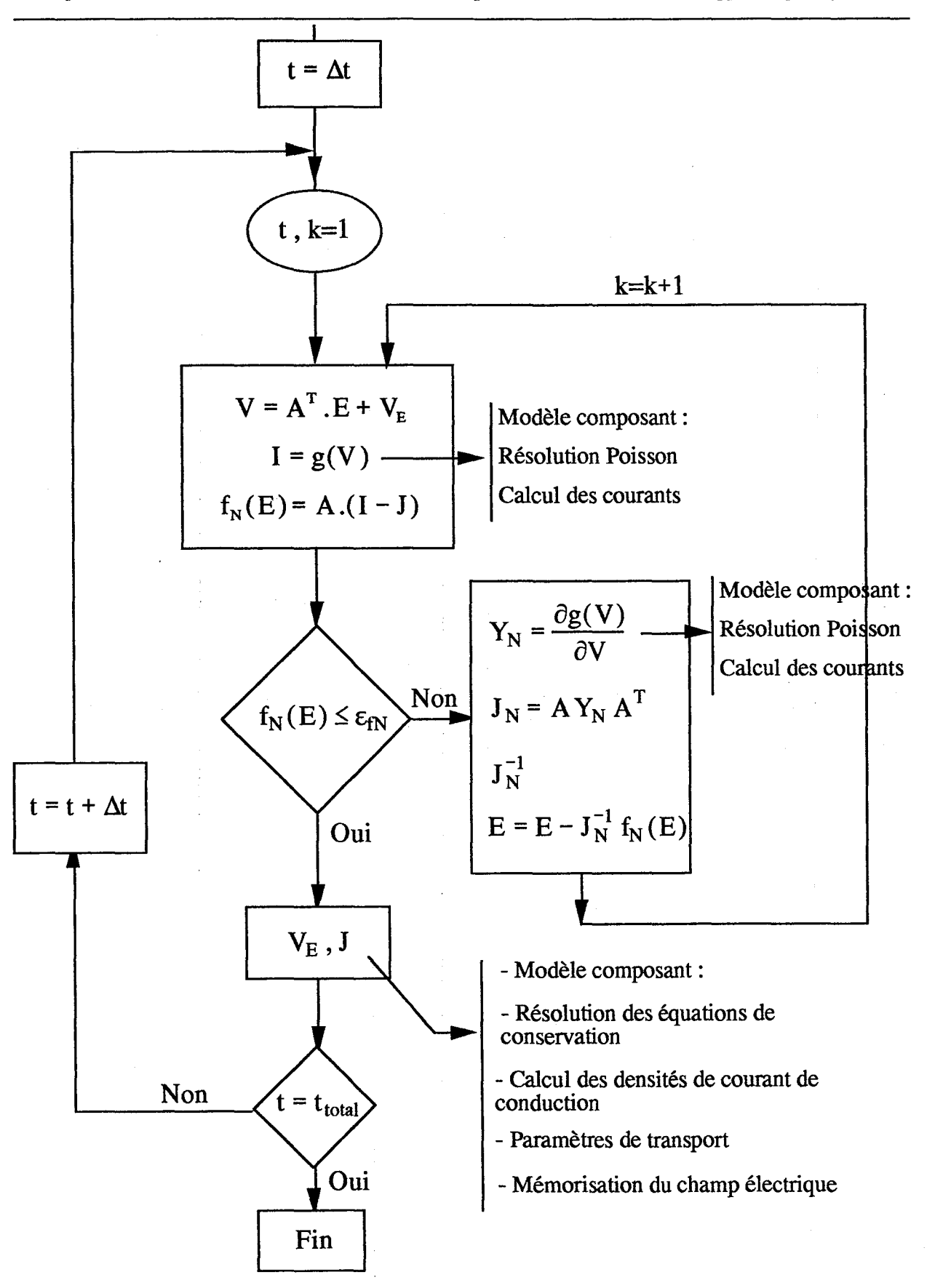

Figure !.19 : Organigramme de la résolution de l'équation nodale d'un circuit

Newton-Raphson nécessite une utilisation répétitive du (ou des) modèle(s) de composant pour le calcul de la relation l=f(V) au détriment du temps de calcul. Ces modèles consomment en proportion la plus grande part du temps CPU. Aussi dans notre simulateur, lors de leur appel pour le calcul de la relation l=f(V), seule l'équation de Poisson est résolue, suivie du calcul immédiat du (ou des) courant(s) total(aux). Ainsi à un instant t d'une simulation, l'ajustement progressif de la tension de commande V n'est traduite au plan physique que part des variations du courant de déplacement. La résolution des équations de conservation, ainsi que le calcul des courants de conduction et des paramètres de transport ne sont effectués qu'une fois la résolution de l'équation nodale du circuit terminée. Cette méthode entraîne une réduction notable du temps de calcul. Son utilisation est justifiée par la valeur très faible de l'incrément temporel  $\Delta t$  imposée par les modèles numériques des composants semiconducteurs [ 26]. Cette méthode ne peut être appliquée dans le cas du modèle Q-2D des structures de type FET pour lequel tout appel implique une résolution de la totalité des équations.

## **IV. Applications**

L.

 $\overline{a}$ 

Ļ,

i.

 $\hat{\mathbf{v}}$ 

 $\hat{\mathbf{A}}$ 

 $\tilde{\mathbf{t}}$ 

 $\ddot{\phantom{a}}$ 

 $\sim$   $\sim$ 

## **IV.l Oscillateur GUNN millimétrique vérrouillé par injection**

Les résultats présentés maintenant ne sont pas issus d'études approfondies mais sont simplement tirés de simulations visant à illustrer le potentiel d'utilisation de notre simulateur électrique temporel de circuits hyperfréquences.

La première illustration est consacrée à l'étude du fonctionnement en mode d'oscillations libres et en mode de verrouillage par injection d'un oscillateur à diode GUNN à l'arséniure de gallium. Les diodes fonctionnent ici en mode fondamental à couche d'accumulation et temps de transit aux environs de 100 GHz. Le fonctionnement dynamique des diodes GUNN à l'AsGa en gamme millimétrique est fortement influencé par les effets physiques liés à la relaxation de l'énergie des porteurs libres. C'est pourquoi

le modèle physique de la diode utilisé dans ces simulations est ici un modèle hydrodynamique de type énergie unipolaire unidimensionnel [ 9].

La figure 120 est le schéma électrique équivalent de l'oscillateur. Une branche connectée en parallèle sur la diode comporte un générateur idéal de courant IO fournissant un courant de 600 mA. Le circuit de charge de la diode est constitué d'un circuit RLC série comportant un circuit LoCO résonnant à la fréquence d'oscillation choisie et permettant de faire varier le coefficient de qualité externe de l'oscillateur, et un circuit L-R constituant l'impédance de charge de la diode. Le verrouillage éventuel de l'oscillateur est assuré par un générateur de tension V<sub>RF</sub> sin ( $\omega t$ ) placé en série avec la diode. Le niveau de puissance de synchronisation est calculé en utilisant le schéma équivalent  $Z_d = -R_d + jX_d$  de la diode à la fréquence de synchronisation (figure I.21). Ainsi, en admettant que la réactance totale du circuit est nulle à la fréquence de synchronisation, la puissance injectée s'exprime, en première approximation, de la façon suivante [27] :

$$
\mathbf{P}_s = \frac{1}{2} \cdot \frac{\mathbf{v}_{sd}^2}{\mathbf{R}_d}
$$

où  $V_{sd}$  est la tension développée aux bornes de la résistance négative  $R_d$  de la diode.

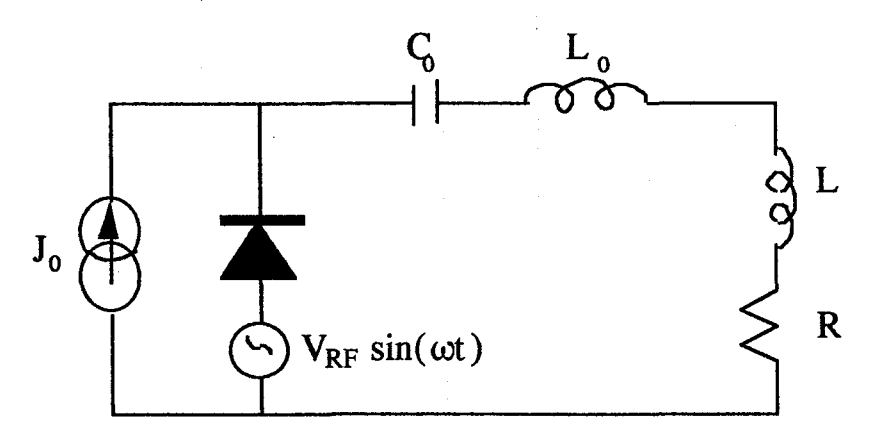

Figure 120: Schéma équivalent électrique de l'oscillateur GUNN

47

( -

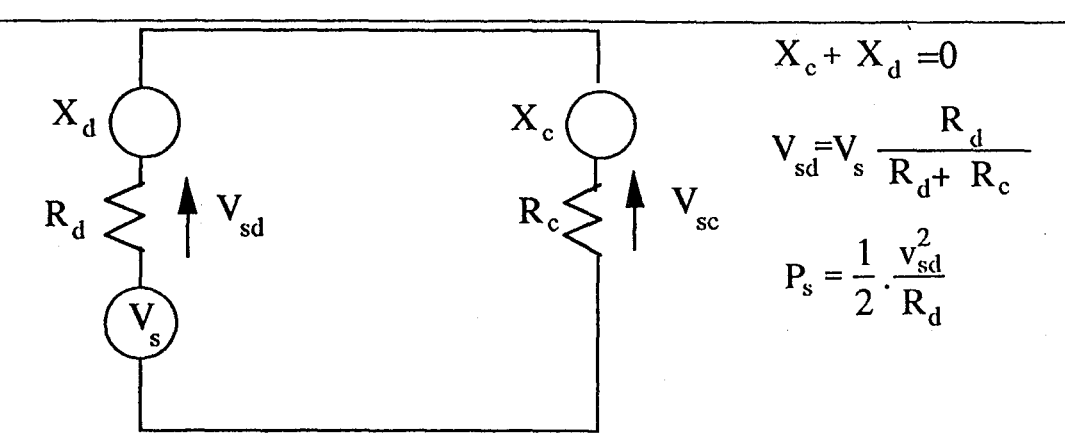

Figure I.21 : Calcul de la puissance de synchronisation d'un oscillateur à dipôle

La figure 1.22 présente le spectre théorique de sortie de l'oscillateur calculé en régime permanent de fonctionnement avec et sans signal de synchronisation.

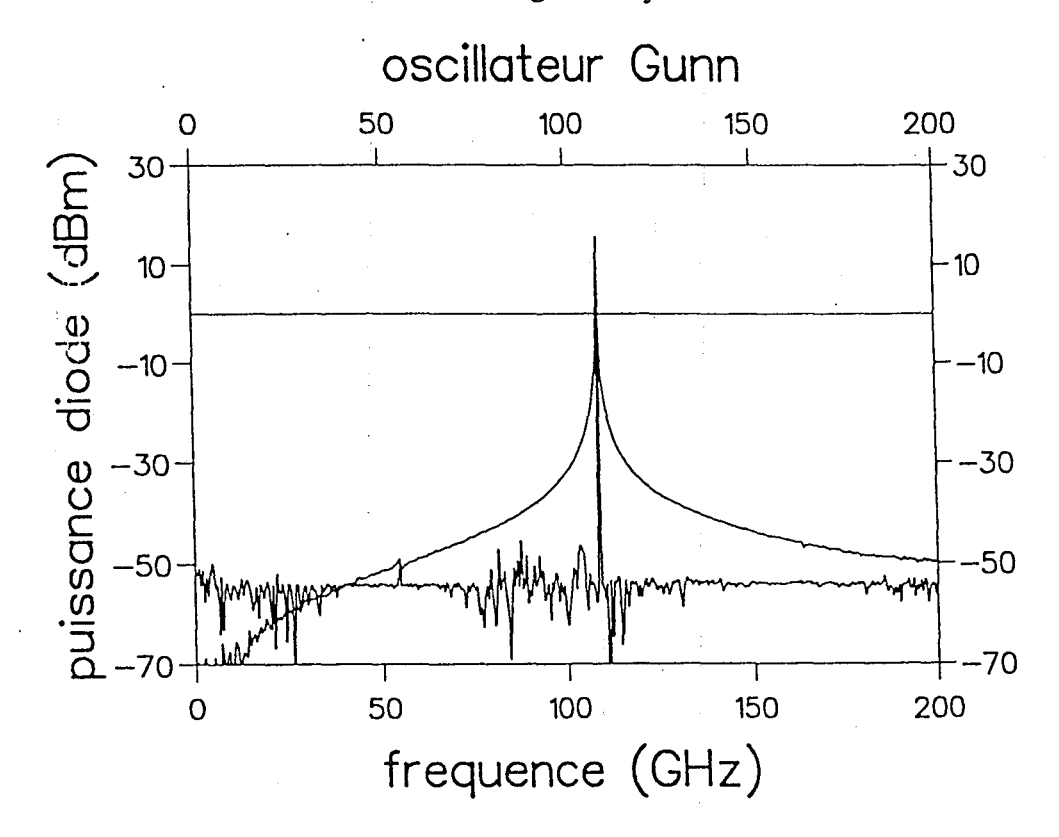

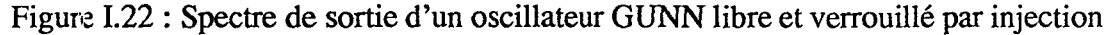

La puissance de synchronisation détermine la bande de fréquence sur laquelle la fréquence de 1 'oscillateur peut être verrouillée. La théorie analytique du fonctionnement de ces circuits montre que cette bande peut s'exprimer à l'aide de la formule suivante:

$$
\Delta f = \frac{2f_0}{Q_{ext}} \sqrt{\frac{P_s}{P_0}}
$$

où  $Q_{ext}$  est le coefficient de qualité externe du circuit,  $P_s$  est la puissance de synchronisation et  $P_0$  la puissance de sortie délivrée en régime d'oscillations libres à la fréquence  $f_0$ . La figure I.23 présente l'évolution du niveau de puissance de sortie délivré par l'oscillateur verrouillé par injection en fonction de la fréquence pour différentes valeurs de coefficient de qualité externe et de niveau de puissance de synchronisation. Ces résultats sont comparés à ceux obtenus à l'aide de la formule analytique. On observe une concordance satisfaisante entre ces résultats d'origine théorique, numériques et analytiques, qui valide notre approche théorique à l'aide du modèle physique.

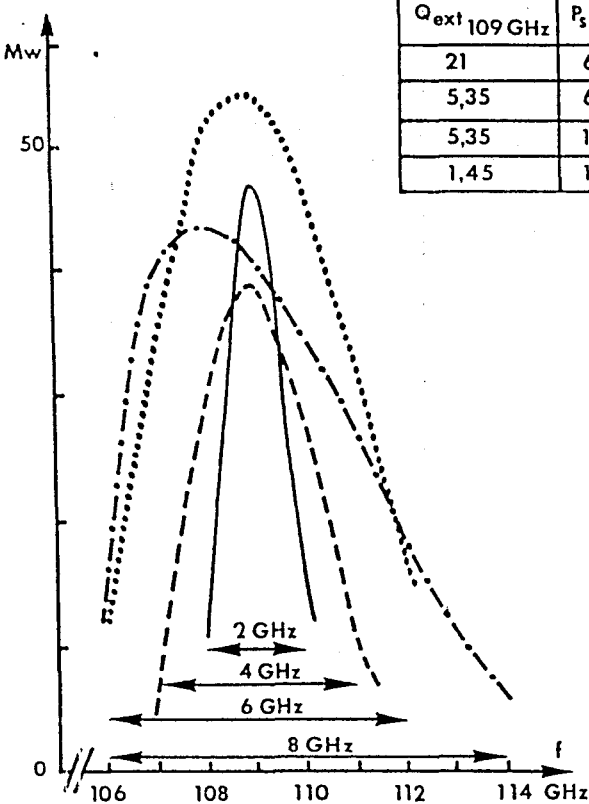

r-

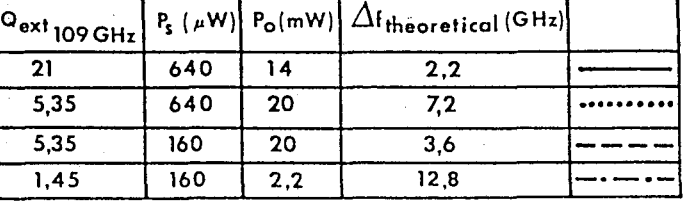

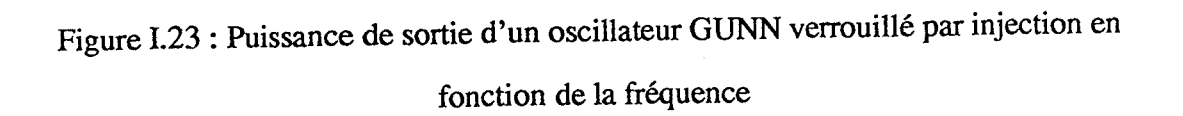

# **IV .2 Limiteur de puissance et commutateur à diodes PIN en structure intégrée monolithique**

Les résultats présentés dans ce paragraphe sont issus d'une étude préliminaire visant à démontrer la faisabilité de modélisation du fonctionnement transitoire de circuits à diodes PIN en structure intégrée monolithique. Les applications concernaient des limiteurs de puissance et des commutateurs destinés à fonctionner dans la bande 2-40 GHz.

ŧ

 $\lambda$ 

Dans un système radar d'émission-réception, la fonction du limiteur est d'isoler la partie réception de la source de forte puissance, durant les phases d'émission. Les limiteurs à l'état solide utilisent principalement des diodes PIN. Ces composants présentent en effet un contraste d'impédance élevé. Ainsi, dans un limiteur dans lequel les diodes sont placées en parallèle sur une ligne de transmission, les diodes sont mises en conduction durant les phases d'émission et se comportent alors comme des court-circuits entraînant la réflexion de l'onde incidente et donc la protection du récepteur connecté à sa sortie [28]. Durant les phases de réception, les diodes restent dans un état proche de celui de l'équilibre thermodynamique et se comportent comme des circuits ouverts. Le signal incident est alors intégralement transmis au récepteur. L'étude d'optimisation d'un limiteur shunt passif à 2 diodes PIN en structure intégrée monolithique au silicium à fait l'objet d'une collaboration avec la société Tekelec Microwaves. Sa structure et son schéma électrique équivalent sont présentés figure 1.24. Dans ces simulations, chaque diode est modélisée à l'aide d'un modèle de type "Dérive-Diffusion" unidimensionnel. Les paramètres géométriques et technologiques des diodes sont définis à partir de résultats de caractérisations expérimentales. Les lignes de transmission sont considérées comme des éléments distribués permettant la description des effets de propagation des signaux dans le circuit. Elles sont ici considérées comme idéales, c'est - à - dire sans pertes et non-dispersives.

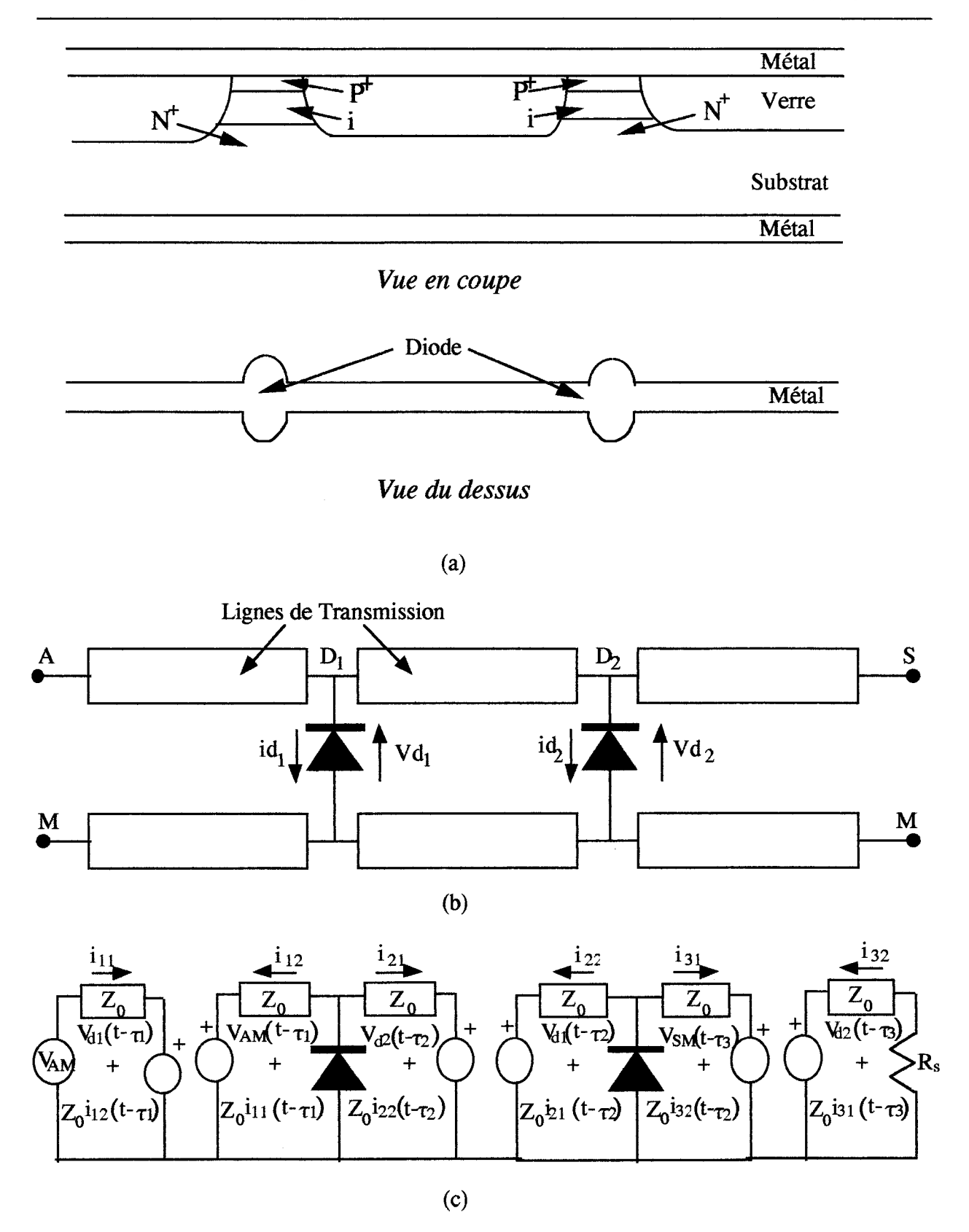

ì

Figure 1.24: (a) Structure physique du limiteur intégré monolithique (b) Schéma synoptique du schéma équivalent du limiteur (c) Schéma électrique équivalent du limitateur

La figure 1.25 présente un exemple typique de résultat à savoir la réponse du limiteur à un signal incident de forte puissance (phase d'émission du système). Nous présentons ici les évolutions temporelles des différentes grandeurs électriques à savoir la forme d'onde du signal incident  $V_{AM}$  appliqué au circuit, le courant et la tension développée aux bornes de chaque diode et la puissance instantanée dissipée dans la résistance de sortie  $R_s$ symbolisant ici le récepteur adapté à la ligne de transmission. Signalons à ce niveau que cette simulation correspondant à un temps réel de 10 ns, nécessite un temps de calcul de l'ordre· de 2 heures sur notre station. D'un point de vue général, ces résultats démontrent l'importance du régime transitoire. Celui-ci correspond à la phase de mise en conduction des diodes sous l'action du signal incident, période durant laquelle la puissance transmise au récepteur peut atteindre des valeurs instantanées importantes. lls nous permettent aussi de quantifier l'isolation du circuit lorsque le régime permanent de limitation est atteint (rapport de la puissance transmise sur la puissance incidente). Ainsi, ce type de simulation permet la caractérisation complète du fonctionnement et des performances du circuit. L'analyse conjointe des formes d'ondes externes des signaux et des grandeurs caractéristiques du transport des porteurs dans chaque diode nous permet d'optimiser les caractéristiques tant géométriques que technologiques de ce circuit intégré monolithique.

r .

Le modèle a été adapté, pour le compte de la société 1HOMSON-TCS, à l'étude de circuits à diode PIN plus complexes comme un commutateur de type SP2T [28]. La figure 1.26 présente le schéma électrique équivalent du circuit. Le commutateur comporte deux voies auxquelles est appliqué le signal d'entrée. Chaque voie comporte deux diodes en parallèle et une en série. Les circuits de polarisation sont constitués d'une self et d'une capacité assurant le découplage avec la partie hyperfréquence du circuit. Le circuit comporte des capacités destinées à isoler en continu les différents accès. Une self placée en parallèle sur les deux voies assure le découplage entre le signal de polarisation continu et le signal d'entrée. En sortie de chaque voie est placée une résistance symbolisant le récepteur adapté à la ligne de transmission. Pour augmenter le caractère réaliste de la simulation, les connexions entre les divers éléments du circuit sont considérées comme des

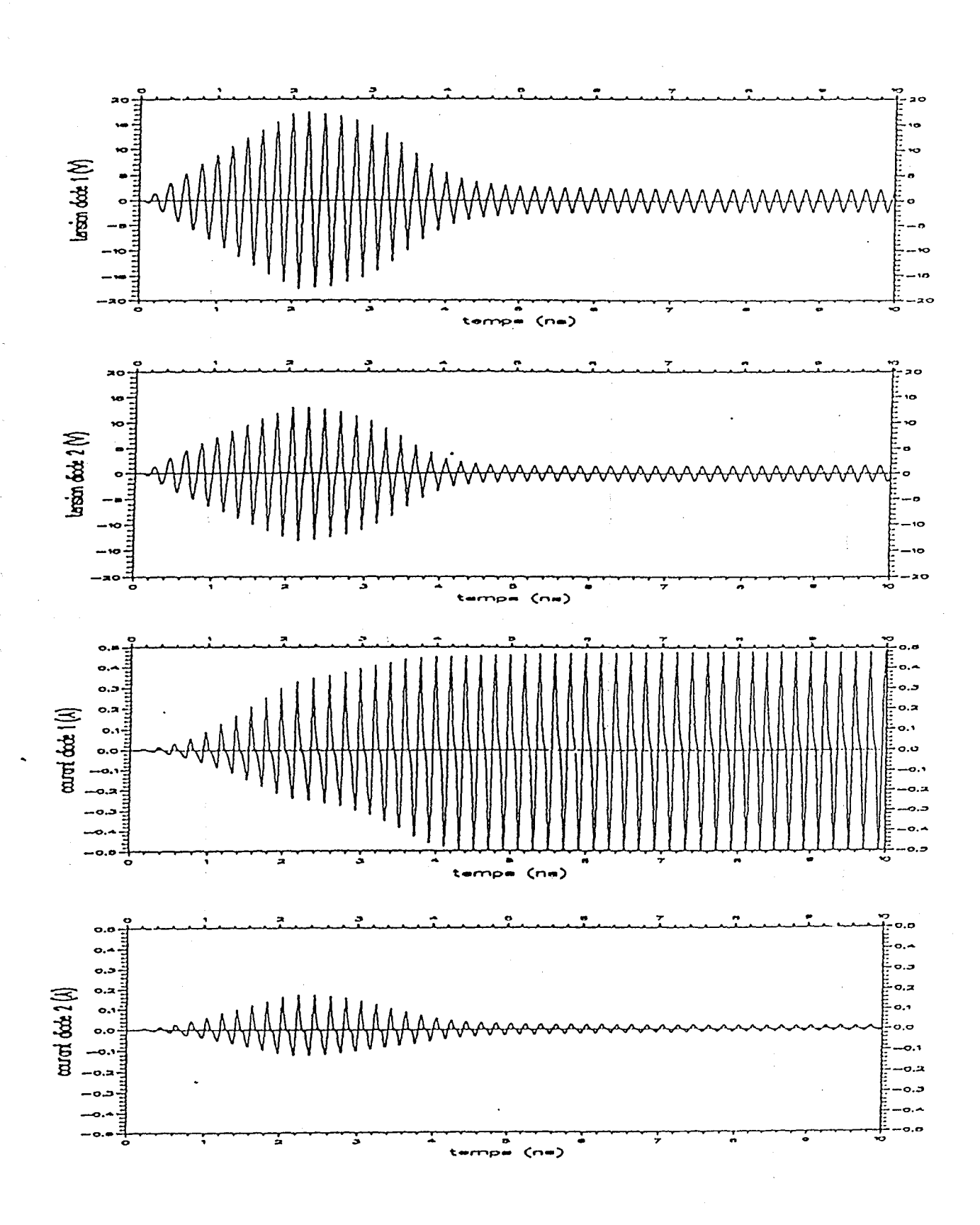

í.

 $\frac{1}{3}$ 

 $\overline{\mathbf{I}}$ 

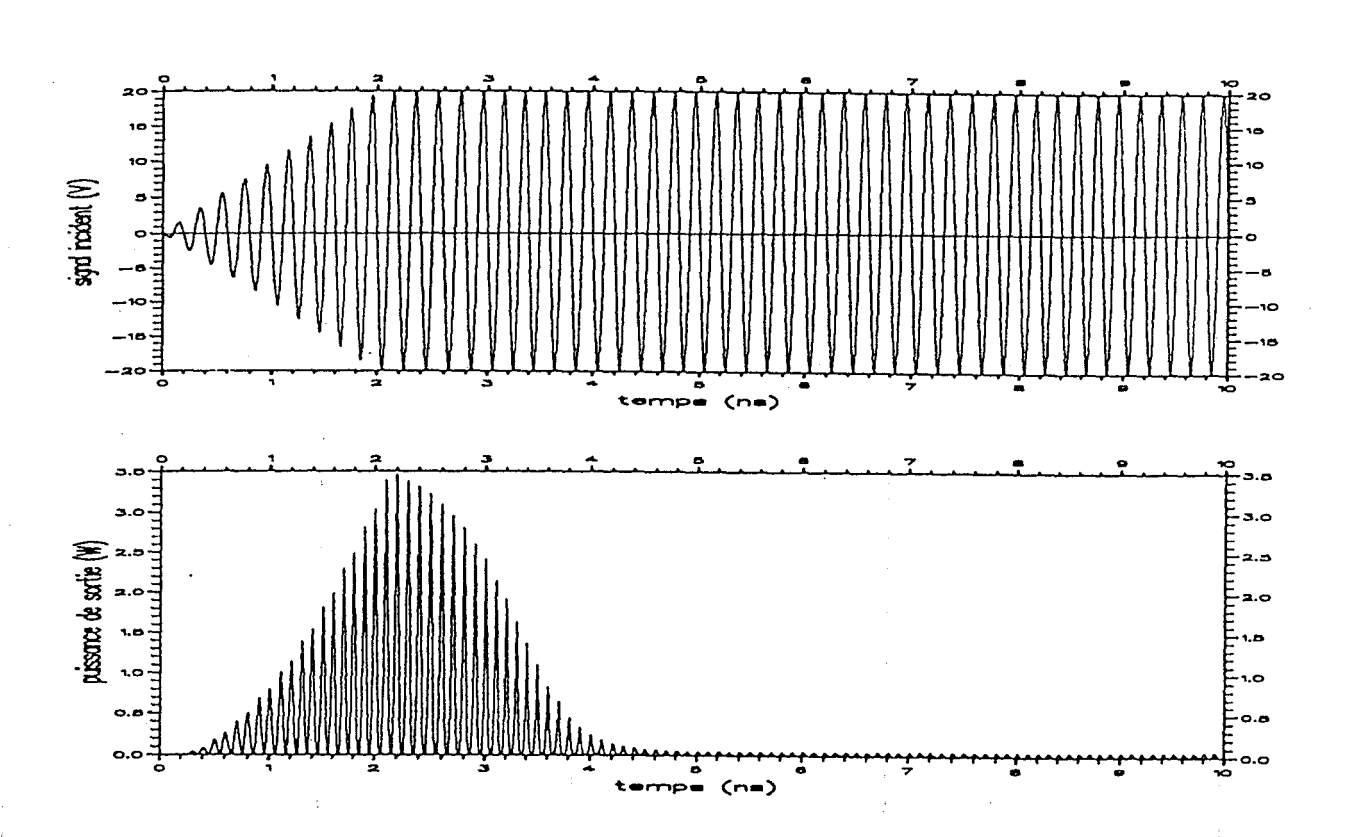

 $\ddot{\phantom{a}}$ 

Figure 1.25 : Evolutions temporelles du signal incident appliqué au limiteur, du courant et de la tension développée aux bornes de chaque diode et de la puissance instantanée dissipée dans la résistance de sortie

*Chapitre 1 : Simulqteur électrique des circuits électroniques microondes basé sur une approche physique .....* 

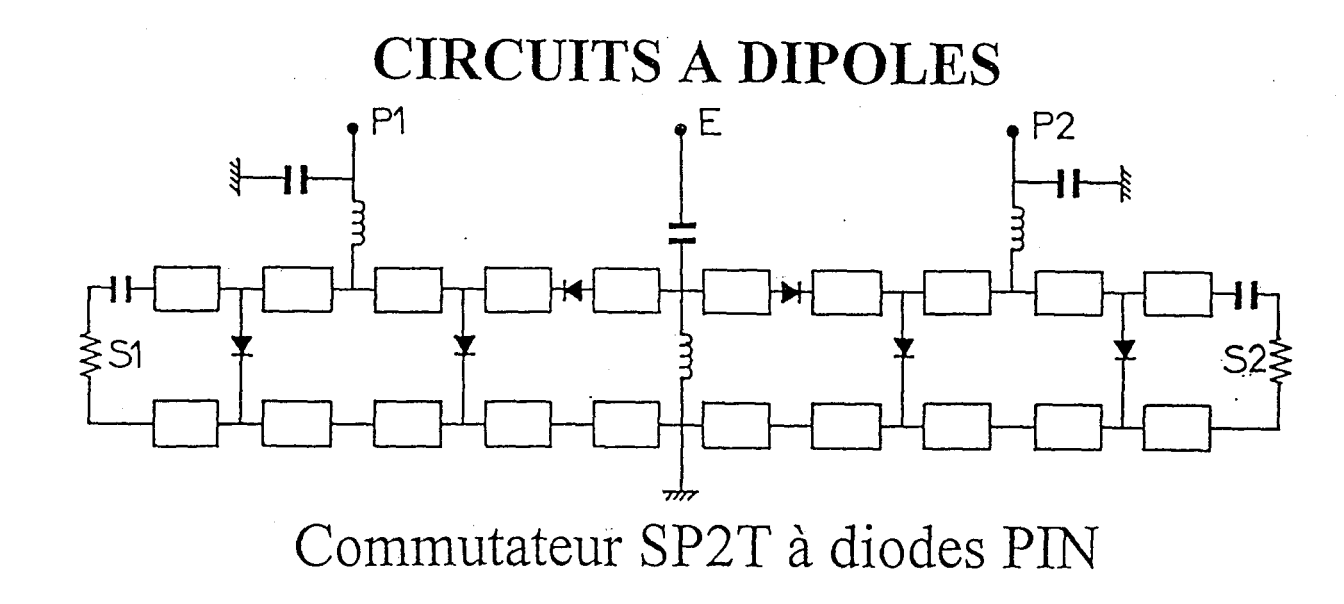

Longueur de la zone  $\nu$  : 2  $\mu$ m Dopage de la zone  $\nu$  : 10<sup>18</sup> at/m<sup>3</sup> Longeur des zones  $P^+$  et N<sup>+</sup>: 0.5  $\mu$ m Dopage des zones  $P^+$  et  $N^+$ :  $10^{23}$  at/m<sup>3</sup> Section :  $10^{-9}$  m<sup>2</sup>.

Profil de dopage d'une diode PIN (modélisation unidimensionnelle de type dérive-diffusion)

Figure 1.26 : Schéma électrique équivalent du commutateur SP2T à diodes PIN

lignes de transmission permettant alors une prise en compte des effets de propagation des signaux dans le circuit Les diodes considérées présentent ici une épaisseur de zone intrinsèque égale à  $2 \mu m$ .

Les figures 1.27 et 1.28 présente les évolutions du signal incident appliqué au circuit, et les signaux de polarisation continue appliqués à chaque voies. Ces signaux permettent de considérer tous les régimes de fonctionnement, selon que les diodes sont polarisées en inverse, en direct ou même non polarisées en continu. Le niveau de puissance incident est ici de 500 mW.

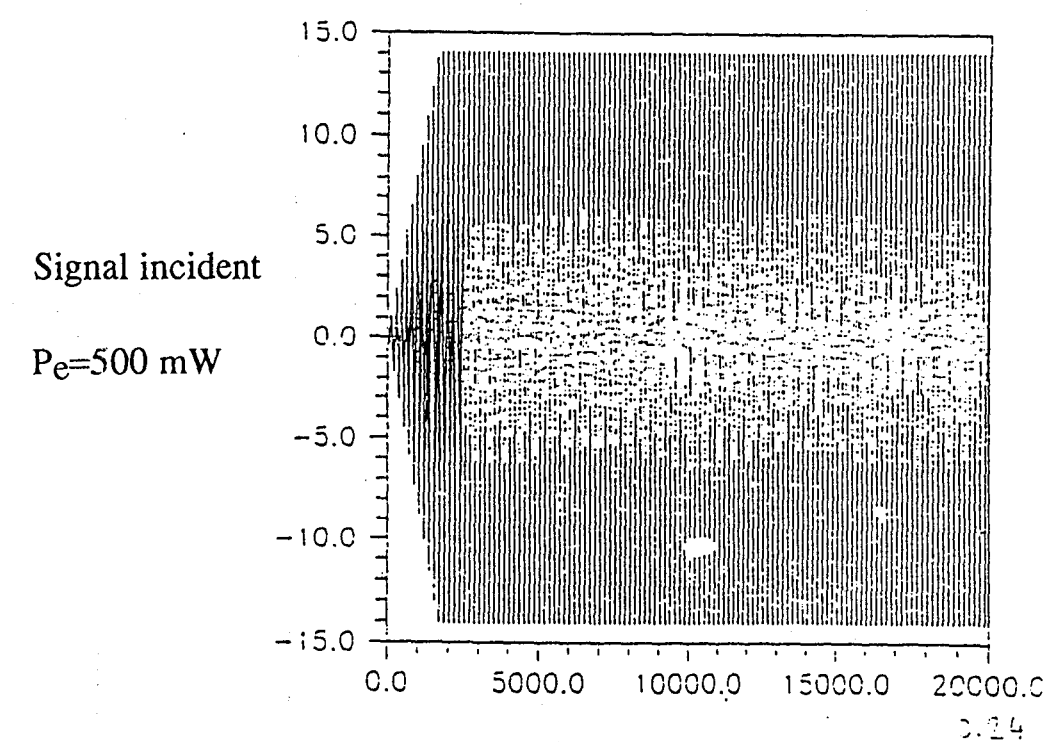

Figure 1.27 : Evolution du signal incident

La figure I.28 présente aussi les évolutions de la puissance instantanée dissipée dans les résistances de sortie de chaque voie. Ces résultats mettent en évidence le fonctionnement transitoire du circuit selon les différentes phases de polarisation continue.

En début de simulation les 2 voies ne sont pas polarisées en continu, on observe en conséquence un régime transitoire identique à celui d'un !imitateur passif et donc la mise en conduction progressive des diodes. Les voies sont ensuite polarisées en direct à des

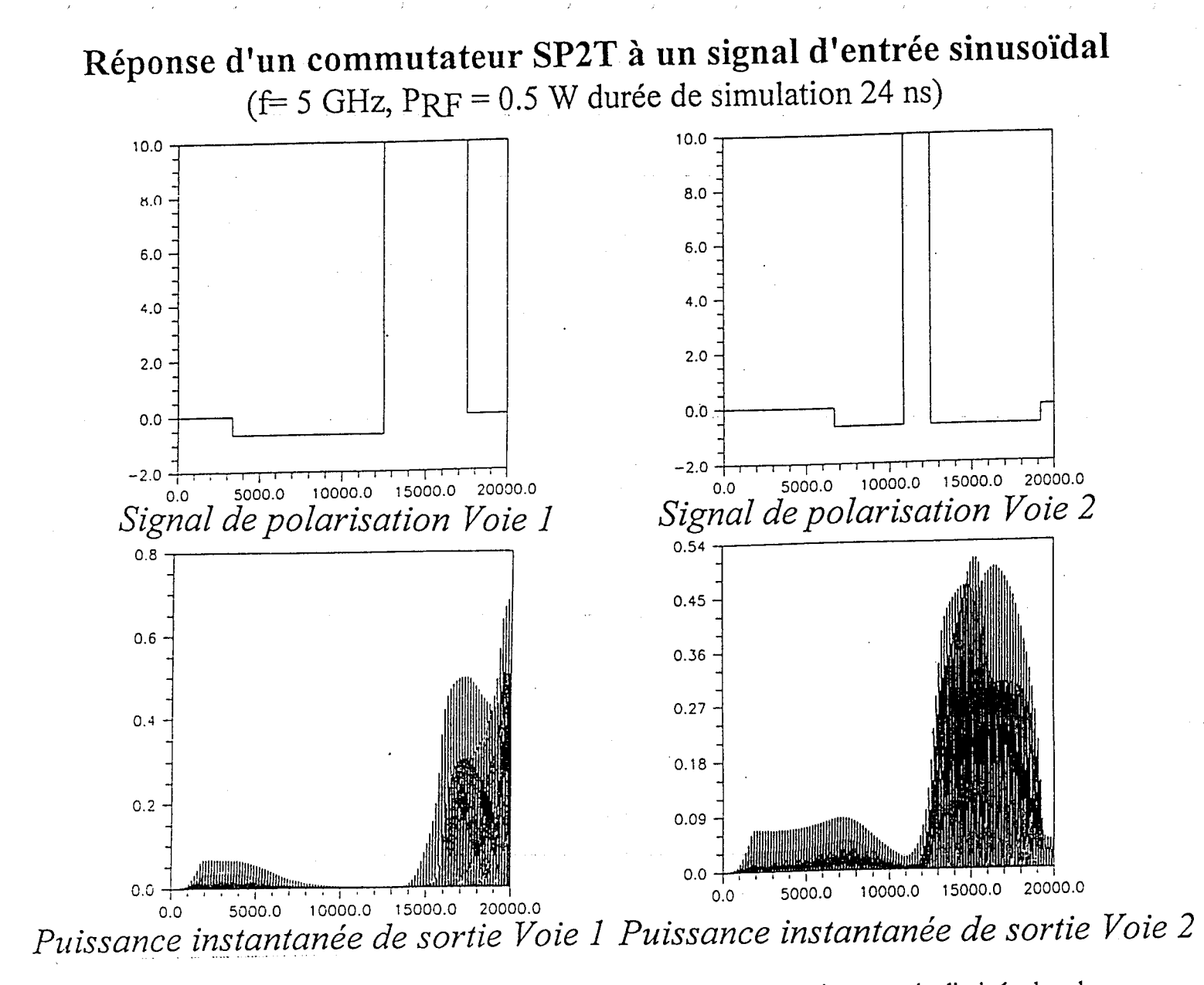

Figure 1.28 : Evolutions des signaux de polarisation et de la puissance instantanée dissipée dans les

résistances de sortie de chaque voie

instants différents. On constate alors une diminution progressive de l'amplitude de la puissance instantanée, traduisant une amélioration de l'isolation. Les voies sont ensuite polarisées en inverse. On observe alors un régime transitoire conduisant à une désertion progressive des diodes. Le signal incident est alors transmis au récepteur. Les voies sont ensuite de nouveau polarisées en direct. On repasse alors progressivement d'un régime de transmission à un régime de réflexion.

ί.

 $\epsilon$ 

Ì,

i.

 $\overline{1}$ ί

ì.

 $\tilde{\mathbf{t}}$ 

 $\hat{\mathbf{v}}$ 

 $\frac{1}{2}$  .

 $\hat{\mathbf{v}}$ 

 $\mathcal{L}^{\pm}$  .

 $\lambda$ 

 $\ddot{\phantom{1}}$ 

 $\hat{\mathbf{v}}$  $\hat{\rho}$  ).

Ces simulations montrent d'un point de vue général que le modèle permet une description complète du fonctionnement du circuit et devrait permettre son optimisation.

#### IV.3 Mise sous tension d'un amplificateur classe A à transistor bipolaire

Cette simulation a été effectuée pour tester l'utilisation de modèles de composant bidimensionnels. L'application concerne le régime transitoire consécutif à la mise sous tension d'un étage amplificateur de type classe A à transistor bipolaire au silicium. La structure NPN du composant actif présentée figure 1.29, comporte un recess entre les électrodes d'émetteur et de base. Le contact Ohmique du collecteur est situé dans l'axe du contact d'émetteur. Le circuit présente la configuration classique d'un étage amplificateur basse fréquence (figure 1.30) dans lequel le transistor est monté en émetteur commun avec une polarisation continue de base assurée par un pont diviseur de tension. Le circuit d'émetteur comporte un circuit RC parallèle permettant d'augmenter le gain en tension dynamique de l'étage.

Dans la simulation, le circuit est initialement à l'état relaxé et le transistor dans les conditions de l'équilibre thermodynamique. A l'instant t=O, il est brutalement polarisé en continu par le générateur de tension Vb et soumis à l'action du signal sinusoïdal d'entrée de fréquence lGHz et d'amplitude 0,25 V. La figure 1.31 présente les évolutions temporelles des tensions émetteur-base  $V_{eb}$  et collecteur-émetteur  $V_{ce}$  ainsi que celles des courants de base I<sub>b</sub> et de collecteur I<sub>C</sub>.

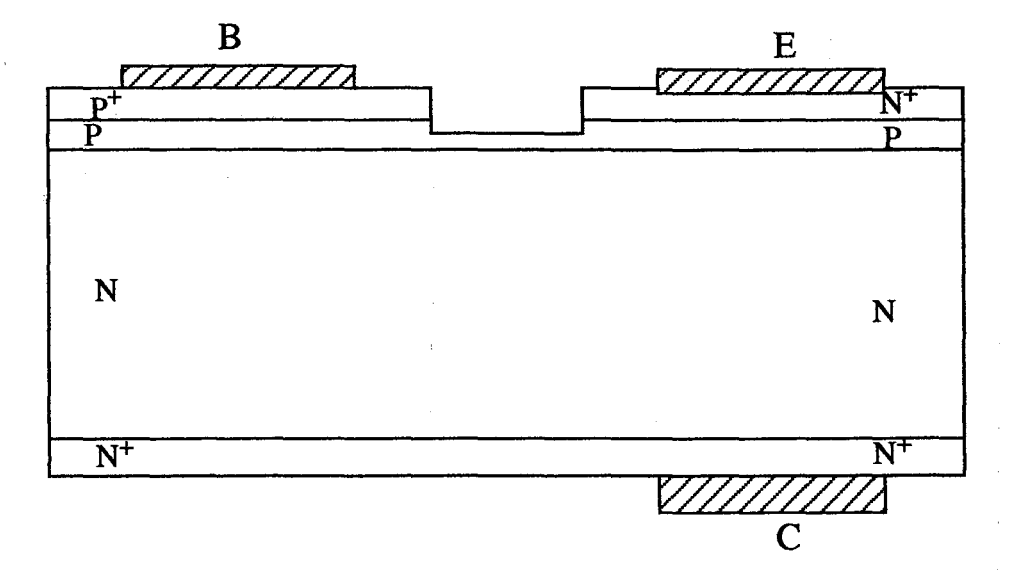

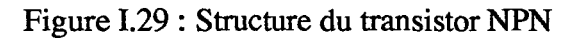

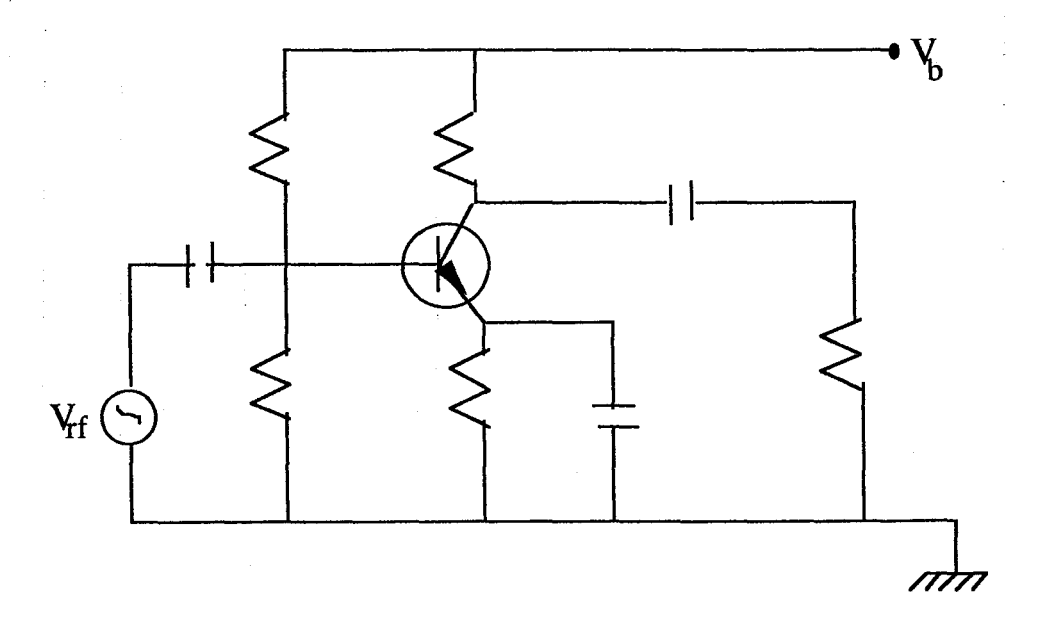

Figure 1.30: Schéma électrique d'un étage amplificateur classe A

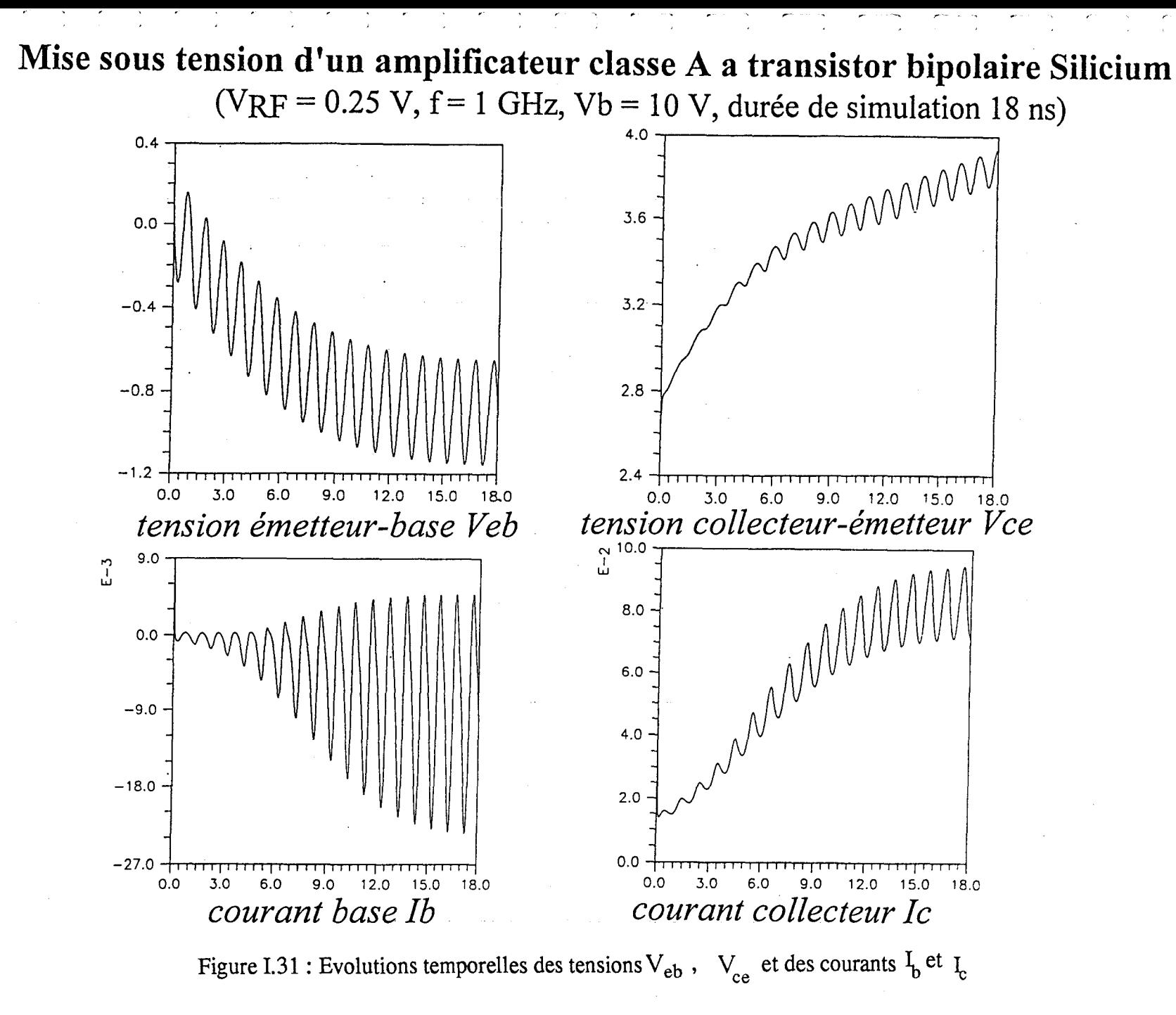

apitre pitre 1 : Simu teur élect :::!.  $\ddot{\varepsilon}$ des c  $\tilde{z}$ ~- ~ ctron .<br>قيا ~ ~ *r)•*   $^{2}$  $_{des\,b}$ ~ ..., ~ ~  $\mathcal{L}$ ~ che phys

 $\dot{q}$ 

 $\tilde{\mathcal{S}}$ 

 $8^\circ$ 

~

La durée simulée est ici de 18 ns. Les évolutions montrent l'augmentation progressive de l'amplitude des courants et tensions développées aux bornes du transistor et le début de leur stabilisation correspondant au régime de fonctionnement établi. La durée du régime transitoire est dans ce cas principalement imposée par la valeur des éléments passifs du circuit et les temps de charge des circuit RC associés.

Une telle simulation nécessite un temps de calcul d'une trentaine d'heure sur notre station. Le maillage du transistor comporte 1800 nœuds à traiter.

1 .

# **IV.4 Mise en régime d'oscillations stable d'un oscillateur à transistor FECTED**

Le modèle hydrodynamique de type énergie bidimensionnel permet la simulation du fonctionnement dynamique des transistors à transfert électronique FECTED. Couplé au modèle électrique temporel de circuit, il a été utilisé pour l'étude de conception d'oscillateurs millimétriques à transistor FECTED [ 19].

Le transistor à transfert électronique est un dispositif à effet GUNN à injection de type MESFET. Sa structure épitaxiale est similaire à celle d'un transistor MESFET (figure 1.32).

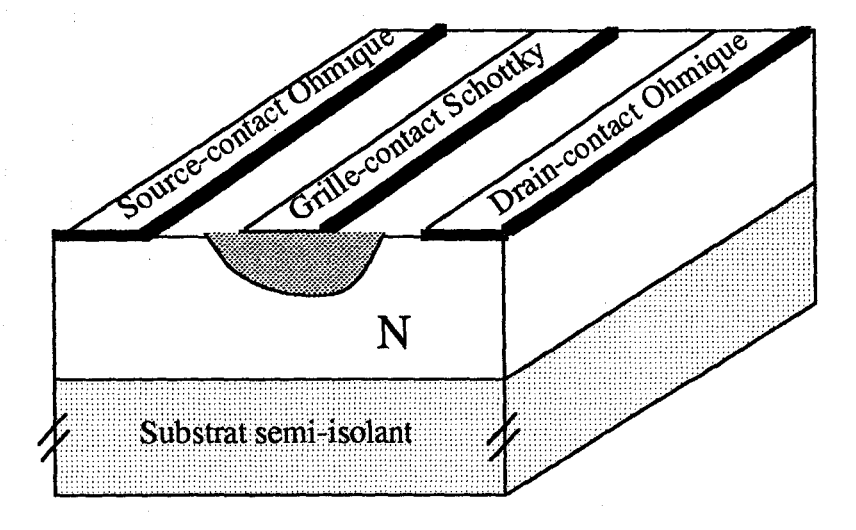

Figure 1.32 : Structure épitaxiale du transistor FECTED

*Chapitre 1 : Simulateur électrique des circuits électroniques microondes basé sur une approche physique .....* 

La zone active est formée d'un canal conducteur uniformément dopé N. Deux contacts Ohmiques de source et de drain, jouant respectivement le rôle de cathode et d'anode, permettent l'accès au canal N. Une barrière métal 1 semiconducteur de type Schottky, formant 1' électrode de grille, est déposée sur la couche active entre la source et le drain. La structure du FECTED diffère de celle du MESFET par une épaisseur de zone active N plus importante, de l'ordre du micron, et un niveau de dopage beaucoup plus faible, de l'ordre de quelques  $10^{22}$  at $/m^3$ . De plus, la longueur de grille  $L_G$  est indépendante de la fréquence de fonctionnement. Sa valeur typique est de l'ordre de 0,5 µm.

' .

 $\lambda$ 

 $\mathbf{i}$ 

j.

À

 $\hat{\mathbf{t}}$ 

Á

×,

1 .

Dans son régime de polarisation continue normal, l'électrode de drain du transistor est polarisée à un potentiel supérieur à celui de la source servant de référence. Un courant d'électron circule alors de la source vers le drain. L'électrode de grille est quant à elle polarisée en inverse. Elle permet d'exercer le contrôle du courant injecté par la modulation de l'épaisseur de la zone désertée de porteurs située sous l'électrode de grille.

Dans son mode de fonctionnement dynamique le plus classique, en régime continu d'oscillations, une couche dipolaire, formée d'une couche d'accumulation suivie d'une zone de désertion est générée à chaque période du signal dans le canal en sortie de grille. Elle dérive ensuite sous l'action des forces dues au champ électrique qu'elle contribue elle même à créer par effet de réaction de charge d'espace. Elle est collectée en fin de cycle par le contact Ohmique d'anode. Le transit de la couche dipolaire dans la zone grille-drain induit dans le circuit externe de charge un courant ayant en première approximation la forme d'une impulsion coïncidant sensiblement avec la seconde alternance de la tension drain-source  $V_{DS}$ .

Une décomposition en série de Fourier des formes d'ondes du courant I<sub>DS</sub> et de la tension V<sub>DS</sub> développée aux bornes du transistor sur un cycle hyperfréquence montre que le composant présente une résistance dynamique négative, et est ainsi capable de générer de la puissance hyperfréquence jusque dans la gamme des longueurs d'onde

millimétriques. Sa fréquence d'oscillation dépend principalement de la distance entre la grille et le drain qui fixe le temps de transit du domaine dipolaire, et du comportement électrique fréquentiel du circuit passif de charge.

Pour l'étude théorique de ce type d'oscillateur, le simulateur est en général tout d'abord utilisé pour étudier son fonctionnement purement sinusoïdal en régime permanent. La configuration très simple du circuit (figure I.33) repose sur l'hypothèse que le circuit passif de charge de drain du transistor présente, à la fréquence d'oscillations choisie, les propriétés d'un circuit résonnant parallèle à coefficient de qualité infmi.

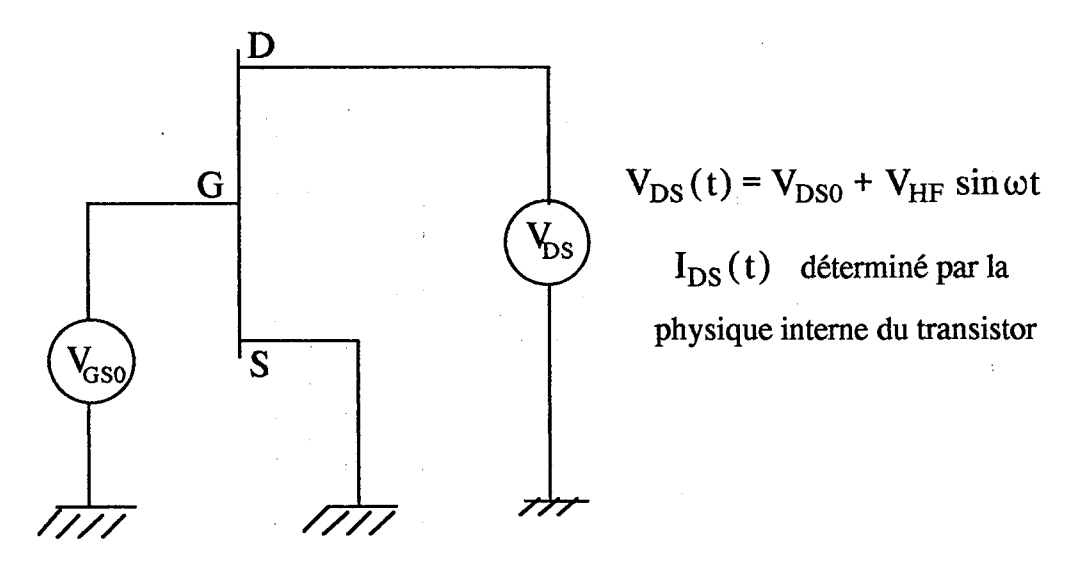

Figure II. 33 : Modélisation électrique temporelle de 1 'oscillateur FECTED en régime stable d'oscillations monochromatiques

Suivant cette approximation, on peut admettre que la forme d'onde de la tension instantanée V<sub>DS</sub> ne présente qu'une composante purement sinusoïdale à la fréquence d'oscillation imposée. La forme d'onde du courant instantané  $I_{DS}$  est par contre déterminée par la physique interne du transistor. L'électrode de grille est supposée parfaitement découplée du signal hyperfréquence. Elle est uniquement soumise à un potentiel continu V<sub>GS0</sub>. En pratique, la simulation est effectuée pour une température de fonctionnement et une amplitude de tension hyperfréquence imposées, et sur une durée de

simulation comportant un nombre suffisant de périodes du signal de façon à obtenir une forme d'onde du courant  $I_{DS}$  parfaitement stable (figure I.34). Dans cette simulation, le transistor est décrit par un maillage comportant 2646 nœuds. Le calcul effectuée ici sur dizaine de périodes nécessite une trentaine de minutes sur notre station de travail.

La figure I.35a-b montre à titre d'exemple les évolutions spatiales de la densité et de 1 'énergie des électrons ainsi que celles de leur vitesse et du champ électrique. La simulation concerne un transistor FECTED au GaAs fonctionnant en mode à couche dipolaire, en régime d'oscillations stables à la fréquence de 33 GHz. Ces évolutions ont été tracées tous les quarts d'une période du signal hyperfréquence. Signalons que pour augmenter la lisibilité des évolutions de la densité d'électrons dans la zone active du transistor, sa valeur a été arbitrairement limitée à  $4*10^{22}$  at/m<sup>3</sup>. Cette limitation n'affecte que les zones fortement dopées des substrats.

ì.

ļ.

 $\ddot{\phantom{0}}$ 

 $\hat{\mathcal{L}}$ 

 $\ddot{\phantom{a}}$ 

Pour décrire en détail le mode de fonctionnement à couche dipolaire, on peut commencer par observer l'allure des grandeurs physiques internes à un instant donné de la période du signal. Ainsi, de part la polarisation directe du contact de cathode, les électrons, injectés à ce niveau avec une énergie proche de l'énergie thermique, dérivent tout d'abord en régime de survitesse vers l'anode jusqu'au moment où ils atteignent l'énergie de transfert dans la zone grille-source. Ils subissent alors un ralentissement brutal qui entraîne une diminution de leur vitesse de dérive qui atteint sa valeur limite de saturation. Le phénomène de transfert conduit à la formation de la couche d'accumulation, qui entraîne l'augmentation du champ électrique par effet de réaction de charge d'espace. A cause de la limitation du courant imposée par l'électrode grille, une zone appauvrie en électrons apparaît immédiatement derrière la zone d'accumulation, formant ainsi avec cette dernière le domaine dipolaire.

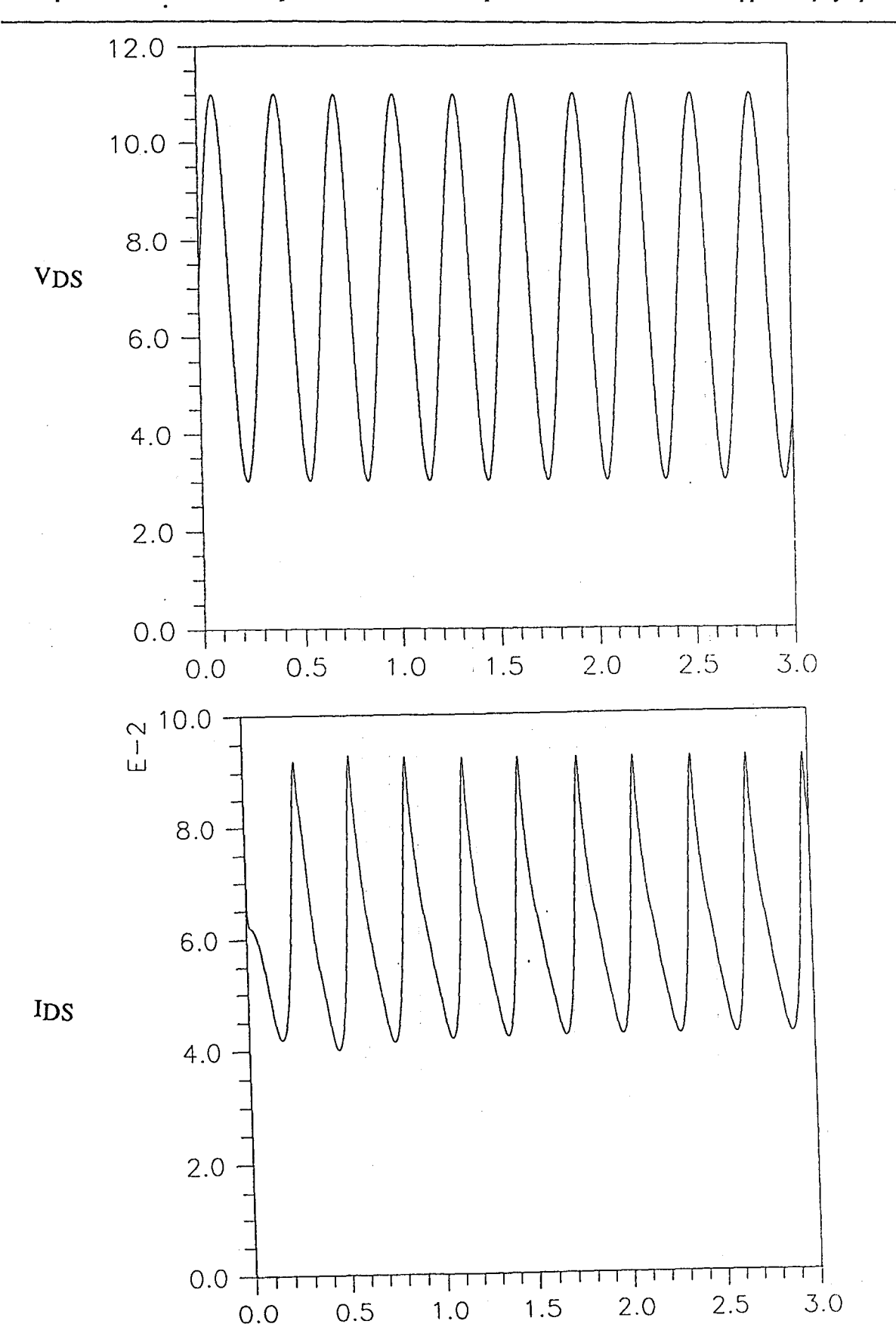

 $\mathcal{L}_{\mathcal{A}}$ 

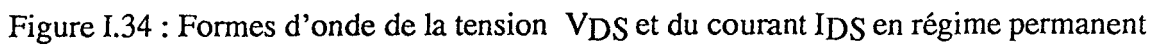

## sinusoïdal

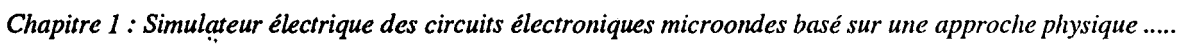

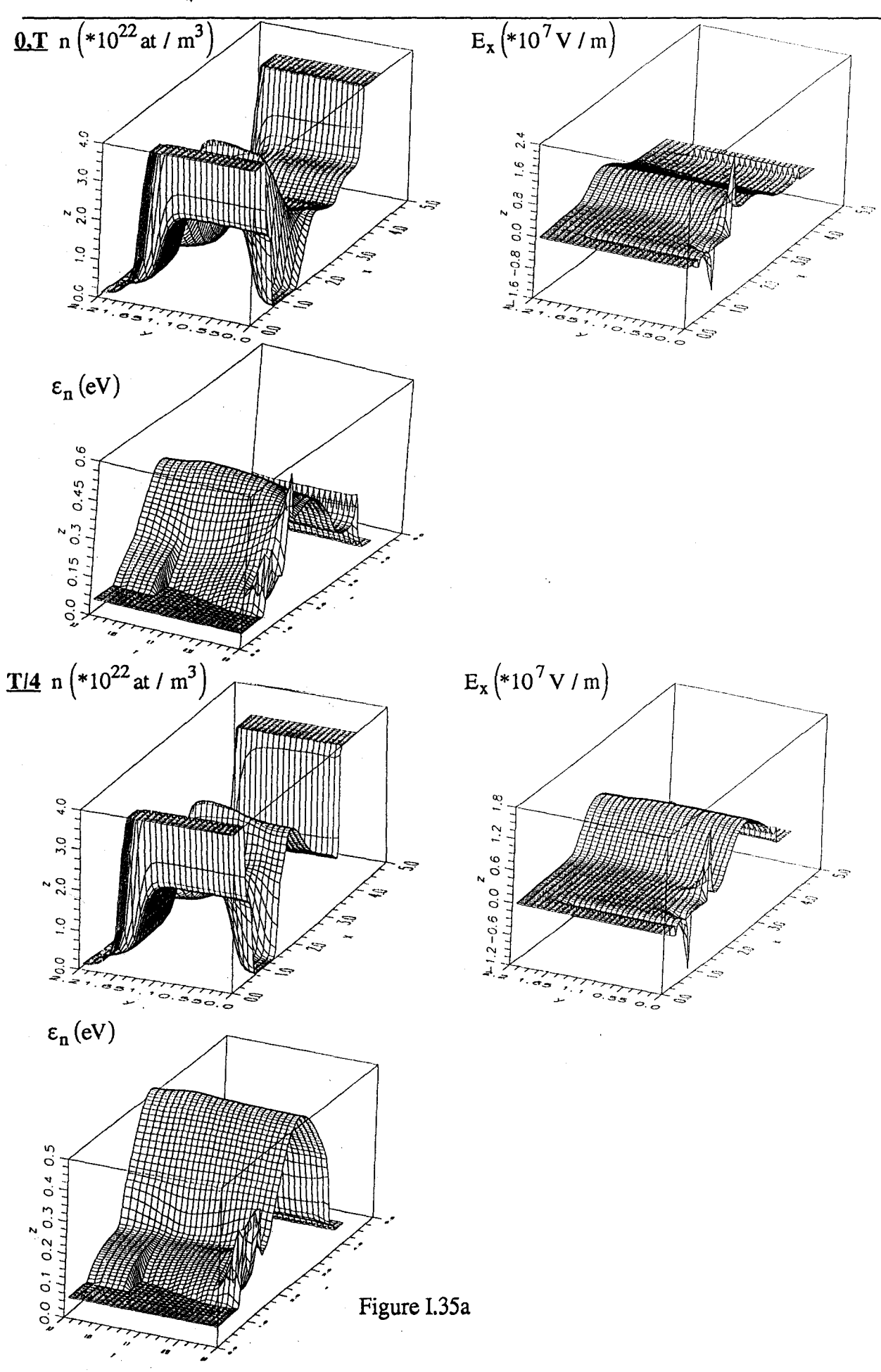

*Chapitre 1 : Simulateur électrique des circuits électroniques microondes basé sur une approche physique* .....

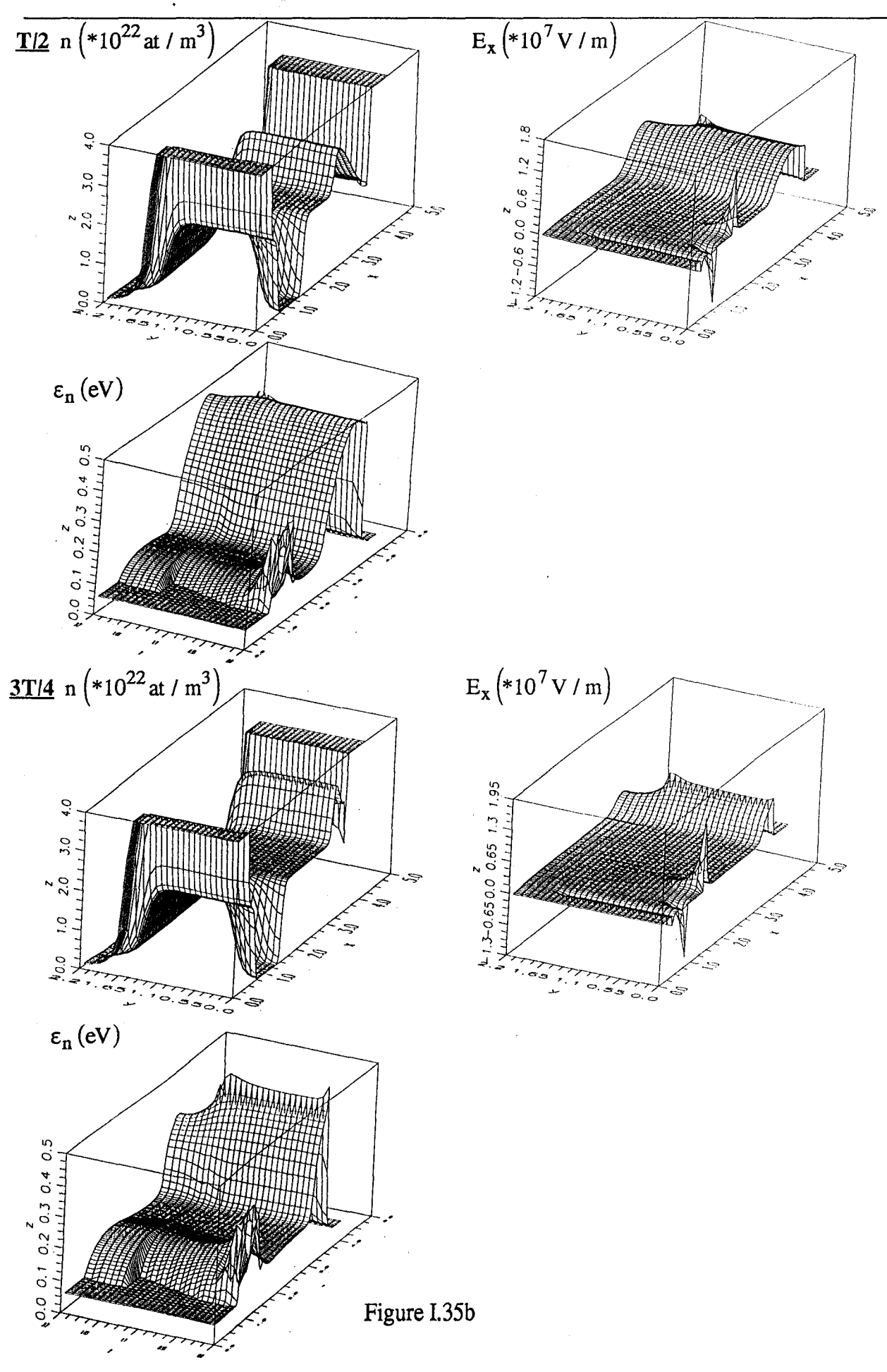

*(-*

j,
Lorsque l'on considère l'évolution des grandeurs aux différents instants de la période du signal, on voit que le domaine dipolaire dérive vers l'anode à une vitesse proche de la vitesse limite dans le matériau dans la zone de champ électrique élevé qu'il contribue luimême à créer. Lorsque le domaine atteint la couche  $N^+$  constituant le contact ohmique de drain, il pénètre dans une zone à faible champ électrique où il s'annihile rapidement . Le profil du champ retrouve alors instantanément son allure originelle, ce qui permet la génération d'un nouveau domaine à la sortie du canal sous grille marquant le début d'un nouveau cycle.

La décomposition en série de Fourier du courant IDS et de la tension VDS (figure 1.34) sur une période du signal hyperfréquence permet de calculer les grandeurs fonctionnelles de l'oscillateur (tableau I.l). Nous pouvons ainsi déterminer l'impédance équivalente du transistor ZDS, la puissance hyperfréquence émise et le rendement de conversion associé. Ces résultats sont en général utilisés comme base de calcul pour la conception du circuit passif de charge.

> $f_0 = 33 \text{ GHz}$  T = 400K  $V_{DS}(t) = 7 + 4\sin \omega t$  V  $I_{\text{DO}} = 60$  mA  $I_{\text{DRF}} = 18,6$  mA  $Z_{ds}$  (33 GHz) = -120 - j 178  $\Omega$  $P_{d}$  (33 GHz) = -21 mW  $\eta_{RF}$  (33 GHz) = 5%

## Tableau I.1 : Grandeurs fonctionnelles de 1 'oscillateur FECTED en régime purement sinusoïdal

A ce niveau, le simulateur est utilisé en considérant une configuration de circuit passif de charge plus réaliste présentant notamment un coefficient de qualité fini (figure 1.36). Dans le cas présenté, le circuit RLC série résonnant à 33 GHz. Celui-ci comporte un circuit LOCO résonnant à 33 GHz. Il permet d'assurer d'une part le découplage des signaux entre le circuit RF et le circuit de polarisation continue de drain et d'autre part de pouvoir modifier le coefficient de qualité externe du circuit. Le circuit R<sub>c</sub>L<sub>c</sub> constitue l'impédance de charge de la diode. La valeur de ses éléments est imposée de façon cohérente avec le niveau d'impédance à 33 GHz du transistor déterminé à l'aide du modèle purement sinusoïdal. La self LDO assure le découplage du circuit de polarisation continue de drain. Sa valeur doit être optimisée pour éviter toute oscillation parasite basse fréquence consécutive aux propriétés dynamiques large bande naturelles du transistor.

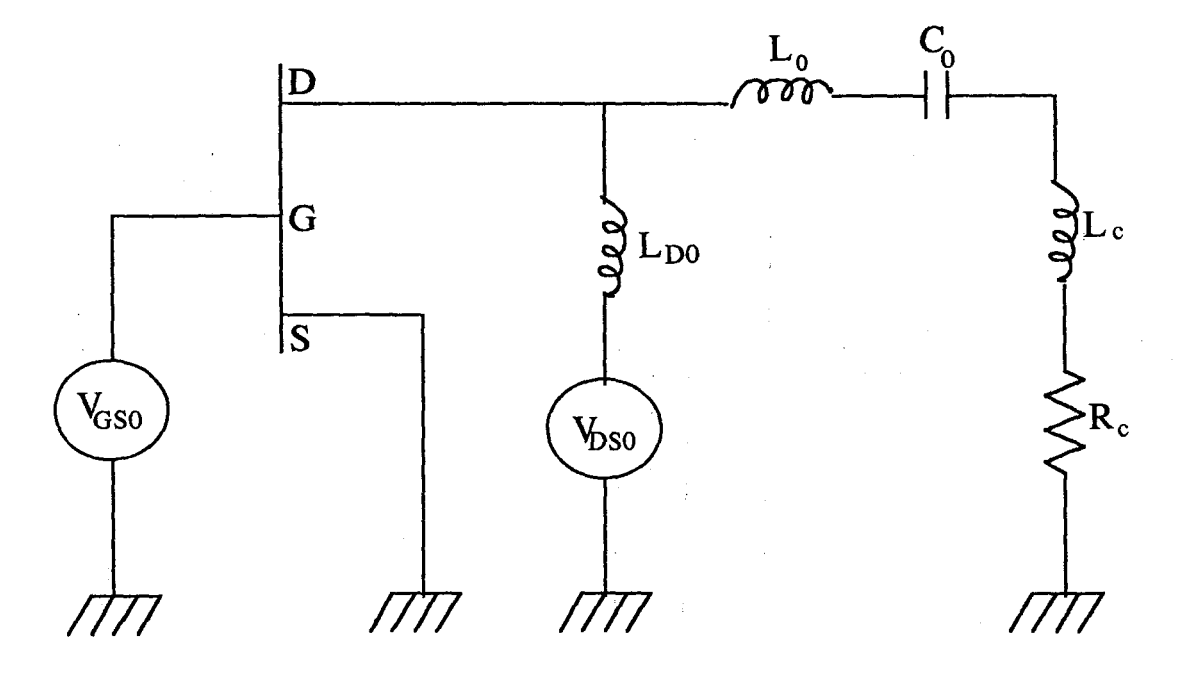

Figure 1.36: Modélisation électrique temporelle de l'oscillateur FECTED en d'oscillations libres

Cette seconde modélisation permet de vérifier si le fonctionnement permanent de l'oscillateur reste proche des condition idéales déterminées initialement à l'aide du modèle sinusoïdal. Elle permet éventuellement d'effectuer une optimisation de la valeur des éléments du circuit passif de charge avant sa conception avec les logiciels de CAO commerciaux.

69

r,

La figure I.37 montre les évolutions temporelles du courant IDS et de la tension VDS développée aux bornes du transistor ainsi que celle du courant circulant dans la résistance de charge Re. Dans cette simulation, l'oscillateur est initialement à l'état relaxé et le transistor dans les conditions de 1' équilibre thermodynamique. A 1 'instant t=O, le circuit est brutalement polarisé en régime continu. On observe ainsi le régime transitoire consécutif à la mise en oscillations progressive du circuit jusqu'à la stabilisation de son régime de fonctionnement. Une analyse de Fourier permet de déterminer les grandeurs fonctionnelles de l'oscillateur. Celles-ci peuvent être comparées à celles issues de la simulation effectuée en régime purement sinusoïdal (tableau 1.2).

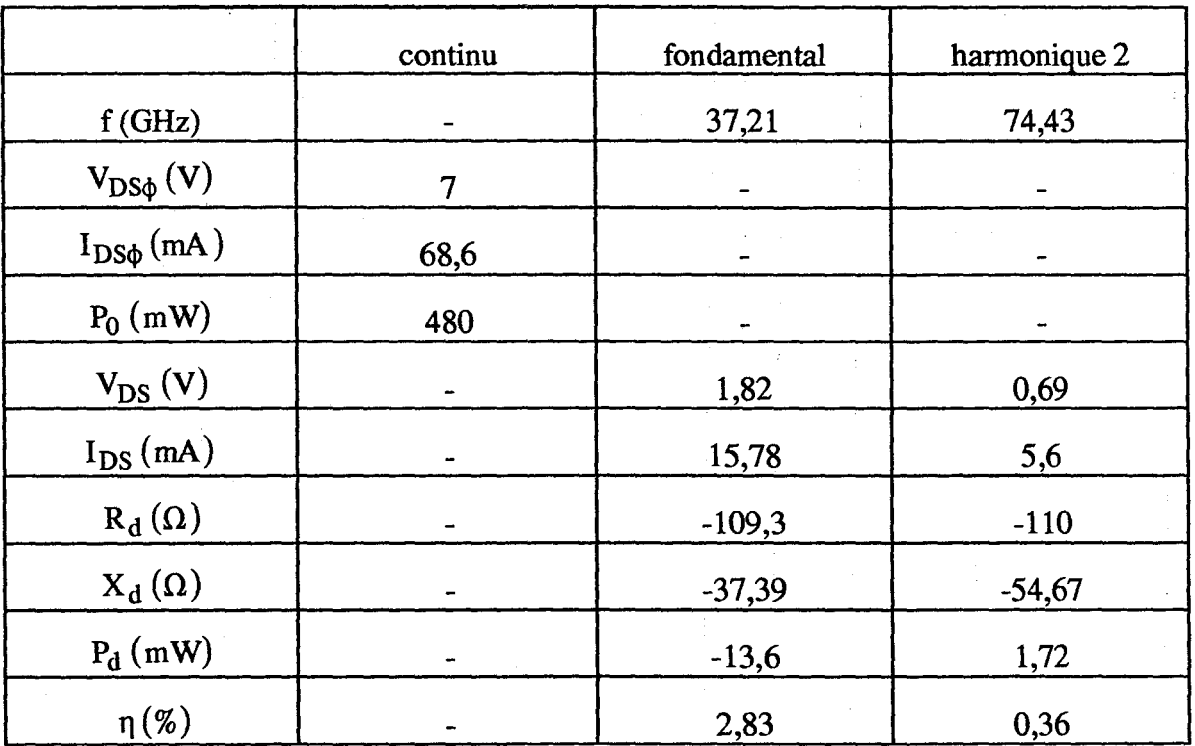

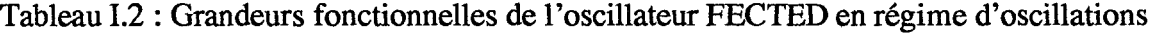

libres

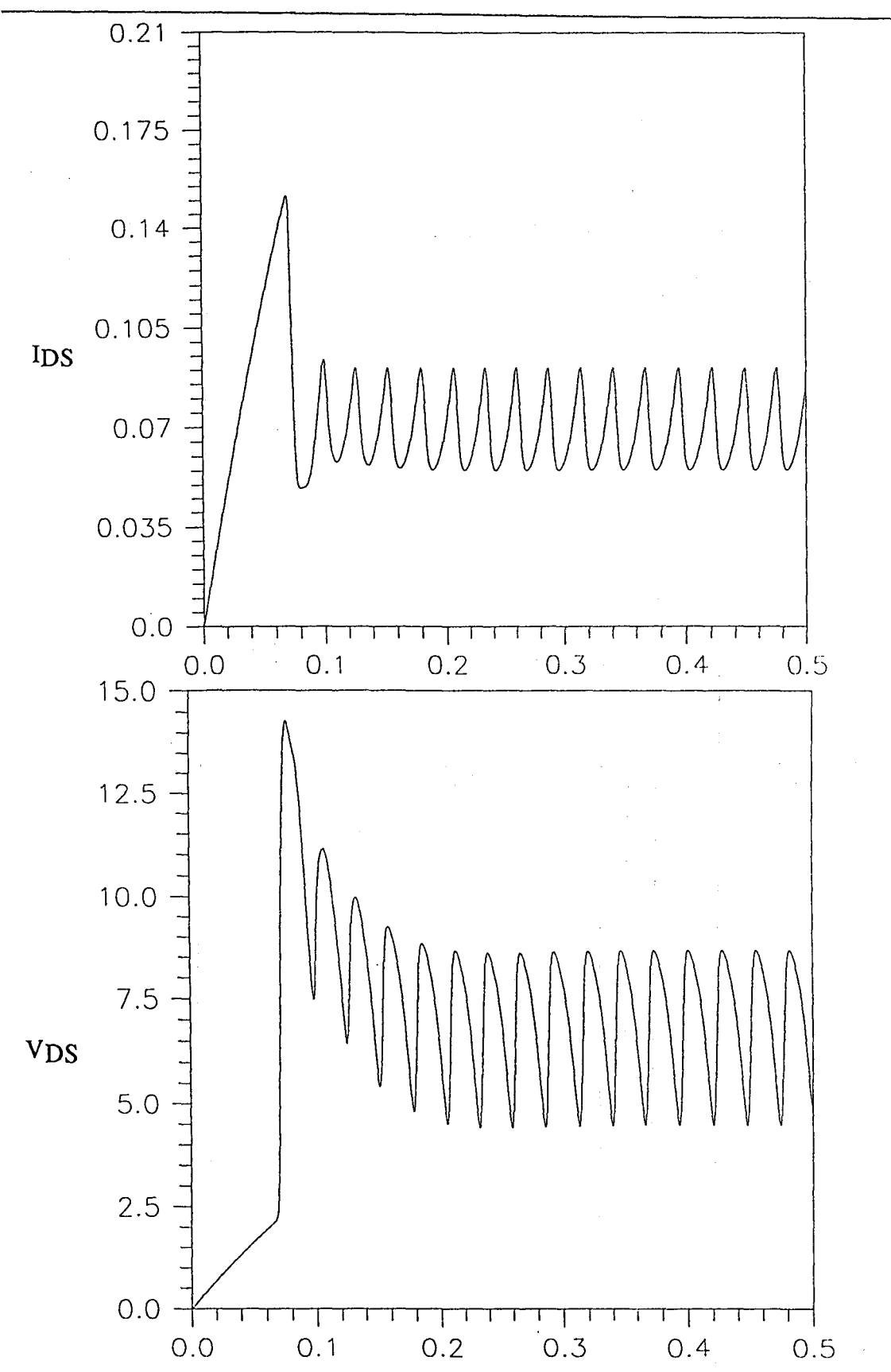

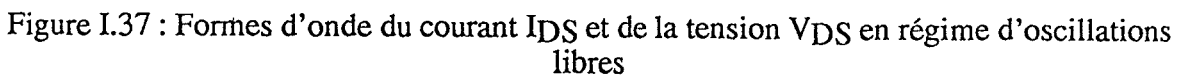

*Chapitre 1 : Simulqteur électrique des circuits électroniques microondes basé sur une approche physique .....* 

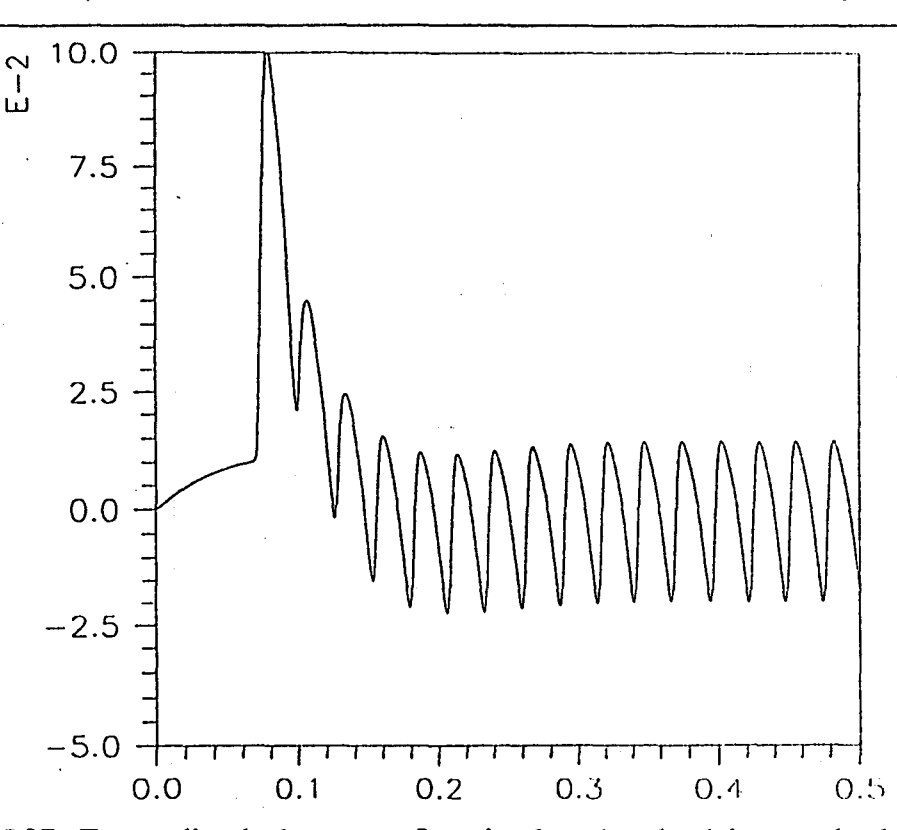

Figure 1.37: Forme d'onde du courant IRe circulant dans la résistance de charge

On peut remarquer que la forme d'onde de la tension V<sub>DS</sub> en régime permanent n'est pas purement sinusoïdale comme il avait été supposé précédemment. Cet effet est clairement mis en évidence sur la figure 1.38 présentant le spectre théorique de la puissance hyperfréquence Phf développée à la sortie du transistor. Ce spectre montre la présence de signaux harmoniques. Ceux-ci résultent du fonctionnement non-linéaire du transistor. La puissance générée aux fréquences harmoniques décroît cependant très rapidement En effet, la non linéarité du transistor est naturellement faible. De plus, le circuit passif de charge tend à filtrer les signaux émis à ces fréquences.

D'autre part, contrairement à ce qui avait été supposé dans les simulations menées à l'aide du modèle sinusoïdal, l'influence de l'interaction entre le circuit de charge présentant un coefficient de qualité  $Q_{ext}$  fini et le transistor FECTED sur la fréquence fondamentale de fonctionnement de l'oscillateur n'est pas négligeable, et dépend de  $Q_{ext}$ . En effet, dans le cas du circuit simulé ci-dessus, la fréquence fondamentale est de l'ordre de 37 GHz au lieu des 33 GHz attendus. Cette légère différence ne modifie pas

fondamentalement le fonctionnement interne du comportement actif, qui présente toujours un mode à couche dipolaire et transit unique.

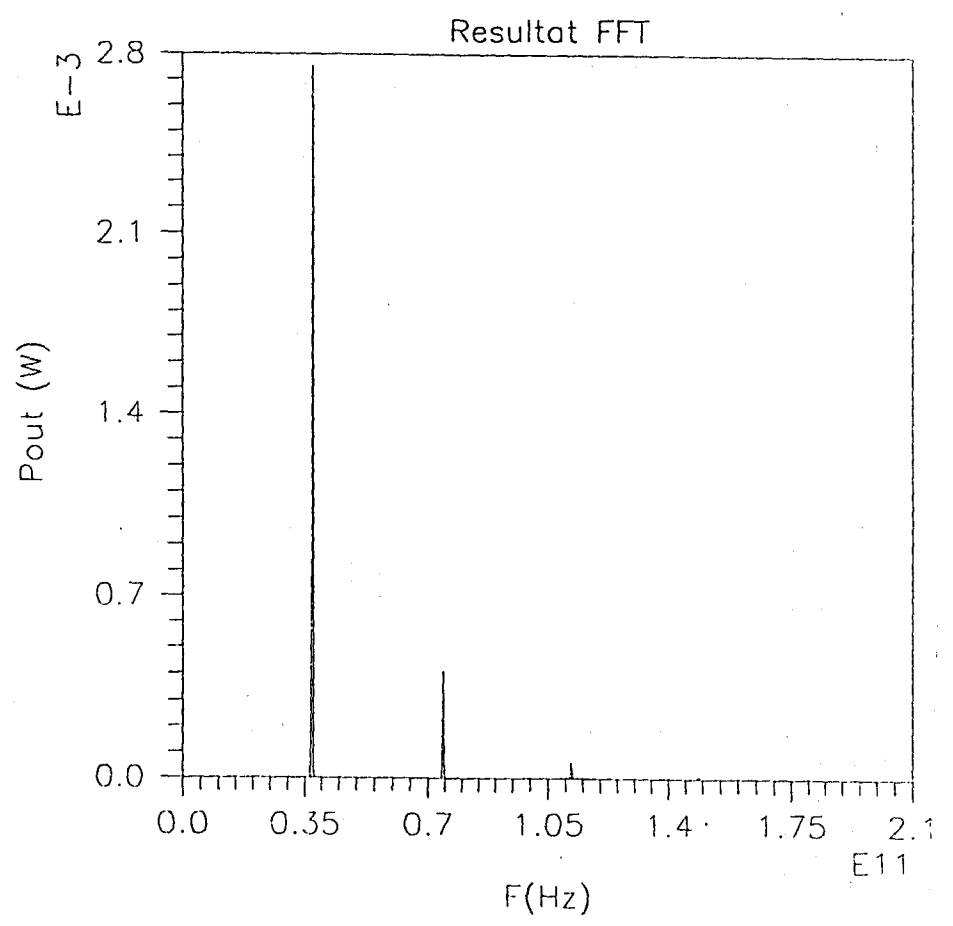

r -

r-

Figure 1.38: Spectre de la puissance de sortie en régime permanent

# tv.s Fonctionnement dynamique d'un amplificateur distrihué à quatre étages cascode à transistor HEMT de type MMIC

Le simulateur permet l'étude du fonctionnement de circuits complexes de type MMIC. Il a été récemment utilisé dans le cadre d'un projet portant sur le fonctionnement dynamique d'un amplificateur distribué à quatre étages cascode à transistor HEMT dans la bande 2-40 GHz.

La figure I.39 présente le schéma électrique équivalent du circuit. Il inclue tous les éléments présents sur le MMIC ainsi que éléments d'accès : générateurs de tension continue de polarisation de drain et de grille et de tension sinusoïdale d'entrée ainsi que le

circuit de charge de sortie. Les connexions principales entre les éléments du circuit ont été modélisées par des lignes de transmission idéales de façon à tenir compte du mieux possible des temps de propagation des signaux dans le circuit. Chaque transistor HEMT est modélisé à l'aide d'un modèle hydrodynamique Q-2D de type énergie. Leurs caractéristiques géométriques et technologiques sont celles de la filière industrielle GaAIAs/GalnAs/GaAs VLN.02 de Thomson. Le circuit modélisé comporte ainsi globalement 51 éléments différents conduisant à un circuit comportant 72 branches standards selon le modèle imposé par la méthode d'analyse nodale.

La figure 1.40 est un exemple de résultat typique montrant les évolutions temporelles de la tension grille-source et du courant de drain du premier transistor du premier étage cascode. Dans cette simulation le circuit est initialement en régime permanent statique. A l'instant  $t=0$ , un signal sinusoïdal de fréquence 3 GHz est appliqué à l'entrée de l'amplificateur. Les résultats montrent que le régime permanent de fonctionnement est atteint au bout de quelques périodes. La durée simulée est ici de 5ns et correspond à un temps de calcul de 40 heures sur notre station.

r,

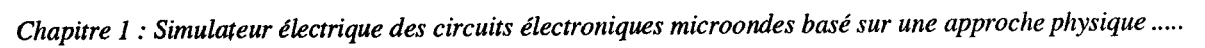

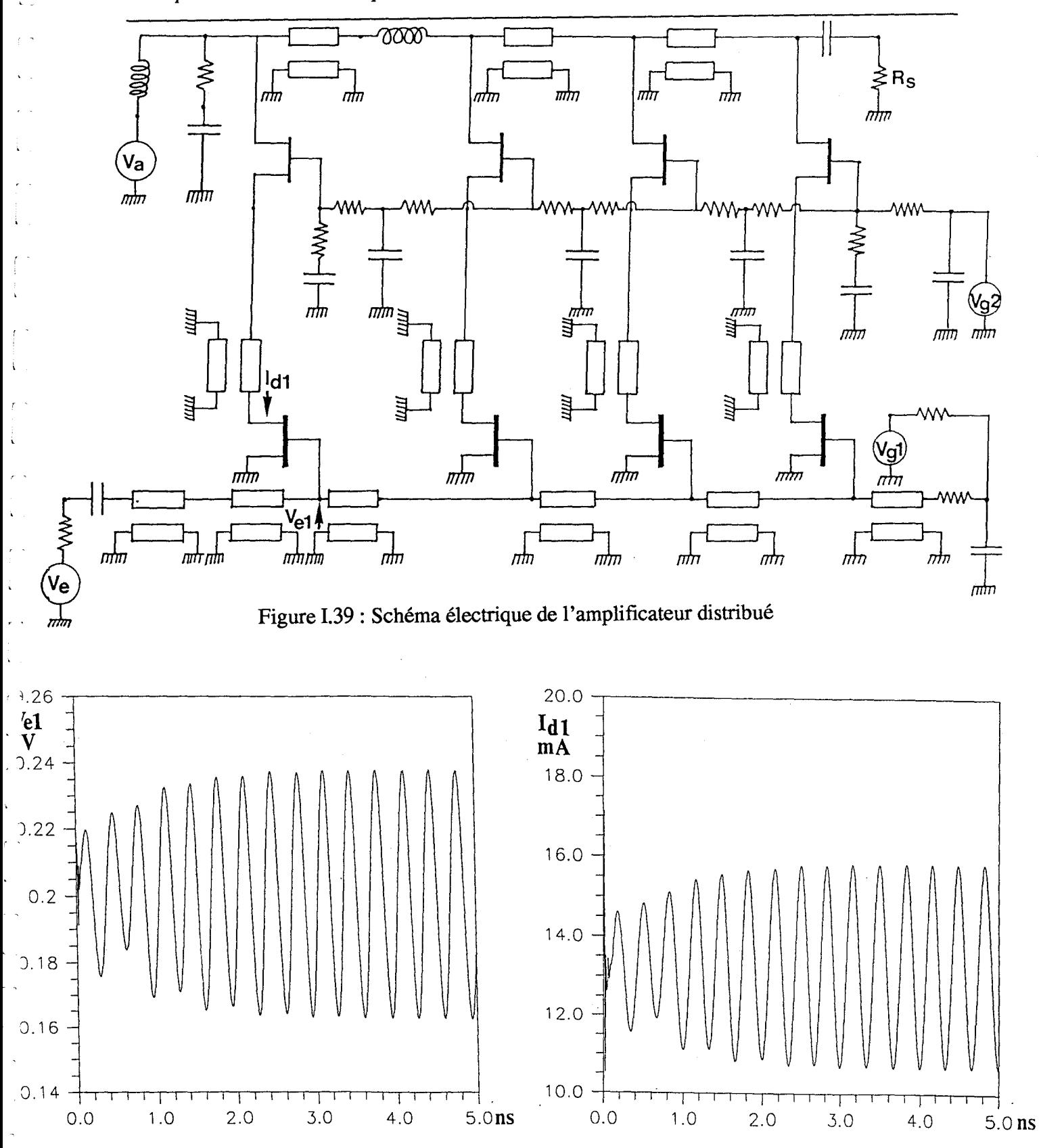

Figure I.40: Formes d'onde de la tension  $V_{e}$ l et du courant Idl

r.

## **V. Conclusion**

r •

(- 1

Dans ce chapitre nous avons présenté un nouveau simulateur électrique temporel des circuits électroniques microondes basé sur une approche physique macroscopique de la description du fonctionnement des composants semiconducteurs. Son avantage réside dans une description précise des formes d'onde des signaux électriques dans chaque branche du circuit à partir desquelles peuvent être calculées ses grandeurs fonctionnelles. De plus, il est possible d'accéder aux grandeurs physiques spatio-temporelles internes aux composants semiconducteurs. Notre modèle constitue une méthode de conception prédictive qui doit pouvoir permettre de limiter certaines étapes intermédiaires de prototypage et de caractérisations associées. Il permet l'analyse systématique directe clé de l'influence des paramètres géométriques, technologiques et topologiques sur les performances globales d'un circuit. Il peut être utilisé pour l'étude et la conception de circuits de technologie "classique" ou l'investigation du fonctionnement de circuits et composants semiconducteurs basés sur des concepts nouveaux. Son champ d'application est, comme nous l'avons montré dans nos illustrations, potentiellement très vaste. Sa limitation actuelle est le temps de calcul sur ordinateur. Les illustrations proposées ont permis d'évaluer l'ordre de grandeur des temps requis pour différents types d'applications. Ces temps correspondent à une exploitation du logiciel sur notre station de travail IBM risc 6000/3CT de fréquence d'horloge 66 MHz. Cette machine doit être aujourd'hui considérée comme une machine de bas de gamme. En effet, il convient de noter que les machines haut de gamme du même type présentent à cette date des fréquences d'horloge de 200 MHz qui conduirait à un gain d'exploitation immédiat de l'ordre de trois.

## Chapitre 2:

# Développement d'un modèle physique macroscopique électromagnétique stationnaire des composants semiconducteurs dans le domaine temporel

## 1. Introduction

' "

 $\ddot{\phantom{0}}$ 

í,

 $\bar{\mathbf{t}}$ 

 $\ddot{\phantom{0}}$ 

l,

 $\hat{\mathbf{k}}$ 

Nous nous proposons de décrire dans ce chapitre les premiers travaux relatifs au développement d'un modèle physique macroscopique électromagnétique bidimensionnel temporel des composants semiconducteurs. Cette approche de l'étude de leur fonctionnement se situe dans la continuité des travaux décrits au chapitre précédent. On peut en effet considérer que la prise en compte de l'influence des effets liés au champ magnétique constitue l'extension naturelle des modèles électriques des composants et circuits décrits précédemment. Le nouveau modèle que nous nous proposons de bâtir sera donc fondamentalement basé sur la résolution couplée des équations de Maxwell et des équations de transport issues de l'équation de Boltzmann.

I.e développement d'un nouveau modèle numérique complexe, tel que le modèle physique électromagnétique auquel nous nous intéressons, doit être préalablement abordé en considérant avec soin l'influence relative et interdépendante de différentes contraintes. On peut en distinguer quatre principales :

La première résulte de la formulation analytique et mathématique du modèle. En effet, partant des phénomènes physiques que l'on veut modéliser, à savoir principalement l'interaction entre charges électriques dans un matériau semiconducteur, et même en se restreignant à une approche macroscopique de leur description, on peut déjà définir un grand nombre de formulations possibles du modèle. Dans notre cas, ce nombre n'est pas tellement déterminé par le modèle des équations de Maxwell mais plutôt par les différents modèles de transport issus de l'équation de Boltzmann permettant le calcul de la densité

de courant de conduction des porteurs libres. Pour une application donnée, le choix du modèle est détenniné par le degré de précision nécessaire à la description des phénomènes physiques intervenant dans son fonctionnement. Ce choix détermine les grandeurs physiques fondamentales constituant ses variables, le nombre d'équations à résoudre et les conditions aux limites à respecter. Signalons qu'aujourd'hui, l'un des modèles macroscopiques de transport les plus complet est le modèle thermique de type Énergie-Moment proposé par Wang [30]. Le choix du modèle doit aussi être posé relativement aux difficultés potentielles de développement du modèle numérique. Cellesci peuvent résulter des non-linéarités pouvant induire des variations du comportement mathématique des équations, des gradients spatiaux à l'origine de phénomènes analogues à des chocs etc..... A ce niveau se pose aussi par exemple le problème d'une formulation mathématique "différentielle" ou "intégrale" en relation avec la méthode numérique envisagée.

La seconde contrainte résulte de la méthode numérique. Celle-ci doit pennettre un maillage spatio-temporel adapté à la géométrie et au comportement dynamique du dispositif à étudier. Elle doit permettre une formulation numérique simple des équations à résoudre pour tous les types de nœuds du maillage. Elle doit vérifier les conditions de précision, de convergence et de stabilité. La méthode numérique principalement utilisée dans nos modèles électriques de composants est la méthode des différences finies. Elle présente l'avantage d'une relative simplicité de mise en œuvre pour des utilisateurs non spécialistes des problèmes numériques, mais potentiellement plus limitée en ce qui concerne l'étude de structure présentant des géométries complexes. Cette méthode permet le développement de schémas numériques explicites conduisant potentiellement à des algorithmes simples et efficaces, mais présentant les moins bonnes garanties en tenne de stabilité. On notera cependant les progrès réalisés en ce qui concerne en particulier les méthodes explicites basées sur des schémas de type ENO [ 31]. Elle permet d'autre part le

développement de schémas numériques implicites, en principe stables, conduisant en général à la résolution de systèmes d'équations non-linéaires.

La troisième contrainte concerne le traitement global des systèmes d'équations numériques relatifs à chaque nœud du maillage d'une structure. Les techniques modernes de résolution numérique de ces systèmes s'orientent vers l'utilisation intensive d'algorithmes optimisés, disponibles dans des bibliothèques mathématiques dédiées à ces tâches. Ces algorithmes sont en général basés sur une formulation vectorielle et matricielle à laquelle les systèmes d'équations numériques à résoudre doivent pouvoir se conformer. A ce niveau se pose par exemple le problème de l'utilisation d'algorithmes basés sur une méthode de résolution directe ou itérative des systèmes d'équations. Ce choix doit être effectué en relation avec la méthode numérique employée. Il peut influer très fortement sur les conditions d'exploitation du modèle en terme de temps de calcul CPU.

La dernière contrainte est directement liée au type de calculateur sur lequel le modèle est sensé être exploité. Les modèles développés jusqu'à présent dans le cadre de nos travaux ont toujours été optimisés pour une exploitation sur des machines monoprocesseurs principalement basées sur les concepts du calcul séquentiel. En dépit des progrès récents et spectaculaires de leurs performances, il apparaît aujourd'hui clairement que l'avenir des logiciels relevant du calcul intensif se situe dans l'utilisation de machines fonctionnant suivant les concepts du calcul vectoriel et parallèle. Ce passage nécessaire entraîne une rupture par rapport aux méthodes utilisées dans nos travaux précédents. L'utilisation du calcul vectoriel pose par exemple le problème de l'intérêt d'une formulation standardisée des équations constituant le modèle analytique permettant de définir un vecteur contenant toutes ses variables. L'utilisation d'une méthode de différences finies explicite conduit naturellement à des algorithmes bien adaptés au calcul parallèle. Les méthodes implicites conduisent par contre en général à la résolution de

79

r ,

 $\mathbf i$ 

 $\hat{\mathbf{v}}$ 

 $\ddot{i}$ 

 $\frac{1}{2}$ 

 $\mathcal{L}^{(1)}$ 

grands systèmes matriciels dont les algorithmes ne sont pas toujours pleinement compatibles avec le calcul parallèle.

La modélisation physique électromagnétique macroscopique des composants semiconducteurs microondes dans le domaine temporel est un domaine de recherche aujourd'hui encore peu exploré. En ce qui concerne les modèles basés sur l'utilisation de la méthode des différences finies, le modèle le plus élaboré est sans conteste actuellement celui développé par Alsunaidi [32] aux USA. Ce modèle non stationnaire repose sur le couplage des équation de Maxwell et des équations de conservation constituant le modèle de transport de type Energie-Moment. Il est basé sur l'utilisation de méthodes numériques explicites simples permettant une exploitation sur une machine massivement parallèle. Ce modèle électromagnétique a été utilisé pour l'étude des effets liés à la propagation des ondes électromagnétiques dans les transistors à effet de champ microondes. Au niveau français, on peut par exemple citer les travaux menés à 1 'IRCOM de Limoges concernant le développement d'un modèle électromagnétique stationnaire permettant l'étude de dispositifs optoélectroniques [ 33].

r.

r .

r.

 $\mathbf{r}$ 

Nous avons discuté dans le début de notre introduction des problèmes généraux rencontrés dans le développement d'un modèle numérique complexe. Nous avons aussi suggéré les idées fortes pouvant constituer les bases du développement d'un modèle physique macroscopique thermique et électromagnétique des composants semiconducteurs dans le domaine temporel. Ces idées se résument à :

- Une résolution couplée des équations de Maxwell et des équation de transport de type Energie-Moment telles que celles définies par exemple dans le modèle de Wang.

- Une formulation standardisée globale du modèle analytique conduisant à une mise en forme vectorielle et matricielle des variables et des équations.

- Une méthode de résolution numérique unique basée sur la méthode des différences finies. L'expérimentation de schémas numériques explicites de type ENO (Essentially Non Oscillatory) semble une voie intéressante.

1 -

 $\mathbf{i}$ 

(

-i

 $\lambda$ 

Ä

Á

 $\mathbf{r}$ 

Ä

r-

ł

À

r --

- L'utilisation d'algorithmes compatibles avec une exploitation sur calculateur vectoriel-parallèle.

Le développement d'un modèle électromagnétique tel que celui dont nous venons de décrire les principaux concepts représente un travail considérable qui devrait idéalement être mené dans un cadre interdisciplinaire regroupant un ensemble de compétences en physique, mathématiques appliquées et informatique.

Compte tenu de nos moyens actuels sur ce thème de recherche, nous avons choisi de mener le développement de notre propre modèle suivant une approche progressive menée dans le prolongement direct des modèles élaborés antérieurement au laboratoire. C'est ainsi que nous avons décidé de mener une première expérience visant au développement d'un modèle physique électromagnétique macroscopique stationnaire dans le domaine temporel, basé sur la résolution couplée des équations de Maxwell et des équations de transport constituant le modèle dérive-diffusion permettant le calcul de la densité de courant de conduction des porteurs libres. La formulation numérique des équations repose sur la méthode des différences finies et plus particulièrement sur l'utilisation de schémas numériques explicites. Ainsi, en ce qui concerne la résolution numérique des équations de Maxwell, les travaux effectués se situent dans le prolongement des travaux menés au laboratoire par A. Nezzari [ 34] . En ce qui concerne la résolution numérique des équations de transport, l'algorithme élaboré utilise une formulation explicite développée sur la base des techniques utilisées dans nos modèles de composants semiconducteurs actuels. La figure II.l est un histogramme résumant les travaux menés dans le cadre de cette thèse. Ceux -ci ont débuté par la mise au point de modèles électromagnétiques linéaires 2D et 3D. En parallèle, des modèles électriques de composant semiconducteurs 2D basés

successivement sur des formulations en potentiel et densités de porteurs puis en champ électrique et densités de porteurs ont été élaborés. lis ont permis de tester la nouvelle procédure de résolution des équations de transport. Ce modèle 2D a ensuite été couplé au modèle de Maxwell. Ces différents modèles ont été appliqués au cas de la diode à avalanche distribuée. Nous nous proposons maintenant de détailler les différents aspects de ce travail.

f

r .

(.

 $\mathcal{C}^{\infty}$ 

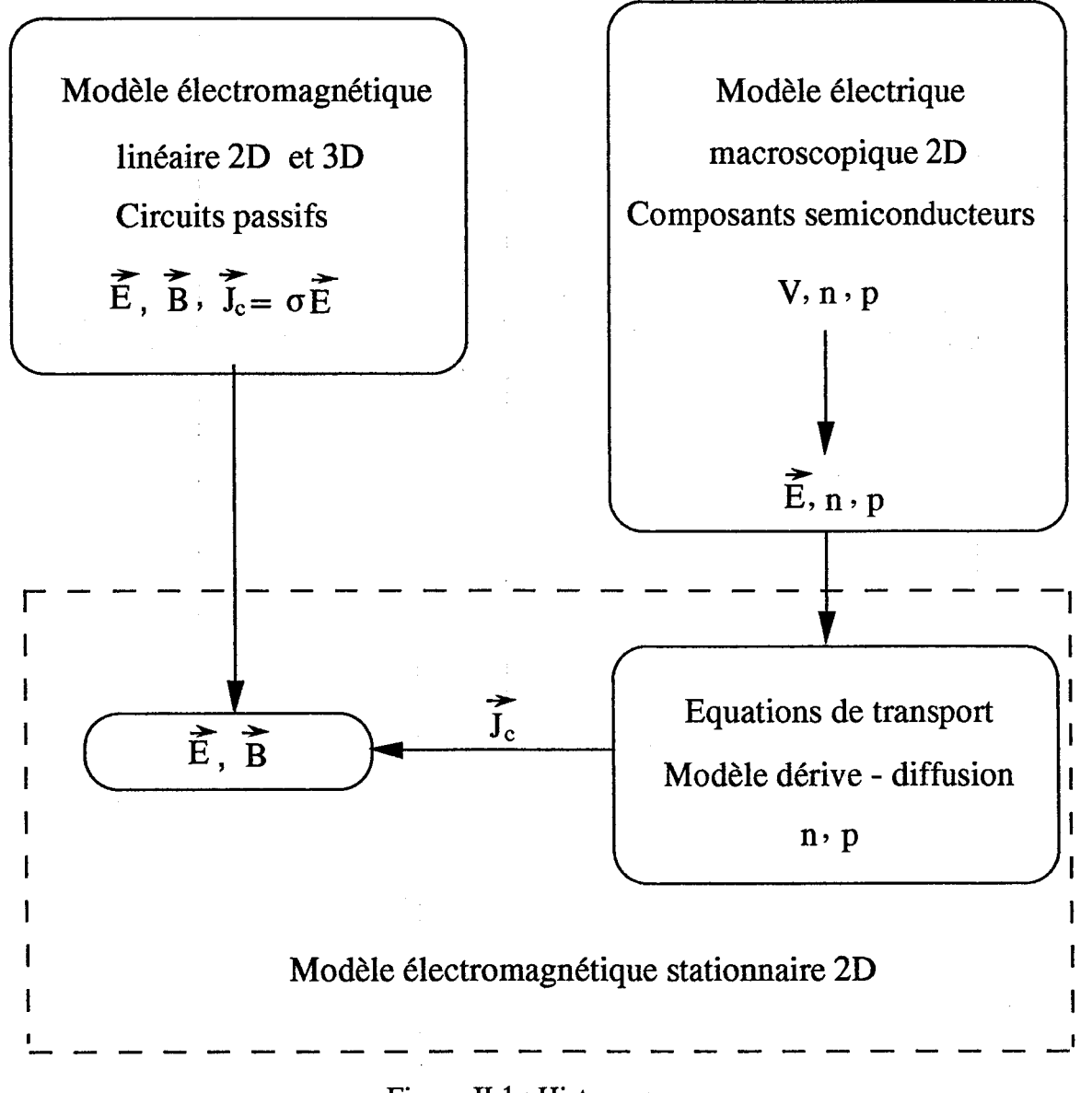

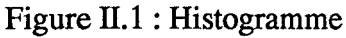

*Chapitre 2 : Développement d'un modèle physique macroscopique électromagnétique stationnaire des* ....... .

r ,

 $\epsilon$  '

 $\mathcal{L}^{\frac{1}{2}}$ 

## **II. Structure, principe de fonctionnement et intérêt potentiel des diodes A. T. T. distribuées**

La génération de fortes puissances hyperfréquences à partir de diodes à avalanche et temps de transit (ATT ou IMPA'IT ) peut être obtenue par l'association de plusieurs composants discrets. Dans la gamme des longueurs d'onde millimétriques, cette opération est délicate, compte tenu du fait que les dimensions des composants ne sont plus négligeables devant la longueurs d'onde des signaux électriques. Afin de pallier cet inconvénient, il est possible d'envisager une structure semiconductrice continûment répartie (figure II.2), utilisant le concept d'une onde progressive amplifiée car se propageant dans un milieu à conductivité négative.

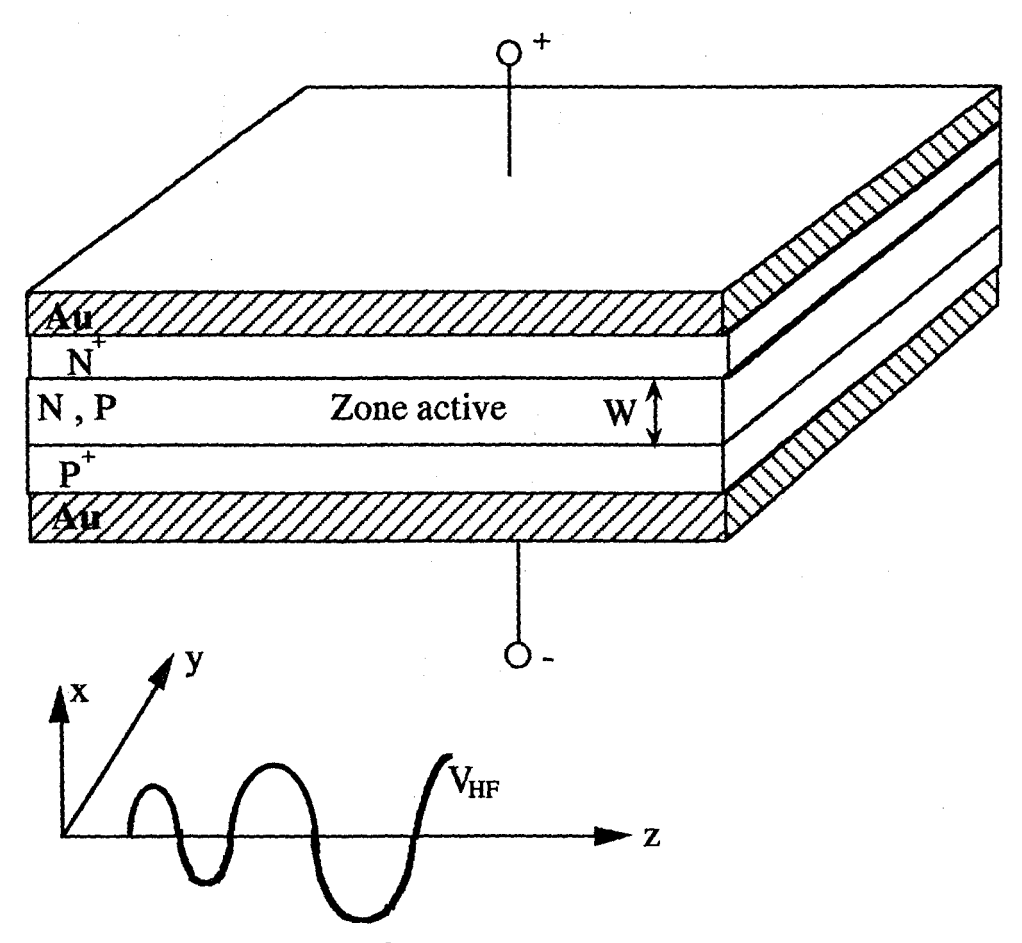

Figure II.2 : Diode IMPATT distribuée

Un calcul très rapide, basé sur une transformation du schéma équivalent série d'une diode IMPATT de structure mésa, montre qu'en un première approximation, la puissance hyperfréquence disponible avec une diode distribuée pourrait être  $(1 + Q_d^2)$  fois plus élevée que celle obtenue avec une diode mésa.

1 .

r .

 $\overline{1}$ 

 $Z_{\text{mesa}} = -R_d + jX_d$ 

$$
P_{\text{mesa}} = \frac{1}{2} \frac{V^2}{R_d} \frac{R_d^2}{R_d^2 + X_d^2} = \frac{1}{2} \frac{V^2}{R_d} \frac{1}{1 + Q_d^2}
$$

avec V : amplitude de la tension hyperfréquence aux bornes de  $Z_{\text{mesa}}$ ,

$$
Q_d = \frac{X_d}{R_d}
$$

On peut montrer qu'on a alors :

$$
P_{\text{dist}} = P_{\text{mesa}} \frac{R_d}{Z_0} \left( 1 + Q_d^2 \right)
$$

Or, en gamme millimétrique, on a  $R_d \# Z_0$ , soit:

$$
P_{dist} = P_{\text{mesa}} \left( 1 + Q_d^2 \right)
$$

Ce calcul très simplifié permet de mettre en évidence l'intérêt potentiel de ces dispositifs, puisque en gamme millimétrique on a  $Q_d \approx 2$  à 3.

## **11.1 Historique des travaux antérieurs**

En 1960, Hines [ 35] proposait le concept d'une structure distribuée, appliqué à la diode tunnel , et c'est en 1968 qu'apparaissaient les premiers résultats expérimentaux concernant une diode IMPATT distribuée [36], utilisée en tant qu'amplificateur à onde progressive en bande X. L'analyse théorique était basée sur le modèle de Wheeler des lignes microrubans pour la diode IMPA TT dans la direction de propagation z.

Davydova & al. [37], puis Hambleton et Robson [38] effectuaient une analyse théorique basée sur la résolution des équations de Maxwell dans laquelle ils négligeaient les variations des grandeurs dans la direction y. Le fonctionnement IMPATT y était pris en compte par l'intermédiaire d'une permittivité complexe dépendant de l'impédance de la diode IMPATT en régime petit signal et introduite dans les équations de Maxwell. Cette analyse tenait compte des pertes liées aux substrats et aux contacts métalliques. Elle montrait qu'une telle structure distribuée pouvait être considérée comme une ligne de transmission équivalente dans la direction z, dont l'impédance caractéristique était une fonction de l'impédance de la structure IMPATT dans la direction x.

f •

Ä

í.

À

 $\mathcal{C}^{\infty}$ 

 $\mathbf{I}$ 

Franz et Beyer [39] [ 40] effectuaient une analyse théorique tenant compte de façon plus réaliste de 1 'interaction onde-particules. La résolution des équations de Maxwell était couplée à celle de certaines équations des semiconducteurs dans la direction x ( équation de Poisson, équation de Read dans la zone d'avalanche, notamment). Cette étude, où les pertes n'étaient pas prises en compte, mettait à nouveau en évidence l'existence d'un mode de propagation du type guide à plans parallèles (mode quasi-TEM).

Fukuoka et Itoh [ 41] [ 42] utilisaient l'hypothèse de l'existence de mode TM et résolvaient les équations de conservation du nombre de particules. ll s'agissait là aussi d'un modèle en régime petit signal, tenant compte cette fois des pertes dans les substrats et les contacts métalliques. Leurs conclusions étaient en bon accord avec celles de Franz et Beyer.

Enfin, Mains et Haddad [ 43] reconsidéraient le concept de schéma équivalent du type ligne de transmission, dans lequel ils introduisaient l'impédance de la diode IMPAIT en régime grand signal. Une méthode de résolution matricielle leur permettait de tenir compte, de proche en proche, de l'évolution de l'impédance locale du composant liée à la variation de la tension hyperfréquence amplifiée le long de la ligne active. La prise en

1..

 $\mathbf{r}$ '

í.

i.

r-

compte de ce phénomène physique permet en particulier de mettre en évidence le phénomène de saturation dans le cas d'un amplificateur.

Entre temps, Bayraktaroglu et Shih [ 44] publiaient des résultats expérimentaux obtenus en régime impulsionnel avec des diodes IMPA TT distribuées à simple zone de transit et à deux zones de transit. Ces résultats intéressants, obtenus dans des conditions non optimales, confirmaient l'intérêt potentiel des diodes IMPATT de structure distribuée, pour la génération de puissance en particulier.

Nous résumons dans les tableaux II-La et II-Lb les principaux résultats théoriques et expérimentaux publiés à 1 'heure actuelle.

| Hambleton<br>et Robson<br>(1973) | Puissance maximale<br>disponible: 100W | à 10 GHz                                            | Impédance<br>caractéristique 4 $\Omega$                                                   |
|----------------------------------|----------------------------------------|-----------------------------------------------------|-------------------------------------------------------------------------------------------|
| Franz<br>et Beyer<br>(1978)      | Amplification<br>linéaire: 72 dB/cm    | à 12 GHz                                            | Diode silicium<br>$W = 7 \mu m$<br>$N = 2E21 \text{ m}^{-3}$<br>$J0=1E7$ A/m <sup>2</sup> |
| Fukuoka<br>et Itoh<br>(1985)     | Amplification<br>linéaire: 7 dB/cm     | à 50 GHz<br>$ \lambda_{\rm g}/4$ $\sim$ 500 µm      | $W=0,6\mu$ m<br>N=P=1,5E23 $m^{-3}$<br>$J_0$ =1E8 A/m <sup>2</sup>                        |
| Mains<br>et Haddad<br>(1986)     | Amplification<br>linéaire: 7 dB/cm     | à 34 GHz<br>$\lambda$ <sub>g</sub> /4 $\sim$ 400 µm | Diode doble Read<br>$Z_0$ =2,5 $\Omega$                                                   |

Tableau II-1.a: Résultats théoriques

|         | régime impulsionnel                                     |  | $n: 0, 3\,\mu$ m                                                                           |
|---------|---------------------------------------------------------|--|--------------------------------------------------------------------------------------------|
|         | Bayraktaroglu 1,5 W à 22 GHz $\lambda_g$ /4 $\sim$ 1 mm |  | $(n, p) : 0, 6\mu m$                                                                       |
| et Shih |                                                         |  | 0.5 W à 50 GHz $\lambda_g$ /4 $\sim$ 450 $\mu$ m $Z_0$ = 3 $\Omega$ pour 25 $\mu$ de large |
| (1983)  | 7 mW à 89 GHz                                           |  | $ Z_0$ = 1 $\Omega$ pour 75 $\mu$ de large                                                 |

Tableau II-Lb : Résultats expérimentaux

Si les résultats expérimentaux publiés ont permis de confirmer le fonctionnement de la diode A.T.T. distribuée, les performances mesurées se sont révelées largement en deça des espoirs attendus. La question fondamentale est donc de savoir si ces composants présentent des limitations intrinsèques définitives ou si les études antérieures n'ont pas permis la réalisation de composants et circuits associés optimaux. En effet, les études théoriques mentionnées ici ont été menées à l'aide de modèles simplifiés, analytiques ou basés sur des schémas électriques équivalents à éléments localisés de type ligne de transmission. De plus, le niveau de maturité des techniques de réalisation des composants et circuits était certainement insuffisant au début des années 80. La question de l'intérêt de la diode A.T.T. distribuées et même de celui des composants distribués en général est encore aujourd'hui ouverte. Il est certain que le développement de modèles physiques électromagnétiques tel que celui auquel nous nous intéressons devrait pouvoir clarifier ce débat.

1 -

 $\mathbf{r}$ 

į.

*r* -

## III. **Modèle macroscopique électromagnétique temporel linéaire**

On considère un milieu dont la constante diélectrique et la perméabilité magnétique sont  $\epsilon$  et  $\mu$ . La densité volumique de charge est  $\rho$  et la densité de courant  $\bar{J}_c$ . Les propriétés du milieu sont telles que la relation définissant la densité de courant de conduction est linéaire : il présente une conductivité localement constante.  $(\vec{E}, \vec{H})$ désignent respectivement les champs électrique et magnétique,  $(\vec{D}, \vec{B})$  désignent respectivement les inductions électrique et magnétique. Les relations entre ces différentes grandeurs sont les équations de Maxwell [ 45] :

$$
\cot \vec{E} = -\frac{\partial \vec{B}}{\partial t} \qquad \qquad \text{div } \vec{B} = 0
$$
  
rot  $\vec{H} = \vec{J}_C + \frac{\partial \vec{D}}{\partial t} \qquad \qquad \text{div } \vec{J}_C = -\frac{\partial \rho}{\partial t}$ 

$$
\vec{D} = \varepsilon \vec{E} \qquad \text{div } \vec{D} = \rho
$$
  

$$
\vec{B} = \mu \vec{H} \qquad \vec{J}_C = \sigma \cdot \vec{E}
$$

En utilisant la conservation de la charge ( Div  $\vec{j}_c = -\frac{\partial \rho}{\partial t}$  ), on montre que les évolutions du champ électromagnétique peuvent être obtenues par la résolution du système d'équations suivant:

$$
\text{Rot } \vec{B} = \mu \vec{j}_C + \epsilon \mu \frac{\partial \vec{E}}{\partial t}
$$

$$
Rot \ \vec{E} = -\frac{\partial \vec{B}}{\partial t}
$$

*Écriture des équation de Maxwell dans un système d'unités naturel* 

Dans ce système d'unités, les équations de Maxwell sont normalisées par rapport à la vitesse de la lumière, ce qui conduit à écrire :

$$
c = \frac{1}{\sqrt{\epsilon_0 \mu_0}} = 1
$$

$$
\varepsilon_0 = 1 \quad \mu_0 = 1
$$

on effectue le changement de variables suivant :

1-

$$
\overline{B} = 10^{4}.\overrightarrow{B}
$$

$$
\overline{E} = \frac{\sqrt{\epsilon_{r}}}{3 \times 10^{4}} \overrightarrow{E}
$$
et 
$$
\overline{j} = 10^{4} \mu_{0}\overrightarrow{j}
$$

les grandeurs physiques  $\overline{B}$ ,  $\overline{E}$  et  $\overline{j}$  représentent respectivement l'induction magnétique, le champ électrique et la densité de courant normalisés. En reportant ces expressions dans les équations de Maxwell, on obtient le système d'équations :

$$
\text{Rot } \overline{E} = -\frac{\partial \overline{B}}{\partial t}
$$
\n
$$
\text{Rot } \overline{B} = \frac{c}{\sqrt{\varepsilon_r}} \overline{j} + \frac{\partial \overline{E}}{\partial t}
$$
\n(II-1)

On constate que le système d'équations défini ci-dessus appartient à la classe des systèmes hyperboliques et symétriques. on note que la constante diélectrique et la perméabilité magnétique ( $\varepsilon$ ,  $\mu$ ) n'apparaissent que dans le terme de source. Ceci aura pour effet de simplifier l'écriture de l'algorithme numérique et son implantation dans un code de calcul.

Ce système d'équation (Il-l) peut également se mettre sous la forme:

$$
\frac{\partial \vec{U}^t}{\partial t} + A \frac{\partial \vec{U}^t}{\partial x} + B \frac{\partial \vec{U}^t}{\partial y} + C \frac{\partial \vec{U}^t}{\partial z} = \vec{F}
$$
 (II-2)

en posant:

r-

 $\overline{\phantom{a}}$ 

$$
\vec{U}^{t} = (E_{x}, E_{y}, E_{z}, B_{x}, B_{y}, B_{z})
$$

$$
\vec{F} = \left(-j_{x} \frac{c}{\sqrt{\varepsilon_{r}}}, -j_{z} \frac{c}{\sqrt{\varepsilon_{r}}}, 0, 0, 0, -j_{y} \frac{c}{\sqrt{\varepsilon_{r}}}\right)
$$

Les expressions des matrices A, B et C sont définies par :

$$
A = \begin{bmatrix} 0 & 0 & 0 & 0 & 0 & 0 \\ 0 & 0 & 0 & 0 & 0 & -1 \\ 0 & 0 & 0 & 0 & 1 & 0 \\ 0 & 0 & 0 & 0 & 0 & 0 \\ 0 & 0 & 1 & 0 & 0 & 0 \\ 0 & -1 & 0 & 0 & 0 & 0 \end{bmatrix} \qquad \begin{bmatrix} 0 & 0 & 0 & 0 & 0 & 1 \\ 0 & 0 & 0 & 0 & 0 & 0 & 1 \\ 0 & 0 & 0 & 0 & 0 & 0 & 0 \\ 0 & 0 & 0 & 0 & 0 & 0 & 0 \\ 1 & 0 & 0 & 0 & 0 & 0 & 0 \end{bmatrix} \qquad \begin{bmatrix} 0 & 0 & 0 & 0 & -1 & 0 \\ 0 & 0 & 0 & 0 & 1 & 0 & 0 \\ 0 & 0 & 0 & 0 & 0 & 1 & 0 \\ 0 & -1 & 0 & 0 & 0 & 0 & 0 \\ 0 & -1 & 0 & 0 & 0 & 0 & 0 \end{bmatrix}
$$

## **111.1 Conditions aux limites**

Les équations Maxwell définies par le système d'équations (II-1) forment un système d'équations différentielles aux dérivées partielles. Afin d'isoler une solution convenable régissant le phénomène physique étudié dans un domaine  $\Omega$  présentant une frontière  $\Gamma$ (figure II.3), il faut imposer des conditions aux limites et des conditions initiales. Ces conditions peuvent être de différents types selon le problème physique étudié. Nous rappelons ici les principaux types très souvent rencontrés dans les problèmes de modélisation.

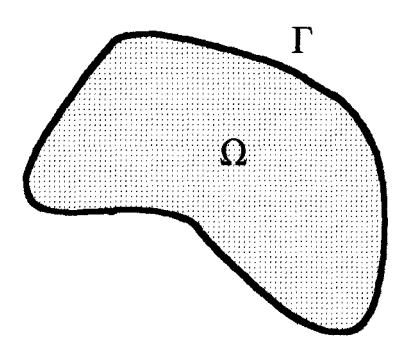

Figure II.3 : Domaine de calcul et sa frontière

(i) La condition de Dirichlet : on impose la valeur de la solution, sur la frontière du domaine  $\Omega$ .

(ii) La condition de Neumann : on définit "le flux" des grandeurs caractéristiques à travers la frontière  $\Gamma$ .

(iii) La condition mixte : on peut définir une relation entre la valeur de la solution sur la frontière et le flux à travers celle-ci.

Les conditions ci-dessus ne peuvent pas être imposées simultanément en un même point de la frontière du domaine  $\Omega$ , mais rien n'empêche que la frontière  $\Gamma$  soit composée de différentes parties vérifiant chacune l'une de ces conditions, ou que la condition change au cours du temps.

 $\mathfrak{c}$  :

#### III.1.1 Conditions sur un conducteur parfait

Les conditions aux limites sur un métal parfait de conductivité  $\sigma$  infinie pour le champ électrique et l'induction magnétique peuvent s'écrire :

$$
\vec{B}.\vec{n} = 0 \qquad \text{et} \qquad \vec{E}.\vec{n} = 0 \qquad (II-3)
$$

où ii représente le vecteur normal au plan métallique (figure II.4)

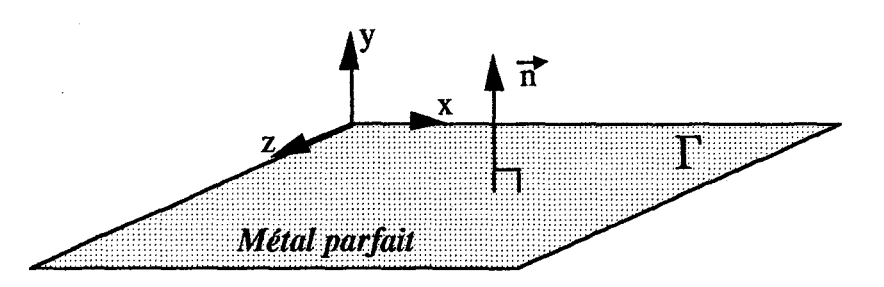

Figure II.4 : Conditions aux limites sur un conducteur parfait

Ceci revient à admettre que les composantes tangentielles du champ électrique ainsi que la composante normale de l'induction magnétique sont nulles à l'interface. Nous sommes alors en présence de conditions aux limites du type Dirichlet. En ce qui concerne les autres composantes, on utilise le fait que l'énergie ne peut traverser une surface métallique idéale et que par conséquent cette énergie est intégralement réfléchie par cette surface. Ceci revient à écrire que le flux du vecteur de Poynting à travers la surface métallique est nulle. Dans ce cas, toutes les composantes normales du champ électrique ainsi que les composantes tangentielles peuvent être calculées à partir des conditions aux limites de Neumann qui s'écrivent :

$$
\left. \frac{\partial \vec{E} \cdot \vec{n}}{\partial \vec{n}} \right|_{r} = 0 \quad \text{et} \quad \left. \frac{\partial \vec{B} \times \vec{n}}{\partial \vec{n}} \right|_{r} = 0 \qquad (\text{II-4})
$$

Les expressions de  $(II-3)$  et  $(II-4)$  permettent de déterminer les conditions aux limites sur un plan métallique parfait.

 $\sim$ 

#### 111.1.2 Conditions aux limites absorbantes pour un milieu non bornê

#### *Principe de base*

~-

( -

Pour simuler la propagation d'ondes électromagnétique (EM) dans un milieu non borné (structure ouverte), il faut ramener les calculs effectifs à un domaine borné à l'aide de conditions aux limites artificielles choisies de façon à ce que la solution obtenue soit la plus proche possible de la restriction de la solution exacte [ 46] [ 47] [ 48]. La difficulté consiste à conserver un problème aux limites bien posé tout en cherchant à minimiser les réflexions parasites sur la frontière artificielle.

#### *Modélisation*

Un cas typique de conditions aux limites absorbantes est illustré sur la figure II.5.

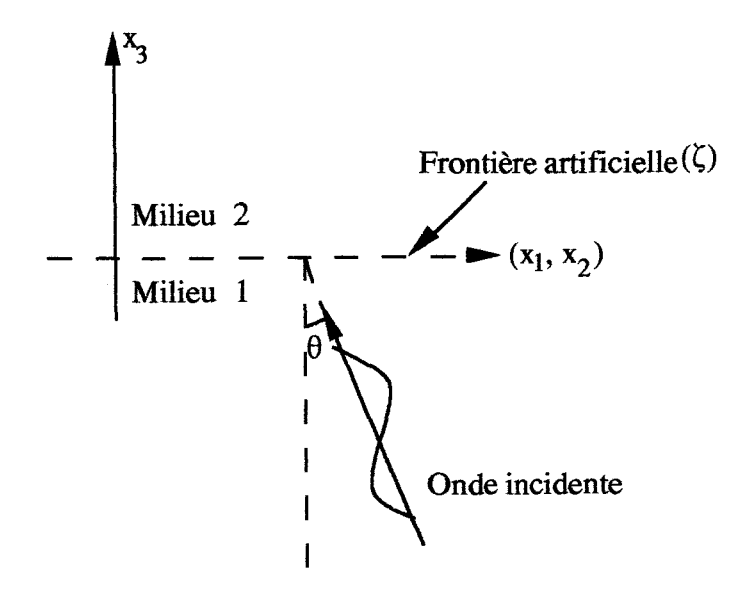

Figure ll.5 : Transmission d'une onde à travers la frontière artificielle

Si l'on suppose qu'une onde EM représentée par la fonction  $u(x_1, x_2, x_3, t)$  peut se propager du milieu 1 vers le milieu 2, on a affaire un problème de transmission à travers la frontière artificielle à l'aide des conditions de raccord :

$$
\begin{cases}\n u(x_1, x_2, 0^+) = u(x_1, x_2, 0^-) \\
\frac{\partial u(x_1, x_2, 0^+)}{\partial x_3} = \frac{\partial u(x_1, x_2, 0^-)}{\partial x_3}\n\end{cases}
$$

On doit alors résoudre l'équation d'onde suivante :

$$
\frac{\partial^2 u}{\partial t^2} = c^2 \nabla^2 u
$$

En utilisant la transformation de Fourrier partielle avec les variables  $x = (x_1, x_2)$  et t :

$$
u(x,x_3,t) \xrightarrow{F} \hat{u}(k,x_3,\omega)
$$

où  $k = (k_1, k_2)$  représente le vecteur d'onde et  $\omega$  la pulsation. On peut choisir une solution analytique ayant la forme suivante :

$$
u(x, x_3, t) = u_0(x_3) \operatorname{Exp}(j(k_1x_1 + k_2x_2 + \omega t))
$$

on peut montrer que l'équation d'onde peut s'écrire sous la forme suivante :

$$
-\frac{d^2\hat{u}}{dx_3^2} + \left(k^2 - \frac{\omega^2}{c^2}\right)\hat{u} = 0
$$

ce qui nous donne :

\

! .

! .

r .

$$
\hat{u}(k, x_3, \omega) = u(k, 0^*, \omega) \exp\left(-\left(k^2 - \frac{\omega^2}{c^2}\right)^{1/2} x_3\right)
$$

Finalement, la solution recherchée s'obtient par transformée Fourrier de  $\hat{u}(k, x_3, \omega)$ qui s'écrit :

$$
u(x,x_3,t) = F^{-1} \left[ u(x,0^+,\omega) \exp\left( -\left( x^2 - \frac{\omega^2}{c^2} \right)^{1/2} x_3 \right) \right]
$$

L'expression ci-dessus représente les évolutions spatio - temporelles des ondes sur la frontière artificielle. On peut alors en donner une interprétation physique, dans les deux cas qui peuvent se présenter:

(i) Région où 
$$
k^2 - \frac{\omega^2}{c^2} \ge 0
$$
, l'onde est évanescentes (figure II.6)

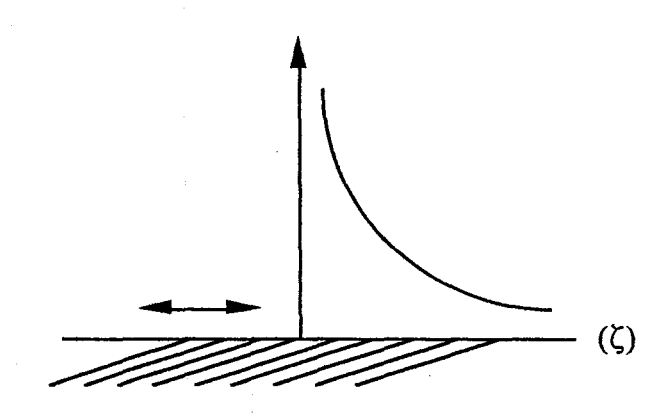

Figure II.6 : Onde sortant à l'infini (une onde évanescente)

(ii) Région où  $k^2 - \frac{\omega^2}{c^2} \le 0$ , l'onde est se propage (figure II.7)

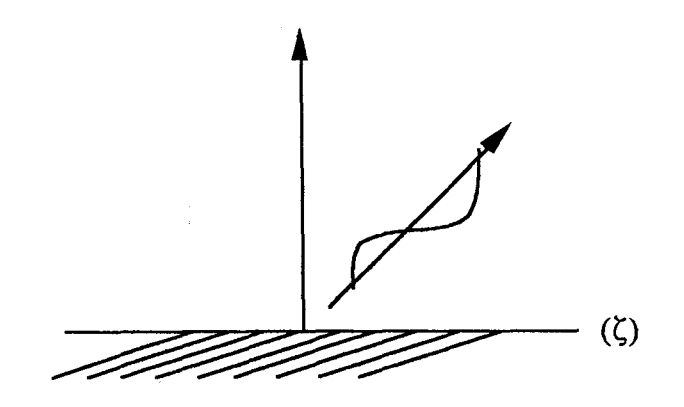

Figure II.7: Onde sortant à l'infini (une onde se propageant)

L'angle d'incidence  $\theta$  de l'onde plane est donné par sin $\theta = \frac{|\mathbf{A}|C}{\omega}$ 

#### *Construction des conditions aux limites absorbantes*

 $r^{-1}$ 

Pour construire les conditions aux limites absorbantes, il faut :

l (i) approcher la fonction  $\left(k^2 - \frac{\omega^2}{c^2}\right)^2$  par un polynôme ou une fraction rationnelle en

k et  $\omega$ ;

(ii) privilégier les petites valeurs de la quantité  $\frac{k^2 c^2}{\omega^2}$ .

Ceci permet l'obtention d'une condition aux limites approchée s'exprimant à l'aide d'opérateurs différentiels qui absorbera plus ou moins bien les ondes planes arrivant à faible incidence :

$$
\left(k^2 - \frac{\omega^2}{c^2}\right)^{\frac{1}{2}} = j\frac{\omega}{c}\left(1 - \frac{k^2c^2}{\omega^2}\right)^{\frac{1}{2}}
$$

- condition du premier ordre :

$$
\left(1-\frac{k^2c^2}{\omega^2}\right)^{\frac{1}{2}} \approx 1
$$

ce qui revient en fait à résoudre l'équation:

$$
\frac{d\hat{u}}{dx_3} - j\frac{\omega}{c}\hat{u} = 0 \stackrel{F^{-1}}{\rightarrow} \frac{\partial u}{\partial x} - \frac{1}{c}\frac{\partial u}{\partial t} = 0
$$
 (II-5)

- condition du second ordre :

$$
\left(1 - \frac{k^2 c^2}{\omega^2}\right)^{\frac{1}{2}} \approx 1 - \frac{1}{2} \frac{k^2 c^2}{\omega^2}
$$

$$
\frac{d\hat{u}}{dx_3} - j\frac{\omega}{c} \left(1 - \frac{1}{2} \frac{k^2 c^2}{\omega^2}\right) \hat{u} = 0 \quad \stackrel{F^4}{\rightarrow} \quad \frac{1}{c^2} \frac{\partial^2 u}{\partial t^2} + \frac{1}{c} \frac{\partial^2 u}{\partial x_3 \partial t} - \frac{1}{2} \left(\frac{\partial^2 u}{\partial x_1^2} + \frac{\partial^2 u}{\partial x_3^2}\right) = 0
$$

*Analyse de la réflexion des ondes planes* 

On cherche des solutions de la forme (figure 11.8) :

$$
u(x,t) = Expj(\omega t - k_1x_1 - k_2x_2 - k_3x_3) + R(\theta)
$$
  

$$
\omega^2 = c^2(k_1^2 + k_2^2 + k_3^2), k_3 > 0 \t sin^2 \theta = \frac{(k_1^2 + k_2^2)c^2}{\omega^2}, cos \theta = \frac{k_3c}{\omega}
$$
  

Figure II.8 : Analyse de la réflexion des ondes planes

- condition du premier ordre :

$$
\frac{1}{c} \frac{\partial u}{\partial t} = j \frac{\omega}{c} (1 + R) \exp(j\Phi)
$$
\n
$$
\frac{\partial u}{\partial x_3} = -j k_3 (1 + R) \exp(j\Phi)
$$
\n
$$
\frac{\partial u}{\partial x} = \frac{1}{c} \frac{\partial u}{\partial x} - \frac{1}{c} \frac{\partial u}{\partial x} = 0
$$
\n
$$
\frac{\omega}{c} (1 + R) - k_3 (1 + R) = 0 \implies R(\theta) = \frac{1 - \cos \theta}{1 + \cos \theta} = O(\theta^2)
$$

plus  $\theta$  est proche de  $\pi/2$ , plus la réflexion est faible.

- pour la condition du seconde ordre, on peut montrer que :

$$
R(\theta) = -\left(\frac{1-\cos\theta}{1+\cos\theta}\right)^2 = O\left(\theta^4\right)
$$

et par conséquence à l'ordre n :

$$
R(\theta) = O(\theta^{2n}) \qquad \theta \to 0
$$

Le choix de l'ordre des conditions aux limites absorbantes dépend principalement de l'incidence sous laquelle les ondes arrivent sur la frontière artificielle.

#### ID.1.3 Condition sur le plan d'excitation

Sur le plan d'excitation du domaine, à chaque instant t, on impose la configuration du champ électromagnétique correspondant au mode dont on désire étudier la propagation. Ce champ électromagnétique a pour expression générale :

> $\vec{E} = \vec{E}_0 \cos \omega t$  $\vec{B} = \vec{B} \Omega \cos \omega t$

#### 111.2 Modélisation numérique

Les équations de Maxwell constituent un système d'équations hyperbolique et symétrique. Dans ce cas, une méthode numérique de discrétisation spatiale peut résoudre ce problème. La résolution numérique des équations de Maxwell est basée sur une technique de discrétisation aux différences finies explicite où les inconnues sont les champs électrique et magnétique.

#### III.2.1 Volume de calcul

Le première démarche à effectuer pour appliquer la méthode des différences finies à la structure que l'on veut étudier, consiste à définir le volume, notée  $\Omega$ , dans lequel les composantes du champ électromagnétique seront calculées. Dans ce travail, nos différentes simulations ont essentiellement concerné des structures dans laquelle circule des ondes progressives qui correspondent au cas des guides d'ondes métalliques de longueurs infinies.

Le calcul des différentes composantes du champ électromagnétique par la méthode des différences fmies dans une structure ouverte nous impose de mailler cette structure et 1 'espace infini. La discrétisation spatiale est effectuée en utilisant un maillage uniforme. La structure est partitionné en un nombre fini de parallélépipèdes élémentaires dont une représentation est donnée sur la figure II.9.

Le volume de calcul doit être délimité par la frontière  $\Gamma$  (figure II.9) pour rester compatible avec les tailles mémoires des calculateurs. Ceci conduit à imposer des conditions aux limites supplémentaires sur les champs électromagnétiques, indépendamment de l'algorithme numérique utilisé.

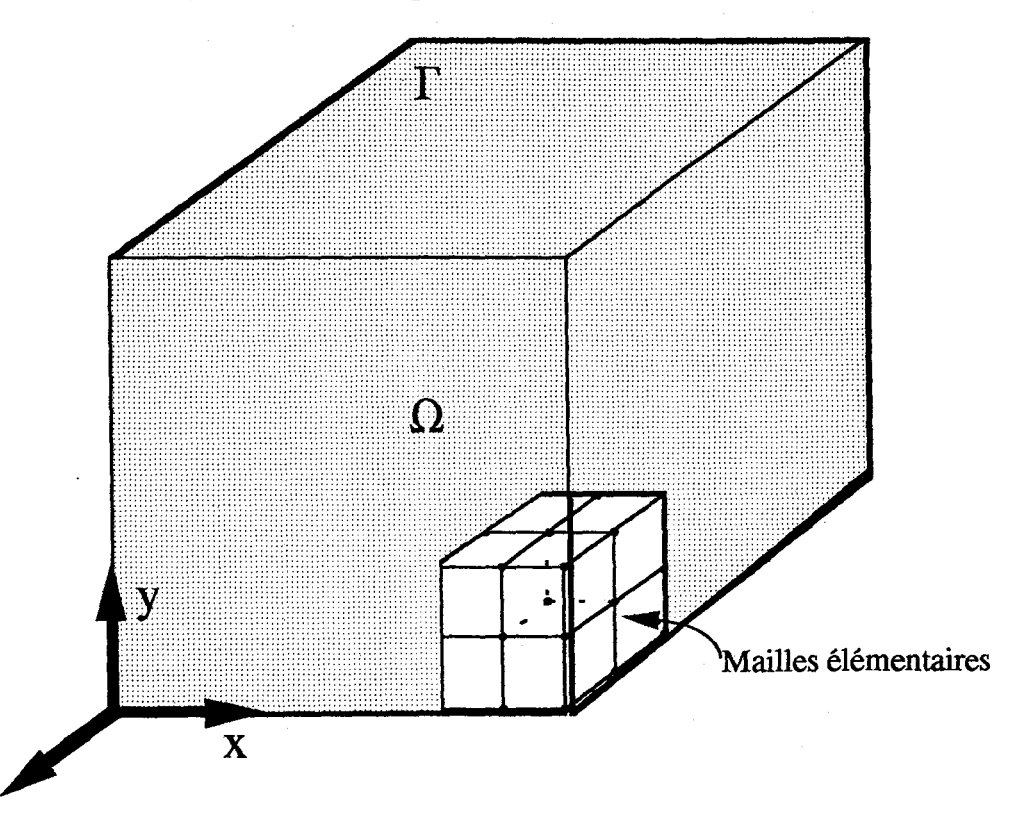

Figure II.9 : Volume du calcul

## 111.2.2 Écriture des équations de Maxwell par la méthode des différences finies

Cette étape consiste à remplacer l'expression analytique des équations de Maxwell par un ensemble de relations aux différences finies faisant intervenir les valeurs des inconnues au nœud considéré et à ses six voisins immédiats. Suivant les travaux déjà effectué par A. Nezzari au laboratoire [ 34], nous avons retenu le schéma numérique de Mac - Cormack [ 49] [50] qui est une évolution du schéma de Lax - Wendroff [51] exprimé sur deux pas en temps du type prédicteur - correcteur :

(i) le prédicteur fournit une estimation de la solution;

z

(ii) le correcteur diminue l'erreur introduite par le prédicteur et donne un résultat final plus précis.

Dans ce schéma, les champs électrique et magnétique sont calculés au même point et au même instant puisqu'ils sont situés au centre d'un parallélépipède comme l'illustre la figure II.lO.

('

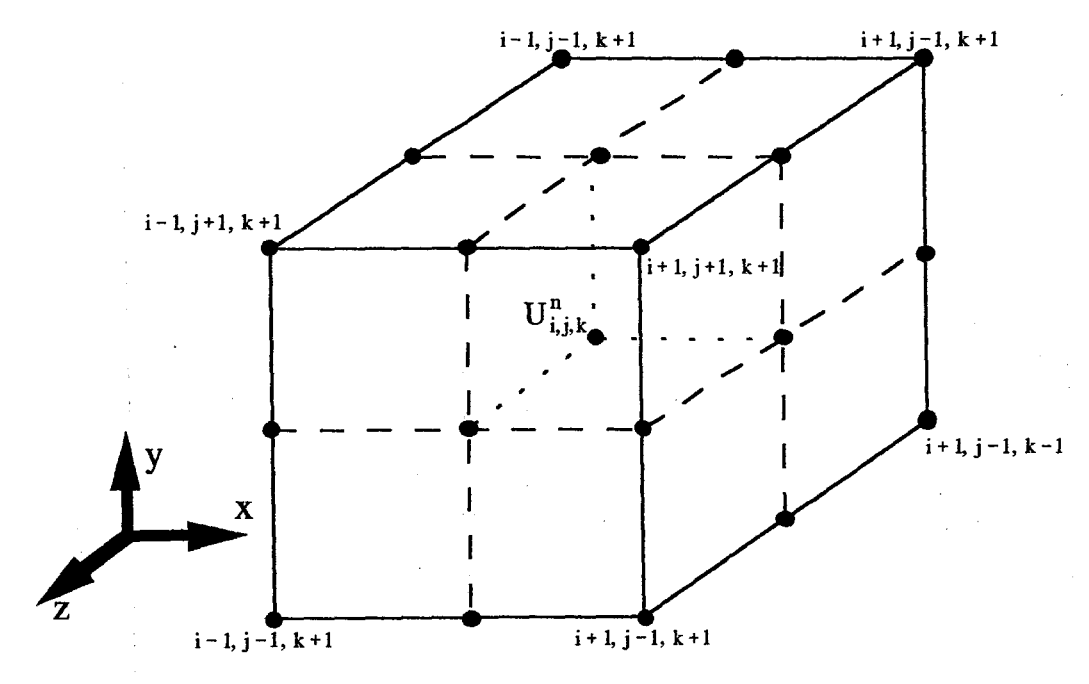

Figure II.10 : Positions des champs dans le schéma de Mac - Cormack

Ce schéma est bien adapté à l'étude des systèmes hyperboliques non linéaires [52] qui peuvent se présenter sous la forme générale suivante :

$$
\frac{\partial \vec{U}}{\partial t} + \frac{\partial \vec{G}}{\partial x} + \frac{\partial \vec{H}}{\partial y} + \frac{\partial \vec{K}}{\partial z} = \vec{F}
$$

Si on définit  $\Delta x, \Delta y, \Delta z$  comme étant les pas de discrétisation spatiale respectivement des axes Ox, Oy, Oz et  $\Delta t$  comme étant le pas de discrétisation temporelle, la formulation numérique des équations de Maxwell (11-2) suivant la méthode de discrétisation de Mac - Cormack s'exprime de la façon suivante :

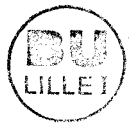

*prédicteur :* 

$$
U_{i,j,k}^{n+\frac{1}{2}} = U_{i,j,k}^{n} - \frac{\Delta t}{\Delta x} A (U_{i,j,k}^{n} - U_{i-1,j,k}^{n}) - \frac{\Delta t}{\Delta y} B (U_{i,j,k}^{n} - U_{i,j-1,k}^{n}) - \frac{\Delta t}{\Delta Z} C (U_{i,j,k}^{n} - U_{i,j,k-1}^{n})
$$

*correcteur :* 

r,

t

r,

$$
U_{i,j,k}^{n+1} = \frac{1}{2} \left( U_{i,j,k}^{n} + U_{i,j,k}^{n+\frac{1}{2}} \right) - \frac{\Delta t}{2\Delta x} A \left( U_{i+1,j,k}^{n+\frac{1}{2}} - U_{i,j,k}^{n+\frac{1}{2}} \right) - \frac{\Delta t}{2\Delta y} B \left( U_{i,j+1,k}^{n+\frac{1}{2}} - U_{i,j,k}^{n+\frac{1}{2}} \right)
$$

$$
- \frac{\Delta t}{2\Delta Z} C \left( U_{i,j,k+1}^{n+\frac{1}{2}} - U_{i,j,k}^{n+\frac{1}{2}} \right) + \Delta t F_{i,j,k}^{n}
$$

La figure 11.11 est une interprétation graphique de ce schéma. Dans un premier temps, le prédicteur calcule le vecteur  $U^{n+1/2}$  en fonction des vecteurs  $U^n$  situés sur la couche temporelle indicée n et aux points d'abscisse i-1, i, i+1. Ensuite, le correcteur calcule le vecteur U<sup>n+1</sup> en fonction des vecteurs U<sup>n+1/2</sup> situés aux points i-1/2, i, i+1/2.

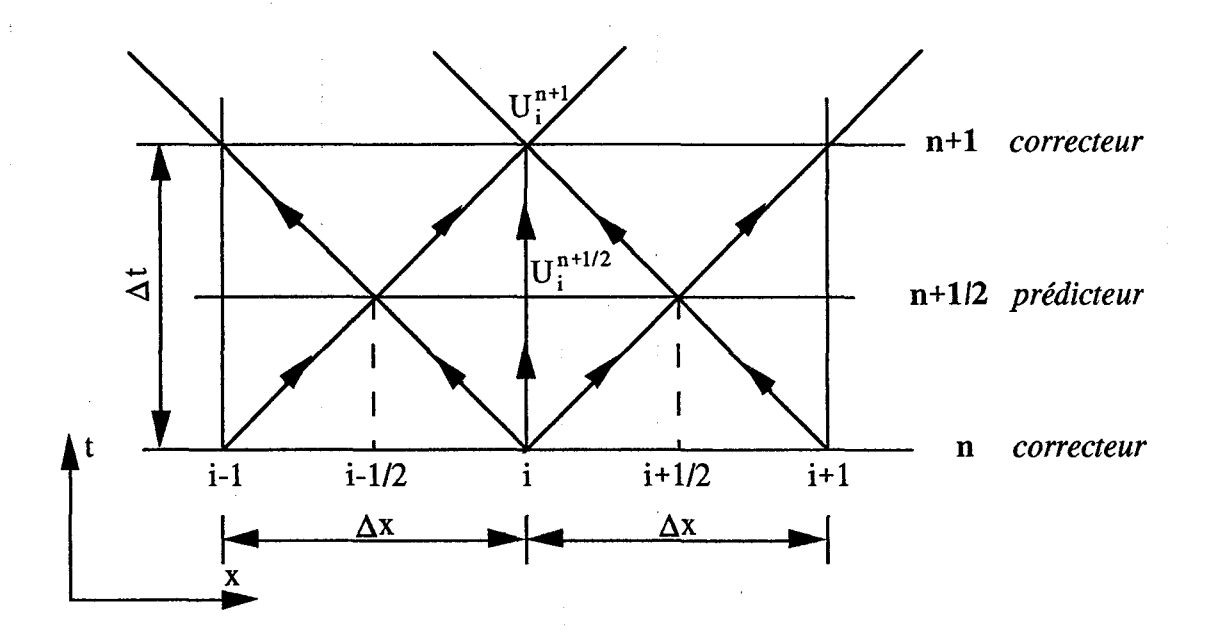

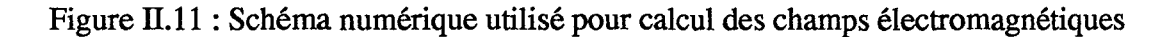

111.2.3 Écriture des condition aux limites par la méthode des différences finies

#### III.2.3.1 conditions sur un conducteur parfait

Les expressions de  $(II-3)$  et  $(II-4)$  permettent de déterminer les conditions aux limites sur un plan métallique. On en déduit que :

(i) les composantes tangentielles du champ électrique ainsi que la composante normale de l'induction magnétique sont nulles sur un métal parfait;

(ü) toutes les composantes normales du champ électrique ainsi que les composantes tangentielles de l'induction magnétique sur le métal parfait, dans notre algorithme, seront calculées à partir de l'expression (11-4).

#### ll.2.3.2 conditions aux limites absorbantes

' -

r-

,----

A partir de la condition aux limites absorbante du premier ordre (l'expression de TI-5), on peut donner à titre d'exemple pour le champ électrique tangentiel  $E_v$  (figure II.12) l'équation discrétisée [53] sous la forme suivante :

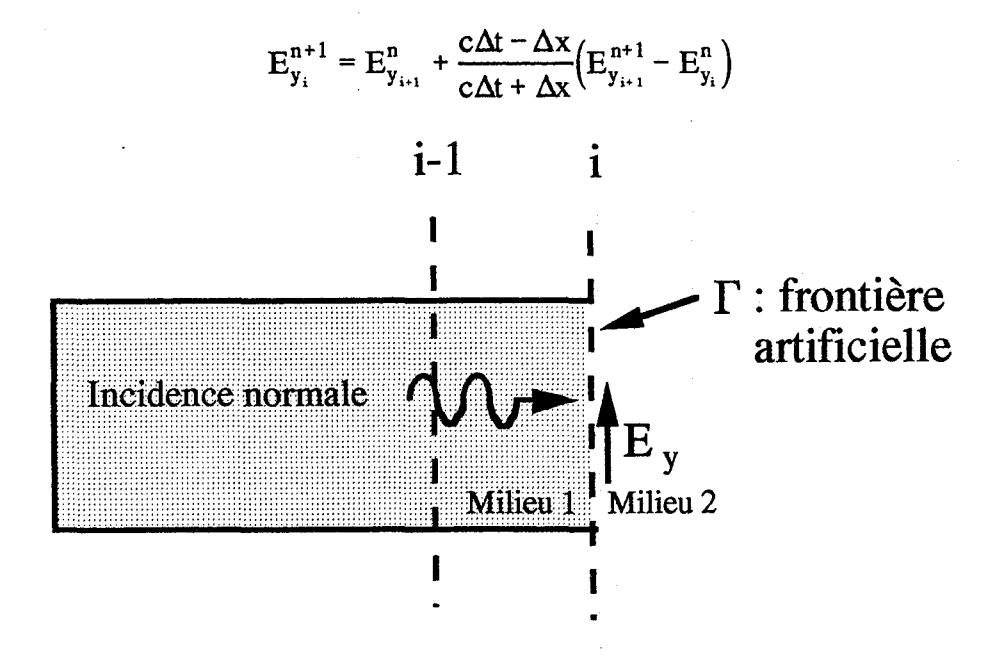

Figure 11.12: Simulation de la propagation d'onde dans l'espace infini

Cette expression est l'une des plus couramment utilisée pour modéliser l'espace infini ct est a priori bien adaptée à la géométrie de la diode A. T. T.. Cependant, compte tenu du schéma numérique utilisé dans nos modèles, nous devons aussi calculer les composantes normales du champ EM sur la frontière artificielle. Pour cela, nous avons utilisé des méthodes d'extrapolation [54] [55].

Supposons que  $U_{i+1}^n$  représente le vecteur du champ EM à l'instant n et au nœud d'abscisse i+1 situé sur les limites du volume de calcul. Ce vecteur peut alors s'exprimer sous la forme d'un polynôme :

$$
U_{i+1}^{n} = a_1 U_i^{n} + a_2 U_{i-1}^{n} + \dots + a_k U_{i-1}^{n}
$$

où les éléments a1, a2,..., ak sont des coefficients réels. En général, on se limite au cas où j=0 ou j=1, le vecteur  $U_{i+1}^n$  s'écrit dans ces cas :

> $j=0$  $j=1$  $U_{i+1}^n = U_i^n$  $U_{i+1}^n = 2U_i^n - U_{i-1}^n$

## **111.2.3 Algorithme de calcul**

r -

*r-*

,-'

La figure ll.l3 présente l'organigramme de l'algorithme utilisé pour résoudre le système d'équations de Maxwell tous les intervalles de temps  $\Delta t$ .

A chaque instant, on passe par les étapes suivantes :

(i) l'excitation de la structure dans le plan d'alimentation;

(ii) calcul du champ EM d'après la formulation du prédicteur de Mac- Cormack;

(iii) l'application des conditions aux limites;

(iv) calcul du champ EM d'après la formulation du correcteur de Mac- Cormack;

(v) l'application des conditions aux limites.

Ce processus est répété jusqu'à ce que la durée de simulation fixée soit atteinte.

### *Condition de stabilité*

La condition de stabilité du schéma numérique retenue est équivalente au critère de Courant- Friedrichs et Lewy [56] qui peut s'écrire sous la forme:

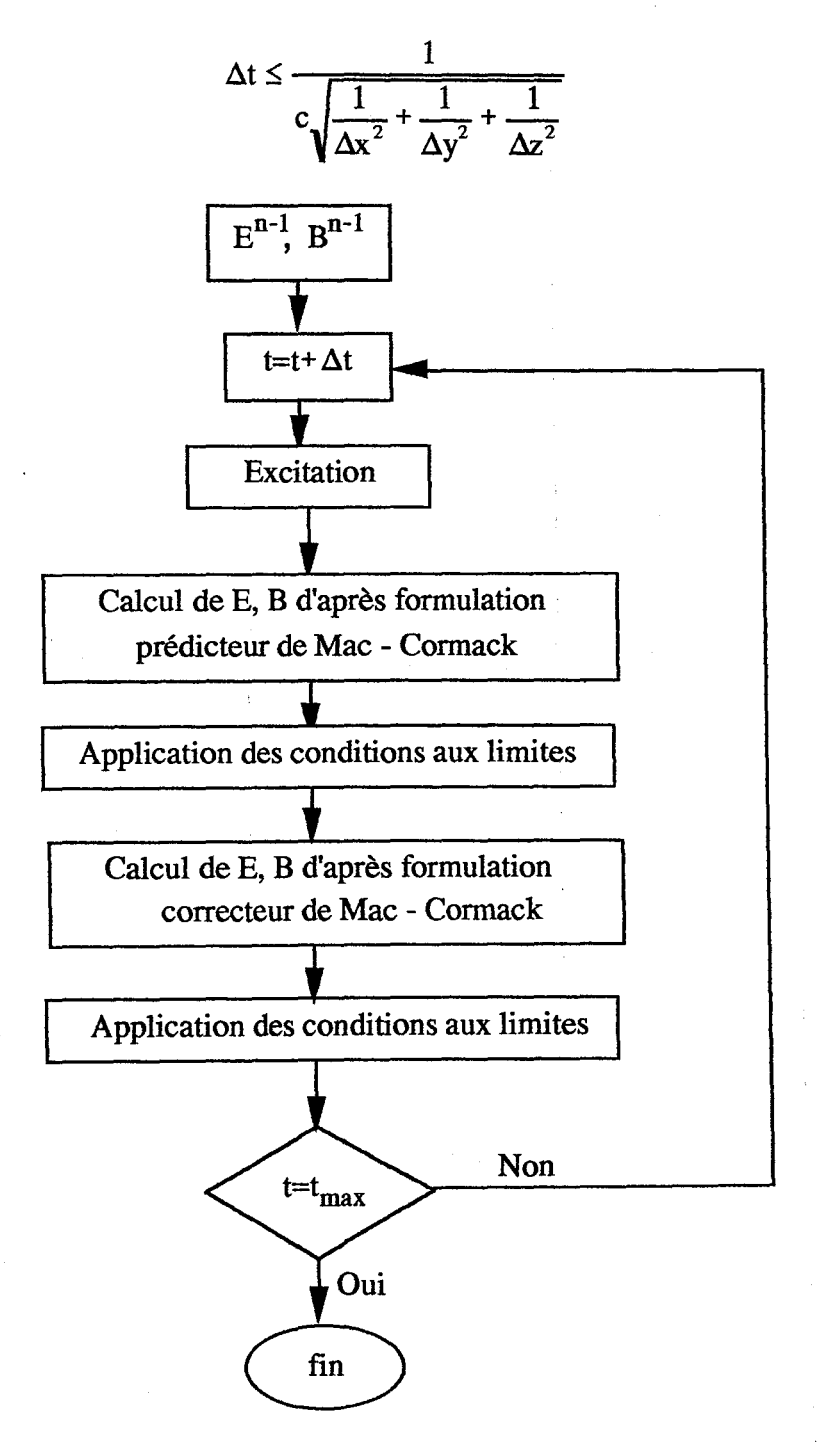

Figure II.13: Algorithme de calcul

r -.

'--
### IV. **Validation**

' -

Dans ce paragraphe, on propose une vérification de notre modèle par la simulation de la propagation d'ondes électromagnétiques dans des guides d'ondes à plans métalliques parallèles. Une représentation graphique de la structure générale de tels guides est donnée sur la figure II.14. Il est constitué de deux plans métalliques parfaits, supposés de dimensions infinies suivant les directions Ox et Oz. Cette hypothèse permet de réduire la description de notre problème à 2 dimensions de l'espace et est parfaitement cohérente avec la géométrie d'une diode A.T. T. distribuée.

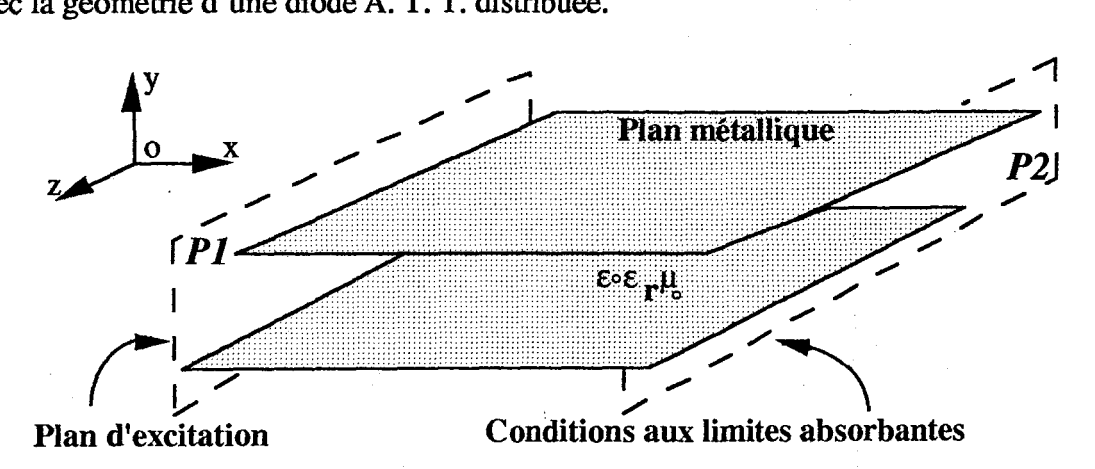

Figure II.14 : Guide à plans métalliques parallèles

On désigne par Pl le plan d'excitation du guide situé à l'entrée de la structure. Sur ce plan (x=O) l'onde EM incidente est caractérisée par les vecteurs champ électrique (E) et induction magnétique  $(\overline{B})$  qui ont respectivement les expressions suivantes :

$$
\vec{E}_y = E_{y_0} \cos \frac{\pi y}{h} \cos \omega t
$$

$$
\vec{B}_z = B_{z_0} \cos \frac{\pi y}{h} \cos \omega t
$$

$$
\vec{E}_x = \vec{E}_z = \vec{B}_x = \vec{B}_y = 0
$$

Cette configuration correspond au mode  $TM_{10}$ , où h représente la distance entre les deux plans métalliques du guide.

Les tests ont été effectués dans les cas suivants :

(i) Le milieu de propagation est homogène, sans pertes et de permittivité diélectrique  $\epsilon = \epsilon_0 \epsilon_r$  constante;

(ii) Le milieu de propagation présente des pertes caractérisées par sa conductivité  $\sigma$ .

La vérification est menée en confrontant les résultats d'un calcul effectué avec ce modèle à ceux obtenus à l'aide d'un modèle analytique [57].

# IV.l Guide plan parallèle chargé par un diélectrique homogène isotrope et sans pertes

Sur la figure II.l5, nous avons représenté le guide plan parallèle que nous avons simulé.

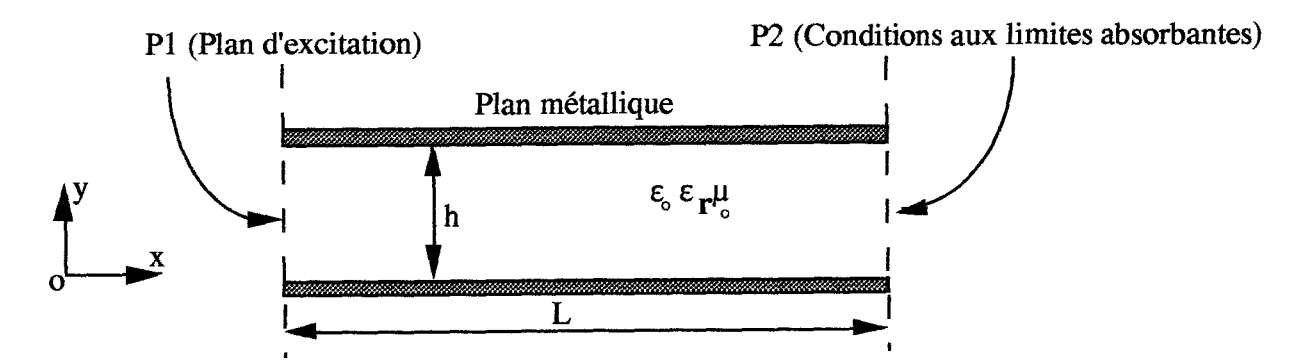

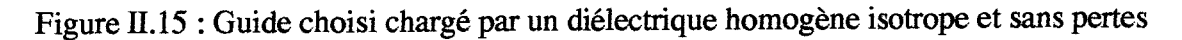

*Chapitre 2 : Développement d'un modèle physique macroscopique électromagnétique stationnaire des .......* 

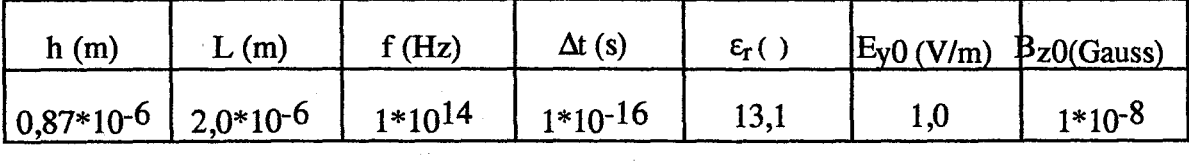

Nous avons retenu le jeu de paramètres donnée dans le tableau 11.2.

Tableau II.2 : Jeu de paramètres retenu pour la vérification de notre modèle

La distance h entre les deux plans métalliques et la longueur L du guide sont discrétisées respectivement par 87 et 100 mailles.

La fréquence f doit être choisie de manière à ce que l'onde électromagnétique puisse se propager. Celle-ci doit être supérieure à la fréquence de coupure f<sub>c</sub> du guide. On montre [57] que cette fréquence de coupure a pour expression :

$$
f_c = \frac{kc}{2h\sqrt{\varepsilon_r}}
$$

où k représente l'indice du mode. Dans notre exemple, pour le mode considéré : k=1, fe a pour valeur *50* THz.

Dans cette simulation pour atteindre le régime stable, nous avons du considérer une durée d'environ 10 ps.

Les résultats obtenus sont données dans les figures II.16a-c et ll.17a-c. Ces figures présentent respectivement les évolutions spatiales des composantes Ey, Ex et Bz du champ électromagnétique à un instant fixé.

Afin de vérifier ces résultats, on se propose de les comparer avec les résultats classiques issus de modélisations analytiques [57]. A titre exemple, l'expression de la longueur d'onde guidée peut s'écrire :

r ~ ~

$$
\lambda_{\text{analytique}} = \frac{c}{f \sqrt{\varepsilon_r} \sqrt{1 - \left(\frac{f_c}{f}\right)^2}} = 0.95 \text{ }\mu\text{m}
$$

Sur la figure II.17, les évolutions spatiales des champs suivant l'axe de propagation Ox montrent que la valeur de la longueur d'onde guidée est d'environ 1 µm. On note un bon accord avec nos résultats compte tenu des erreurs liées à la détermination graphique de  $\lambda_g$ .

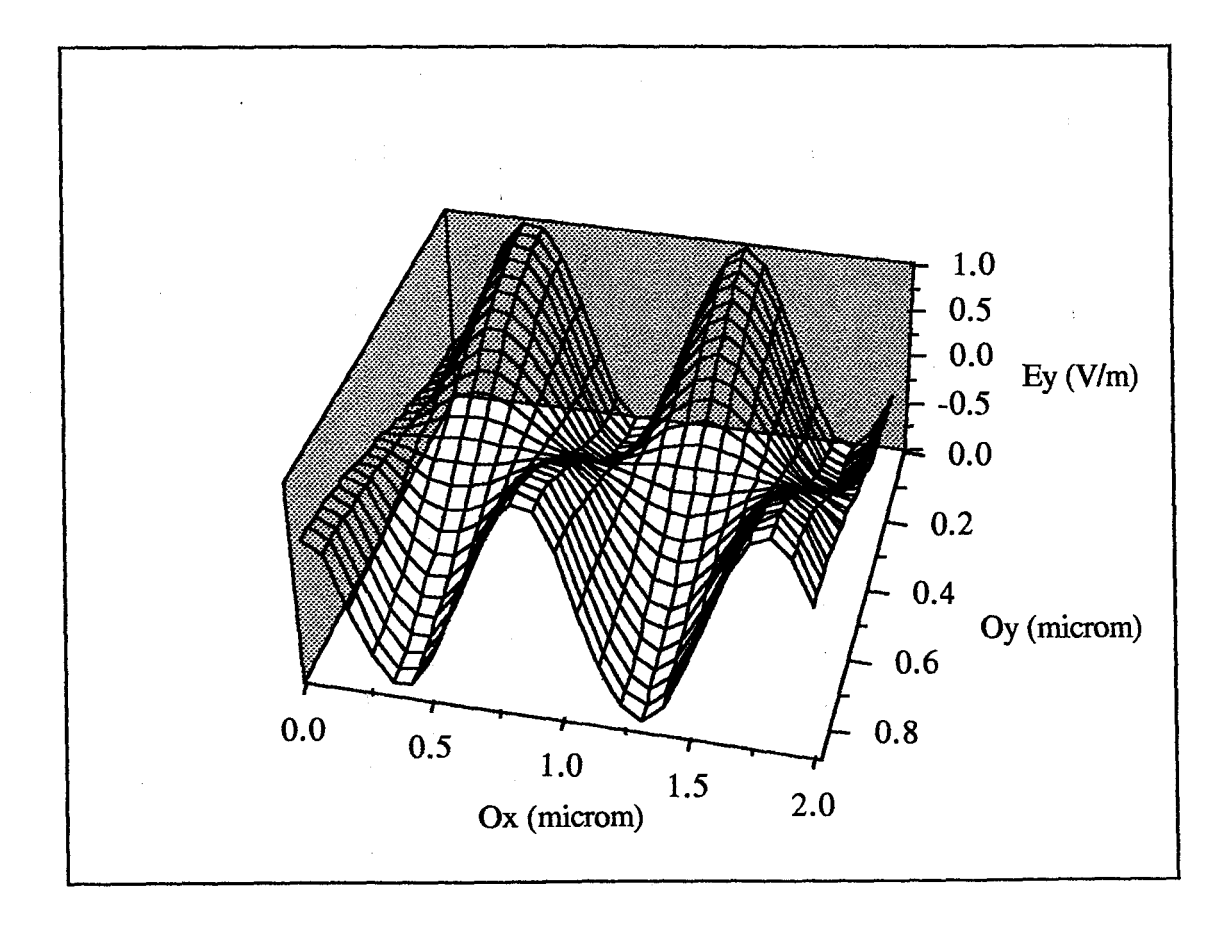

Figure II.16a

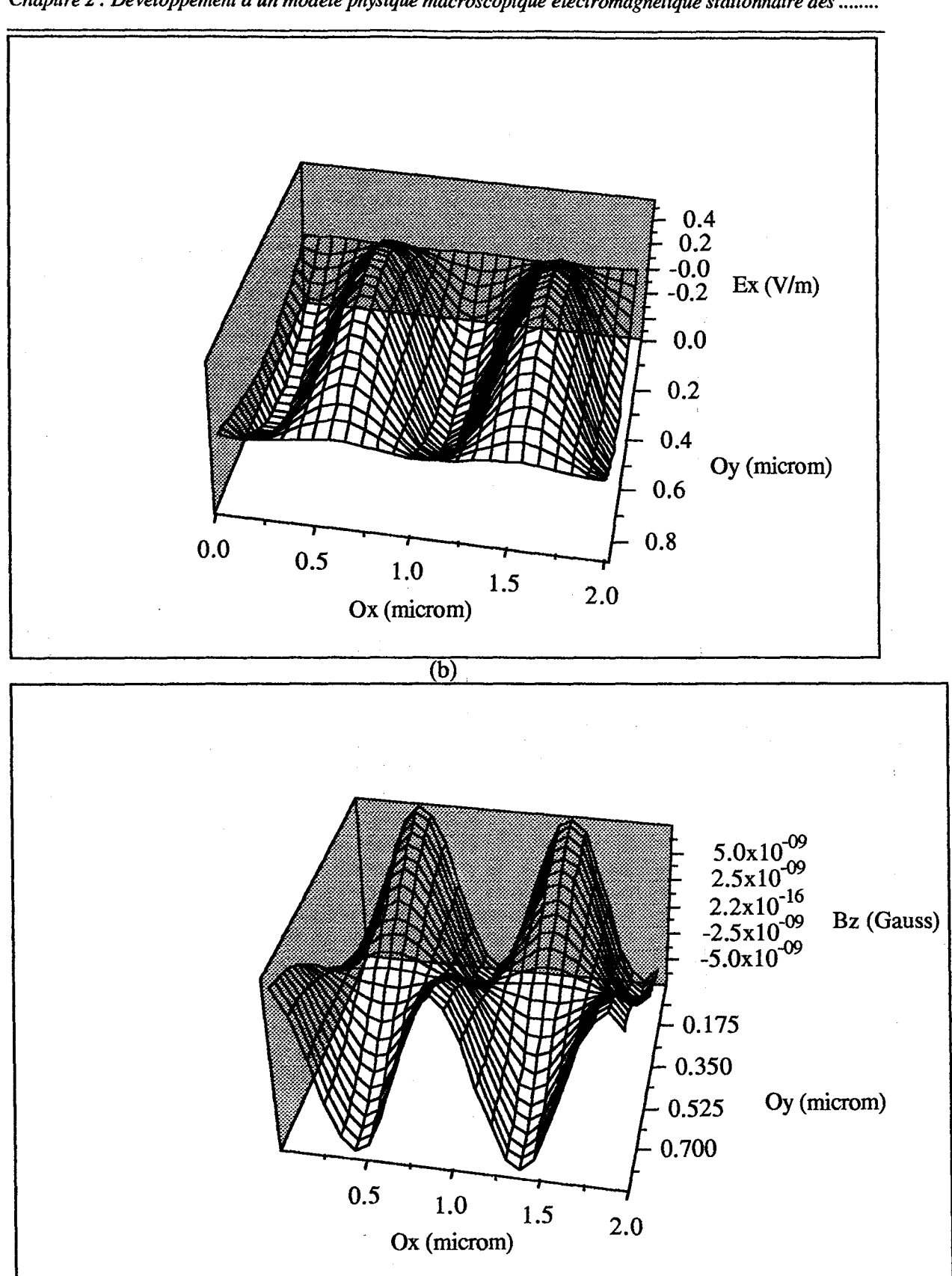

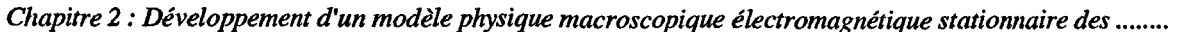

(c)

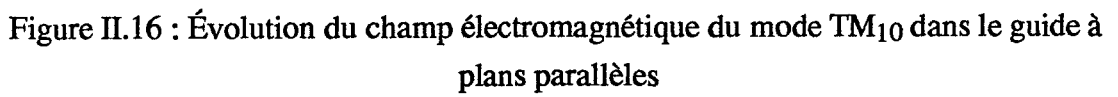

(a) 
$$
E_y
$$
 (b)  $E_x$  (c)  $B_z$ 

'''<br>''''

1 ''

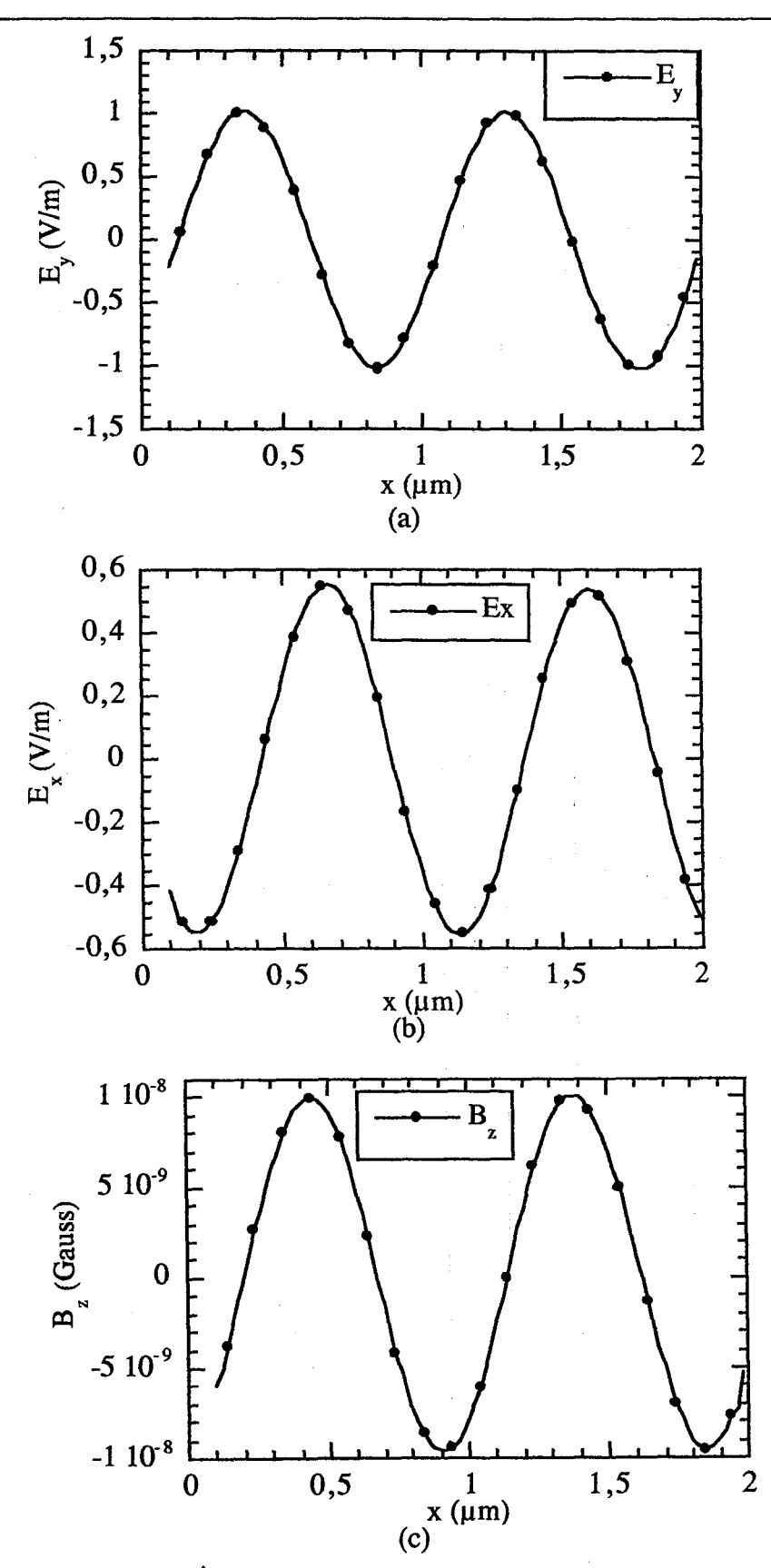

Figure II.17 : Évolution du champ électromagnétique du mode TM<sub>10</sub> dans le guide à plans parallèles suivant l'axe Ox

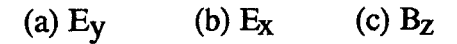

r.

r .

#### IV.2 Guide plan parallèle: prise en compte des pertes par conduction

Sur la figure II.l8, nous avons représenté le guide plan parallèle que nous avons simulé. Ce guide présente une structure stratifiée dont les différentes couches présentent des épaisseurs et des valeurs de conductivité cohérentes avec les caractéristiques des couches épitaxiées semiconductrices d'une diode A.T.T. distribuée destinée à un fonctionnement aux alentours de 100 GHz.

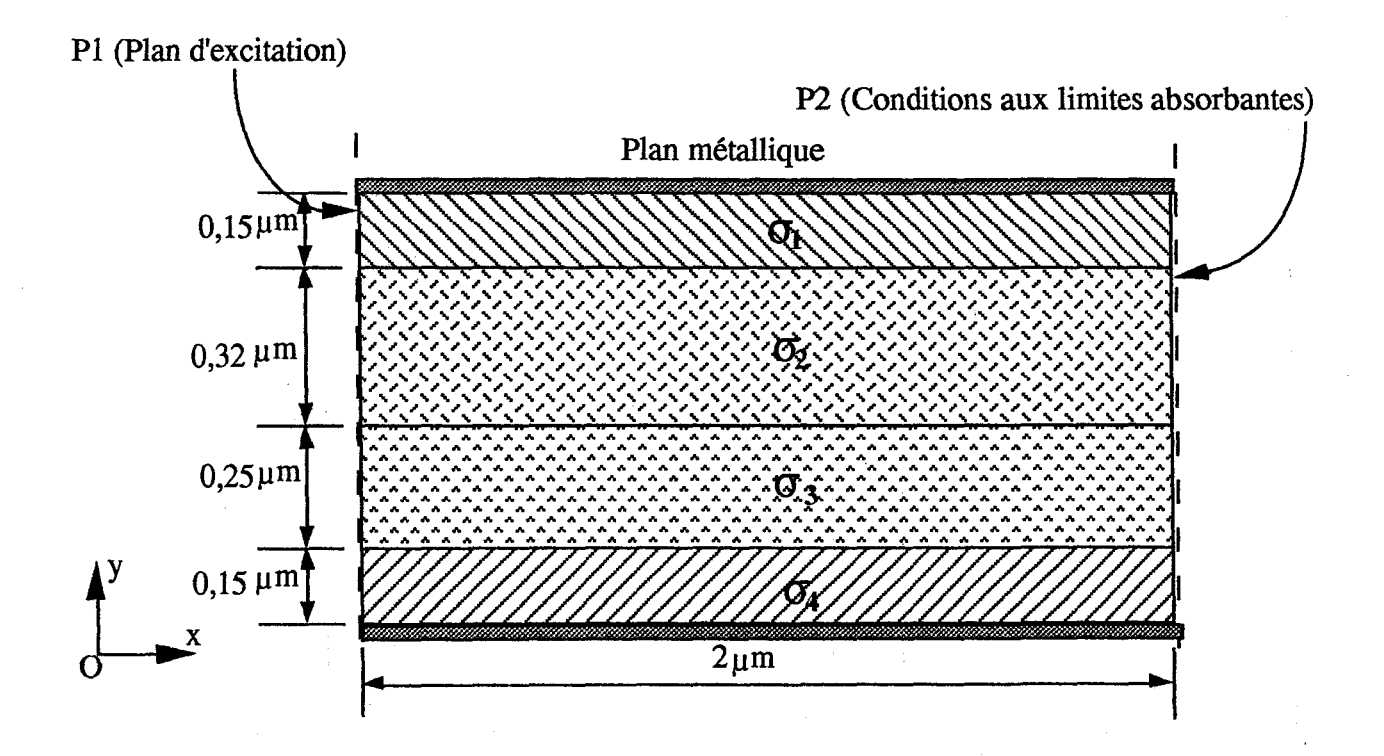

Figure ll.18 : Guide choisi chargé par quatre diélectriques homogènes isotropes présentant des pertes par conduction

Les pertes sont obtenues par l'introduction d'un terme de source dans le second membre des équations de Maxwell. Le schéma numérique utilisé permet de prendre en compte les pertes par conduction par introduction d'un terme de conductivité  $\sigma$ . Le courant de conduction  $\vec{j}_c$  s'écrit :

$$
\vec{j}_C = [\sigma] \vec{E}
$$

*(* '

Dans cette expression  $\sigma$  représente la matrice de conductivité.

f '

''

Nous avons retenu le jeu de paramètres utilisés dans l'exemple précédent (tableau II.2) avec des conductivités ayant pour valeurs suivantes (tableau 11.3):

| $\sigma$ [ $(\Omega$ <sup>-1</sup> m <sup>-1</sup> ) |      |      |       |
|------------------------------------------------------|------|------|-------|
| 35000                                                | 4500 | 3500 | 30000 |

Tableau 11.3 : Conductivités imposées pour la vérification du notre modèle

Les résultats obtenus sont données dans les figures II.19a-c. Dans ces figures, on donne respectivement l'évolution spatiale des champs  $E_y$ ,  $E_x$ ,  $B_z$ . On constate que les amplitudes de ces champs décroissent en fonction de l'abscisse x dans la direction de propagation. Sur les figures II.20a-c, nous avons comparé le champ électromagnétique suivant l'axe Ox dans le milieu présentant des pertes avec ceux sans pertes.

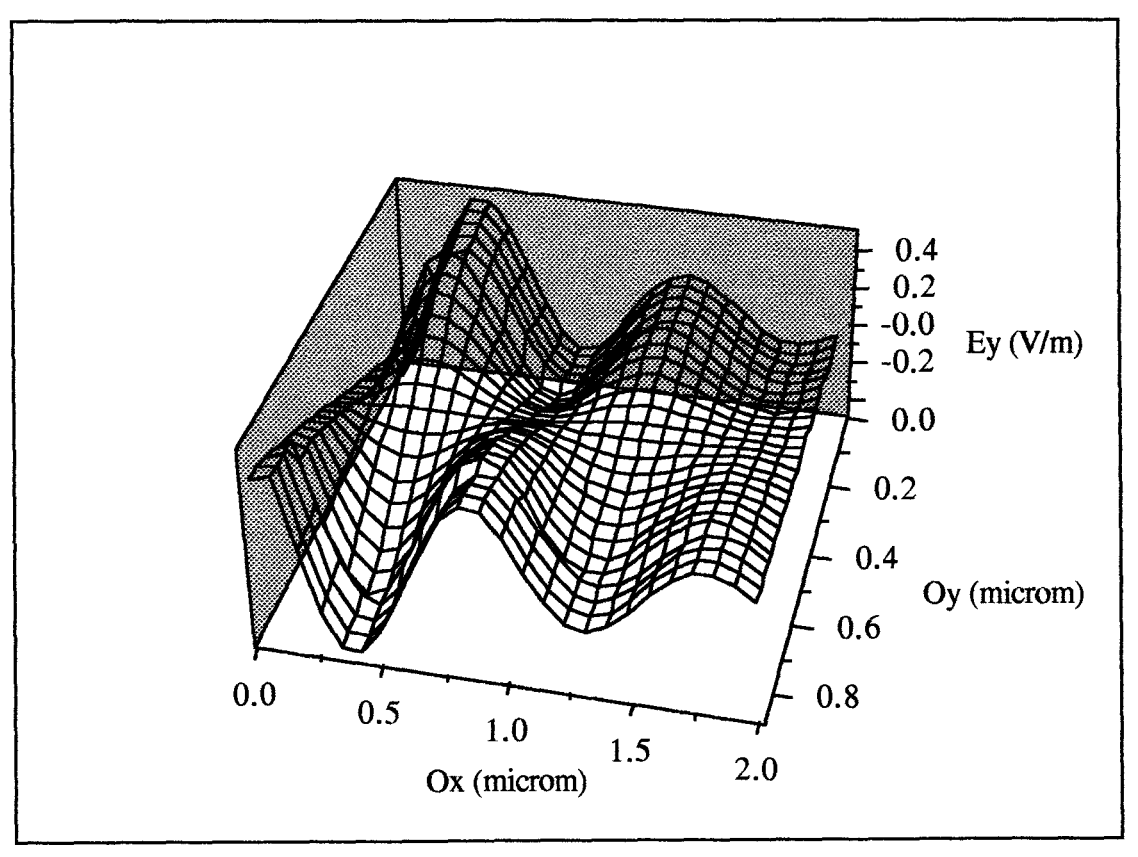

Figure II.19a

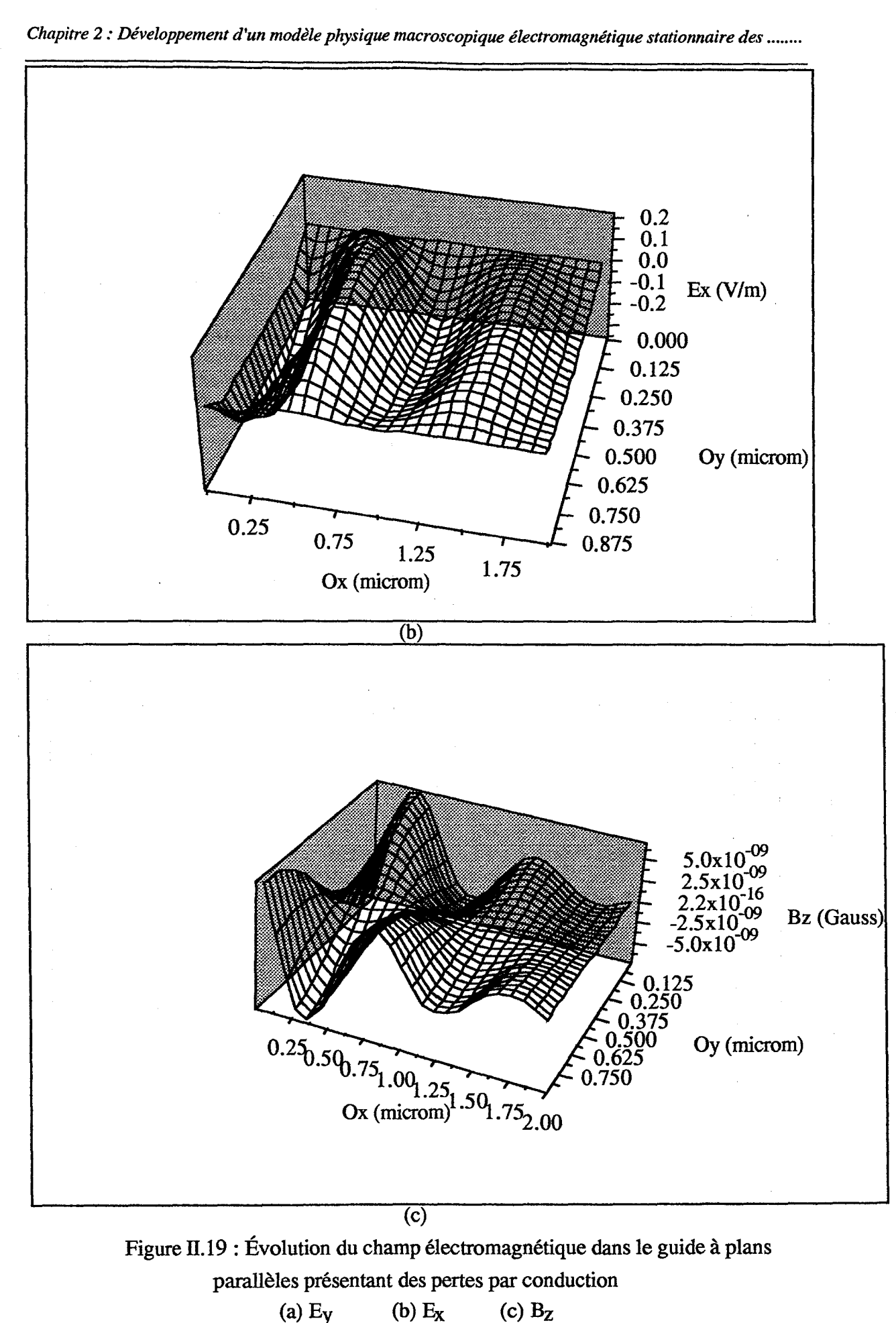

 $(\cdot)$ 

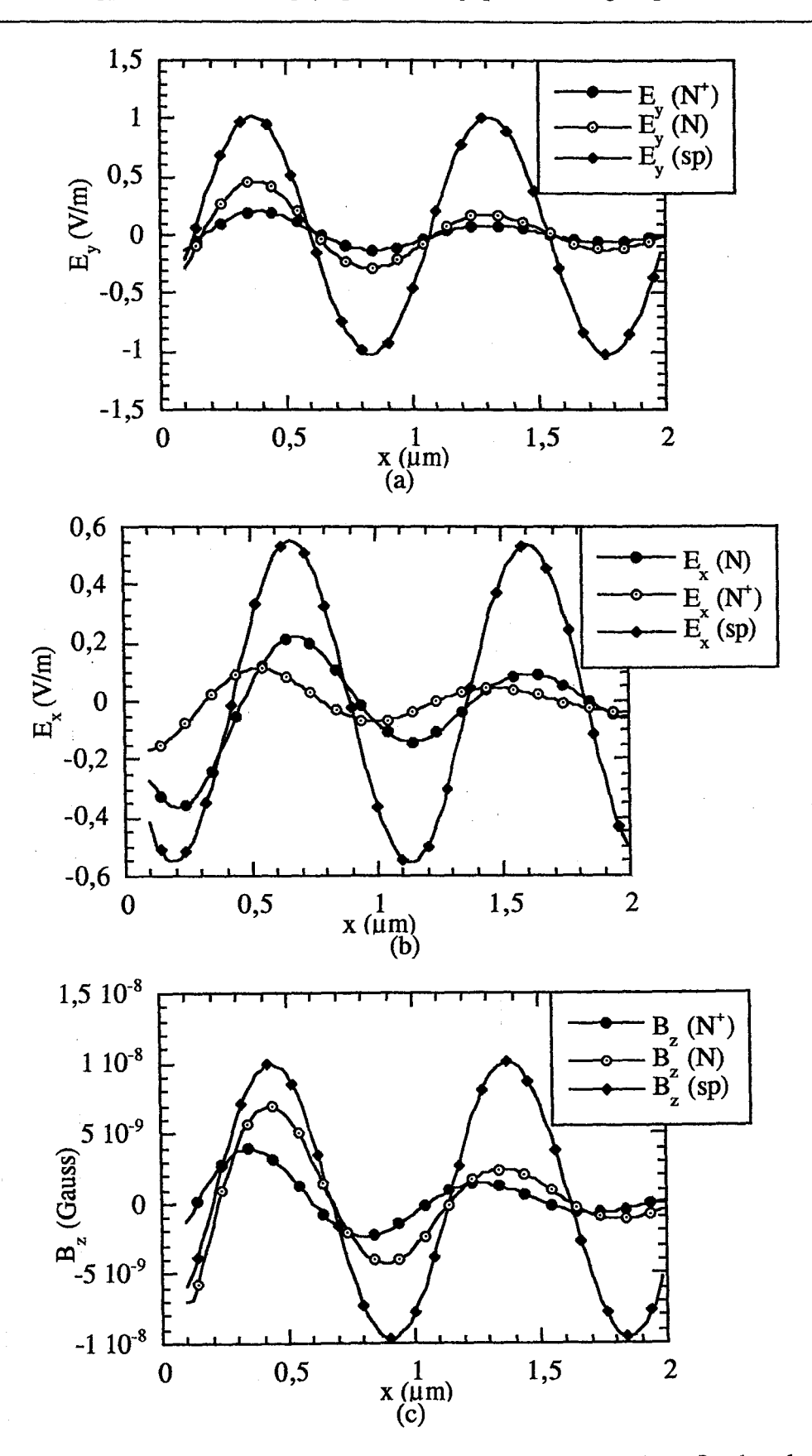

*r* -

*r* .

r,

Figure II.20 : Comparaison du champ électromagnétique suivant l'axe Ox. dans le milieu présentant des pertes  $(N, N<sup>+</sup>)$  avec ceux sans pertes (sp)

(a)  $E_y$  (b)  $E_x$  (c)  $B_z$ 

V. Modélisation électrique temporelle stationnaire 2D des composants semiconducteurs par une méthode de différences finies explicite

#### V.l Modélisation en potentiel et densités de porteurs

Les équations utilisées dans le modèle macroscopique électrique temporel de type dérive-diffusion constituent un système d'équations couplées à coefficients très nonlinéaires dans le cas de la diode A.T. T. distribuée. Dans ce cas, seule une méthode numérique peut résoudre ce problème. La résolution numérique des différentes équations différentielles utilisées est ici basée sur une technique de discrétisation aux différences finies explicite. Les inconnues sont le potentiel V et les densités des porteurs n, p (cf. figure II.21).

#### V.l.l Conditions aux limites

#### - *Conditions sur les électrodes*

Concernant les électrodes, nous les considérons comme Ohmiques et idéales. Dans ce cas, les conditions de Dirichlet sont appliquées :

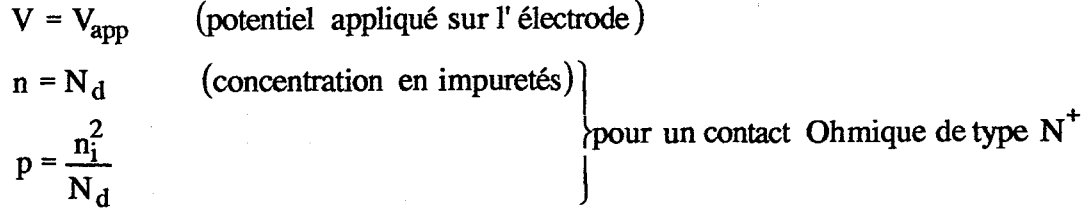

#### - *Conditions sur les surfaces libres*

On considère que les différents flux (électrique et la densité de courant) au niveau de ces surfaces sont nuls. Ces surfaces sont caractérisées par les conditions de Neumann:

$$
\vec{E}.\eta = 0 \qquad \vec{J}.\eta = 0
$$

De ces équations on peut déduire l'écriture classique des conditions de Neumann :

Densité de courant :

 $\frac{1}{\sqrt{2}}$ 

 $\frac{1}{\sqrt{2}}$  $\bar{\bar{z}}$ 

 $\tilde{\beta}$ 

i.

ì.

 $\ddot{\phantom{0}}$ 

 $\bar{\lambda}$ 

 $\ddot{\phantom{0}}$  $\epsilon$ 

 $\ddot{\phantom{0}}$ 

 $\mathbf{I}$ 

$$
J_{nx} = -nv_{nx} = n\mu_n(E)E_x + \mu_n(E)\frac{\partial n}{\partial x}
$$
  

$$
J_{ny} = -nv_{ny} = n\mu_n(E)E_y + \mu_n(E)\frac{\partial n}{\partial y}
$$
  

$$
J_{px} = +pv_{px} = p\mu_p(E)E_x - \mu_p(E)\frac{\partial p}{\partial x}
$$
  

$$
J_{py} = +pv_{py} = p\mu_p(E)E_y - \mu_p(E)\frac{\partial p}{\partial y}
$$

Equations de continuité :

$$
\frac{\partial n}{\partial t} = + \frac{\partial J_{nx}}{\partial x} + \frac{\partial J_{ny}}{\partial y} + g - u
$$
\n
$$
\frac{\partial p}{\partial t} = - \frac{\partial J_{px}}{\partial x} - \frac{\partial J_{py}}{\partial y} - g - u
$$
\n
$$
g = \alpha_n(E) |J_n| + \alpha_p(E) |J_p| \qquad \text{taux de génération par ionisation par choc}
$$
\n
$$
u = \frac{np - 1}{\tau_n(n + 1) + \tau_p(p + 1)} \qquad \text{taux de recombinaison (formule de Read - Schockley - Hall)
$$

Equation de Poisson :

$$
-\frac{\partial^2 V}{\partial x^2} - \frac{\partial^2 V}{\partial y^2} = N_d - N_a + p - n
$$
  

$$
\vec{E} = -\text{grad } V
$$
 Change electric

# Figure ll.21 : Modèle analytique bidimensionnel de type dérive-diffusion

*Chapitre 2 : Développement d'un modèle physique macroscopique électromagnétique stationnaire des ........* 

$$
\frac{\partial V}{\partial \eta} = 0 \quad \frac{\partial n}{\partial \eta} = 0 \quad \frac{\partial p}{\partial \eta} = 0
$$

### v .1.2 Conditions initiales

Les conditions initiales pour notre système d'équations correspondent à :

$$
n = N_d \qquad p = N_a \qquad V = 0
$$

#### v.1.3 Discrétisation du domaine

La discrétisation spatiale est effectuée en utilisant un maillage uniforme et rectangulaire. Le domaine de simulation est partitionné en un nombre fini de rectangles, aboutissant à un maillage de N\*M nœuds.

Les équations à résoudre comportent des variables scalaires définies par leurs coordonnées et d'autres vectorielles qui sont définies par leur position et leur sens. Dans cette situation, pour tenir compte du sens d'un vecteur, il faut ajouter au premier maillage un second maillage complémentaire :

(i) Aux nœuds du premier on définit les grandeurs scalaires (n, p, V);

(ii) Aux points milieux de ces nœuds, on définit les grandeurs vectorielles  $(\vec{E}, \vec{j}, \vec{v})$ .

Le détail d'une partie du maillage est montré sur la figure II.22.

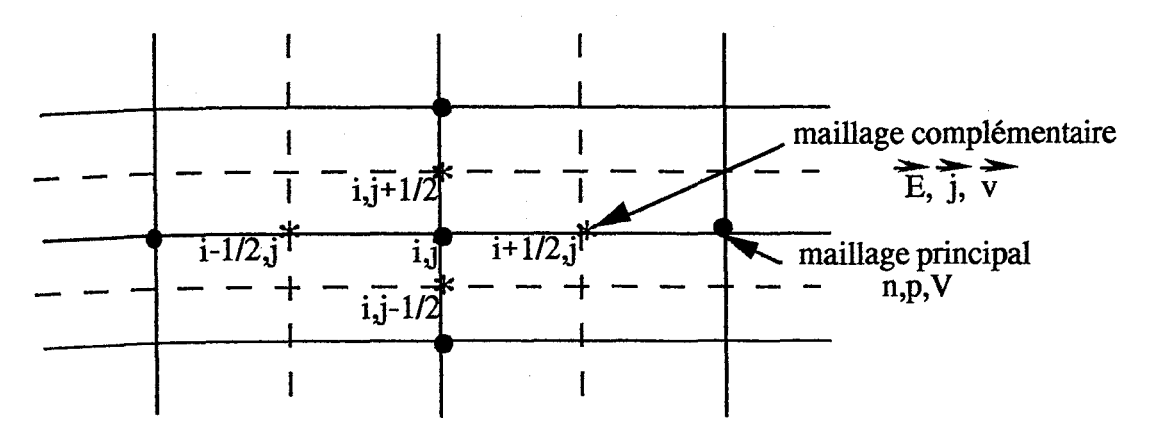

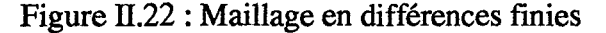

116

*r* .

Afin d'assurer une meilleure approximation de la discrétisation du domaine de simulation, il faut choisir des pas spatiaux inférieurs ou de l'ordre de la longueur minimale de variation de la densité de porteurs de charge soumis à une perturbation. Cette longueur est donnée par la formule de Debye :

$$
L_D = \sqrt{\frac{\epsilon_0 \epsilon_r k_B T}{q^2 n}}
$$

Cette condition doit être impérativement respectée pour le pas  $\Delta y$  dans le cas de la diode de A.T. T. distribuée.

#### V .1.4 Écriture des équations par la méthode des différences finies

Cette étape consiste à remplacer l'expression analytique de chaque équation par ensemble de relation aux différences finies faisant intervenir les valeurs des inconnues au nœud considéré et à ses quatre voisins immédiats.

#### - *Équation de Poisson*

L'équation de Poisson est discretisée dans l'espace à deux dimensions à l'aide d'un schéma numérique à cinq nœuds et résolue par la méthode S. O. R. (Successive Over Relaxation) avec un facteur de 1,7.

Pour illustrer de manière simple la méthode S. O. R., considérons l'équation de Laplace sous la forme suivante :

$$
\nabla^2 u = \frac{\partial u}{\partial x^2} + \frac{\partial u}{\partial y^2} = 0
$$

Le théorème de Taylor permet d'écrire un schéma simple aux différences finies associé à cette équation sous la forme (figure II.22) :

$$
\nabla^2 u_{i,j} = \frac{u_{i+1,j} - 2u_{i,j} + u_{i-1,j}}{(\Delta x)^2} + \frac{u_{i,j+1} - 2u_{i,j} + u_{i,j-1}}{(\Delta y)^2} = 0
$$

En supposant  $\Delta x = \Delta y = h$ , on obtient :

$$
\nabla^2 \mathbf{u}_{i,j} = \frac{1}{h^2} \Big[ \mathbf{u}_{i+1,j} + \mathbf{u}_{i-1,j} + \mathbf{u}_{i,j+1} + \mathbf{u}_{i,j-1} - 4\mathbf{u}_{i,j} \Big] = 0
$$

Afin de résoudre l'équation de Laplace par la méthode itérative, cette équation peut être écrite sous la forme :

$$
\mathbf{u}_{i,j}^{k+1} = \mathbf{u}_{i,j}^{k} + \left[ \frac{\mathbf{u}_{i+1,j}^{k} + \mathbf{u}_{i-1,j}^{k} + \mathbf{u}_{i,j-1}^{k} + \mathbf{u}_{i,j+1}^{k} - 4\mathbf{u}_{i,j}^{k}}{4} \right] \quad (\text{II-6})
$$

Le terme entre parenthèses peut être considéré comme un terme "d'ajustement" de l'ancienne valeur de u $_{i,j}^{k}$  pour trouver la nouvelle valeur de u $_{i,j}^{k+1}$ . Si à la place de ce terme, on ajoute une valeur plus grande ("over - relaxing"), on aura un convergence plus rapide. On peut alors modifier l'équation de (II-6) par un coefficient de *w* appelé "overrelaxation" :

$$
u_{i,j}^{k+1} = u_{i,j}^{k} + \omega \left[ \frac{u_{i+1,j}^{k} + u_{i-1,j}^{k} + u_{i,j-1}^{k} + u_{i,j+1}^{k} - 4u_{i,j}^{k}}{4} \right]
$$

L'accélération maximum est obtenue pour une valeur optimum de *w.* Cette valeur est toujours comprise entre 1,0 et 2,0. On ne peut pas toujours prédire la valeur optimale de  $\omega$ à l'avance. Nous renvoyons à Gerald [58] pour de plus amples détails.

Pour un domaine rectangulaire avec des conditions aux limites de type Dirichlet, la valeur de  $\omega$  peut être déterminée par la plus petite racine de l'équation suivante :

$$
\left(\cos\frac{\pi}{p}+\cos\frac{\pi}{q}\right)^2\omega^2-16\omega+16=0
$$

où pet q sont les nombres de divisions du domaine suivants les axes x et y, ce qui nous donne:

$$
\omega_{\text{opt}} = \frac{4}{2 + \sqrt{4 - c^2}} \qquad c = \left( \cos \frac{\pi}{p} + \cos \frac{\pi}{q} \right)
$$

'.

# - *Équation de courant*

La densité de courant en chaque noeud est obtenue par la méthode de Scharfetter-Gummel [59]. A titre d'exemple, son expression dans la direction y est donnée par :

$$
\left(\vec{j}_{ny}\right)_{j+\cancel{y}} = -q\vec{E}_{j}\frac{\left[n\mu(\vec{E})\right]_{j+1} \exp\left[-\frac{q\vec{E}\Delta y}{k_{B}T}\right]_{j+1} - \left[n\mu(\vec{E})\right]_{j}}{\exp\left[-\frac{q\vec{E}\Delta y}{k_{B}T}\right]_{j+1} - 1}
$$

### - *Équation de continuité*

En ce qui concerne le terme de divergence et dans notre maillage, en utilisant des différences finies au premier ordre, on obtient :

$$
\text{div } \vec{j} = \frac{\vec{j}_{1+1/2,j} - \vec{j}_{1-1/2,j}}{\Delta x} + \frac{\vec{j}_{1,j+1/2} - \vec{j}_{1,j-1/2}}{\Delta y}
$$

Comme pour la discrétisation spatiale, la discrétisation temporelle est basée sur l'utilisation de la méthode des différences finies. Elle est basée sur une formulation différentielle explicite (forward-Euler) d'ordre 1 :

$$
\frac{n_{i,j}^{k+1} - n_{i,j}^k}{\Delta t} = \frac{1}{q} \left( \frac{(j_{nx})_{i+1/2,j}^k - (j_{nx})_{i-\frac{1}{2},j}^k}{\Delta x} + g_{i,j}^k \right)
$$

# V.1.5 Obtention des paramètres de transport

La méthode numérique utilisée nécessite la connaissance de plusieurs paramètres de transport, il s'agit de mobilité  $\mu_n$ ,  $\mu_p$  et taux de générations g. Ils dépendent de :

(i) la température;

'-

(ii) le champ électrique;

(iii) le niveau de concentration en impuretés.

#### V.1.6 Algorithme de calcul

La figure 11.23 est un organigramme illustrant les différentes étapes relatives à la résolution du système d'équations constituant le modèle électrique temporel de type dérive-diffusion.

A l'instant  $t+\Delta t$ , on résout respectivement :

(i) les équations de continuité dont on déduit la répartition des porteurs  $n(x, y, t+\Delta t)$ ,  $p(x,y, t+\Delta t);$ 

(ii) l'équation de Poisson dont on déduit le potentiel local  $V(x, y, t + \Delta t)$  puis on dérive le champ électrique local  $\vec{E}$ ;

(iii) détermination des paramètres de transport g,  $\mu_{n},\mu_{p}$ ;

(iv) le calcul des densité de courant de conduction  $\vec{j}_n(x, y, t+\Delta t)$  et  $\vec{j}_p(x, y, t+\Delta t)$ .

Ce processus est répété sur toute la durée de la simulation.

#### V.1.7 Validation du modèle

Dans cette section, on propose une validation du modèle sur des problèmes aux limites. Le problème traité représente une diode IMPAIT. La vérification a été menée en confrontant le calcul effectué avec notre modèle à ceux obtenus par C. Dalle en utilisant une méthode différences finies implicite [ 10] .

#### - *Description de l'exemple*

r-

Sur la figure 11.24, nous avons représenté la structure du IMPATI que nous avons simulé.

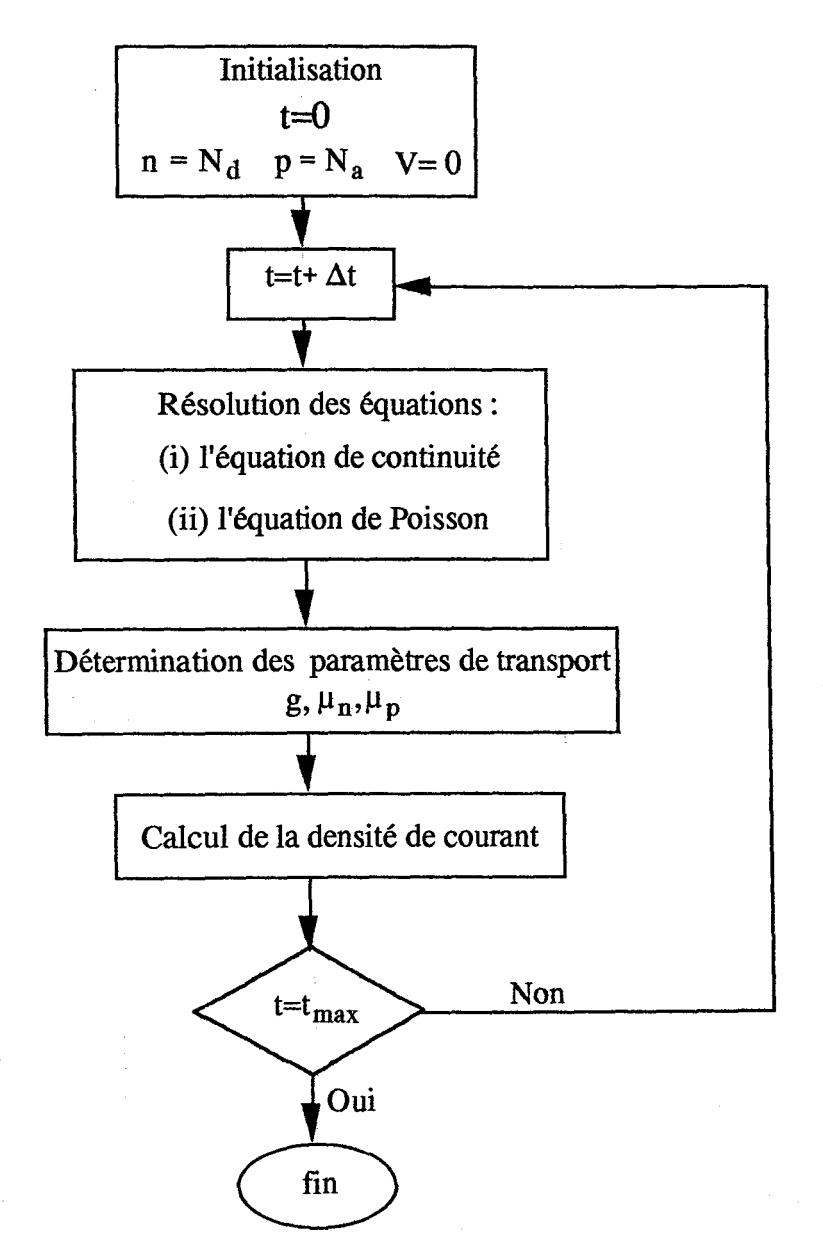

Figure II.23 : Algorithme de calcul

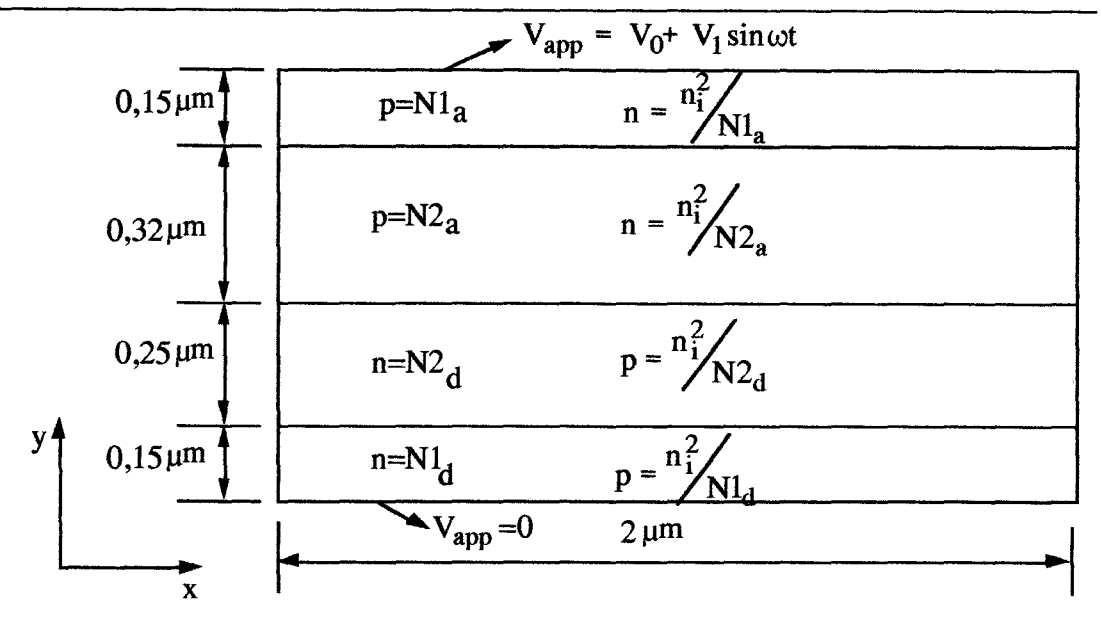

Figure ll.24 : Structure de IMPA *TT* simulé

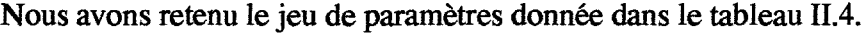

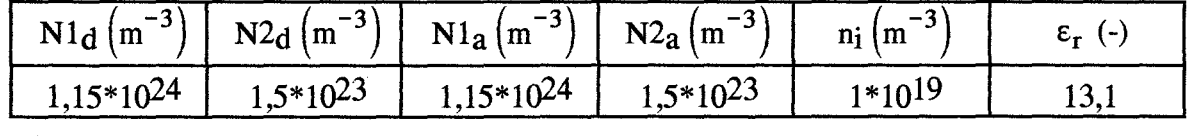

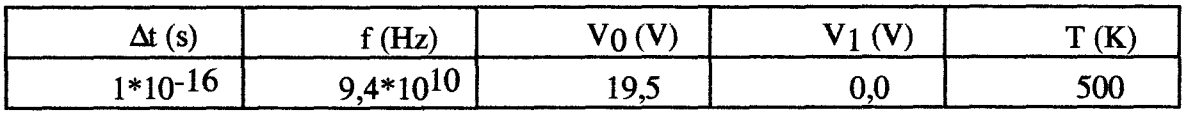

Tableau II.4 : Jeu de paramètres retenue pour la vérification du notre modèle

#### - *Résultats obtenus en régime statique d'avalanche*

 $\sim$ 

Les résultats obtenus sont données dans les figures II.25a-d. Dans ces figures, on donne respectivement l'évolution des concentrations en impuretés (n, p), densités de courants  $(\vec{j}_n, \vec{j}_p)$ , le taux de génération (g) et le champ électrique  $(\vec{E}_y)$  à l'abscisse  $x=1 \mu m$ .

Ces résultats démontrent une bonne stabilité du modèle. On remarquera qu'il est cependant nécessaire de diminuer l'incrément temporel d'au moins un facteur 10 par rapport aux modèles basés sur les méthodes implicites pour lequel celui-ci était de l'ordre de 10<sup>-14</sup> s. La simulation a été ici effectuée avec un incrément temporel égal à 10<sup>-16</sup> s correspondant sensiblement à la valeur utilisé dans le modèle de Maxwell. Les résultats

obtenus sont parfaitement cohérents avec ceux issus de la modélisation implicite [10]. Ils montrent que le profil de champ électrique présente une forme à peu prés triangulaire dont l'allure est principalement imposé par le profil de concentration en impureté du composant. En effet le courant circulant la diode présente ici une intensité assez faible. On observe un "échange" des densités de courant de conduction d'électrons et de trous au niveau de la zone de champ électrique élevé où se produit le phénomène d'avalanche. Leur somme est constante sur la totalité de l'axe y conformément au principe de conservation du courant.

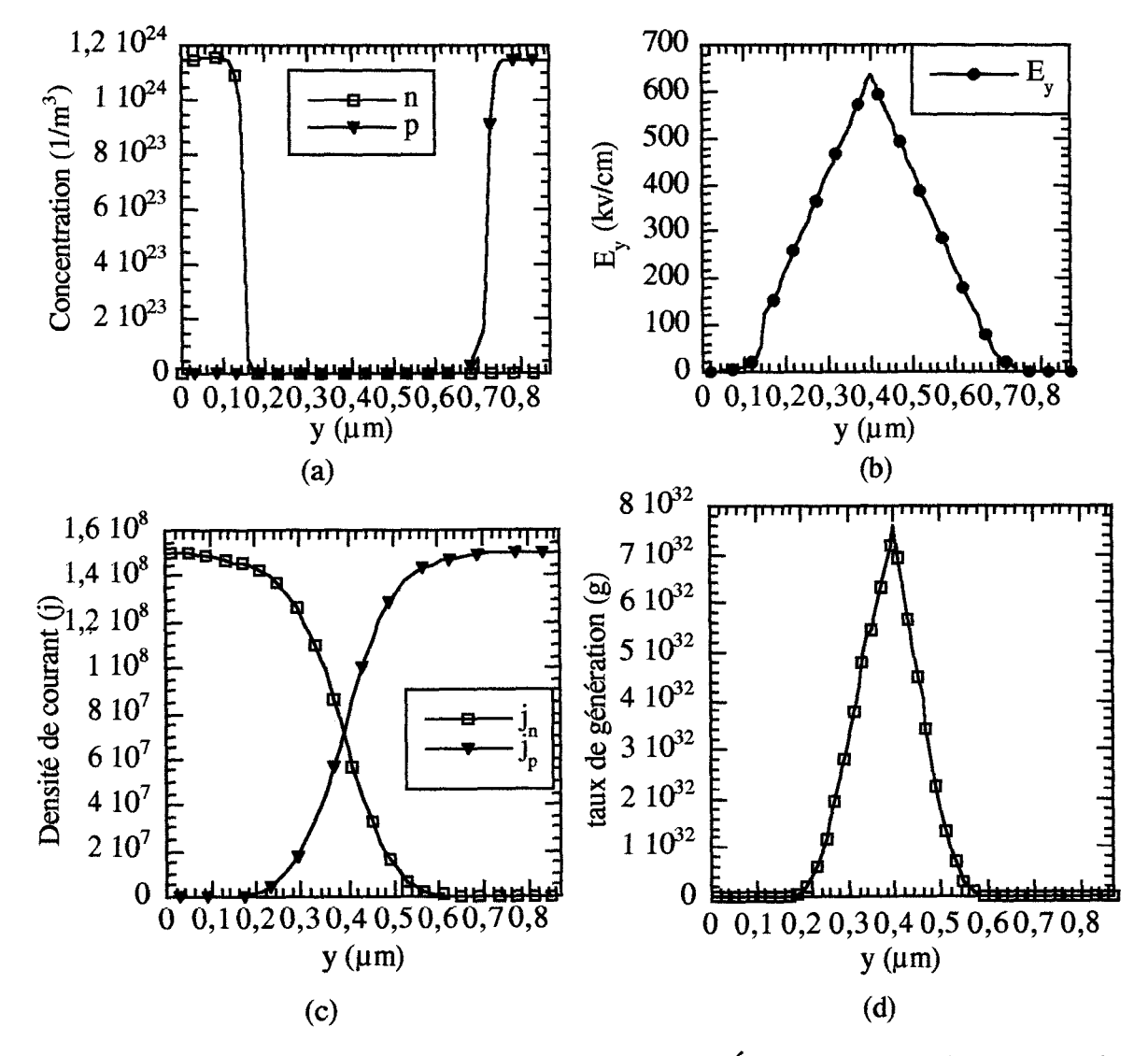

Figure II.25 : Validation du modèle dérive - diffusion, Évolution : (a) de la concentration (b) du champ électrique (c) du densité de courant (d) du taux de génération

#### V.2 Modélisation en champ électrique et densités de porteurs

Afin de tester le modèle électrique conceptuellement le plus proche du modèle électromagnétique qui représente notre but final, nous avons développé un modèle électrique temporel de composant dont les variables internes principales sont le champ électrique et les densités de porteurs. Les équations résolues dans cet modèle sont les suivantes:

- les équations de continuité :

$$
\frac{\partial n}{\partial t} - \frac{1}{q} \left( \text{div } \vec{j}_n + g \right) = 0
$$

$$
\frac{\partial p}{\partial t} + \frac{1}{q} \left( \text{div } \vec{j}_p - g \right) = 0
$$

où l'expression de taux de génération est donnée par :  $g = \alpha_n(E) \begin{vmatrix} i_n \\ j_n \end{vmatrix} + \alpha_p(E) \begin{vmatrix} i_n \\ j_p \end{vmatrix}$ 

et l'expression des densités de courant locales :

$$
\vec{j}_n = q \mu_n \left( n\vec{E} + \frac{k_B T}{q} \cdot \text{div } n \right)
$$
  

$$
\vec{j}_p = q \mu_p \left( p\vec{E} - \frac{k_B T}{q} \cdot \text{div } p \right)
$$

- l'équation de Gauss :

r •

$$
\text{div}\,\left(\vec{\mathrm{E}}\right) = -q\,\left(n - N_d - p + N_a\right)
$$

Dans ce modèle, on impose le courant total circulant dans la diode, la tension développée à ses bornes est déterminée par sa physique interne :

$$
J(t) = J_0 + J_n \sin \omega t
$$

Electrode supérieure  
\n
$$
V(t) = \int_{\text{Electrode}} \int_{\text{G}} E(y) \, dy
$$

# V.2.1 Ecriture de l'équation de Gauss en différences fmies

La résolution numérique des équations de continuité est effectuée avec la méthode définie précedemment, mais cette fois l'équation de Gauss est résolue au lieu de 1 'équation de Poisson. Sa discrétisation est effectuée en utilisant la méthode modifiée d'Euler. En supposant l'équation différentiel du premier ordre sous la forme suivante:

$$
\frac{\partial \vec{E}}{\partial x} + \frac{\partial \vec{E}}{\partial y} = f(x, y)
$$

On peut montrer [58] que cette équation peut être remplacée par la relation aux différences finies suivante :

$$
\frac{\vec{E}_{i+1} - \vec{E}_{i}}{\Delta x} + \frac{E_{j+1} - E_{j}}{\Delta y} = \frac{1}{4} \Big[ f(x_{i+1}, y_{j}) + 2f(x_{i}, y_{j}) + f(x_{i}, y_{j+1}) \Big] \qquad (III-1)
$$

Du fait que dans cette expression on utilise la pente moyenne sur un intervalle, cette méthode donne une estimation du champ électrique  $(\vec{E})$  avec une bonne précision au bénéfice de la stabilité globale du modèle.

#### V.2.2 Validation du modèle

r ,

r,

r'

r,

Dans cette section, on propose une vérification de notre modèle. Le problème traité représente la diode IMPATT présentée dans la section précédente (figure II.26).

Nous avons retenue le jeu de paramètres donnée dans le tableau IT.5.

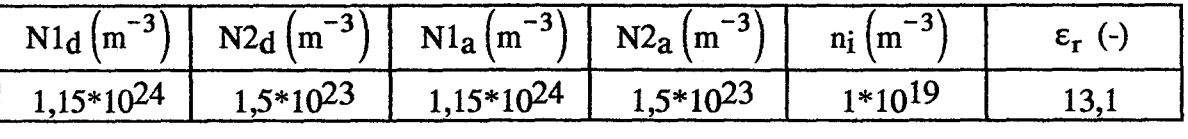

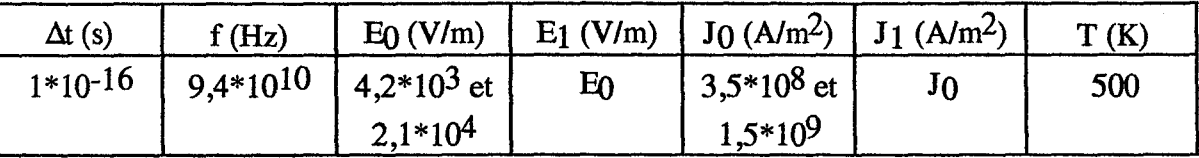

Tableau IL5: Jeu de paramètres retenue pour la vérification du notre modèle

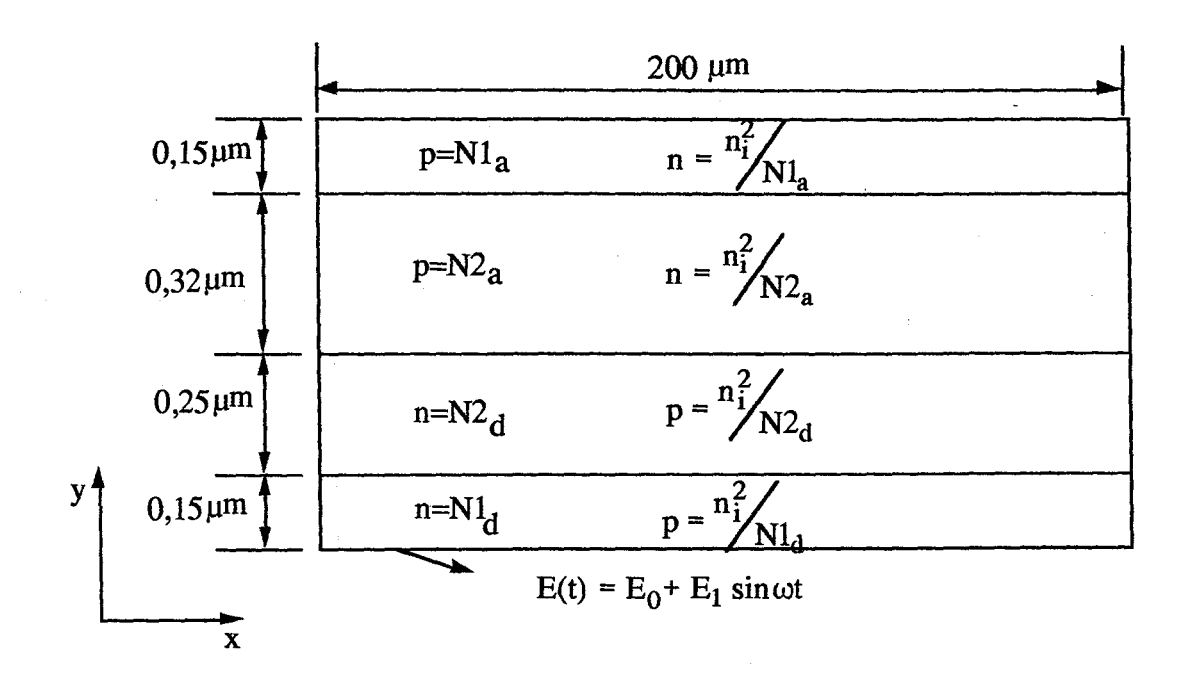

Figure II.26 : Structure de IMPATT simulé

La valeur imposé du courant total permet de définir les conditions aux limites sur le champ électrique. Celles-ci sont imposées dans une zone Ohmique fortement dopée du substrat N<sup>+</sup> dans laquelle les porteurs restent dans des conditions proches de l'équilibre thermodynamique. Le courant circulant dans cette zone est donc principalement un courant de conduction. Ainsi si l'on néglige le courant de déplacement, on pourra écrire pour un courant sinusoïdal :

> $J(t) \approx \mu_0 E(t) = J_0 + J_1 \sin \omega t$ avec  $\mu_0 = q.N_d.\mu(N_d)$ et  $E(t) = E_0 + E_1 \sin \omega t$  $E_0 = \frac{J_0}{v_0}$  et  $E_1 = \frac{J_1}{v_0}$  $\mu_0$   $\mu_0$

Les tests de vérifications ont été menés pour les régimes de fonctionnement statique et dynamique.

#### - *régime statique*

Dans ce cas on suppose que  $J_0 = 3 * 10^8$  A  $/m^2 \Rightarrow E_0 = 4.2 * 10^3$  V  $/m$ , les résultats obtenus sont données dans les figures II.27a-d et II.28a-d Dans ces figures on donne respectivement les évolutions des concentrations en impuretés (n, p), le taux de génération (g) et le champ électrique Ey à l'abscisse  $x=100$  µm sur la totalité du composant

Ces résultats sont cohérents avec ceux présentés précédemment. Les évolutions tracées sur la totalité de la diode montrent clairement que le modèle traduit de façon correcte le caractère unidimensionnel selon 1 'axe Oy du transport des porteurs.

#### - *régime dynamique*

r -

Dans ce cas on suppose que  $J(t) = J_0 + J_1 \sin \omega t$ , la fréquence d'excitation est de 94 GHz., les résultats obtenus sont données dans les figures II.29a-c. Dans ces figures on donne respectivement les évolutions spatiales des concentrations en impuretés (n, p), le taux de génération (g) et le champ électrique à l'abscisse  $x=100 \mu m$  à différents instants de la période du signal d'excitation. Il s'agit de (figure II.29) point A ( $t=36,75$  T), point B (t=37,25 T) et point C (t=37,6 T).

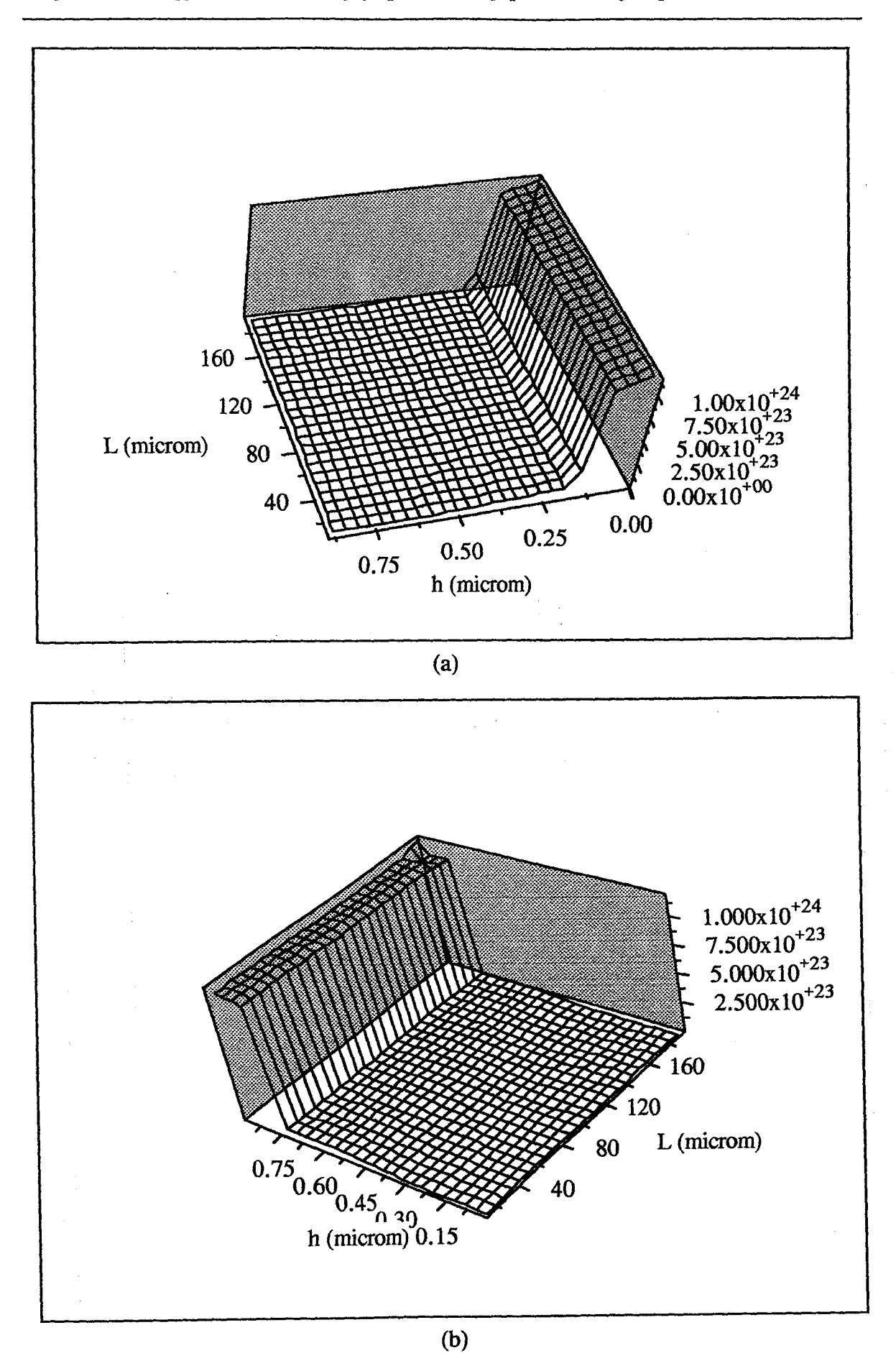

*Chapitre 2 : Développement d'un modèle physique macroscopique électromagnétique stationnaire des* ....... .

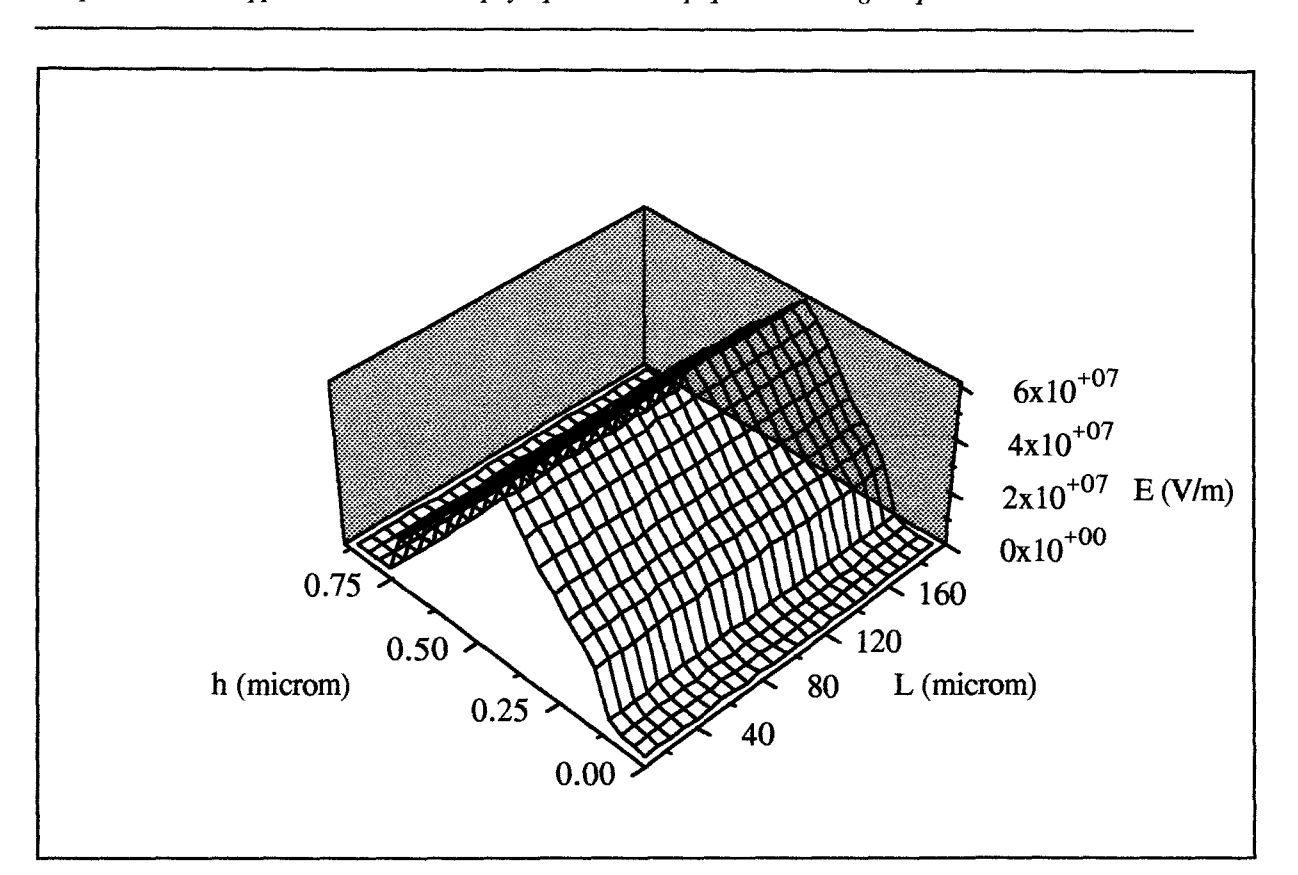

*Chapitre 2 : Développement d'un modèle physique macroscopique électromagnétique stationnaire des* ....... .

(c)

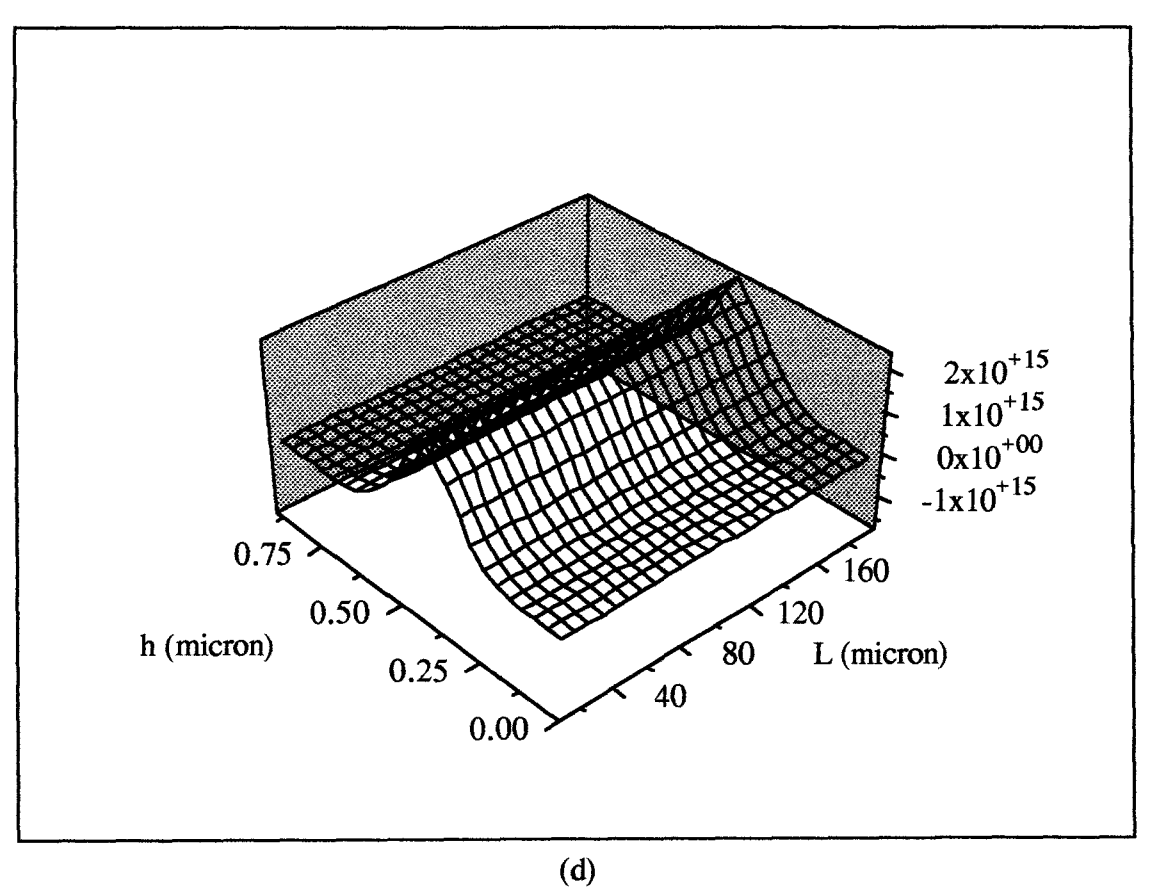

Figure II.27: Evolution (a) de la concentration [n] (b) de la concentration [p] ( c) du champ électrique ( d) du taux de génération

''

r .

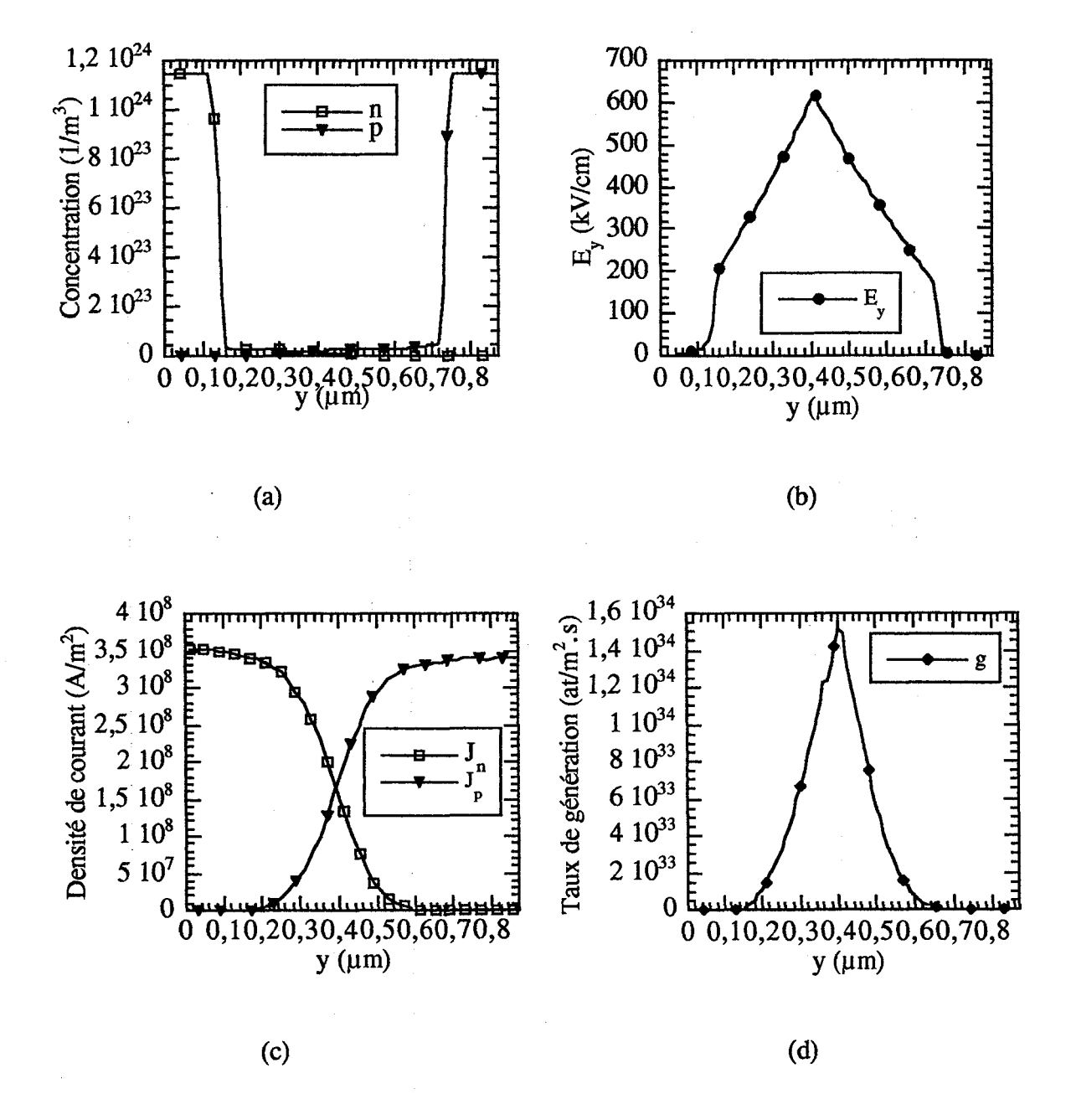

Figure II.28 : Evolution (a) de la concentration (b) du champ électrique (c) du densité de courant (d) du taux de génération

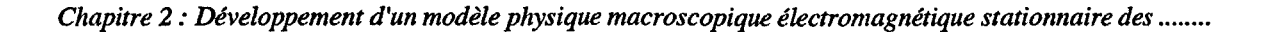

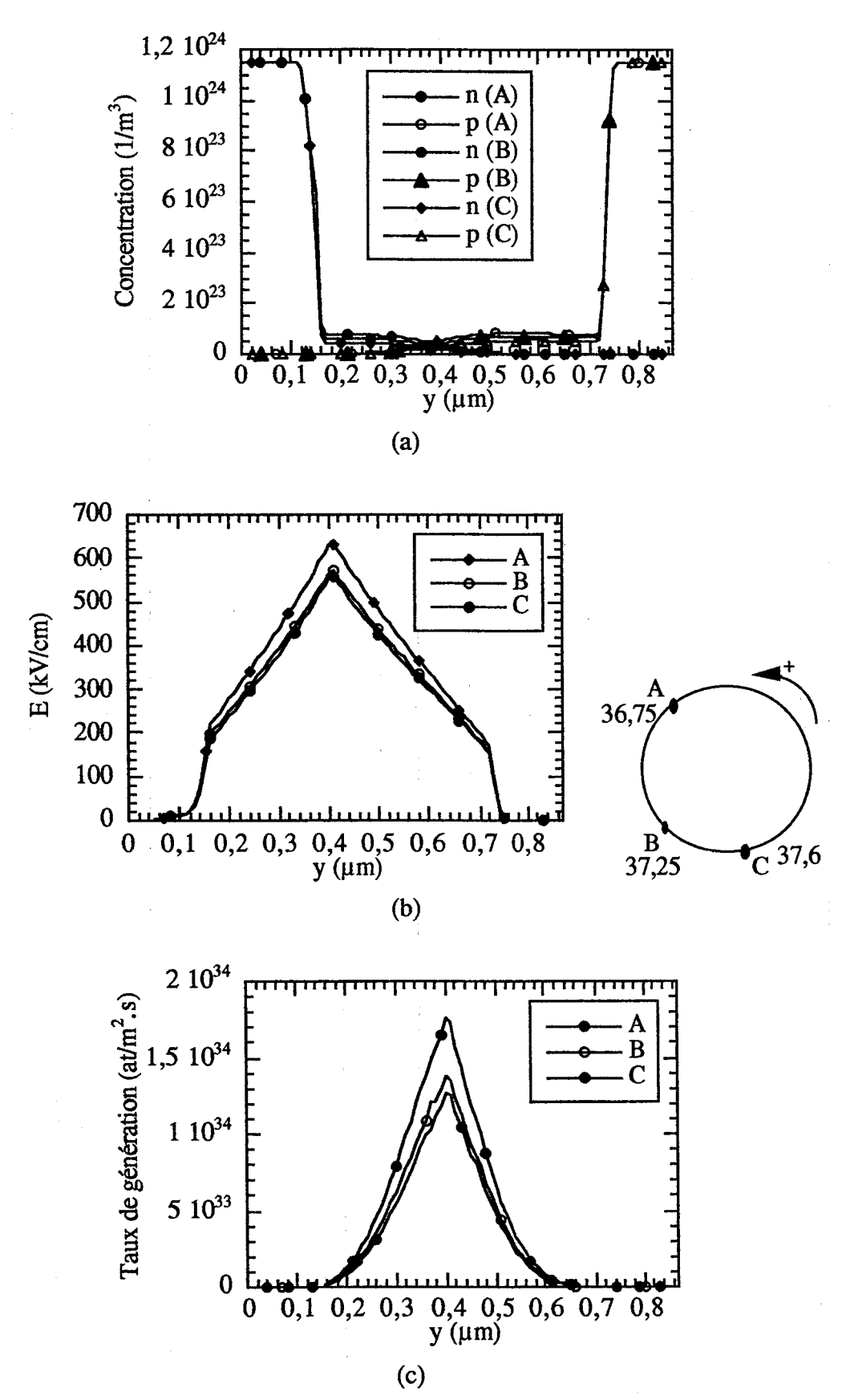

Figure II.29 : Evolution (a) de la concentration (b) du champ électrique (c) du taux de génération

# VI. Modèle électromagnétique macroscopique stationnaire temporel

Le modèle électromagnétique macroscopique stationnaire temporel repose sur le couplage du modèle effectuant la résolution des équations de Maxwell décrit au paragraphe II et le modèle de transport de type dérive-diffusion permettant la résolution des équations de continuité décrit au paragraphe précédent. Ce dernier modèle est utilisé pour 1 'évaluation de la densité de courant de conduction des porteurs libres. Ces équations ne sont pour l'instant résolues que dans deux directions de l'espace.

La figure II.30 est un organigramme détaillant la structure du modèle électromagnétique dans son stade actuel de développement. Le modèle électrique temporel en champ électrique et densité de porteurs décrit précédemment est utilisé pour fournir une évaluation des grandeurs physiques à l'instant initial  $t_0$  d'une simulation effectuée à l'aide du modèle électromagnétique. Le modèle électrique fournit directement en régime statique les valeurs du champ électrique, des densité de porteurs et de courants à partir desquelles peuvent être calculées les valeurs initiales du champ magnétique.

#### VLl Test du modèle

#### - *Régime statique*

 $\left( \begin{array}{c} \cdot \end{array} \right)$ 

 $\mathcal{O}(\mathcal{C})$ 

 $r^{\perp}$ 

Le modèle électromagnétique a tout d'abord été testé en régime statique d'avalanche. L'application est toujours la diode A.T. T. dont la structure a été présentée sur la figure 11.26. Le modèle électrique a tout d'abord été utilisé pour générer une solution initiale au bout d'une durée simulée de 200 ps. La simulation a ensuit été poursuivie à l'aide du modèle électromagnétique sur une durée de 250 ps en conservant des conditions aux limites identiques en ce qui concerne la valeur du champ électrique au niveau du contact  $N^+$ .

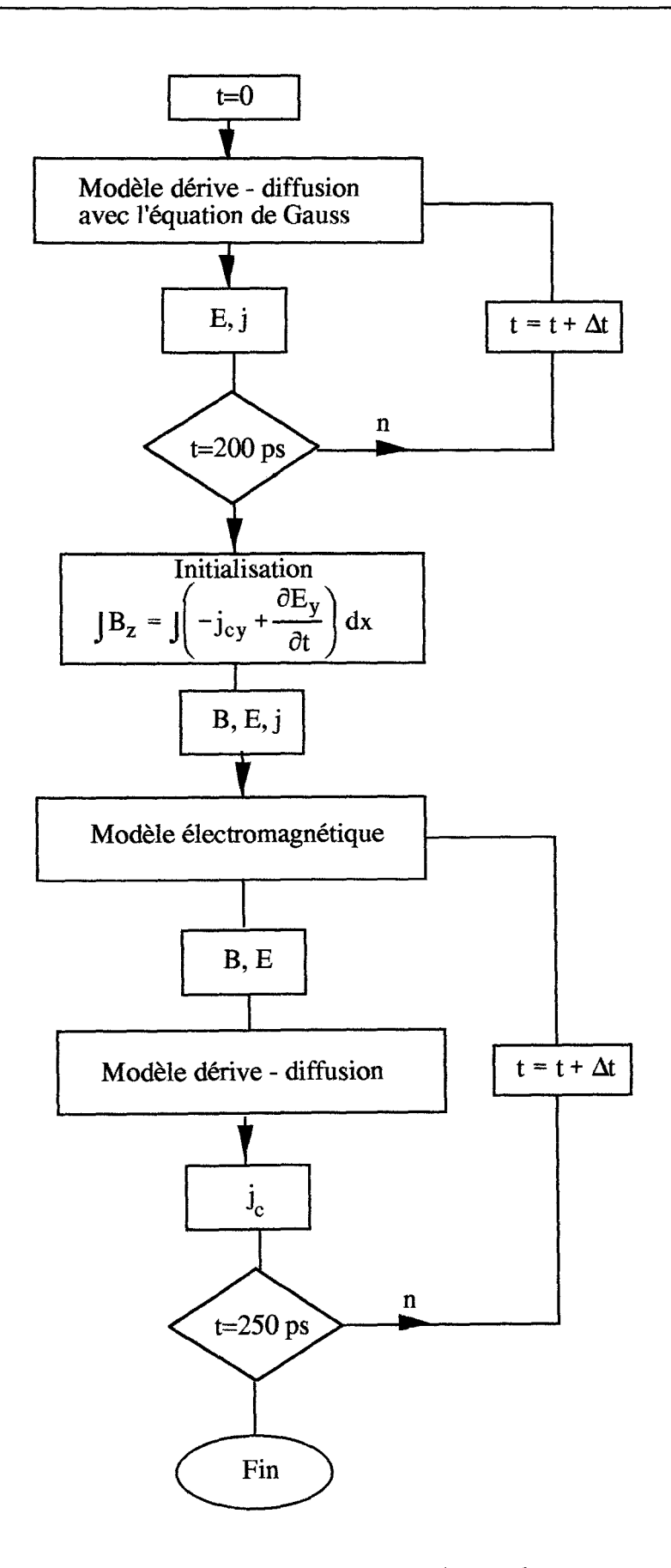

f .

 $\bar{\lambda}$ 

r.

Figure ll.30 : Organigramme de couplage

La figure II.31a-d est une comparaison entre les évolutions spatiales du champ électrique, du taux de génération, et des densités d'électrons et de trous dans la direction Oy à l'abscisse  $x=100 \mu m$  aux instants marquant respectivement la fin de la simulation électrique et la fin de la simulation électromagnétique. Elle présente aussi l'évolution spatiale du champ magnétique  $B_z$  (x=100  $\mu$ m, Oy). On notera que les évolutions spatiales comparées présentent une cohérence satisfaisante. La simulation effectuée à l'aide du modèle électromagnétique fait apparaître une intensité du champ électrique dans la zone désertée active de la diode légèrement plus importante que celle obtenue avec le modèle électrique. La modélisation électromagnétique, dans les conditions où elle a été ici effectuée, donne une valeur de courant de conduction légèrement plus élevée que celle déterminée à l'aide du modèle électrique.

#### - *Régime dynamique :fonctionnement en régime d'oscillation classique*

' '

''

į.

r,

 $\mathcal{C}^{\frac{1}{2}}$  $\vert$ 

Le modèle électromagnétique a été testé en régime sinusoïdal dans un régime de fonctionnement du type oscillateur A.T. T. classique à 100 GHz. Dans ce cas, on supose simplement que le courant instantané circulant au niveau des contacts Ohmiques est de la forme:

# $J(t) = J_0 + J_1 \sin \omega t$

Les conditions aux limites sur les surfaces latérales du composant sont alors des conditions relatives à des surfaces libres. La figure II.32a-d est une comparasion entre les évolutions spatiales du champ électrique, du taux de génération et des densités de porteurs dans la direction Oy à l'abscisse  $x=100 \mu m$ . Ces résultats ont été extraits durant la dernière période simulée respectivement à l'aide du modèle électrique et du modèle électromagnétique. La phase instantanée du courant imposé est identique dans les deux cas. Les conclusions sont les même que précedement à savoir une cohérence satisfaisante et logique dans la mesure où dans le cas de fonctionnement considéré, la simulation électrique simplifiée constitue déja une modèlisation parfaitement adaptée.

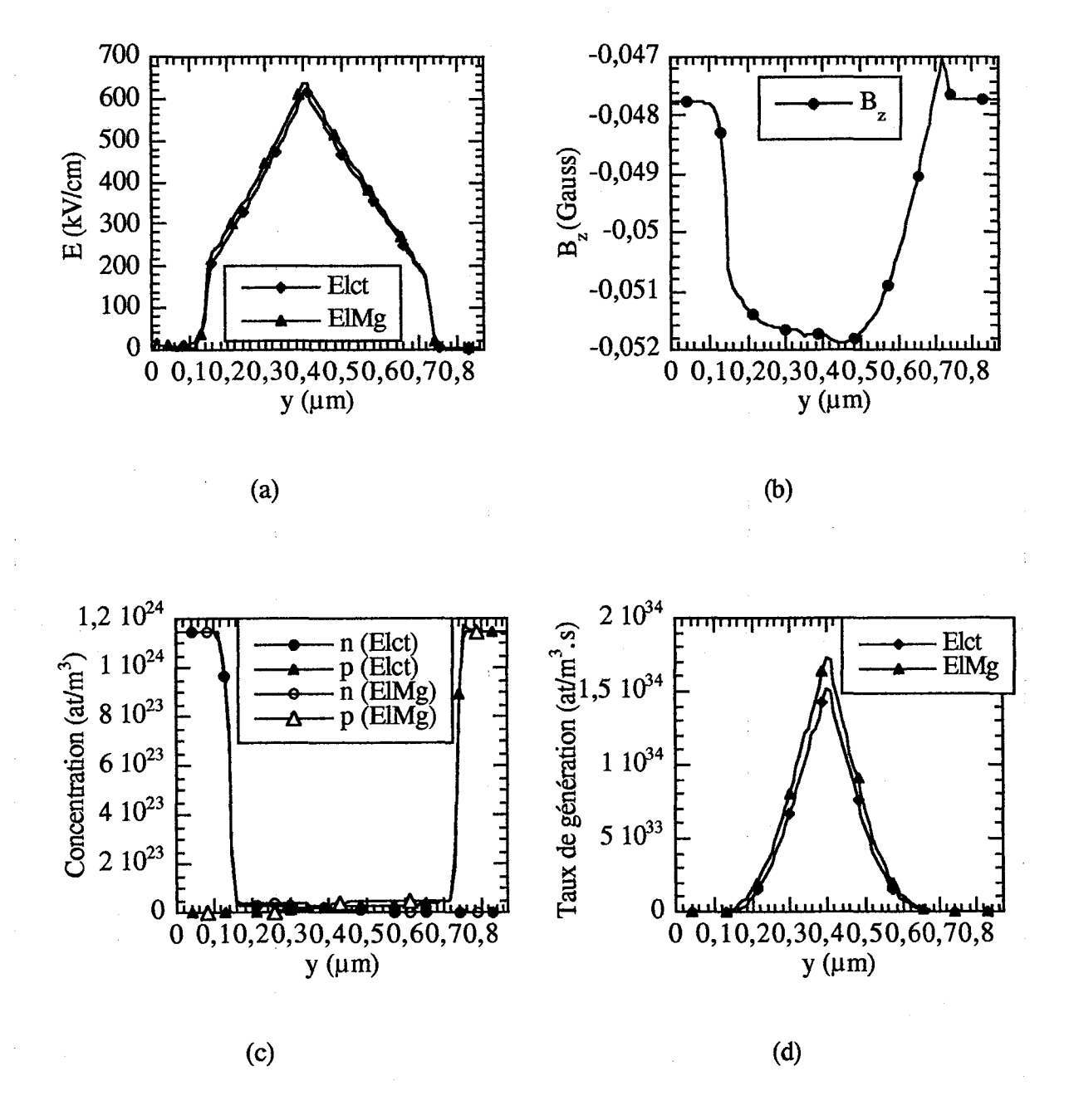

Figure II.31 : Comparaison des grandeurs physiques internes dans la direction Oy obtenues par des simulations électrique et électromagnétique en régime statique

- *Régime dynamique : fonctionnement dynamique en régime de* type *ligne de transmission active* 

Le modèle électromagnétique a été enfin testé dans un régime de fonctionnement du type ligne de transmission. Dans ce cas, on suppose que le courant instantané circulant au niveau des contacts Ohmique  $N^+$  et  $P^+$  est de forme sinusoïdale. Les conditions aux limites sur les surfaces latérales du composant sont alors d'un côté des conditions relatives à 1 'excitation de la structure par un champ électromagnétique de la forme :

 $E_y(t) = E_1 \sin \omega t$ 

r,

 $\hat{\mathbf{t}}$ 

Í,

ï

'''

r.

$$
B_z(t) = B_1 \sin \omega t
$$

et de 1 'autre des conditions absorbantes. Le but de la simulation est ici simplement de déterminer si la perturbation du champ électromagnétique imposée est capable de se propager jusqu'à l'autre extrémité de la structure à la manière d'une onde progressive. La figure II.33 présente les évolutions spatiales des densités de porteurs et du champ électrique dans la direction Oy à l'abscisse  $x=100 \mu m$  à différents instants d'une période du signal sinusoïdal imposé. Les phénomènes montrés sont ceux classiquement observés dans le cas du fonctionnement d'une diode A. T. T. en régime dynamique à savoir ici 1' augmentation de la densité de porteurs libres consécutive à leur génération par effet d'avalanche durant la première alternance du signal et la formation des zones de charge d'espace. La figure II.34 est une vue en trois dimensions de ces mêmes grandeurs sur la totalité de la diode. Ces résultats confirment que le mode de fonctionnement de type avalanche et temps de transit dans la direction Oy est peu affecté par la perturbation imposée à l'une des extrémités de la diode. On observe cependant une légère modulation de l'évolution spatiale du champ électrique dans le sens de propagation (figure 11.35). Ce résultat peut traduire un effet d'interaction entre une onde se propageant dans cette direction et les charges d'espaces dérivant dans le sens orthogonal. ll est encore cependant impossible de tirer des conclusions quant à l'intérêt d'un tel mode de fonctionnement à ce stade des développement du modèle électromagnétique.

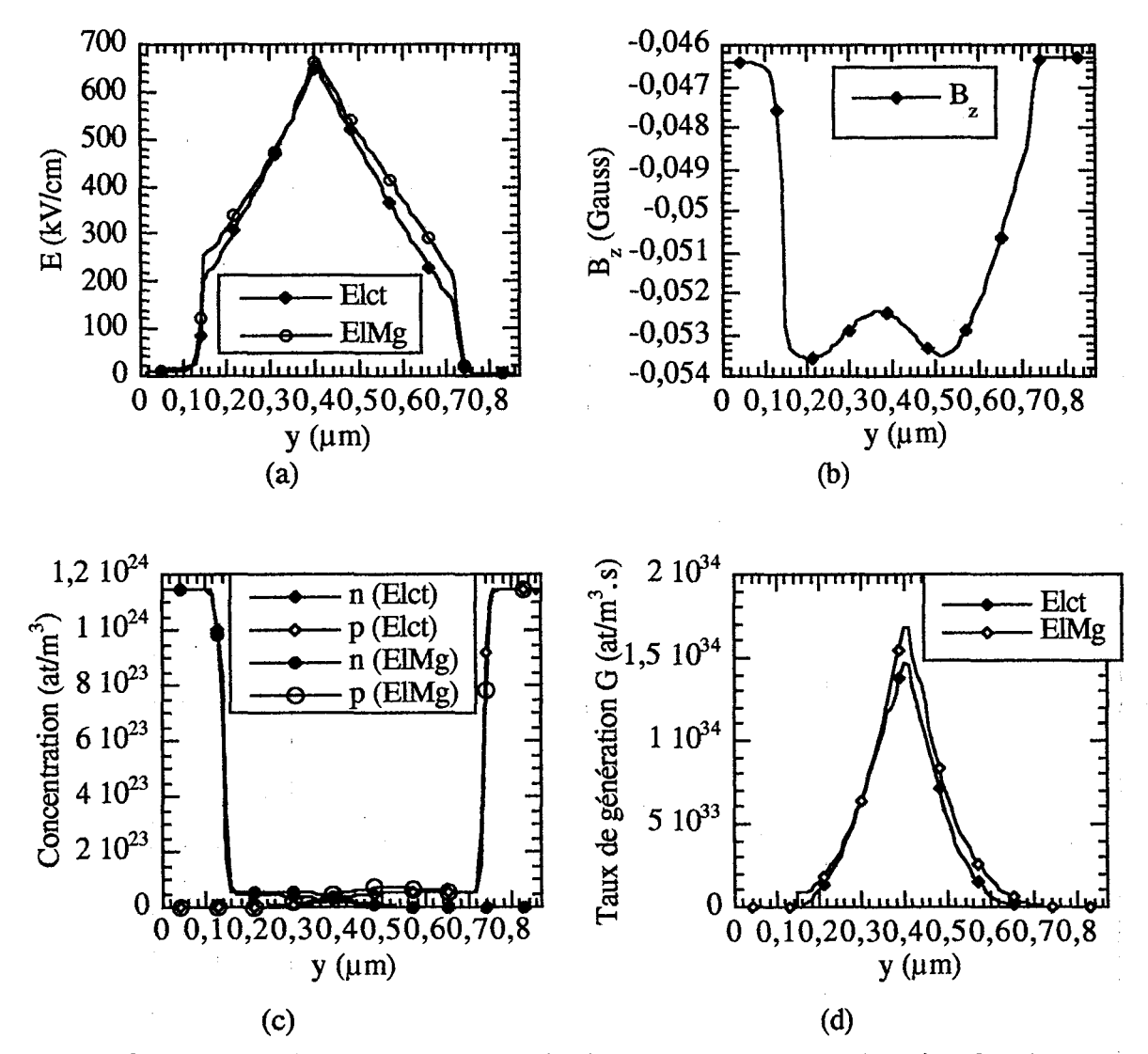

Figure II.32 : Comparaison des grandeurs physiques internes dans la direction Oy obtenues par des simulations électrique et électromagnétique en régime purement sinusoïdal

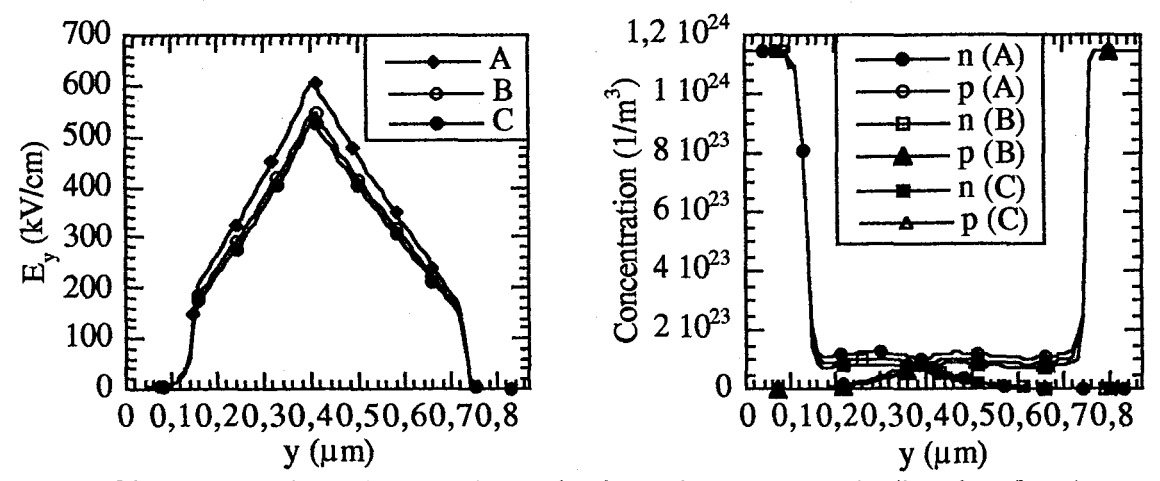

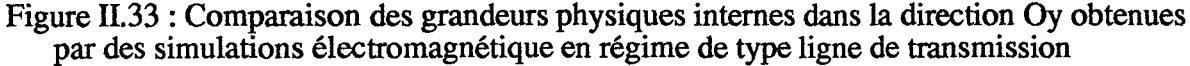

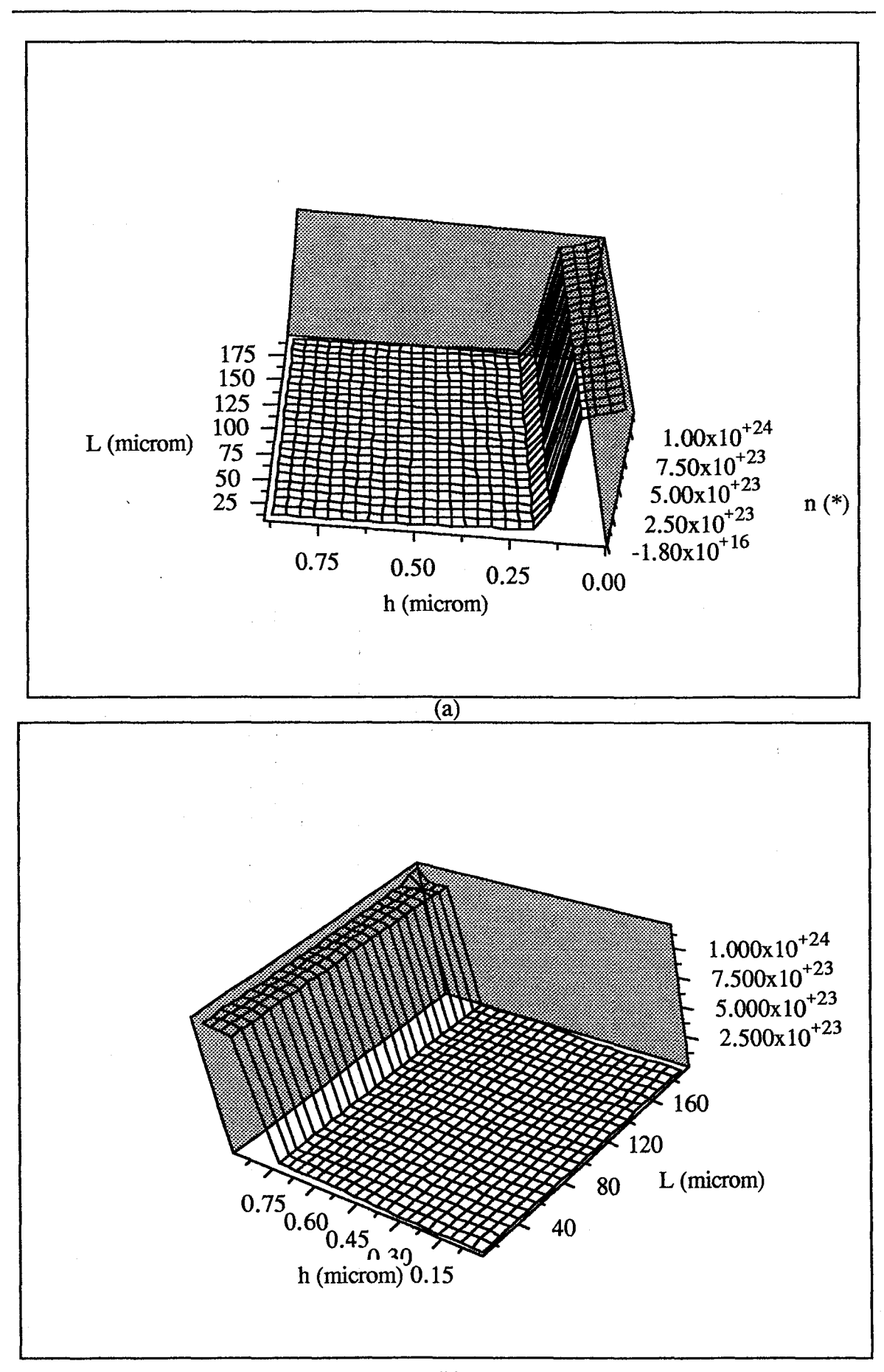

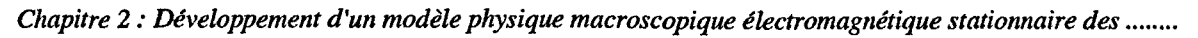

 $\mathbf{t}$ 

(b)

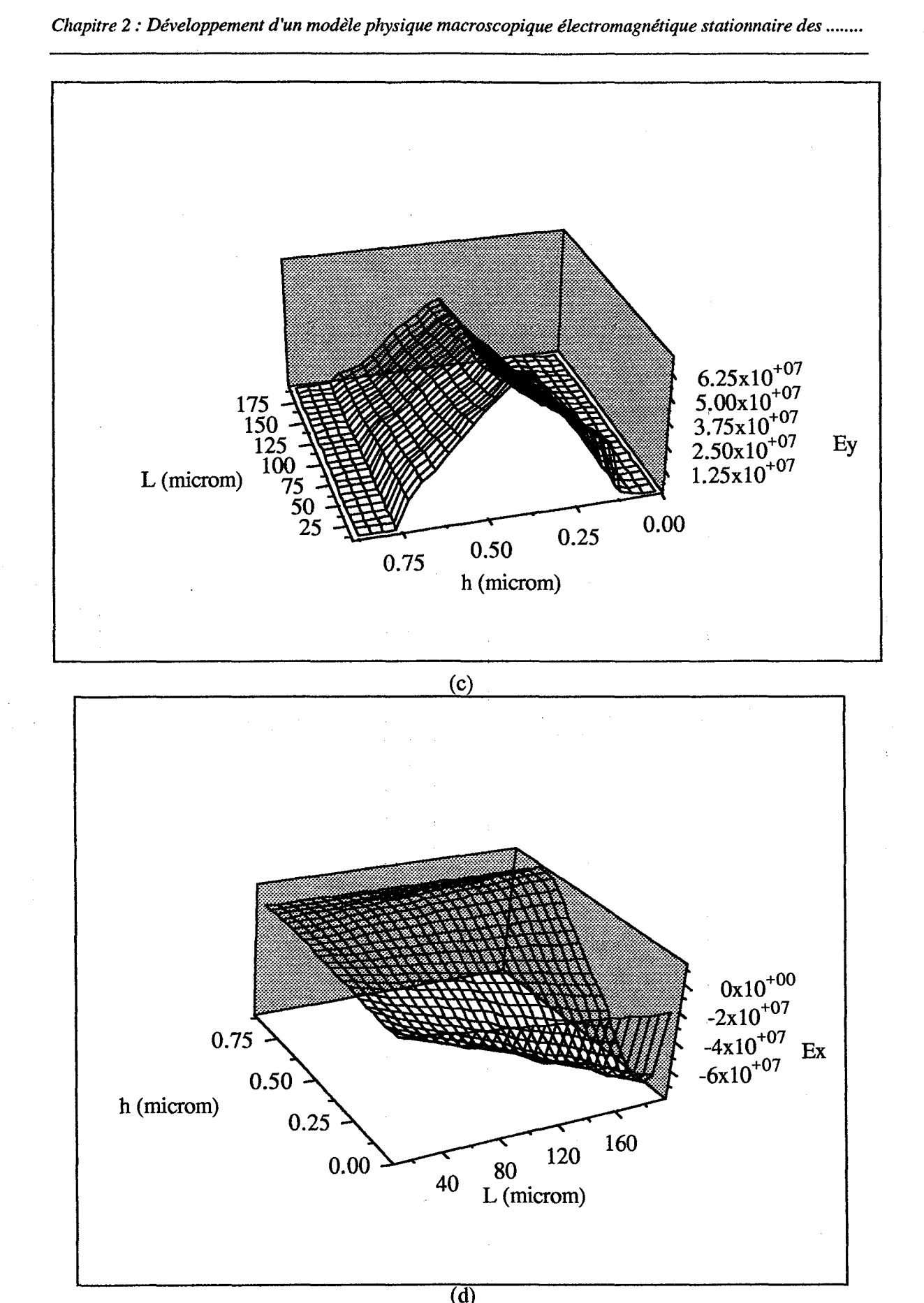

Figure II.34 : Les évolutions spatiales des densités de porteurs et du champs électrique sur<br>la totalité de la diode
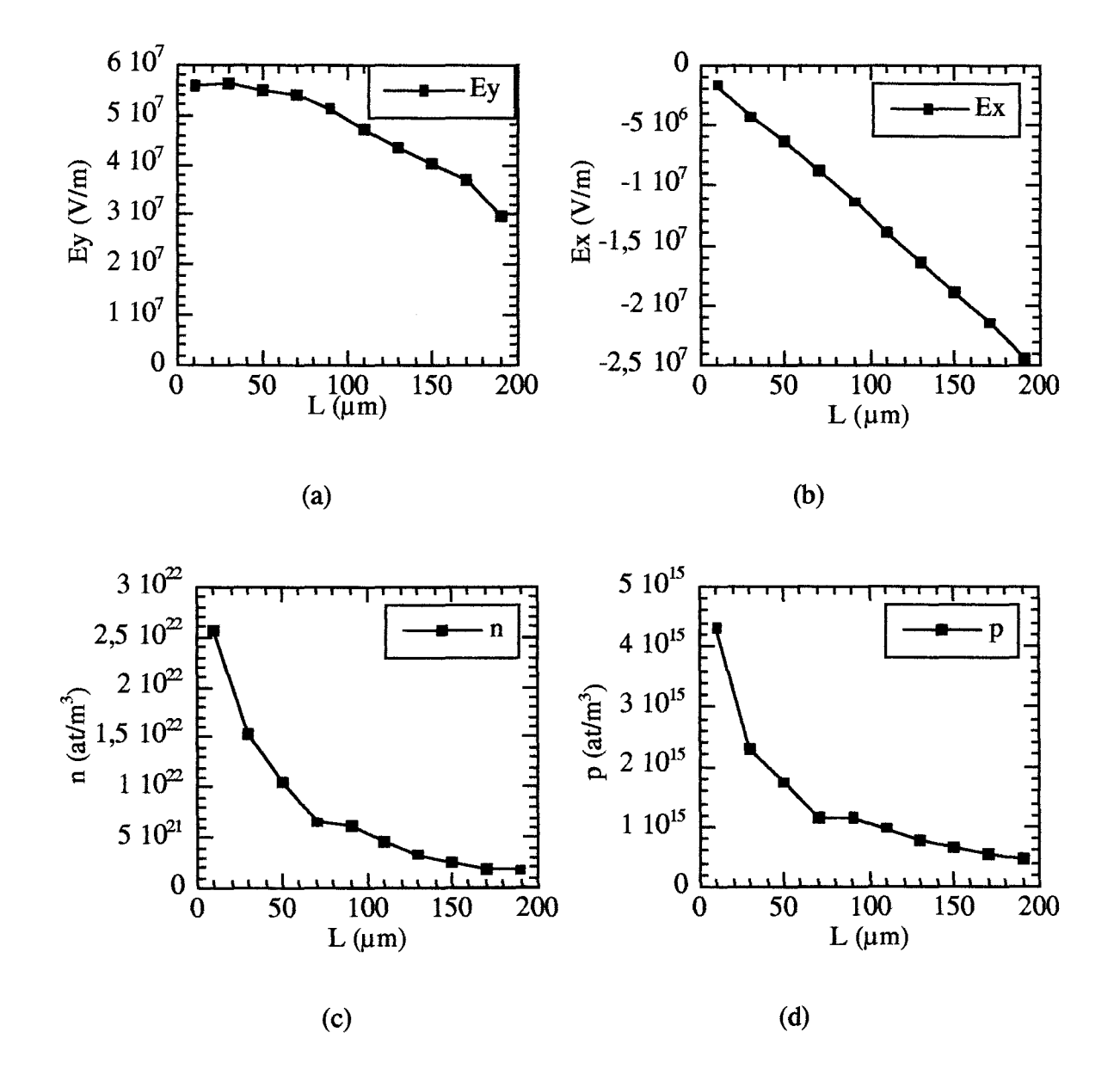

Figure II.35 : Evolution (c) de la concentration [n] (a) du champ électrique  $\begin{bmatrix} E_y \end{bmatrix}$  (b) du champ électrique  $\begin{bmatrix} E_x \end{bmatrix}$ (d) de la concentration  $[p]$  dans le sens de propagation  $(Ox)$  $(y=0,48 \mu m)$ 

 $\cdot$   $\cdot$   $\cdot$ 

r,

### VII. **Conclusion**

, '

i.

j.

i.

Dans ce second chapitre, nous avons décrit les différentes étapes relatives au développement d'un nouveau modèle électromagnétique macroscopique temporel des composants semiconducteurs. Ce modèle est basé sur le couplage d'un modèle effectuant une résolution des équations de Maxwell et un modèle de transport de type dérivediffusion permettant le calcul de la densité de courant de conduction. Le modèle numérique est fondamentalement basé sur la méthode des différences finies. Les critères de stabilité relatifs à la méthode de résolution numérique des équations de Maxwell conduisent naturellement à des incréments temporels de très faible valeur  $(At \approx 10^{-16} s)$ .

Ces valeurs très faibles nous ont incité à développer un modèle de transport sur la base de méthodes numériques explicites en dépit de leur stabilité intrinsèque faible pour des problèmes non linéaires mais au bénéfice de leur simplicité de mise en œuvre et d'exploitation. Ces travaux ont juste abouti au développement d'un premier algorithme dont nous avons principalement testé la stabilité dans le cas de la simulation en deux dimensions d'une diode A.T. T. distribuée. Le modèle est actuellement implanté sur un PC et écrit en Fortran 77. L'ordre de grandeur des temps CPU requis se comptabilise actuellement en dizaines d'heures.

# **Conclusion générale**

Nous avons présenté dans ce mémoire, les résultats relatifs au développement de logiciels de simulation électrique et électromagnétique des circuits électroniques microondes basés sur une approche physique macroscopique de leur fonctionnement dans le domaine temporel.

r,

*r* ,

 $\ddot{\phantom{0}}$ 

r, !

Ainsi, dans le premier chapitre, nous avons décrit un nouveau simulateur électrique temporel des circuits électroniques microondes. Son originalité réside dans l'utilisation systématique de modèles physiques macroscopiques ID, Q-2D, et 2D de type dérive-diffusion et hydrodynamique des composants semiconducteurs. La structure générale du simulateur, la formulation analytique et mathématique des différents modèles relatifs au circuit et aux composants semiconducteurs ainsi que les méthodes et algorithmes numériques associés ont été détaillés. Son champ d'application potentiel a été illustré à l'aide d'exemples de résultats issus d'études pour lesquelles il a servi de support théorique. Ces illustrations démontrent le caractère général du simulateur tant en terme de diversité des composants semiconducteurs considérés que du degré de complexité des circuits étudiés.

Dans le second chapitre, nous avons présenté les premiers résultats relatifs au développement progressif d'un nouveau modèle macroscopique électromagnétique stationnaire bidimensionnel des composants semiconducteurs microondes dans le domaine temporel. Ce modèle est basé sur la résolution numérique des équations de Maxwell et des équations de transport constituant le modèle dérive-diffusion pour le calcul de la densité de courant de conduction des porteurs libres. Le modèle numérique repose sur une méthode de différences fmies explicite décrite en détail. Ce travail a abouti au développement d'un premier algorithme dont la stabilité a été éprouvée dans

le cadre de simulations du fonctionnement dynamique non linéaire d'une diode à avalanche et temps de transit distribuée dans la gamme des longueurs d'onde millimétriques.

Les suites possibles de ce travail sont nombreuses. En ce qui concerne le simulateur électrique temporel des circuits microondes, les améliorations immédiates à apporter devront porter sur l'efficacité de son exploitation. Deux solutions sont envisageables:

-La première repose sur l'utilisation de la méthode d'analyse hybride au lieu de la méthode d'analyse nodale. Cette méthode permet en effet en principe de réduire le nombre de variables et donc d'équations de circuit à résoudre.

- La seconde repose sur l'utilisation d'un calculateur parallèle. Celui-ci pourrait permettre de distribuer les calculs relatifs à chacun des composants semiconducteurs d'un circuit sur les processeurs élémentaires du calculateur. Les modèles des composants consomment en effet la majeure partie du temps CPU.

Les améliorations à plus long terme pourront concerner les modèles des composants semiconducteurs de façon à augmenter le champ d'application du simulateur :

- prise en compte de nouveaux effets physiques;

- introduction de géométries de composant plus complexes ( traitement de plans inclinés et de leurs conditions aux limites associées);

-modélisations tridimensionnelles.

Ì.

ţ.

D'autres améliorations pourront concerner l'amélioration de la convivialité du logiciel par le développement d'interfaces graphiques permettant l'introduction des

données relatives au circuit et aux composants semiconducteurs mais aussi le couplage des fichiers de résultats pour une exploitation ultérieure.

Les suites concernant le modèle macroscopique électromagnétique temporel des composants semiconducteurs sont elles aussi potentiellement très nombreuses. TI faut en effet considérer que dans ce travail, nous n'avons fait qu'effleurer ce sujet et simplement démontrer la faisabilité d'un modèle stationnaire 2D à l'aide d'une méthode de différences finies explicite compatible avec une exploitation sur calculateur parallèle. L'amélioration de ce modèle numérique et l'extension de son champ d'application à la description des régimes non stationnaires nécessitera des bouleversements fondamentaux liés à l'utilisation de méthodes explicites plus robustes. Son extension à trois dimensions semble aussi impérative.

r-

ò,

 $\overline{\mathbf{r}}$ 

i.

ï

ì

÷,

f '

÷.

i.

i.

j,

j.

#### **Références bibliographiques**

[1] J. A. Stratton- "Théorie de l'électromagnétisme"- Dunod, Paris, 1961.

[2] Berkeley - "Cours de physique , Volume 2 : électricité et magnétisme Volume 3: onde"- Armand Colin, Paris, 1965.

[3] J. Choma, Jr - "Electrical Networks-Theory and analysis" - John Wiley & Sons.

[ 4] L. O. Chua, P.M. Lin - "Computer-aided analysis of electronic circuit, algorithms and computational techniques" - Prentice-hall, INC., Englewood cliffs, New-Jersey.

[5] J. Vignes - "Algorithmes numériques, analyse et mise en oeuvre, 2 équations et systèmes non linéaires"- Editions Technip, 1980.

[ 6] P. Jaubert - "Circuits électroniques et systèmes, méthodes modernes de calcul" -Technique et documentation - Lavoisier, 1986.

[ 7] W. Fawcett, A. D. Boardman, S. Swain - "Monte Carlo determination of electron transport properties in Gallium Arsenide"- J. Phys. and Chem. Solids, No 31, pp. 1963-1990, 1970.

[8] K. Blotekjaer - "Transport equations for electrons in two-valley semiconductors" - IEEE Trans. Electron Devices, ED-17, pp. 38-47, 1970.

[9] M. R. Friscourt - "Etude des dispositifs à transfert électronique pour la génération de puissance en gamme millimétrique" - Thèse de doctorat d'Etat, Lille, 1985.

[ 10] C. Dalle - "Contribution à 1 'étude des dispositifs à jonction P-N en gamme millimétrique. Application aux diodes avalanches en régime de génération

directe et harmonique" -Thèse de l'Université des Sciences et Technologies de Lille, Juillet, 1986.

[11] M. Sibony, J. C. Mardon - "Analyse numérique II : Approximations et équations différentielles"- Herman, Paris, 1984.

[12] P. Bauhann, G.I. Haddad- "IMPATT deviee simulation and properties"- IEEE Trans. Electron. Deviees, ED-24, pp. 634-642, 1977.

r,

 $\mathbf{\hat{i}}$ 

r -,

 $\bar{\phantom{a}}$ 

[ 13] M. Ibrahim - "Two dimensional simulation of microwave gallium arsenide submicronic gate field effect transistor"- MSc, Thesis, Cairo, 1983.

[14] M. Reiser - "Large-scale numerical simulation in semiconductor device modelling"- Computer Methods in applied Mechanics and Engineering, Vol. 1, pp. 17- 38, 1972.

[ 15] Cholewski - "Mathematical methods for digital computers" - (Ed. E. L. Wachpress), Wiley, New York, 1967.

[ 16] A. De Mari - "An accurate numerical one dimensional solution of the P- N junction under arbitrary transient conditions" - Solid State Electronics, Vol 11, pp. 1021-1051, 1968.

[ 17] S. Godounov - "Equations de la physique mathématique" - Editions MIR, Moscou.

[ 18] Engineering and Scientific Subroutine library - Version 2 - Release 2 - Guide and reference - IBM Corporation, 1994.

[19] F. Driouch- "Nouvelles applications hyperfréquences et optoélectroniques des transistors à transfert électroniques FECTED"- Thèse de l'Université des Sciences et Technologies de Lille, Juin, 1998.

 $\mathbf{A}$ 

Ä

 $\frac{1}{k}$ 

 $\bar{z}$ 

[20] W. Schockley - "An unipolar field-effect transistor" - Proc. IRE, Vol. 40, pp. 1365, 1952.

[21] C. Moglestue - "Influence of surface charges on the drain current of a gate recessed HEMT" - 10<sup>th</sup> III-V Semiconductor Device Simulation Workshop, Turin, 16-17 October, 1997.

[22] A. Cappy- "Sur un nouveau modèle de transistor à effet de champ à grille submicronique"- Thèse de 3ième cycle, l'Université des Sciences et Technologies de Lille, Juin, 1981.

[23] A. Tachafine - "Contribution à l'étude des transistors bipolaires à hétérojonction pour la réalisation d'amplificateurs monolithiques de forte puissance en bande X"- Thèse de l'Université des Sciences et Technologies de Lille, 1994.

[24] Y. Butel - "Modélisation quasi-bidimensionnelle de transistors à effet de champ. Contribution à l'analyse des phénomènes de claquage. Etude de circuits en régime temporel"- Thèse de l'Université des Sciences et Technologies de Lille, Juillet, 1997.

[25] L. Baudry- Étude théorique du transport électronique dans des structures de dimensionnalité réduite. Application à la simulation Monte - Carlo d'hétérostructures pseudomorphiques" - Thèse de l'Université des Sciences et Technologies de Lille, 1993.

[ 26] C. Dalle - "Contribution à la modélisation physique numérique des circuits non linéaires à dipôles microondes dans les domaines temporel et fréquentiel" - Habilitation à diriger des recherches - l'Université des Sciences et Technologies de Lille, 1992.

[27] R. Adler - "A study of locking phenomena in oscillators" - Proceed. IEEE, Vol. 61, No 10, 1380-1385, 1973.

[28] J. F. White - "Microwave semiconductor engineering" - *MNCOM*  Company, Van Nostrand Reinhold Company.

 $\mathbf{r}$ 

Å

 $\bar{\mathbf{r}}$ 

 $\bar{\zeta}$ 

 $\epsilon^{-1}$ 

[29] P. Baurel - "Simulation Monte-Carlo bidimensionnelle et étude expérimentale de transistors à effet de champ à hétérojonction AllnAs *1* GainAs adaptés en maille sur Inp" - Thèse de l'Université des Sciences et Technologies de Lille, 1991.

[30] C. T. Wang - "A new set of semiconductor equations for computer simulation of submicron deviees" - Solid-State Electronics, Vol. 28, No. 8, pp. 783- 788, 1985.

[31] E. Fatemi, J. Jerome, S. Osher - "Solution of the hydrodynamic device model using high order non oscillatory shock capturing algorithms" - IEEE Transactions on computer-aided design, Vol. 10, N° 2, pp. 232-244, February, 1991.

[32] M. A. Absunaidi, S. M. Sohel Imtiaz, S. M. El - Ghagaly - "Electromagnetic wave effects on microwave transistors using a full-wave time domain.model" - IEEE Transactions on Microwave Theory and Techniques, Vol. MTT-44, N° 6, pp. 799-807, Juin, 1996.

[ 33] M. Ariaudo, A. Reinex, B. Jecko - "Analyse de dispositifs optoélectroniques par les différences finies"- Actes de la seconde conférence européenne sur le calcul numérique des champs électromagnétiques, NUMELEC 97, pp. 4-5, 19-20, Mars, Lyon, 1997.

[ 34] A. Nezzari - " Mise en oeuvre de modèles électromagnétiques 2D et 3D utilisant la méthode des différences finies dans le domaine temporel (FDTD) dans

l'optique d'études d'éléments de circuits pour l'intégration monolithique millimétrique"- Thèse de doctorat, Université de Lille 1, 1993.

[35] M. E. Hines - "High-frequency negative-resistance circuit principles for Esaki diode applications", Bell Syst Tech. J., Vol. 34, pp. 477-513, May; 1960.

 $\lambda$ 

 $\mathbf{r}$ 

J,

[36] T. A. Midford and H. C. Bowers- "A two-part IMPATT diode traveling wave amplifier", Proc. IEEE, pp. 1724-1725, oct, 1968.

[ 37] N. S. Davydova, Yu. Z. Danyushevskiy, and L. 1. Telyatnikov - "Linear theory of an IMPATT diode distributed microwave amplifier", Telecommun. Radio Eng., Vol. 27, No. 8, pp. 112-115, Aug, 1972.

[38] K. G. Hambleton and P. N. Robson - "Design consideration for resonant traveling wave IMPATT oscillators", Int. J. Electron. Vol. 35, No. 2, pp. 225-244, 1973.

[39] M. Franz and J. B. Beyer- "The traveling-wave IMPATT mode", IEEE Trans. Microwave Theory Tech., Vol. MTT-2, No. 11, pp. 861-865, Nov, 1978.

[ 40] M. Franz and J. B. Beyer- "The traveling-wave IMPATT mode: Part II-The effective wave impedance and equivalent transmission line", IEEE Trans. Microwave Theory Tech., Vol. MTT-28, No. 3, pp. 215-218, March, 1980.

[41] Y. Fukuoka, Y. C. Shih and T. Itoh- "Analysis of slow-wave coplaner waveguide for monolithic integrated circuits", IEEE Trans. Microwave Theory Tech., Vol. MTT-31, No. 7, pp. 567-573, July, 1983.

[ 42] Y. Fukuoka T. Itoh- "Field analysis of a millimeter-wave GaAs doubledrift IMPATT diode in the traveling-wave mode", IEEE Trans. Microwave Theory Tech., Vol. MTT-33, No. 3, pp. 216-222, March, 1985.

 $\mathbf{L}$   $\mathbf{L}$ 

Ä.

*('* 

 $\overline{\phantom{a}}$ 

 $\mathbf{t}$ 

[43] R. K. Mains and G. I. Haddad - "Traveling-wave IMPATT amplifiers and oscillators", IEEE Trans. Microwave Theory Tech., Vol. MTT-34, No. 9, pp. 965-971, Sept, 1986.

[ 441 B. Bayraktaroglu and H. D. Shih - "Integral packaging for millimeter-wave GaAs IMPATT diodes prepared by molecular beam epitaxy", Electron. Lett., Vol. 19, No. 9, pp. 327-328, Apr, 1983.

[45] P. Lorrain & D. R. Corson - " Electromagnetic fields and waves " -Freeman and Company, 1970.

[46] B. Engquist, A. Majda - " Absorbing boundary conditions for the numerical simulation of waves " - Math. of comp., Vol. 31, n° 139, pp. 629-651, 1977.

[ 471 P. Joly - " Support de cours : propagation d'onde électromagnétiques, aspects mathématiques et numériques des équations de Maxwell et des ondes électromagnétiques", INRIA, Rocquencourt, France, 1989.

[ 48] N. Feix-" Contribution à l'étude électromagnétique des interconnexions en microonde et logique rapide, application à la caractérisation d'une ligne microruban coudée"- Thèse de doctorat, Université de Limoges, 1992.

[ 49} A. R. Gourlay-" Splitting methods for times dependent partial differentiai equations"- The state of the art in numerical analysis- Jacobs academie press, 1977.

[50] R. Mac Cormack & A. J. Paullay - " Computational efficiency achieved by time splitting of finite difference operators " - AIAA paper, 72-154.

[51] Lax, Wendroff - " Difference schema for hyperbolic equation with high order of accuray " - Comm. Pure and Applied Math, Vol. 8, pp. 387-398, 1964.

[52] P. Laval - " Théorie et méthodes numériques de résolution des équations aux dérivées partielles"- Note technique n° 2, Office national d'études et de recherche aérospatiales (ONERA), 1979.

[53] G. Mur - " Absorbing boundary conditions for the finite difference approximation of the time domain electromagnetic field equations " - IEEE Trans. on electro. com., Vol. EMC-23, nº 4, 1981.

[54] J. L. Lions & R. Dautray - " Analyse mathématique et calcul numérique pour les sciences et techniques"- Commissariat è l'énergie atomique (C.E. A), Tome 1-ll-lll, Masson, Paris, 1984.

[55] W. P. Allis, S.J. Buchsbaum, A. Bers- " Waves in Anisotropie plasmas, Mit press, Cammbridge, Massachusetts, 1963.

Å

 $\lambda$ 

 $\frac{1}{2}$ 

 $\bar{\phantom{a}}$ 

 $\bar{z}$ 

[56] R. Courant, K. O. Fridrichs, Lewy - " Uber die partiellen differenzengleichungen der mathematischen physik " - Math. Am. Vol. 100, pp. 32-74, 1982.

[57] Ramo, Whinnery, Vanduzer - " Fields and waves in communication electronics, Wiley Inc, 1965.

[58] C. F. Gerald - "Applied numerical analysis" - Addison wesley publishing company, 1981.

[59] D. L. Scharfetter & H. K. Gummel - "Large - signal analysis of a silicon read diod oscillator" - IEEE Trans. Electron Devices - Vol. ED - 16, pp 64-77, 1969.

F. Giannini & al. - "Large signal analysis of Quasi-2D physical model of MESFET's"- Electronics letters, Vol. 29, No. 21, October, 1993.

S. M. Sze - "Physics of semiconductor devices" - John Wiley & Sons, New York, 1969.

F. T. Wenthen - "Computer-aided thermal analysis of power semiconductor devices" - IEEE Trans. Electron Devices, 17, 9, pp. 765-770, 1970.

r.

 $\bar{C}$ 

 $\mathbf{\hat{t}}$ 

ì

j.

Ä

 $\ddot{\phantom{a}}$ 

Ì

Â

 $\ddot{\phantom{0}}$ 

Ñ

 $\ddot{\phantom{0}}$ 

 $\hat{\mathbf{a}}$ 

 $\epsilon$  $\mathbf{\hat{L}}$ 

ï

# Annexe 1

#### Données matériau relatives au silicium

[1] N. D . Arora, J. R. Hauser, D. J. Roulston - "Electron and hole mobilities in Silicon as a function of concentration and temperature"- IEEE Transaction on Electron Devices, Vol. ED-29, No. 2, February 1982.

[2] C. Jacoboni, C. Canali, G. Ottaviani, A. Algerigi Quaranta- "A review of sorne charge transport properties of silicon " - Solid-State Electronics, Vol. 20, pp. 77-89, 1977.

[ 3] W. N. Grant - "Electron and hole ionization rates in expitaxial Silicon at high electric fields"- Solid-State Electronics, Vol. 16, pp. 1189-1203, 1973.

[4] J. Y. Tant, K. Hess - "Impact ionization of electrons in Silicon (steady state)" -Journal of Applied Physics 54 (9), pp. 5139-5151, September 1983.

#### Données materiau relatives à l'arséniure de Gallium

[5] G.E. Bulman, V. M. Robbins, G. E. Stilman - "The determination of impact ionization coefficient in (100) gallium arsenide using avalanche noise and photocurrent multiplication measurements" - IEEE Trans. Electron Devices, ED-32, 11, pp. 2454-2466, 1985.

[6] M. Claasen, H. Grothe, R. Pierzina, W. Harth - "Impact ionization rates in (100) - GaAs at high electric fields derived form avalanche breakdown of submicron PIN diodes" AEÜ, 41, 380-381.

[ 7] C. Dalle - "Etude, réalisation et caractérisation de diode à effet tunnel et temps de transit à homojonction GaAs en gamme d'onde millimétrique"- Rapport de contrat DRET 89/1458.

[8] C. M. Snowden, M. J. Howes, D. V. Morgan- "Large signal modeling of GaAs MESFET operation" - IEEE Trans. on Electron Devices, Vol. ED-30, No. 12, 1817-1824, December, 1983.

 $\vert$ 

i.

r.

r -

r ' !

r • 1